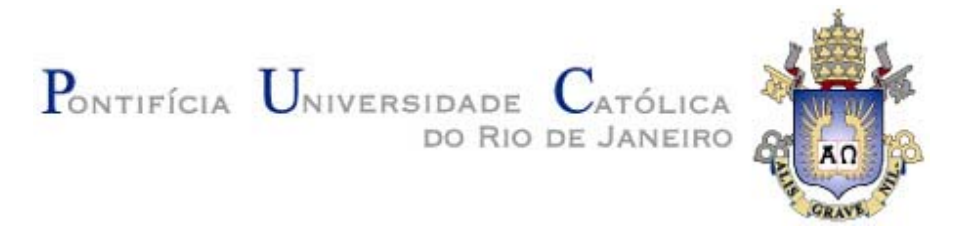

## **Leandro Dimuro Monteiro**

## **Precificação de garantias governamentais em PPP através de opções reais. Estudo de caso do TAV Brasil**

## **Dissertação de Mestrado**

Dissertação apresentada ao Programa de Pósgraduação em Administração de Empresas da PUC-Rio como requisito parcial para obtenção do título de Mestre em Administração de Empresas

Orientador: Prof. Luiz Eduardo Teixeira Brandão

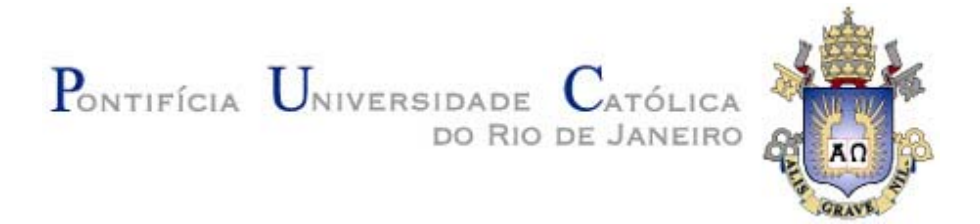

## **Leandro Dimuro Monteiro**

# **Precificação de garantias governamentais em PPP através de opções reais. Estudo de caso do TAV Brasil**

Dissertação apresentada como requisito parcial para obtenção do grau de Mestre pelo Programa de Pós-Graduação em Administração de Empresas da PUC-Rio. Aprovada pela Comissão Examinadora abaixo assinada.

> **Prof. Luiz Eduardo Teixeira Brandão Orientador** Departamento de Administração – PUC-Rio

**Prof. Leonardo Lima Gomes**  Departamento de Administração - PUC-Rio

**Prof. Marcus Vinicius Quintella Cury**  Odebrecht TransPort

**Profª. Mônica Herz**  Vice-Decana de Pós-Graduação do CCS – PUC-Rio Rio de Janeiro, 15 de abril de 2014

Todos os direitos reservados. É proibida a reprodução total ou parcial do trabalho sem autorização da universidade, do autor e do orientador.

#### **Leandro Dimuro Monteiro**

Graduou-se em Engenharia Eletrônica pela Universidade Federal do Rio de Janeiro em 2001. Trabalha na área de infraestrutura com foco em Telecomunicações desde o início da sua carreira profissional na Nokia Brasil, Argentina, Colombia, Equador, México e Perú.

Ficha Catalográfica

Monteiro, Leandro Dimuro

Precificação de garantias governamentais em PPP através de opções reais. Estudo de caso do TAV Brasil / Leandro Dimuro Monteiro ; orientador: Luiz Eduardo Teixeira Brandão. - 2014.

163 f. : il. (color.) ; 30 cm

Dissertação (mestrado)–Pontifícia Universidade Católica do Rio de Janeiro, Departamento de Administração, 2014.

Inclui bibliografia

 1. Administração – Teses. 2. Opções reais. 3. PPP. 4. Precificação de garantias governamentais. 5. Segundo edital TAV Brasil. I. Brandão, Luiz Eduardo Teixeira. II. Pontifícia Universidade Católica do Rio de Janeiro. Departamento de Administração. III. Título.

CDD:658

## **Agradecimentos**

Ao meu orientador, Luiz Eduardo Brandão por compartilhar comigo seus bens mais preciosos, o tempo e o conhecimento. Ao longo dessa jornada, tivemos inúmeras reuniões para me orientar e ensinar sempre com muita calma e paciência.

À professora Patrícia Amélia Tomei pelas orientações pessoais e profissionais que desde o começo do curso foram de extrema importância para que eu pudesse chegar até aqui.

Ao professor Leonardo Lima Gomes pelas aulas, discussões e explicações que foram essenciais para a conclusão desse trabalho.

Ao professor Luiz Felipe Jacques da Motta que pelas aulas e conversas que me ajudaram a compreender as diversas áreas das finanças.

À minha mulher Carolina pela paciência e compreensão para que eu pudesse realizar este trabalho.

Aos meus pais, Regina (in memorium) e Serafim Monteiro pelo esforço para que eu pudesse ter sempre acesso a uma boa educação.

À minha família e amigos que sempre me apoiaram desde o ínicio dessa jornada.

#### **Resumo**

Monteiro, Leandro Dimuro; Brandão, Luiz Eduardo Teixeira. **Precificação de garantias governamentais em PPP através de opções reais. Estudo de caso do TAV Brasil.** Rio de Janeiro, 2014. 163 p. Dissertação de Mestrado - Departamento de Administração, Pontifícia Universidade Católica do Rio de Janeiro.

A precificação de garantias governamentais em PPP é um tema atual e é resolvido com o uso da teoria de opções reais (TOR). Normalmente, as garantias mínimas de demanda ou receita são modeladas como PUTs em que o concessionário está comprado e o governo vendido e é calculado o ganho que adicionam ao projeto. Entretanto, pouco se discute sobre o cálculo do passivo que tais garantias podem representar para os cofres públicos no longo prazo. Este trabalho usa o segundo edital do TAV Brasil (Rio – São Paulo) como estudo de caso por se tratar da maior PPP já realizada no Brasil com investimento total de 37 bilhões de reais. Mostramos que o projeto somente é viável através da adição de garantias governamentais e precificamos 12 níveis diferentes de garantias. Usamos o VaR e o CVaR como ferramentas para mensurar o risco do governo ao estar vendido nessas PUTs. Com o objetivo de reduzir tais riscos, colocamos 10 níveis de tetos (*CAPs*) a fim de limitar o valor do somatório das PUTs ao longo dos 40 anos de concessão. Ao final, criamos uma função objetiva que define a melhor combinação de pisos de garantia e CAPs com o objetivo de maximizar o valor do projeto para o concessinário e minimizar o risco do governo ao oferecer tais garantias. Acreditamos que essa é a melhor combinação para a sociedade.

#### **Palavras-chave**

Opções reais; PPP; precificação de garantias governamentais; segundo edital TAV Brasil

#### **Abstract**

Monteiro, Leandro Dimuro; Brandão, Luiz Eduardo Teixeira (Advisor). **Pricing of goverment garantees in PPP using real options. Brazilian high speed rail case study.** Rio de Janeiro, 2014. 163p. MSc. Dissertation – Departamento de Administração, Pontifícia Universidade Católica do Rio de Janeiro

The pricing of government guarantees is an actual subject and it is solved with the usage of Real Options Theory. Usually, these minimum demand or revenue guarantees are modeled as PUTs where the concessionaire is long and the government is short and it is calculates its value added gain to the project. However, almost no discussions are made to the long term liabilities that these guarantees can bring to public finance. In this study we analyze the second bidding of the Rio – Sao Paulo High Speed Railway project, which with a total investment of R\$ 37 billion reais (\$ 18 billion dollars) was the largest PPP auction ever held in Brazil. We show that only the addition of government guarantees makes the project feasible and we price 12 different levels of guarantees. We use VaR and CVaR as tools to measure the liability risk that government is exposure as it short in these PUTs. In order to mitigate these risks, we add 10 levels of caps in order to limit the sum of the PUT values in the 40 years of the project. In the end, we created an objective function in order to define the best combination of minimum guarantees and government liability caps in order to maximize the value of the project value for the concessionaire and minimize the risk for the government. We believe that is the best combination for the society.

### **Keywords**

Real Options; PPP; Pricing and Optimization of Government Garantees; Measures of Risk

## **Sumário**

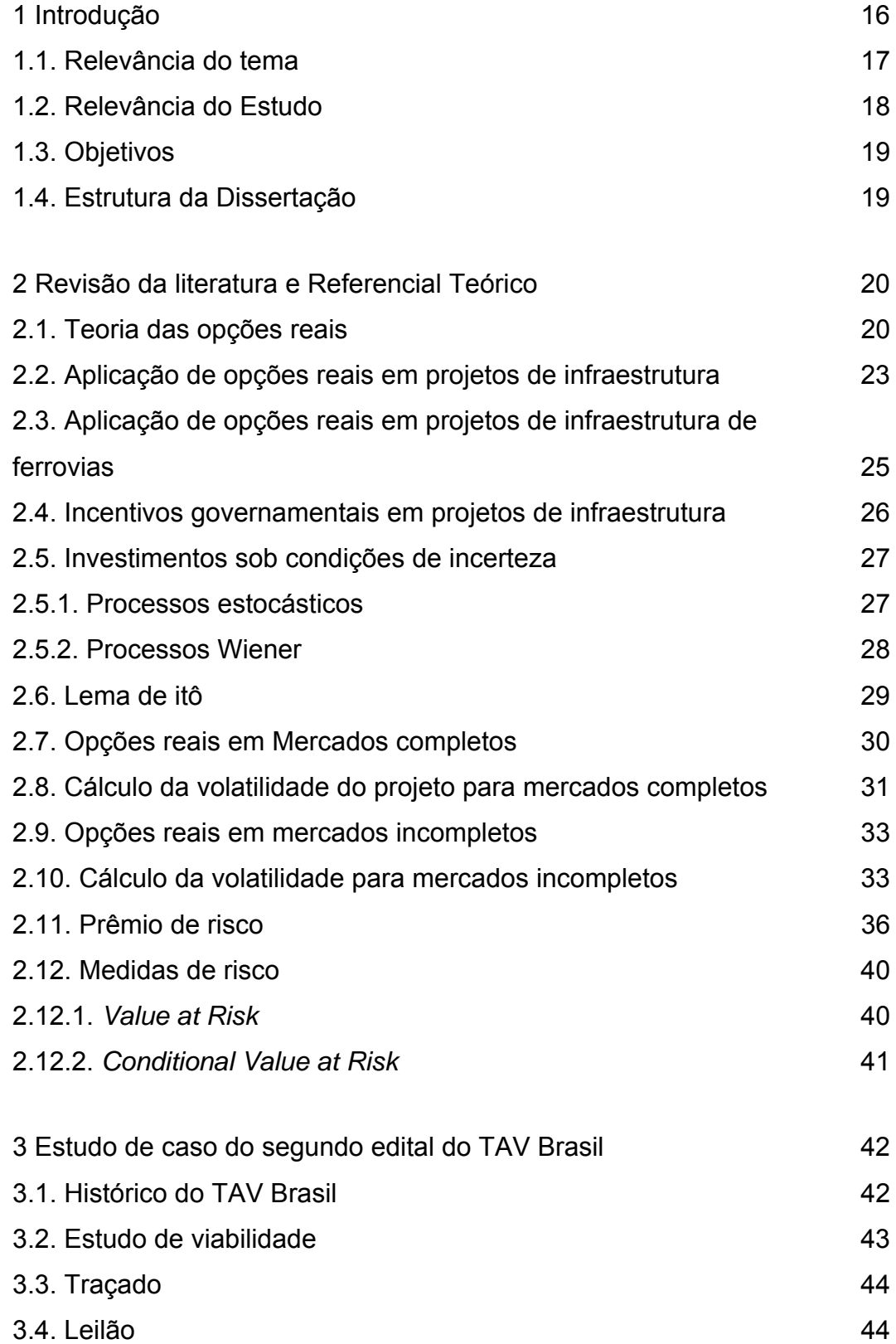

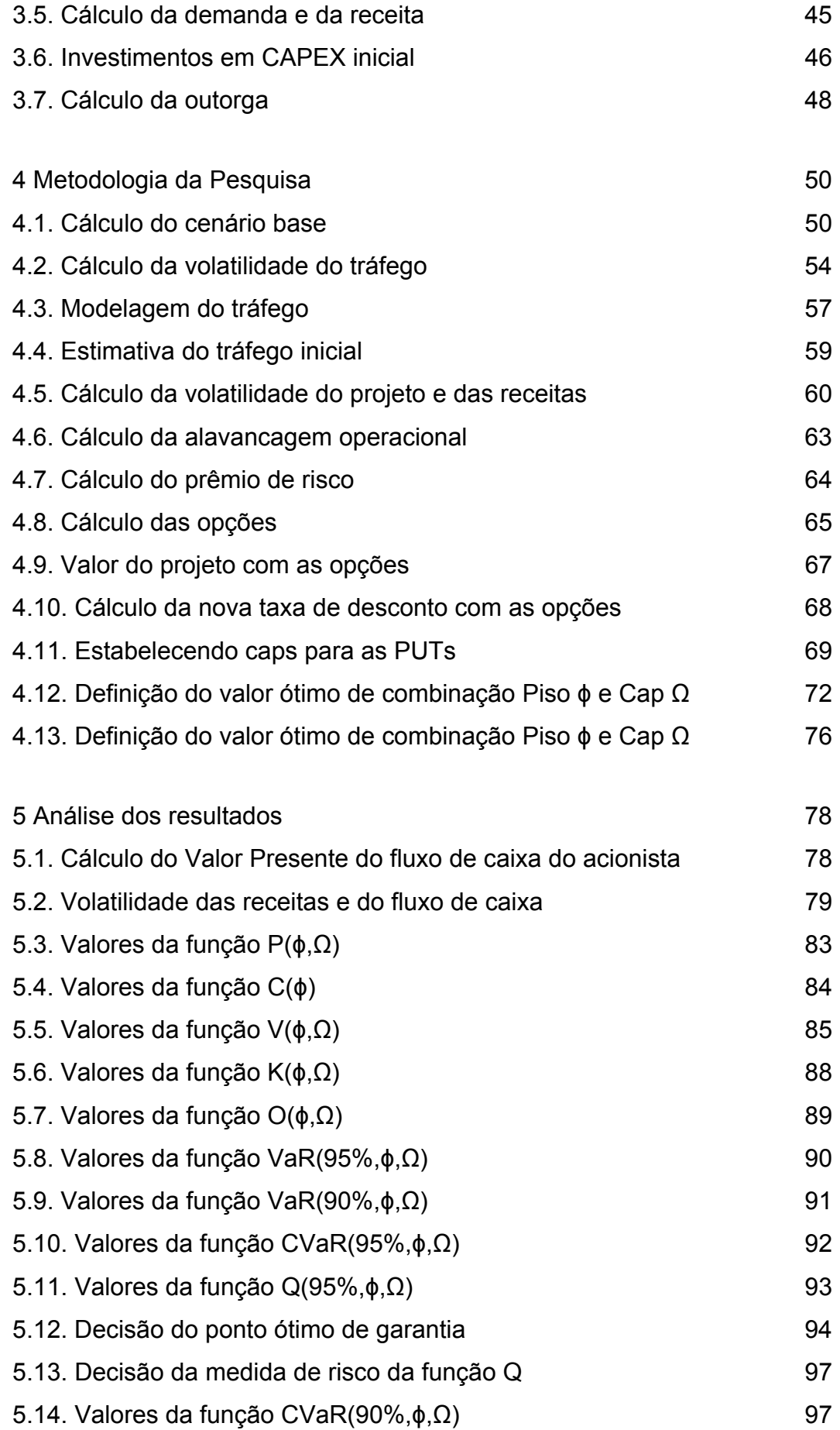

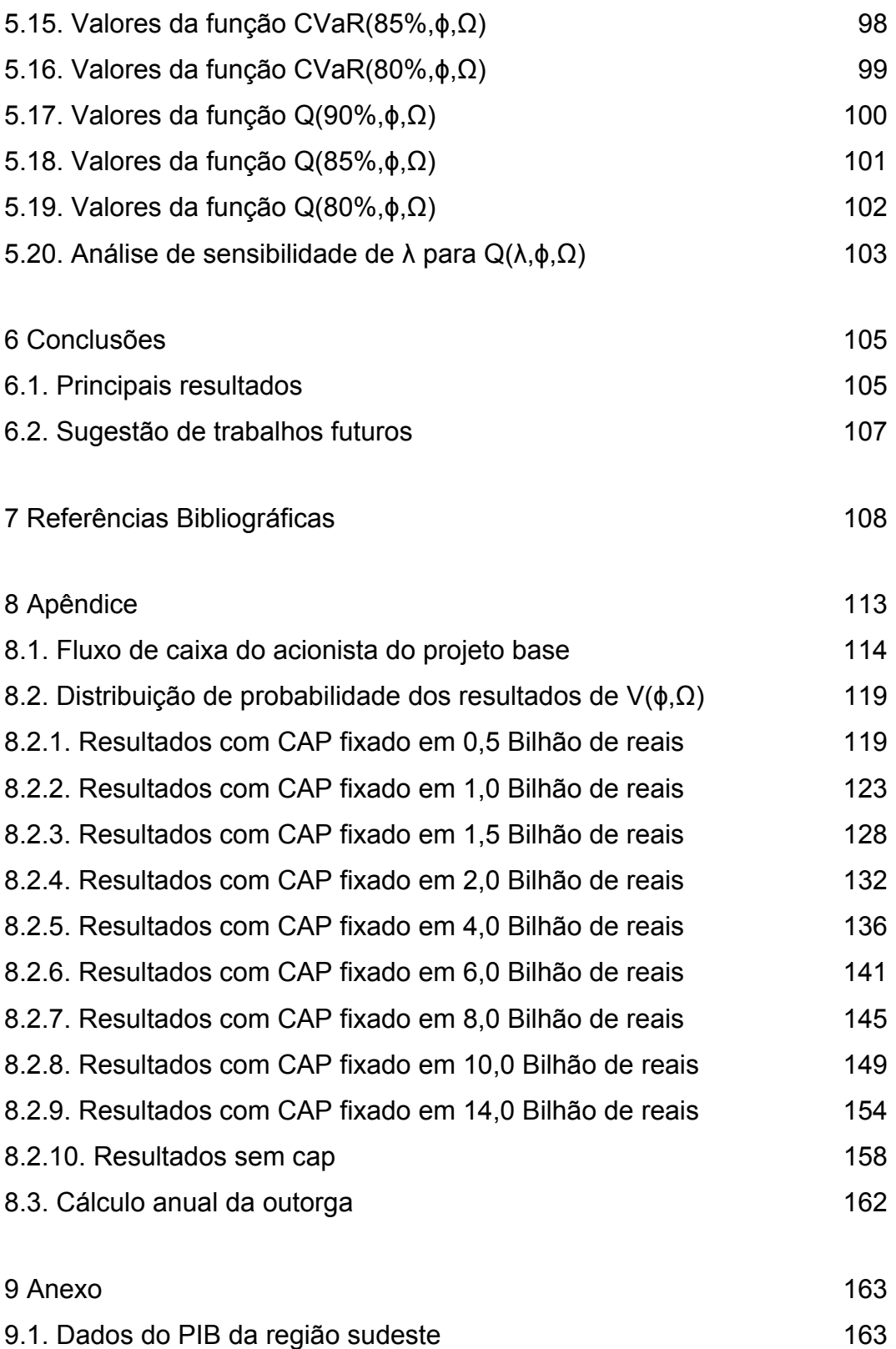

# **Lista de figuras**

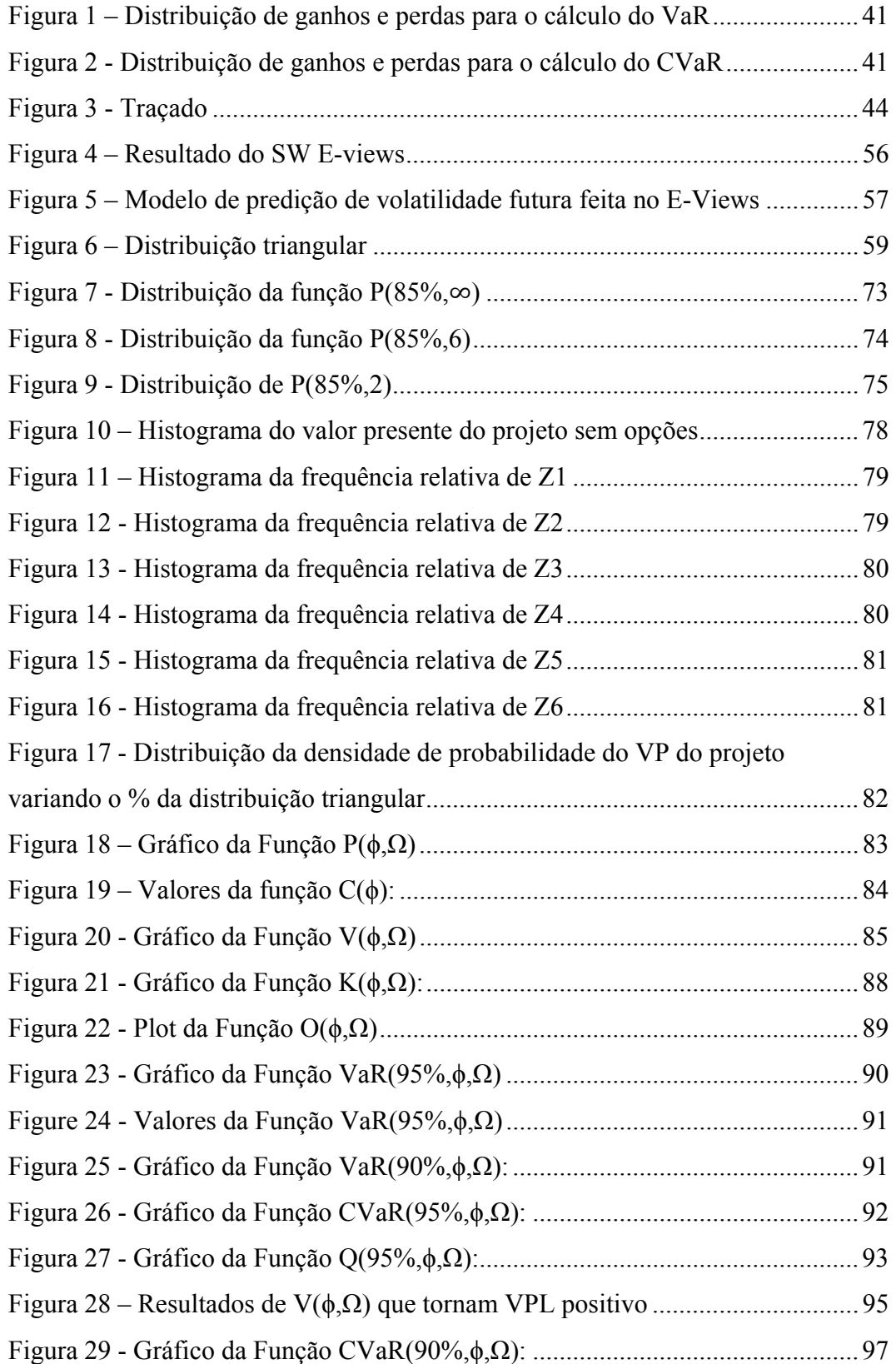

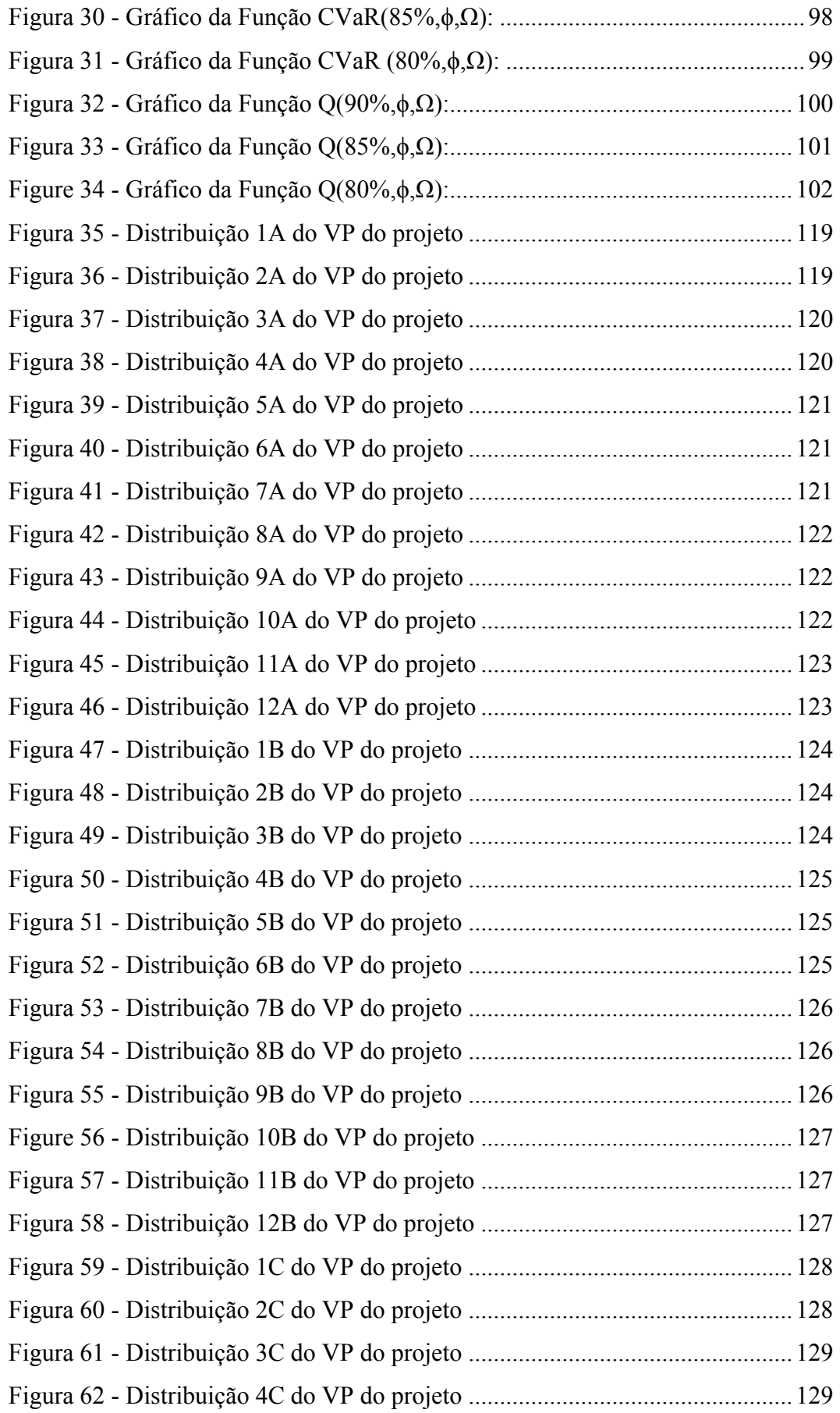

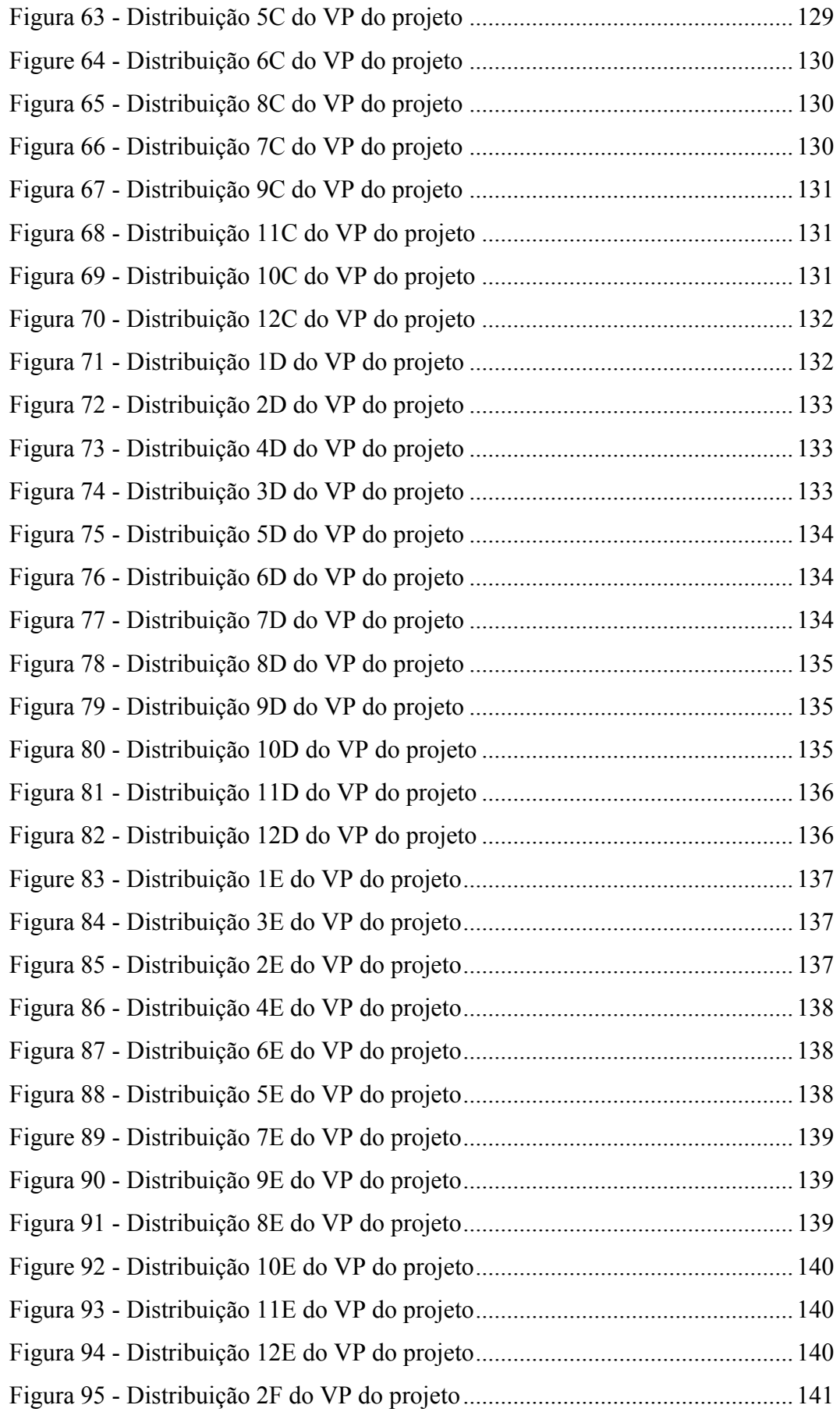

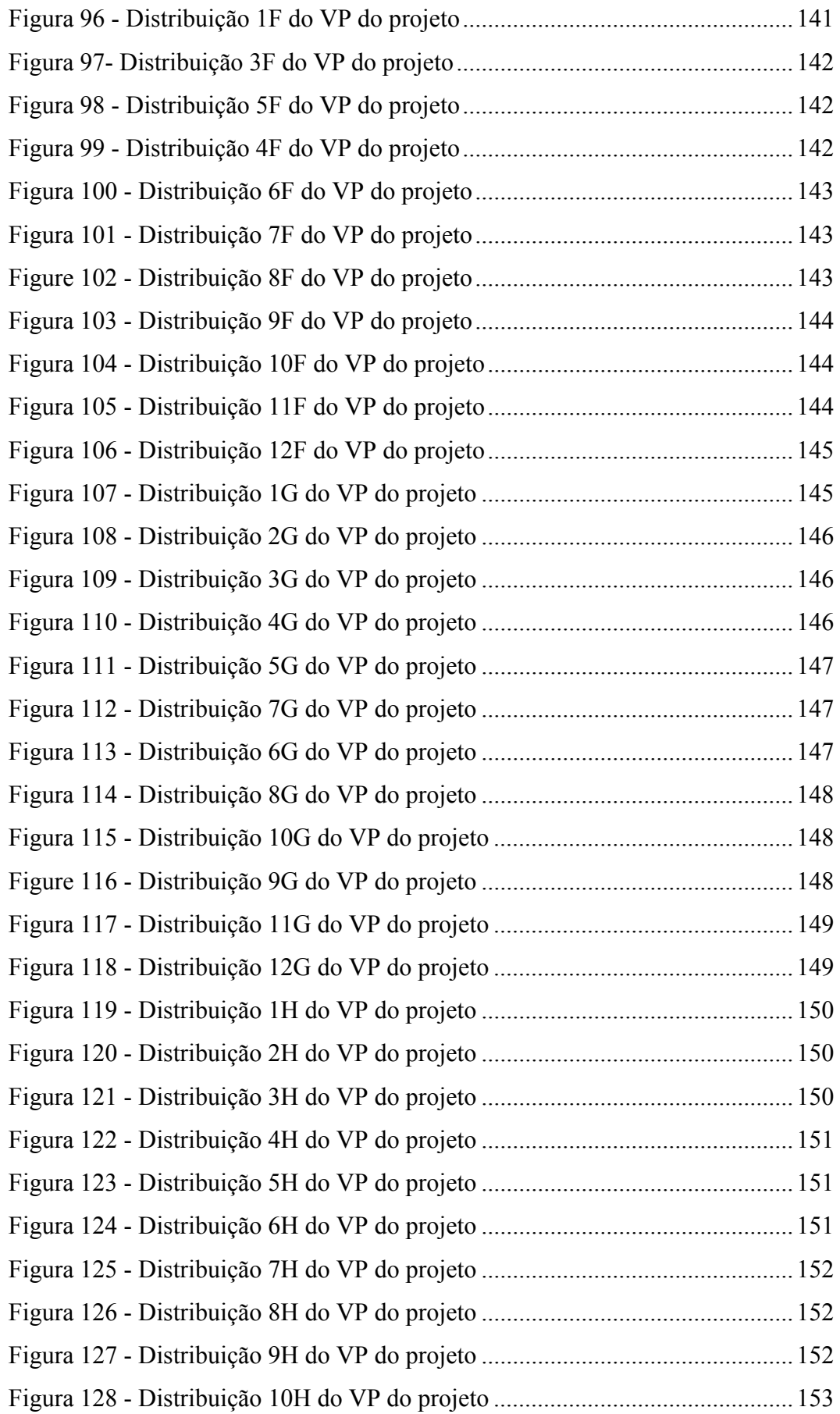

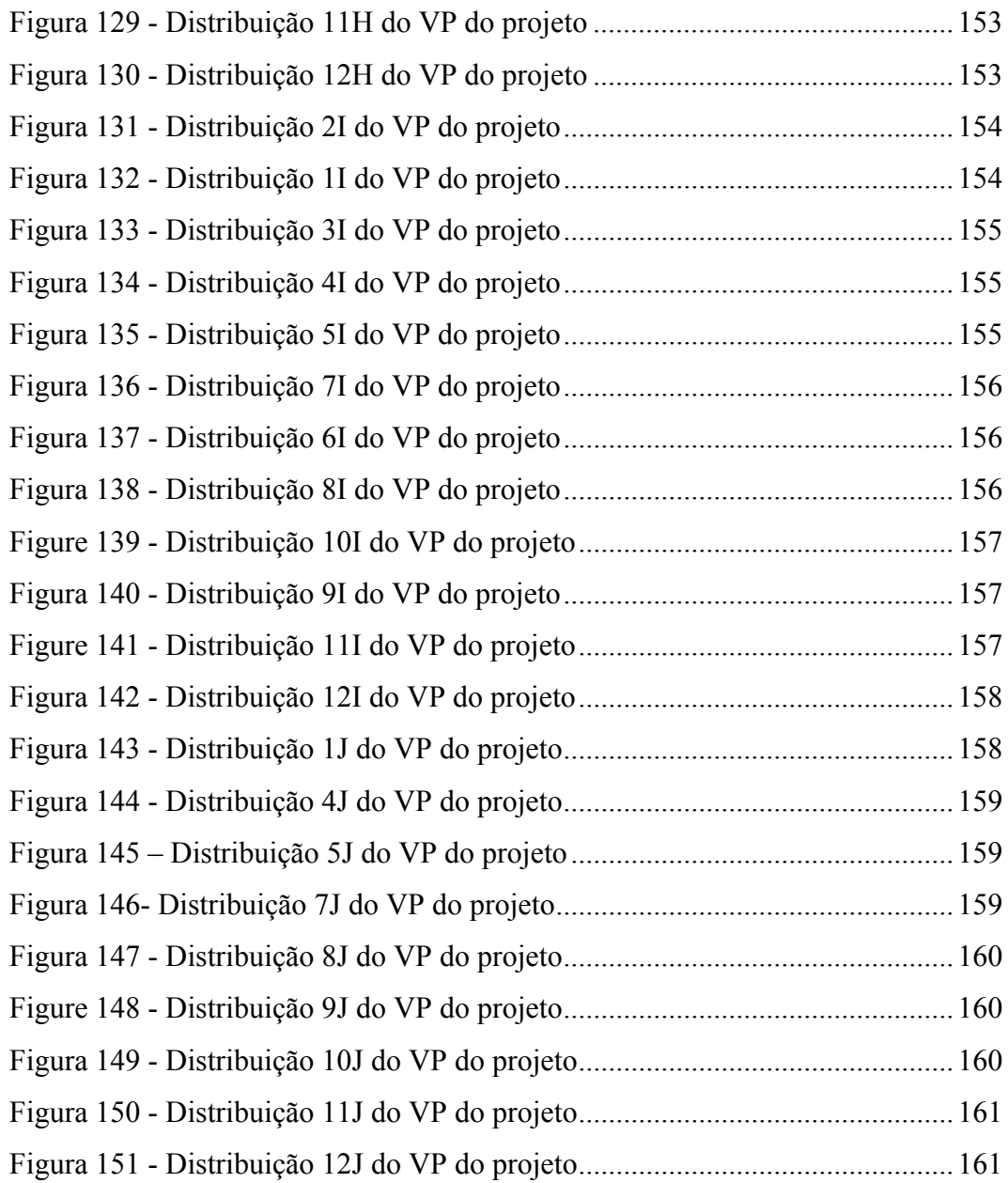

## **Lista de tabelas**

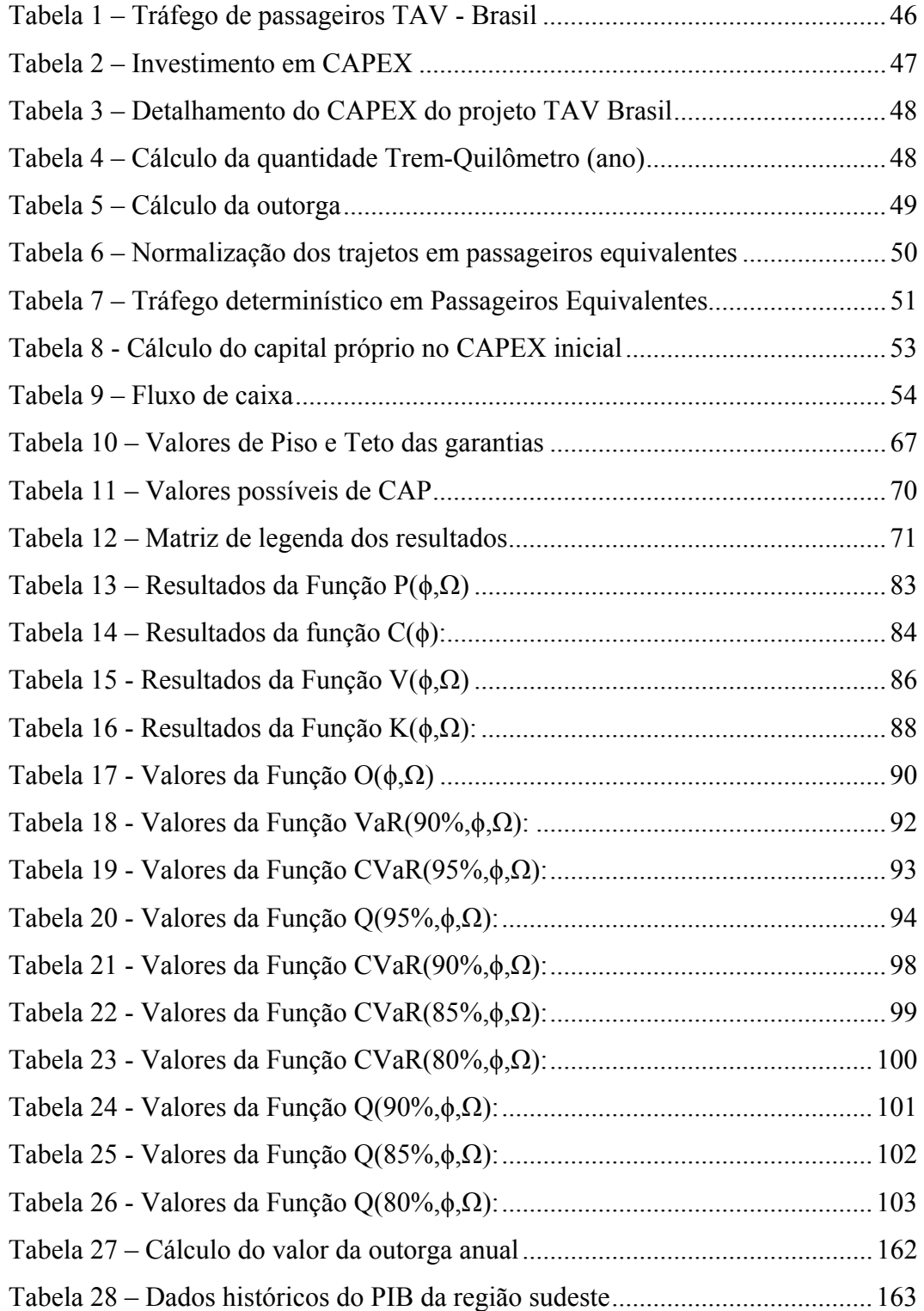

## **1 Introdução**

Projetos de infraestrutura se diferenciam de projetos normais corporativos por envolverem grande quantidade de ativos físicos que serão usados para a produção de serviços econômicos e sociais em um longo período de tempo. São projetos complexos que requerem conhecimento e recursos especializados durante as fases de contrução e operação. Ainda requerem um esforço financeiro e suporte dos riscos associados (DAVIS, 2005).

Na última década, o Brasil investiu apenas 2% do PIB em projetos de infraestrutura, incluindo também o setor privado. É muito baixo, quando se compara com 5% da média da latinoamericana e 10% da média dos países emergentes (LANZANA e LOPES, 2011)

Embora não pairem dúvidas quanto à necessidade de incremento desse investimento, o debate mais acirrado gira em torno da forma como fazê-lo. Para tanto, o governo precisaria diminuir gastos correntes ou aumentar a arrecadação de impostos, a fim de gerar os recursos necessários. Ainda há a alternativa de fomentar um aumento na participação do setor privado nos projetos de infraestrutura, por meio das Parcerias Público Privadas (PPPs), que consistem em uma possível solução para os desafios brasileiros.

De acordo com Rocha Armada *et al.* (2012), grandes projetos de infraestrutura tem sido promovidos por meio de PPPs através de vários mecanismos contratuais. Esses mecanismos afetam a transferência de risco e retorno entre os setores público e privado. A correta precificação desses mecanismos é crucial para o sucesso dos leilões e negociações das PPPs.

## **1.1. Relevância do tema**

Graham e Harvey (2002) realizaram um estudo sobre como os *Chief Finance Officer* (CFO) tomam decisões relativas a investimento de capital. Os autores argumentam que tais decisões resultam em uma das principais formas de criação de valor para o acionista e as técnicas mais usadas em 1998 eram o fluxo de caixa descontado (FCD) e a taxa interna de retorno (TIR). Ambas aparecem como a ferramenta usada para decisões de investimento de capital em 78% dos casos. Nesse mesmo estudo, opções reais são citadas por apenas 24% dos CFOs.

Embora, atualmente o FCD seja a ferramenta mais usada, sua adoção levou quase 50 anos. Klammer (1972) realizou um estudo similar e mostrou que em 1959 apenas 19% das empresas usavam o FCD. Em 1964, esse número subiu para 38% e em 1970 chegou a 57%. Brandão (2002) sugere que o FCD e a TIR apenas se popularizaram após a introdução das calculadoras de bolso e computadores pessoais dado que seu cálculo é muito mais complexo do que o cálculo do *payback*, ferramenta mais usada até então.

Dixit e Pindyck (1994a) argumentam que o FCD é baseado em algumas premissas que são frequentemente negligenciadas. A primeira mais relevante é que os investimentos são reversíveis e podem ser recuperados a preços de mercado caso as condições de mercado se degradem. A segunda é que não existe incerteza sobre os fluxos de caixas futuros e a terceira é que não existe flexibilidade gerencial no sentido de que os investimentos são do tipo agora ou nunca. As opções de esperar, de expandir, de reduzir ou de troca não podem ser precificadas.

Copeland e Antikarov (2004) sugerem que a teoria de opções reais (TOR) substituirá o FCD como o paradigma central para decisão de investimentos pois consegue complementar as lacunas deixadas por esse método.

## **1.2. Relevância do estudo**

Neste estudo, nós analisamos o segundo edital do projeto do Trem de Alta Velocidade Brasileiro (TAV Brasil). Este foi o maior leilão de PPP já realizado no Brasil, com um total de investimentos de 37 bilhões de reais (18 bilhões de dólares). Assim como ocorreu com o primeiro leilão, o segundo também fracassou devido à falta de proponentes. Dessa forma, é muito importante entender as razões do insucesso, e propor ajustes aos próximos editais.

Uma solução bem conhecida para a questão reside no esquema de divisão de risco em contratos de PPP, em que o governo oferece um seguro de demanda sob a forma de garantia mínima de tráfego (MTG), e as opções de venda são modeladas a favor do concessionário. (CHAROENPORNPATTANA *et al.*, 2003; BOWE e LEE, 2004; BRANDÃO e SARAIVA, 2008)

Por outro lado, em longo prazo, essas garantias podem gerar um grande passivo para o governo, razão pela qual devem ser adequadamente analisadas e precificadas. Introduzimos alguns tetos para tais garantias, que se, por um lado, diminuem a exposição do governo, por outro geram um efeito contrário ao MTG..

Com o objetivo de investigar tal combinação, foi gerada uma matriz de *n* níveis de garantia para o concessionário e *m* níveis de teto pelo governo. Para cada valor dessa matriz, foram determinados o retorno para o concessionário e a respectiva medida de risco para o governo*,* de modo a quantificar o possível passivo futuro para o governo dado um nível de confiança.

Assumimos que a combinação ótima para a sociedade será aquela que maximizar o retorno para o concessionário e minimizar os riscos para o governo. E partir dessa premissa, criamos uma função utilidade que nos ajuda a resolver o problema da combinação ótima.

Atualmente, existe uma vasta literatura a referente a precificação de garantias governamentais através da teoria das opções reais. Mas não existe trabalhos mensurando o risco que tais garantias trazem ao governo. Acreditamos que a grande contribuição deste trabalho é desenvolver uma metodologia para mensurar tais riscos e criar uma função utilidade que defina qual a melhor combinação de garantia e teto para as futuras PPPs no Brasil.

## **1.3. Objetivos**

O objetivo primário deste trabalho é a criação de uma função utilidade que defina qual a combinação ótima entre o nível de garantia de demanda e o nível de risco gerado ao governo por assumir tal garantia.

A fim de responder o objetivo primário, três objetivos secundários precisam ser alcançados. O primeiro é desenvolver uma metodologia por opções reais para a precificação das garantias de demanda oferecidas pelo governo. O segundo é desenvolver uma medida de risco que tais garantias geram para o governo e que em longo prazo podem gerar um grande passivo para o mesmo.

#### **1.4. Estrutura da dissertação**

No primeiro capítulo foram apresentados a introdução, o objetivo, a relevância e as delimitações do estudo, e a estrutura da dissertação. O capítulo 2 inclui a revisão da literatura. O capítulo 3 mostra os dados do segundo edital do TAV Brasil utilizados para o estudo de caso. No capítulo 4 é apresentada a metologia. Nos capítulo 5 e 6 são apresentados, respectivamente, os resultados e as conclusões do trabalho.

## **2 Revisão da literatura e referencial teórico**

#### **2.1. Teoria das opções reais**

Os trabalhos revolucionários de Black e Scholes (1973a) e Merton (1973) para a precificação de opções financeiras forneceu a base teórica necessária para a precificação de opções existentes em projetos e ativos reais.

Em pouco tempo, surgiram as primeiras aplicações das opções reais. Myers (1977) sugeriu que cada opção corporativa de investimento poderia ser modelada como uma opção de compra americana onde o preço de exercício é o valor dos custos afundados e o ativo subjacente seria o valor do projeto que a firma está investindo. Tourinho (1979) foi o primeiro autor a usar o conceito de opções reais para precificar as reservas de petróleo no solo dada a incerteza do preço do barril de petróleo.

Brennan e Schwartz (1985) demonstram que a TOR deve ser usada não somente para a avaliação de uma mina de cobre mas também para determinar as políticas ótimas de desenvolvimento, gerenciamento e abandono da mesma.

Mcdonald e Siegel (1986) foram os primeiros autores a perceberem as lacunas existentes no modelo do FCD que considera que todo projeto com VPL positivo cria valor para os acionistas. Neste artigo os autores demostram que a decisão ótima de se investir em um projeto acontece quando o valor do VPL excede o valor da opção de espera.

Paddock *et al.* (1988) compara e demonstra a superioridade da TOR em relação a metodolgia de avaliação do FCD para o apreçamento de reservas de petróleo *offshore*. Os autores sugerem que as propostas vencedoras do leilão estavam muito acima da avaliação do governo americano usando a FCD e que essa diferença poderia ser explicada pelas opções contidas nesse tipo de empreendimento.

Dixit e Pindyck (1994b) e Trigeorgis (1996) escreveram os primeiros livros reunindo os principais conceitos e a base matemática para o apreçamento dos diversos tipos de opções reais. Também exemplicam o uso da TOR em diversos setores da economia. Desde então temos observado o uso de opções reais nas mais diversas áreas.

Não por acaso, as primeiras aplicações da TOR foram para projetos relacionados à extração de *comodities* listadas em bolsa como petróleo, cobre e outros minerais. Isso se deveu a facilidade de se usar a teoria de precificação de opções baseado no principio de não abritragem dos mercados financeiros. Era intuitivo considerar a premissa que os mercados eram completos e então usar a avaliação neutra risco para os problemas em questão.

Smith e Mccardle (1998) argumentam que as empresas com frequência devem decidir em realizar investimentos fixos em troca de fluxos de caixa futuro bastante incertos. Os autores usam a árvore de decisão e programação dinâmica para avaliar uma reserva de petróleo onde as variáveis estocásticas são o preço do barril de petróleo e taxa de produção e a flexibilidade gerencial é a decisão de terminar, parar por um tempo ou acelerar a produção, furando novos poços na área da reserva.

Smith e Mccardle (1999) demonstram as lições aprendidas para a avaliação de reservas de óleo e gás usando a TOR como o modelamento da flexibilidade, a estruturação do problema, a criação da árvore de decisão e definição e premissas dos processos estocásticos.

Lund (2000) como funcionário da estatal de petróleo da Noruega Statoil aplica esses conceitos e introduz mais variáveis estocásticas para campos de produção de petróleo na Noruega. O autor argumenta que os novos campos descobertos na década de 1990 eram cada vez menores e põe ênfase na precificação das flexibilidades gerencias decorrentes das explorações desses novos campos a fim de viabilizar a exploração dos mesmos.

Colwell *et al.* (2003) aplica o modelo desenvolvido por Brennan e Schwartz (1985) para minas de ouro na Austrália e concluem que a TOR é uma ferramenta poderosa para avaliar as flexibilidades operacionais.

Posteriormente, diversos trabalhos acadêmicos desenvolvelram a precificação das opções reais para mercados incompletos. Dessa forma, a TOR é usada para a avaliação de projetos em diversos setores da economia como projetos ambientais, de pesquisa e desenvolvimento (P&D) e infraestrutura como exemplos.

Na área ambiental, Insley (2002) utiliza a TOR para determinar o ponto ótimo de corte de árvores em florestas plantadas dado que o preço da madeira serrada (*lumber)* é uma comodity negociada na bolsa de Chigado. A autora modela os preços futuros como um processo de reversão à média e através de programação dinâmica define o tempo ótimo para o corte das árvores. Kallio *et al.* (2012) realizam um estudo similar para a plantação de eucaliptos no Brasil e comparam com o FCD. Cortazar *et al.* (1998) sugerem o momento ótimo para a firma de investir em tecnologias ambientais dado que é um investimento irreversível. Os autores concluem que setores sujeitos à alta volatilidade de preços e consequentemente de receitas teriam menos incentivos para realizar tais investimentos.

Em pesquisa e desenvolvimento, Faulkner (1996) e Pennings (1996) foram um dos pioneiros a usar a TOR para avaliação de projetos em P&D e comparar com FCD. Schwartz (2004) utiliza as opções reais e simulação para valorar patentes e projetos de P&D com foco no setor farmaceutico. O autor utiliza a incerteza do custo para conclusão dos projetos e o fluxo de caixa futuro gerado pelos mesmos. Conclui-se que a opção de abandono representa um valor substancial do total do projeto quando o projeto é marginal ou a incertea é grande. Miltersen e Schwartz (2004) utilizam a TOR e a teoria dos jogos para a avaliação de projetos em P&D. Além de considerar os fatores que afetam as próprias decisões da firma, eles adicionam incertezas que também afetam os concorrentes.

Um dos setores que mais apresenta irreversibilidade dos investimentos, incerteza dos fluxos de caixas futuros e flexibilidade gerencial é o setor de infraestrutura. Dada tais características, se tornou um campo fértil de estudo e aplicação para os pesquisadores da TOR.

## **2.2. Aplicação de opções reais em projetos de infraestrutura**

Ho e Liu (2002) demonstraram que os métodos tradicionais de avaliação falham em capturar o valor da flexibilidade dos projetos de infraestrutura, e, por isso, desenvolveram o modelo de opções reais para a avaliação do projeto, tanto sob o ponto de vista do operador quanto do governo.

 Yang e Dai (2006) usaram um algoritmo baseado na simulação de Monte Carlo para encontrarem a solução para um modelo de projeto de infraestrutura sujeito a múltiplos riscos, como demanda, inflação e flutuação do preço imobiliário. Os autores desenvolvem um modelo por meio da combinação de opções de ajustes no preço, de desenvolvimento de projetos imobiliários nas áreas vizinhas e de expansão do projeto.

Para rodovias, Rose (1998) avalia um projeto de financiamento, construção, operação e manutenção de 22 kilômetros de estrada pedagiada em Melbourn, Austrália. O autor argumenta que a opção de atrasar o pagamento da outorga ao governo corresponde por mais da metade do valor do projeto.

 Zhao *et al.* (2004) argumentam que o desenvolvimento de sistemas de rodovias envolvem um grande investimento que é irreversível. Além disso, possuem três fontes de incertezas, sendo elas a demanda de tráfego, o preço das terras e a taxa deteriorização do asfalto. Os autores modelam opções em ambas as fases de desenvolvimento e operação e solucionam o problema através de simulação de Monte Carlo. Garvin e Cheah (2004) usaram o modelo binomial para avaliar a opção de postergação do investimento na rodovia com pedágio.

Para aeroportos, Smit (2003) usa a TOR e teoria dos jogos para analisar a industria de aeroportos na Europa e argumenta que cada aeroporto é um ativo especifico da firma que gera um conjunto de opções de expansões. O autor argumenta que aeroportos com menos regulação do governo capturam mais valor porque estão em uma posição melhor para exercer as opções de expansão disponíveis nessa indústria. Pereira, Rodrigues e Rocha Armada (2007) avaliaram o melhor momento para investimentos em modelo de aeroporto com duas variáveis estocásticas e processo de salto por meio da abordagem de opções reais.

Em telecomunicações, Berrêdo (2001) compara os métodos de FCD e TOR para a precificação de uma estatal de telecomunições brasileiras durante o processo de privatização das telecomunicações no Brasil. Alleman (2003) argumenta que após as mudanças estruturais ocorridas no setor após o fim da década de 1990, o uso da TOR para a avaliação das empresas desse setor é muito mais eficiente que a metodologia do FCD. Pindyck (2005) sugere para o mercado americano de telefonia local a desagragação da rede de forma a possibilitar o aluguel da mesma a outras empresas e precifica por opções reais. Teixeira *et al.* (2010) usam a TOR para a precificação do valor justo de uma oferta em um leilão público de frequências para WiMax. Stille *et al.* (2010) realiza um estudo semelhante mas para o leilão das licenças 3G no Brasil. Ramirez *et al.* (2006) analisa a oferta de serviços Wi-Fi para grandes empresas.

Em energia, Marreco e Carpio (2005) calculam o valor justo que o governo deve subsidiar as termoelétricas no Brasil para que elas sirvam de backup para as hidroelétricas em caso de falta de chuva no sistema elétrico brasileiro. Cassano e Sick (2011) analisam uma termoelétrica a gás no Canadá e baseado na incerteza do preço futuro da eletricidade e do gás, usam a TOR para definir uma política de operação ótima baseada em simulação de Monte Carlo. Alves (2007) conclui que um carro flex, ou seja, movido a gasolina e álcool deve custar entre 5 e 10% a mais que seu similar movido apenas por gasolina através da precificação da opção de *switch* entre ambos os combustíveis dado que existe incerteza em relação ao preço futuro dos mesmos. Igrejas (2012) sugere que usinas de cana de açúcar podem transformar as sobras em briquetes e modelando o preço da energia elétrica no mercado *spot* como um processo de reversão a média, o autor precifica a flexibilidade gerencial de escolher entre vender o briquete ou usá-lo para produção de energia elétrica através de cogeração como uma opção de switch.

Para água e esgoto, Michailidis e Mattas (2007) analisam o investimento em uma represa para irrigação. Os autores usam árvores binomiais para calcular a valor da expansão de adiar o investimeto, expandir a represa, abandonar a mesma e todas as opções combinadas e comparam com o VPL. Suttinon e Nasu (2010) comparam os métodos de FCD e TOR para decisões de investimentos em fornecimento de água na Tailandia considerando que a demanda futura é incerta.

### **2.3. Aplicação de opções reais em projetos de infraestrutura de ferrovias**

Wilson (1986) argumenta que, historicamente, a infraestrutura de transporte tem sido provida ou subsidiada com recursos públicos de uma forma ou de outra em quase todos os países. Em consequência, gera debates de quanto de investimento é necessário e como financiá-lo.

Nos países que possuem as maiores redes de ferrovias de alta velocidade, tais como China, Espanha, Alemanha e França, a responsabilidade pelo desenho, pela implementação e pela operação do sistema cabe ao setor publico. Mas tem-se observado um esforço de alguns governos para privatizar ou gerar parcerias público privada com vistas a aumentar o investimento sem a necessidade de comprometer o orçamento público.

Nas últimas décadas, Sitruk (2010) sugere um crescente envolvimento do setor privado na infraestrutura pública em diversos países. Autoridades públicas têm chamado parceiros privados para contribuírem com capital e ativos intangíveis, como conhecimento e eficiência, para contruirem e operarem a infraestrutura de transporte. Além de privatizações e concessões, observa-se o crescente uso das parcerias público privadas.

No Japão, a operação das vias foi privatizada nos anos 90, após anos de perdas da estatal *Japan National Railroad*. Na França, existe um projeto de PPP para a nova linha Toulouse-Bourdeux, em que a companhia estatal RATP cobrirá somente 50% dos custos do investimento necessário.

Em um mundo não determinístico, a infraestrutura de transportes necessita de grandes investimentos em ativos que são irreversíveis, possuem um grau elevado de incerteza e mecanismos contratuais que geram flexibilidades gerencias. Com essas condições, o uso da teoria das opções reais se torna preponderante para a correta precificação e avaliação dos mecanismos contratuais das parceria público privadas em ferrovias.

Bowe e Lee (2004) analisaram o desenho do *Taiwan High-Speed Rail*, 345km de ferrovia de alta velocidade, ligando Taipei a capital de Taiwan a Kaoshiung, incorporando a opção da concessionária de desenvolver projetos imobiliários, e concluíram que o risco do projeto é reduzido, quando considerado o valor da opção. A experiência obtida com esse projeto ilustra o risco deste tipo de empreendimento. Inaugurada em 2007, a concessionária privada gerou uma perda de 2,1 bilhões de dólares, devido à diferença entre a demanda diária projetada de 280.000 passageiros e a demanda real de 87.000 passageiros.

Pimentel *et al.* (2011) estudaram qual seria o tempo ótimo de investimento em ferrovias de alta velocidade na Europa dado que os usuários já utilizam esse modal. Os autores utilizam a TOR para precificar a opção de adiar o investimento e criam uma função utilidade para quantificar os benefícios trazidos aos usuários entre o transporte por meio de trens de alta velocidade e convencionais.

### **2.4. Incentivos governamentais em projetos de infraestrutura**

Diversos autores analisaram as dificuldades na avaliação dos projetos de infraestrutura que contem com incentivos governamentais. Charoenpornpattana *et al.* (2003) foram os primeiros autores a analisarem a questão referente às garantias governamentais, e mostraram que estas podem ser calculadas como um conjunto de opções europeias.

Cheah e Liu (2006) analisaram o caso da Malaysia - Singapore *Second Crossing,* e mostraram que o incentivo sob a forma de segurança de demanda pode ser usado para mitigar o risco e aumentar o valor do projeto. Chiara *et al.* (2007) propuseram o uso da garantia de demanda com datas de exercício prédefinidas, chamadas opções Bermudianas, com vistas à redução do risco dos projetos de infraestrutura e à solução do problema pelo método de mínimos quadrados de Monte Carlo de Longstaff e Schwartz (2001).

Galera e Solino (2010) desenvolvem uma solução analítica para precificar garantias mínimas de tráfego para projetos de rodovias na Espanha pelo governo. Com base nos dados históricos de tráfego das rodovias espanholas, os autores usam o teste de Dickey-Fuller para testar a hipótese de o tráfego nas estradas seguir um MGB e não conseguem rejeitar a hipótese.

No Brasil, Brandão e Saraiva (2008) avaliaram o projeto de concessão de rodovia que incorporava a garantia mínima de tráfego prestada pelo governo por meio do modelo de simulação de Monte Carlo, e propuseram um teto para os possíveis desembolsos do governo com tais garantias, visando à limitação dos passivos governamentais provenientes das mesmas. Oliveira e Carvalho (2008) também usaram o modelo de opções reais para avaliarem o projeto TAV São Paulo-Guarulhos (*Airport Express*), e concluíram que o piso de 75% de tráfego é suficiente para aumentar o valor do projeto em 58%. Brandão, Bastian-Pinto*, et al.* (2012) estudaram as garantias governamentais oferecidas na Linha 4 do metrô de São Paulo, e concluíram que estas viabilizaram o empreendimento, a um custo de 5% do total do investimento do projeto.

Lopes (2010) avaliou o primeiro edital do projeto do TAV Brasil, chegando a conclusão o projeto somente se tornaria viável com um piso de 60% de garantia já tornaria o projeto viável. Aquiles (2010) introduziu o conceito de múltiplos pisos de garantia e diversos caps para limitar o risco do governo.

## **2.5. Investimentos sob condições de incerteza**

#### **2.5.1. Processos estocásticos**

Dixit e Pindyck (1994b), pág. 60, definem processo estocástico como uma variável que evolui com o tempo de uma maneira que ao menos uma parte é randômica. Como exemplo, o autor cita temperatura no centro de Boston em que parte é determinística, por exemplo, durante dia sobe e à noite cai, ou no verão é mais quente que no inverno, mas parte é ramdômica. É impossível prever a temperatura exata de amanha.

O tipo mais comum de processo estocástico é o *random walk* em tempo discreto que pode ser definido pela equação abaixo:

$$
x_t = x_{t-1} + \varsigma_t \tag{1}
$$

$$
\text{Onde prob}(\varsigma_t = 1) = \text{prob}(\varsigma_t = -1) = \frac{1}{2} \tag{2}
$$

O exemplo da equação (2), segue um processo de Markov. O processo de Markov é um tipo de processo estocástico onde somente o valor presente de uma variável é importante para prever o estado futuro da mesma. A grande vantagem de assumir um processo estocástico como um processo de Markov é que ele simplifica a análise dos mesmos.

Usualmente, a modelagem dos preços de ações seguem um processo de Markov. Sabemos que o preço de uma ação hoje no tempo t=0 vale  $x_0$ . Então, seguindo a premissa que o preço dessa ação segue um processo de Markov, quaquer previsão que se faça para o futuro, ou seja, *t* 0 , deve-se levar em conta apenas o valor da ação hoje no valor de x<sub>0</sub>. Não importando a flutuação do valor dessa ação ocorrida no passado.

#### **2.5.2. Processos Wiener**

O processo de Wiener, também chamado de movimento browniano, é um processo estocástico de tempo contínuo. Por tratar-se de um processo de Markov, a distribuição de probabilidades para todos os valores futuros depende somente do valor atual, não sendo afetada pelos valores passados. Como resultado, e considerando  $X=f(t)$ , o valor de  $X_t$  somente depende do valor de  $X_{t-1}$ . Outra característica importante reside no fato de que as variações no processo são normalmente distribuídas, possui incrementos independentes e apresentam uma variância que aumenta linearmente com o tempo. Considerando que z(t) é um processo de Wiener, temos 2 premissas importantes:

A relação entre dz e dt é dada pela equação (3) abaixo:

$$
dz = \varepsilon_t \cdot \sqrt{dt} \tag{3}
$$

Onde  $\varepsilon$  possui uma distribuição normal de média igual a zero e variância igual à um, como a seguir:  $\varepsilon_t \sim N(0,1)$ 

A variável aleatória  $\varepsilon$ , não tem correlação, ou seja:

$$
E(\varepsilon_t, \varepsilon_c) = 0, \text{ para } t \neq c \tag{4}
$$

O processo de Wiener pode ser generalizado para processo mais complexos. Um processo muito usado é o movimento browniano com *drift* ou como é mais conhecido, movimento aritmético browniano (MAB), representado pela equação:

$$
dx = \alpha dt + \sigma dz \tag{5}
$$

Outro processo bastante usado é o movimento geométrico browniano (MGB), descrito pela equação:

$$
dx = \alpha x dt + \sigma x dz \tag{6}
$$

Dixit e Pindyck (1994b) argumentam que os dois movimentos brownianos citados acima tendem a se afastar do ponto de partida à medida que o tempo passa. O que pode ser observado pela estrutura das equações (5) e (6). Isso vale para alguns ativos especulativos como preços de ações mas para certas comodities como cobre ou petróleo, embora flutuem aleatoriamente para baixo e para cima em resposta a guerras, especulações ou simplesmente em resposta à variações de oferta e demanda, no longo prazo elas tendem a voltar para o custo marginal de produção. Muitos autores sugerem que o preço dessas comodities devam ser modelados como um processo de reversão à média.

O processo mais simples de reversão à média, também conhecido como Ornstein-Uhlenbeck, está descrito na equação (7)

$$
dx = \eta(\overline{x} - x)dt + \sigma dz
$$
 (7)

onde:

 $\eta$ é a velocidade reversão

 $\bar{x}$  é o nível normal que a variável x tende retornar.

Como vimos nos três processos estocásticos descritos anteriormente, todos eles possuem o termo relativo  $\sigma$  que descreve a volatilidade do processo. Assim, ao se modelar uma variável por um processo estocástico, a correta estimação de sua volatilidade é de grande importância.

#### **2.6. Lema de itô**

Para a solução de equações com variáveis estocásticas, o matemático japonês Kiyoshi Itô, desenvolveu o Lema de Itô.

Considerando que dx é um processo estocástico sob a forma:

$$
dx = a(x, t)dt + b(x, t)dz
$$
\n(8)

onde dz é um processo de Wiener,

e considerando F como uma função de x e t, F(x,t), por expansão de Taylor, teremos:

$$
dF = \frac{\partial F}{\partial x} dx + \frac{\partial F}{\partial t} dt + \frac{1}{2!} \frac{\partial^2 F}{\partial x^2} (dx)^2 + \frac{1}{2!} \frac{\partial^2 F}{\partial t^2} (dt)^2 + \frac{1}{2!} \frac{\partial^2 F}{\partial x \partial t} dx dt
$$
  
+ 
$$
\frac{1}{3!} \frac{\partial^3 F}{\partial x^3} dx^3 + \frac{1}{3!} \frac{\partial^3 F}{\partial t^3} dt^3 + ...
$$
 (9)

Substituindo a equação (8) na (9), e desconsiderando os termos superiores a segunda ordem, teremos:

$$
dF = \frac{\partial F}{\partial x} a(x, t)dt + b(x, t)dz + \frac{\partial F}{\partial t} dt + \frac{1}{2!} \frac{\partial^2 F}{\partial x^2} (dx)^2
$$
  
+ 
$$
\frac{1}{2!} \frac{\partial^2 F}{\partial t^2} (dt)^2 + \frac{1}{2!} \frac{\partial^2 F}{\partial x \partial t} dx dt
$$
 (10)

Considerando:

$$
(dx)^{2} = a^{2}(x,t)(dt)^{2} + 2a(x,t)b(x,t)dtdz + b^{2}(x,t)(dz)^{2}
$$

Assumindo que:

$$
dz = \varepsilon \sqrt{dt} \rightarrow (dz)^2 = (\varepsilon \sqrt{dt})^2 : E[(dz)^2] = E[\varepsilon^2 dt] = dt \cdot E[\varepsilon^2]
$$
  
Assumindo que  $E[\varepsilon^2] = 1$ , temos que  $(dz)^2 = dt$   

$$
dtdz = dt \varepsilon \sqrt{dt} = \varepsilon dt^{3/2}
$$

$$
(dx)^2 = a^2(x,t)(dt)^2 + 2a(x,t)b(x,t)\varepsilon dt^{3/2} + b^2(x,t)dt
$$

Considerando que, para um tempo dt tendendo a zero, todos os termos dt elevados a fator de potência maior que um tenderão a zero antes de dt, teremos que:

$$
(dx)^{2} = b^{2}(x, t)dt
$$
  
dxdt = a(x,t)(dt)<sup>2</sup> + b(x,t)dzdt = a(x,t)(dt)<sup>2</sup> + b(x,t)\varepsilon dt<sup>3/2</sup> = 0  
Deses forma a equacão (10) node ser resumida a:

Dessa forma, a equação (10) pode ser resumida a:

$$
dF = \frac{\partial F}{\partial x}(a(x,t)dt + b(x,t)dz) + \frac{\partial F}{\partial t}dt + \frac{1}{2!}\frac{\partial^2 F}{\partial x^2}b^2(x,t)dt
$$

E reescrevendo:

$$
dF = \left[\frac{\partial F}{\partial t}dt + \frac{\partial F}{\partial x}a(x,t)dt + \frac{1}{2}\frac{\partial^2 F}{\partial x^2}b^2(x,t)\right]dt + \frac{\partial F}{\partial x}b(x,t)dz\tag{11}
$$

## **2.7. Opções reais em mercados completos**

O modelo de opções reais para mercados completos segue o mesmo principio adotado pelo modelo de apreçamento de opções financeiras. Black e Scholes (1973a) sugerem que se as opções estão corretamente precificadas pelo mercado, não será possível obter lucros ao montar posições compradas e vendidas com as opções suas respectivas ações. Ou seja, não será possível realizar arbitragem com essas posições. E qualquer desvio desse preço será imediatamente corrigido para o equilíbrio pelos agentes de mercado.

 Brandão (2002) sugere que essa premissa também conhecida como princípio de não arbitragem pode ser aplicada para opções reais quando os mercados são completos. Essa premissa pode ser assumida quando é possível montar um portfólio de mercado que replique o comportamento estocástico do valor do projeto.

Brennan e Schwartz (1985) assumem que é possível montar um portfólio que replique os fluxos de caixa de um projeto de investimento em recursos naturais. Logo o valor presente dos fluxos de caixa do projeto é igual ao valor presente dos fluxos desse portfólio. Esse método é conhecido como portfólio replicante ou "Contingent Claim Analysis". E nesse caso também é considerado como premissa que a volatilidade do projeto é igual à volatilidade de uma commodity agrícola negociada em mercado.

Neste artigo os autores usam como exemplo a decisão de investimento em uma mina de cobre. A variável estocástica do valor do projeto e seus fluxos de caixa é o preço do cobre no mercado internacional. Como o cobre é uma commodity negociada em várias bolsas no mundo, podemos considerar para esse projeto que o mercado é completo, pois é possível montar um portfólio de mercado que replique o comportamento estocástico do valor do projeto.

Essa abordagem facilita bastante o apreçamento das opções uma vez que se pode usar a avaliação neutra a risco, sendo a taxa de desconto a taxa livre de risco.

#### **2.8. Cálculo da volatilidade do projeto para mercados completos**

Como visto na equação (5) que define o MAB e a equação (6) que define o MGB, a estimação correta de σ é de extrema importância para se chegar a equação que modela o processo estocástico em estudo.

Para opções financeiras, a volatilidade esperada pode ser calculada a partir da volatilidade da série histórica do ativo base, mediante o emprego de modelos econométricos como, por exemplo, os EWMA e GARCH (1,1).

Para ativos reais, nem sempre o ativo é cotado em bolsa e apresenta uma série histórica. Para aferir a volatilidade da receita de uma mina de cobre ou de um poço de petróleo, podem ser utilizados os dados históricos dessas *comodities*. Para projetos de duplicação de uma rodovia, por exemplo, a volatilidade do tráfego antes da duplicação pode ser usada para estimar a mesma após a duplicação. Logo, para projetos de expansão, pode-se usar a volatilidade da série histórica das receitas antes da expansão. Assim, para mercados completos podemos estimar a volatilidade do valor do projeto a partir de dados históricos.

Hull (2011) sugere que o modelo GARCH (1,1) pode ser usado para estimar a volarilidade futura, com base em medições passadas. A equação (12) descreve o modelo:

$$
\sigma_n^2 = \gamma^* V_L + \alpha^* u_{n-1}^2 + \beta^* \sigma_{n-1}^2 \tag{12}
$$

Onde:

$$
Como \gamma + \alpha + \beta = 1, \text{ temos que } \gamma = 1 - \alpha - \beta \tag{13}
$$

Substituindo (13) na equação (12), chegamos à equação (14)

$$
\sigma_n^2 = (1 - \alpha - \beta)^* V_L + \alpha^* u_{n-1}^2 + \beta^* \sigma_{n-1}^2
$$
\n(14)

E, reescrevendo, temos:

$$
\sigma_n^2 - V_L = \alpha^* (u_{n-1}^2 - V_L) + \beta^* (\sigma_{n-1}^2 - V_L)
$$
\n(15)

Assim, para um ano n+t no fututo, teremos a fórmula expressa como:

$$
\sigma_{n+t}^2 - V_L = \alpha^* (u_{n+t-1}^2 - V_L) + \beta^* (\sigma_{n+t-1}^2 - V_L)
$$

Com o valor esperado  $E[u_{n+t-1}^2] = E[\sigma_{n+t-1}^2]$ , chegamos a:

$$
E[\sigma_{n+t}^2 - V_L] = (\alpha + \beta)^* E[\sigma_{n+t-1}^2 - V_L]
$$
\n(16)

Usando a equação (16) por repetidas vezes, obteremos:

$$
E[\sigma_{n+t}^{2} - V_{L}] = (\alpha + \beta)^{t} * (\sigma_{n}^{2} - V_{L}) \text{ ou}
$$
  
\n
$$
E[\sigma_{n+t}^{2}] = V_{L} + (\alpha + \beta)^{t} * (\sigma_{n}^{2} - V_{L})
$$
\n(17)

Quando  $\alpha + \beta < 1$  e à medida que t aumenta, o termo  $(\alpha + \beta)^t$  se tornará cada vez menor. Projetos de infraestrutura possuem períodos muitos longos e a volatilidade é necessária para o cálculo das opções até o último ano do período de concessão. Assim, podemos assumir que o termo  $(\alpha + \beta)^t \rightarrow 0$  e a equação (17) pode ser resumida a  $\sigma_{n+t}^2 = V_L$ 

No modelo EWMA,  $\alpha + \beta = 1$ , pois  $\gamma = 0$ . Assim, a equação (17) pode ser reescrita como  $E[\sigma_{n+t}^2] = V_L + \sigma_n^2 - V_L$ e  $E[\sigma_{n+t}^2] = \sigma_n^2$ , e mostra que a variância esperada no futuro é igual à variância presente. Essa é a forma utilizada por Brandão e Saraiva (2008) para a estimativa da volatilidade.

## **2.9. Opções reais em mercados incompletos**

Na prática os mercados são incompletos para a grande maioria dos projetos. Por exemplo, para a decisão de investimento em uma nova fábrica de roupas, não existirá no mercado ativos que repliquem as características de risco desse investimento.

 Brandão (2002) define o mercado como incompleto, quando não é possível montar um portfólio de ativos que mapeie as mudanças estocásticas do projeto ou quando a correlação entre o projeto e o portfólio de mercado é menos que perfeita.

Para contornar esse problema, Copeland e Antikarov (2001) sugerem que o valor presente do projeto sem opções é o melhor estimador não enviesado do valor de mercado do projeto, caso ele fosse negociado no mercado. E para esse cálculo, usa-se a metodologia de fluxo de caixa descontado.

Através dessa premissa, também conhecida como MAD (*Market Asset Disclaimer*), o mercado se torna completo e pode ser resolvido pelos métodos citados anteriormente.

## **2.10. Cálculo da volatilidade para mercados incompletos.**

Para mercados completos, pode-se usar a volatilidade histórica do ativo de mercado que replique o comportamento da variável estocástica do projeto. Mas quando se usa o MAD para solução de problemas em mercados incompletos, não existe um ativo de mercado que replique o comportamento estocástico do projeto e logo não é possível usar a volatilidade passada para estimar a volatilidade futura da variável estocástica do projeto.

Copeland e Antikarov (2004) descrevem, no capítulo 9, um método para o cálculo da volatilidade do projeto. De agora em diante citado como método CA. Os autores sugerem que a volatilidade do valor do projeto não depende de suas variáveis de entrada, e propõem um método por simulação de Monte Carlo, onde a variável z deve ser calculada como:

$$
z = \ln\left(\frac{V_1}{\overline{V}_0}\right) = \ln\left(\frac{F_1 + PV_1\left(F_2, \dots, F_n\right)}{\overline{V}_0}\right) \tag{18}
$$

Onde,

*Fi* é o valor estocástico do fluxo de caixa no período *i.* 

 $\bar{V}_0$  é o valor presente determinístico dos fluxos de caixa do projeto no tempo zero .

 $V_1$ é o presente do projeto no periodo subsequente ao período inicial, dado que todos os fluxos  $F_2$  a  $F_n$  são estocásticos. Logo, ele deve corresponder à soma do fluxo estocástico C1, adicionada ao valor presente dos fluxos posteriores no instante 1.

 $PV_1(F_2,...,F_n)$ é o valor presente dos fluxos de caixa no periodo subsequente ao período inicial, dado que todos os fluxos  $F_2$  a  $F_n$  são estocásticos.

Assim, após rodar uma simulação com um número significativo de iterações, pode-se presumir que a volatilidade do valor do projeto seja a volatilidade da variável z.

(BRANDÃO *et al.*, 2005) reconhecem que este método superestima a volatilidade, e sugerem uma alteração no método CA alterando o cálculo da variável z para:

$$
z = \ln\left(\frac{V_1}{\overline{V_0}}\right) = \ln\left(\frac{F_1 + PV_1(E_1(F_2), ..., E_1(F_n) | F_1}{\overline{V_0}}\right),\tag{19}
$$

Nesta nova metotologia, denominada BDH de agora em diante, somente *F*<sup>1</sup> é estocástico, enquanto os fluxos  $F_2$  a  $F_n$  são determinísticos, dado o valor de  $F_1$ .

Brandão, Dyer*, et al.* (2012) sugerem uma abordagem analítica para o cálculo da volatilidade do projeto, dado que a volatilidade da variável estocástica de entrada como, por exemplo, a receita, é conhecida. Em seu trabalho, os autores consideram um projeto onde a única fonte de incerteza S(t) é a receita de venda de um produto com preço estocástico. Nesse projeto, existem somente custos

$$
dS = \alpha S dt + \sigma_s dz \tag{20}
$$

Onde α é a taxa de crescimento das receitas,  $\sigma_s$  é a volatilidade das receitas, e dz=ε *dt* é um processo de difusão de wiener. Assumindo que F(t) será o Fluxo de caixa do projeto, logo  $F(t) = S(t) - cS(t) = (1 - c)S(t)$  e define-se  $\lambda = 1 - c$ , assim:

$$
F(t) = \lambda S(t) \tag{21}
$$

Pelo lema de Ito, chega-se ao processo de F(t), que é um MGB com os mesmos parâmetros de S(t), onde  $dF = \alpha Fdt + \sigma_s dz$  e onde  $F = \lambda S$ . Em seguida, os autores definem que o modelo estocástico para o valor do projeto pode ser defindo da seguinte forma: dada a taxa de desconto do projeto igual a μ e, para

$$
t = \tau, \text{ termos: } V_{\tau} = \int_{t=\tau}^{\infty} E[F(t)]^* e^{-\mu(t-\tau)} dt \tag{22}
$$

Como  $E[F(\tau \mathbf{0})] = F_0 e^{\alpha \tau}$ , então a relação entre  $V(\tau)$  e  $F(\tau)$  é dada por:

$$
V(\tau) = \frac{F(\tau)}{\mu - \alpha}, \mu > \alpha
$$
. Então, a equação do valor estocástico do valor do projeto

pode ser escrita como:

$$
dV = \alpha Vdt + \sigma_s Vdz \tag{23}
$$

Com o resultado obtido pela equação (23), os autores demonstram que a volatilidade do valor do projeto é idêntica à do fluxo de caixa que, por sua vez, é idêntica à das receitas, sendo independente do valor de λ.

Quando se considera os custos fixos, a equação (21) se transforma em:

$$
F(t) = \lambda S(t) - \omega \tag{24}
$$

para 0<λ<1, e sendo ω uma constante positiva.

Aplicando o lema de Ito à equação (24), teremos  $dF = \alpha \lambda S dt + \sigma_s \lambda S dz$ . Como  $\lambda S = F + \omega$  pode ser substituído, chega-se a  $dF = \alpha (F + \omega) dt + \sigma_s (F + \omega) dz$ 

$$
V = F + \int_{t=1}^{\infty} E[F(t)]e^{-\mu(t-1)}dt = ((F_0 + \omega) - \omega + \int_{t=1}^{\infty} ((F_0 + \omega)e^{\alpha t} - \omega)e^{-\mu(t-1)}dt
$$

$$
\text{Ou, } V = \frac{(F_0 + \omega)(\mu - \alpha + e^{\alpha})}{\mu - \alpha} - \frac{\omega}{\mu} - \omega
$$

Aplicando o lema de Ito,

$$
dV = \frac{\mu - \alpha + e^{\alpha}}{\mu - \alpha} (F + \omega)\alpha dt + \frac{\mu - \alpha + e^{\alpha}}{\mu - \alpha} (F + \omega)\sigma_{S} dz
$$
  

$$
dV = \alpha (V + \omega + \frac{\omega}{\mu})dt + \sigma_{S}(V + \omega + \frac{\omega}{\mu})dz
$$
 (25)

Considerando  $X = \ln V$  como o processo de retorno do valor do projeto, a equação que representa a dinâmica do retorno do projeto será:

$$
dX = \left[\alpha \frac{V^*}{V} - \frac{1}{2}\sigma^2 \left(\frac{V^*}{V}\right)^2\right] dt + \sigma_s \left(\frac{V^*}{V}\right) dz
$$
\n
$$
\text{onde } V^* = V + \omega + \frac{\omega}{\mu}
$$
\n(26)

O resultado obtido pela equação (26) é muito importante para a valoração de opções em projetos de infraestrutura. O resultado obtido mostra que, na presença de custos fixos, a volatilidade do valor do projeto será igual à das receitas, multiplicada pelo termo Γ, o que pode ser resumido pela equação (27) abaixo:

$$
\Gamma = \frac{V^*}{V} = \frac{V + \omega + \frac{\omega}{\mu}}{V}
$$
\n(27)

Dessa forma, quando o projeto conta apenas com custos variáveis, podemos afirmar que a volatilidade do projeto  $\sigma_p$  será igual à das receitas  $\sigma_g$ ; porém, na presença de custos fixos, ou seja, de alavancagem operacional, a volatilidade do projeto será dada pela equação (28) abaixo.

$$
\sigma_P = \left(\frac{V + \omega + \frac{\omega}{\mu}}{V}\right) \cdot \sigma_R = \Gamma \cdot \sigma_R \tag{28}
$$

## **2.11. Prêmio de risco**

A taxa de desconto de um projeto sem opções é obtida por meio do modelo do CAPM (Sharpe, 1964). Segundo Brandão e Saraiva (2008), a adição de opções altera o nível de risco do projeto e, portanto, sua taxa de desconto. Como essa
37

nova taxa de desconto não é conhecida, uma maneira de precificar as opções consiste no uso do portfólio neutro a risco. Mesma abordagem do revolucionário artigo escrito por (BLACK e SCHOLES, 1973b) para o apreçamento de opções financeiras. Dessa forma, para mercados completos, o problema pode ser resolvido pelo contigent claim analysis e as opções podem ser descontadas pela taxa livre de risco.

Para mercados incompletos, Brandão e Saraiva (2008) sugerem um método para o cálculo do prêmio de risco. Os autores consideram que a única fonte de incerteza do projeto é a receita que segue um MGB, na forma da seguinte equação:

$$
dR = \alpha Rdt + \sigma_R Rdz \tag{29}
$$

Onde α é taxa de crescimento da receita,  $\sigma_R$  é a volatilidade das receitas, e z(t) segue um processo padrão de Wiener.

Considerando que o MGB pode ser representado como a evolução estocástica dos retornos, como na equação (30):

$$
d \ln R = \left(\alpha_R - \frac{1}{2}\sigma_R^2\right)dt + \sigma_R dz \tag{30}
$$

E discretizando-a, os autores chegam à equação:

$$
R_{t} = R_{t-1} e^{\left(\alpha_{t} - \frac{1}{2}\sigma_{R}\right)\Delta t + \sigma_{R} \cdot \varepsilon \sqrt{\Delta t}}
$$
\n(31)

Assumindo que a função de valoração do projeto V=f(R) é uma função da receita, sendo regida pelo mesmo processo de Wiener dz, onde  $dV = \alpha Vdt + \sigma_V Vdz$  (32)

Aplicando o lema de Ito a equação (32), ou autores chegam a:

$$
dV = \left[\frac{\partial V}{\partial R}\alpha R + \frac{\partial V}{\partial t} + \frac{1}{2}\frac{\partial^2 V}{\partial R^2}\sigma_R^2 R^2\right]dt + \frac{\partial V}{\partial R}\sigma_R R dz
$$
 (33)

Do CAPM temos: 
$$
\mu = r + \beta_P \left( E[R_m] - r \right)
$$
 (34)

onde μ é a taxa de desconto ajustada ao risco do projeto e  $β<sub>p</sub>$  seu respectivo beta. O prêmio de risco do projeto é dado por  $\mu - r = \beta_{p}(E[R_{m}]-r)$  (35)

O prêmio de risco do projeto também pode ser expresso por  $\lambda \sigma_{p}$ , obtendo-se a seguinte equação:

$$
\mu - r = \lambda \sigma_p \tag{36}
$$

Substituindo a equação (33) na equação (36), chega-se a:

$$
dV = \left[\frac{\partial V}{\partial R}\alpha R + \frac{\partial V}{\partial t} + \frac{1}{2}\frac{\partial^2 V}{\partial R^2}\sigma_R^2 R^2\right] \frac{1}{V} - r = \lambda \left[\frac{\partial V}{\partial R}\sigma_R R\right] \frac{1}{V} \text{ e}
$$
  

$$
\frac{\partial V}{\partial R}R\left(\alpha - \lambda\sigma_R\right) + \frac{\partial V}{\partial t} + \frac{1}{2}\frac{\partial^2 V}{\partial R^2}\sigma_R^2 R^2 - rV = 0
$$

 $(37)$ 

A equação (37) é a equação diferencial em que o valor do projeto depende do risco da receita.

Seguindo o modelo do MAD *(Market Asset Disclaimer)*, onde o valor presente do projeto sem opções é o melhor indicador não enviesado de seu valor de mercado, podemos determinar, a partir do CAPM, o prêmio de risco do fluxo de caixa do projeto.

De forma análoga à da equação (35), o prêmio de risco das receitas é dado por:  $\alpha - r = \beta_R (E[R_m] - r)$  (38)

O preço de mercado do risco  $\lambda_{R}$  pode ser definido como:

*R*

$$
\lambda_R = \frac{\alpha - r}{\sigma_R} \tag{39}
$$

E o 
$$
\beta_R
$$
 pode ser definido como  $\beta_R = \frac{\sigma_{m,R}}{\sigma_R^2}$  (40)

Substituindo as equações (39) e (40) na equação (40), e multiplicando ambos os lados por  $\frac{O_R}{2}$  $\sigma$  $\frac{\sigma_R}{\sigma_p}$  e rearranjando, obtemos:

$$
\lambda_R \sigma_R = \left(\frac{\sigma_{m,R}}{\sigma_m \sigma_R}\right) \cdot \left(\frac{E\left[R_m\right] - r}{\sigma_m}\right) \sigma_R \tag{41}
$$

Onde  $\rho_R = \frac{O_{m,R}}{I}$  $m$ <sup> $\vee$ </sup>R  $\sigma$  $\rho_R = \frac{\sigma_{m,R}}{\sigma_{\rho}}$  representa a correlação entre as mudanças de receitas e o

retorno do mercado.

Assim, a equação resultante torna-se: 
$$
\lambda_R = \rho_R \left[ \frac{E[R_m] - r}{\sigma_m} \right]
$$
 (42)

De forma similar, o preço de mercado do risco  $\lambda_p$  será:

$$
\lambda_p = \rho_p \left[ \frac{E\left[R_m\right] - r}{\sigma_m} \right] \tag{43}
$$

onde *<sup>P</sup>* representa a correlação entre o retorno do projeto e o mercado.

Assumindo que única fonte de incerteza do projeto seja a receita, a correlação  $\rho_{R}$  entre as mudanças de receitas e o retorno de mercado será idêntica a  $\rho_{p}$  entre o retorno do projeto e do mercado.

Decorre daí que a equação (42) torna-se igual à equação (43), e  $\lambda_p = \lambda_R = \lambda$ Das equações (38) e (39), pode-se obter:

$$
\lambda \sigma_R = \beta_R \left( E \left[ R_m \right] - r \right) \tag{44}
$$

e, de forma similar:

$$
\lambda \sigma_p = \beta_P \left( E \left[ R_m \right] - r \right) \tag{45}
$$

O problema da equação (44) reside no fato de que o valor de  $\beta_{R}$ é desconhecido, razão pela qual ambos os lados da equação (45) são multiplicados por  $\frac{O_R}{2}$ *P*  $\sigma$  $\frac{\sigma_R}{\sigma_p}$ , resultando em:

$$
\lambda \sigma_p \cdot \frac{\sigma_R}{\sigma_p} = \beta_P \left( E\big[R_m\big] - r \right) \cdot \frac{\sigma_R}{\sigma_p} \Rightarrow \lambda \sigma_R = \beta_P \left( E\big[R_m\big] - r \right) \cdot \frac{\sigma_R}{\sigma_p} \tag{46}
$$

E o processo neutro a risco das receitas será:

$$
dR = (\alpha - \lambda \sigma_R) Rdt + \sigma_R Rdz \tag{47}
$$

Posteriormente, Freitas e Brandão (2010) sugerem um método analítico para o cálculo do prêmio de risco  $\lambda \sigma_{R}$ . Os autores consideram que fluxo de caixa real deve ser descontado pela taxa de desconto ajustada ao risco do projeto μ. Já o fluxo de caixa da receita neutra a risco deve ser descontado pela taxa de desconto livre de risco, devendo ser ambos iguais, o que resulta na equação (48) abaixo:

$$
\sum_{t=2012}^{2060} \frac{f(R)}{(1+\mu)^{t-2012}} = \sum_{t=2012}^{2060} \frac{f(R_{RN})}{(1+r_f)^{t-2012}}
$$
(48)

Onde:

 $f(R)$  é o fluxo de caixa do projeto em função da receita

 $dR = \alpha_r Rdt + \sigma_R Rdz$  representa o processo estocástico da receita

 $dR_{RN} = (\alpha_t - \delta)Rdt + \sigma_R Rdz$  representa o processo estocástico da receita neutra a risco

 $\delta = \lambda \sigma_{R}$ é o prêmio de risco

 $\alpha$ , é o crescimento da receita ano a ano que

μ é a taxa de desconto do projeto

 $r_f$  é a taxa de desconto livre de risco

Como todas as variáveis são conhecidas com exceção de δ, temos um sistema de uma equação e uma variável com uma única solução, que pode ser resolvida por métodos numéricos.

#### **2.12. Medidas de risco**

#### **2.12.1. Value at Risk**

Na década de 1990, o Value at Risk (VaR) se tornou a ferramenta mais usada para mensuração de risco. Em 1994, JPMorgan lançou seu novo sistema para medida de risco chamado *RiskMetrics*. Esse sistema além de organizar e desenvolver a metodologia detalhada do Value at Risk, possuía a medida de risco de 300 instrumentos financeiros em 14 páises diferentes (HUANG, 2006).

Em 1996, no segundo acordo de Basiléia, o VaR se tornou a medida padrão de risco para instituições bancárias. No acordo, estabeleceu-se que todos os bancos deveriam ter ativos suficientes, para um período de dez dias, cobrirem todas as perdas possíveis do portfólio de instrumentos negociados com um nível de confiança de 99%. A partir dessa data, muitos bancos também passaram a adotar para um período de um dia, o nível de confiança de 95% (MCNEIL E FREY, 2000).

Geralmente, o VaR é definido como a perda máxima possível, dado um horizonte de tempo e a um certo nível de confiança. Matematicamente, o VaR à nível de confiança percentual  $100 \cdot (1 - \alpha)$  é definido como o menor percentil de uma distribuição de ganhos e perdas como a Figura 1, abaixo. (YAMAI, Y. e YOSHIBA, T., 2002)

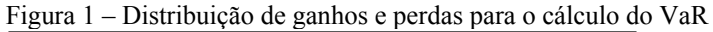

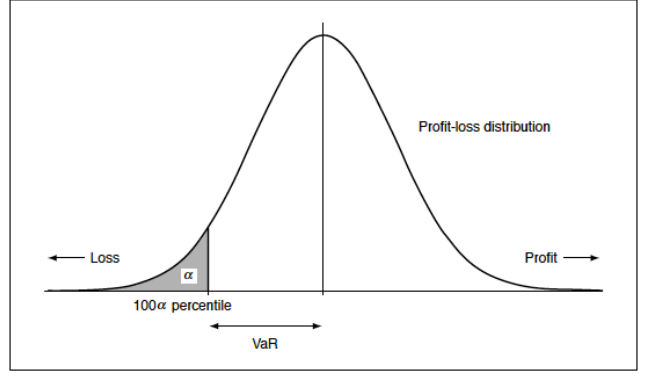

# **2.12.2. Conditional Value at Risk**

Artzner *et al.* (1999) sugerem que o VaR possui várias deficiências teóricas e sugere o uso do *expect shortfall* ou *conditional Value at Risk* (CVaR). Os autores citam a falta de subaditividade e convexidade como características matemáticas indesejadas no VaR e que são resolvidas com a introdução do CVaR.

Uryasev e Rockafellar (2002) argumentam que embora o VaR seja a medida mais popular e usada para regulação do mercado, ela somente é confiável para distribuições normais de perdas. E esse não é o padrão para a região de perdas que normalmente sofrem o fenômeno de *fat tails*.

Yamai, Yasuhiro e Yoshiba, Toshinao (2002) definem o CVaR como, suponha X como uma variável randômica que denota o ganho e a perda de um dado portfolio e  $VaR_{\alpha}(X)$  é o VaR dado um nível de confiança de 100 $\cdot(1-\alpha)$ . Assim, podemos definir o  $CVaR_{\alpha}(X)$  como:

$$
CVaR_{\alpha}(X) = E\big[-X \mid -X \ge VaR_{\alpha}(X)\big] \tag{49}
$$

E pode ser visualizada na Figura 2, abaixo:

Figura 2 - Distribuição de ganhos e perdas para o cálculo do CVaR

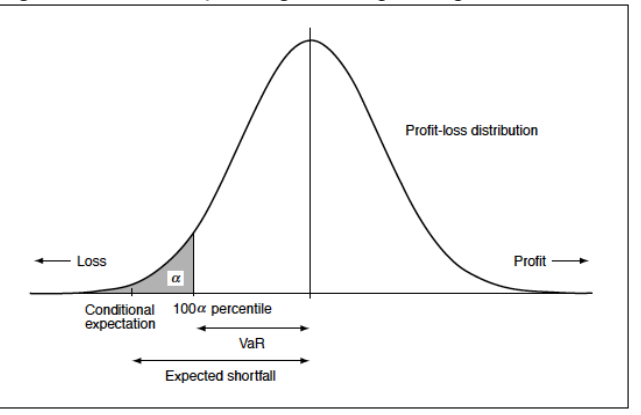

# **3 Estudo de caso do segundo edital do TAV Brasil**

#### **3.1. Histórico do TAV Brasil**

Em 1981, a Empresa de Planejamento de Transportes (Geipot) realizou os primeiros estudos sobre a viabilidade do Trem de Alta Velocidade (TAV) Rio - São Paulo. Em 1986, a Davi British Rail International procedeu a um novo estudo de viabilidade para a mesma ferrovia, e, em 1997, a japonesa Mitsui realizou estudo semlhante. Posteriormente, na década de 1990, foi estabelecida uma parceria entre a Alemanha e o Ministério dos Transportes para dar continuidade a esses estudos. Sob a designação de Trasncorr, esses estudos concluiram que a única forma de adaptar a oferta de capacidade à crescente demanda por transporte no eixo Rio - São Paulo seria a implementação de uma ferrovia de alta velocidade. Porém, a recuperação do Brasil do calote da dívida externa de 1986, assim como a inexistência de fundos para o financiamento levaram à suspensão do projeto na época.

Em 2007, por força do Decreto nº 6256/07, o Governo Federal designou o BNDES como entidade responsável pela contratação e pela coordenação dos estudos, e, ainda, pelo fornecimento de apoio técnico necessário à execução e ao acompanhamento do projeto de prestação de serviço de transporte terrestre relativo ao Trem de Alta Velocidade.

Em 2008, com o objetivo de cumprir o disposto no Decreto nº. 6.256/07, foram contratados serviços de consultoria do Halcrow Group Ltd e da Sinergia Estudos e Projetos LTDA para estudarem a viabilidade técnica, econômica e financeira do empreendimento, tendo como referência inicial os estudos do Trasncorr. No mesmo ano, a Lei nº. 11.772/08 incorporou o trecho ferroviário interligando as cidades do Rio de Janeiro, São Paulo e Campinas à Relação Descritiva das Ferrovias do Plano Nacional de Viação, constante do anexo da Lei nº 5.917/73.

Os estudos foram concluídos em 2010, e o edital foi então disponibilizado pela ANTT. Em julho de 2011, o leilão foi realizado na sede da BM&F Bovespa. Na falta de lances, o leilão do maior projeto de parceria público privada no Brasil fracassou.

Em 2012, o governo decidiu separar o projeto em duas partes. Nesse segundo edital, a infraestrutura necessária seria contruída pelo governo (26 bilhões de reais), e o concessionário seria responsável apenas pelo material rodante como, por exemplo, trilhos, trens e outros itens que serão detalhados mais adiante.

No ano seguinte, às vésperas da data agendada para o leilão e após a constatação acerca da inexistência de interessados, o governo veio cancelar o segundo edital, de modo a evitar o mesmo fracasso do primeiro.

O principal objetivo deste trabalho consiste em expor alguns motivos do fracasso do segundo edital, e em sugerir instrumentos financeiros a serem usados em PPP com vistas à mitigação dos riscos e ao incremento da atratividade de projetos de infraestrutura para a inicitiava privada.

#### **3.2. Estudo de viabilidade**

O estudo detalhado de viabilidade foi realizado pelo consórcio Halcrow/Sinergia, uma parceria entre a consultoria inglesa Halcrow Group Ltd e a empresa brasileira Sinergia Estudos e Projetos LTDA. O Relatório final se acha disponível no site da EPL (www.epl.gov.br/tav). Todas as premissas referentes ao estudo de caso do TAV foram extraídas do edital elaborado pelo BNDES e dos estudos de viabilidade elaborados pelo consórcio citado acima.

# **3.3. Traçado**

#### Figura 3 - Traçado

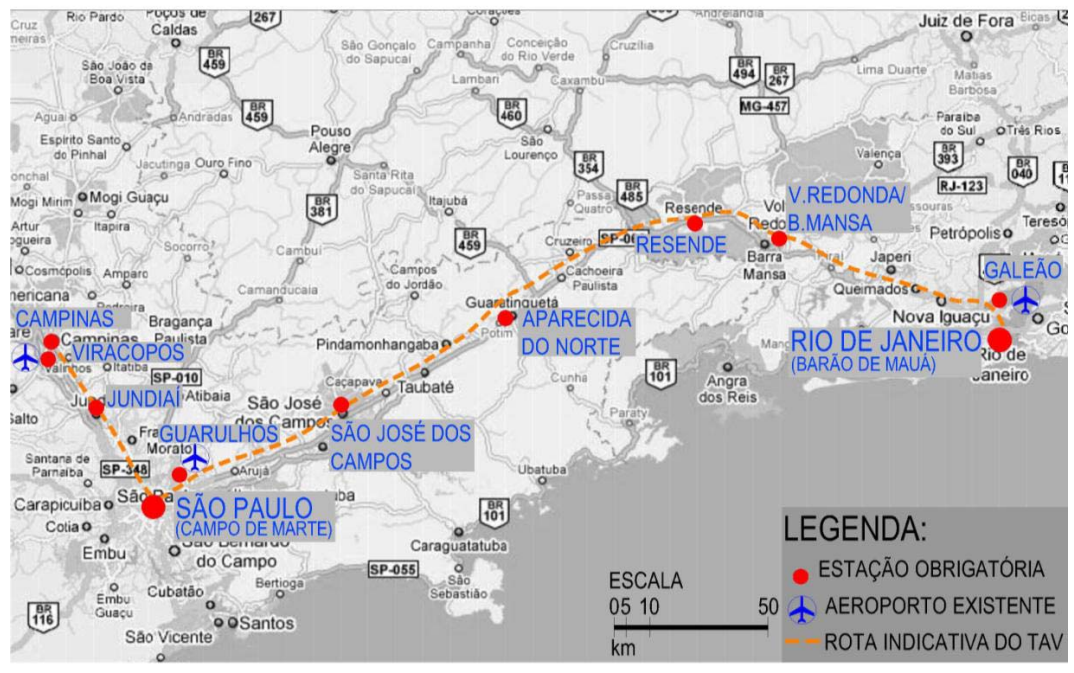

A extensão total da linha proposta entre Campinas e Rio de Janeiro é de 511km com um tempo de viagem estimado inicial de 1 hora e 33 minutos para o serviço direto entre São Paulo e Rio de Janeiro, sendo a viagem oposta um pouco mais longa devido a elevação da cidade de São Paulo em relação ao nível do mar. O trajeto completo com paradas nas estações intermediárias levará 2 horas e 25 minutos. A linha também servirá para interligar o aeroporto do Galeão no Rio de Janeiro, Guarulhos em São Paulo e Viracopos em Campinas, sendo este último o maior aeroporto de cargas do país.

## **3.4. Leilão**

O vencedor do leilão será aquele que alcançar a maior nota final, a ser calculada da seguinte forma:

$$
NF = \frac{\alpha^* O - \beta^* I}{VR}
$$

Sendo:

α= Constante que multiplica o valor base do pagamento pela outorga, sendo que  $\alpha$  = 417.800.581,79 trem.km

O= Valor base do pagamento pela outorga, proposto pelo Licitante em Reais, por trem-quilômetro equivalente (trem.km)

β= Constante que multiplica o valor estimado de construção de elementos de parte da infraestrutura, sendo  $β = 0,72$ 

I= Valor estimado de construção de elementos de parte da infraestrutura.

VR = Valor de Referência, constante igual ao resultado do numerador, considerando os valores de proposta (O e I) da modelagem financeira do Governo Federal.

Na modelagem financeira, os valores de O e I são O=68,08 trem.km e I=7,6 Bi de Reais

## **3.5. Cálculo da demanda e da receita**

O volume 1 do relatório final do consórcio Halcrow/Sinergia consiste em um documento de 163 páginas, que apresenta, em detalhes, o cálculo da demanda e da receita do TAV Brasil. O resultado desse estudo gerou uma planilha com o preço inicial e a demanda de passageiros para todos os trajetos que serão implementados comercialmente. A tabela 2 apresenta um resumo dos respectivos dados. Considerando que a demanda representa a principal fonte de incertezas do projeto, e, por consequência, de seu fluxo de caixa, decidiu-se criar uma medida normalizada de tráfego designada como Tráfego Equivalente (V.E). Assim, combinamos as dezoito variáveis estocásticas em uma única, que representa o tráfego total. Desta forma, a presença de mais 5 passageiros no trecho Campinas Viracopos incrementa em 1 unidade de tráfego equivalente, enquanto que a de mais 1 passageiro no trecho Rio – São Paulo de classe executiva na hora de pico aumenta em 2.

| Descrição                                                 | R\$    | 2020       | 2030       | 2040       | 2050        | 2060        |
|-----------------------------------------------------------|--------|------------|------------|------------|-------------|-------------|
| Rio-SP Pico                                               |        |            |            |            |             |             |
| Econômica                                                 | 199,80 | 4.075.000  | 6.910.600  | 9.301.530  | 9.301.530   | 9.301.530   |
| Rio-SP Pico                                               |        |            |            |            |             |             |
| Executiva                                                 | 325,00 | 870.000    | 1.546.800  | 2.107.648  | 2.107.648   | 2.107.648   |
| Rio-SP Econômica                                          | 149,85 | 2.580.200  | 4.167.800  | 5.489.921  | 5.489.921   | 5.489.921   |
| Rio-SP Executiva<br>Rio-Campinas                          | 250,00 | 1.169.400  | 1.864.000  | 2.446.656  | 2.446.656   | 2.446.656   |
| Econômica                                                 | 200,00 | 902.600    | 1.617.400  | 2.456.064  | 2.840.238   | 2.840.238   |
| Rio-VR/BM                                                 | 40,20  | 3.010.200  | 3.835.000  | 5.236.701  | 6.055.818   | 6.055.818   |
| Rio-SJC                                                   | 102,30 | 260.800    | 370.800    | 524.789    | 606.876     | 606.876     |
| <b>VR/BM-SJC</b>                                          | 68,40  | 303.800    | 409.000    | 568.315    | 657.209     | 657.209     |
| VR/BM-SP                                                  | 97,50  | 213.400    | 278.000    | 383.022    | 442.933     | 442.933     |
| VR/BM-Campinas                                            | 118,50 | 49.000     | 69.400     | 98.243     | 113.610     | 113.610     |
| SJC-SP                                                    | 28,80  | 10.315.200 | 14.365.200 | 20.247.914 | 23.415.062  | 23.415.062  |
| SJC-Campinas                                              | 49,00  | 1.723.800  | 2.667.200  | 3.867.523  | 4.472.475   | 4.472.475   |
| SP-Campinas<br>Campinas-                                  | 31,20  | 15.205.200 | 21.780.600 | 30.971.275 | 35.815.755  | 35.815.755  |
| Viracopos<br>Campinas-                                    | 30,00  | 573.600    | 848.000    | 1.193.834  | 1.380.571   | 1.380.571   |
| Guarulhos                                                 | 60,00  | 489.800    | 723.800    | 1.018.489  | 1.177.800   | 1.177.800   |
| SJC-Guarulhos                                             | 34,00  | 222.400    | 328.800    | 462.610    | 534.971     | 534.971     |
| VR/BM-Galeão<br>Rio de Janeiro-                           | 40,00  | 144.200    | 213.000    | 299.702    | 346.581     | 346.581     |
| Galeão<br>Total de                                        | 40.00  | 1.906.600  | 2.817.800  | 3.965.766  | 4.586.085   | 4.586.085   |
| passageiros                                               |        | 44.015.200 | 64.813.200 | 90.640.001 | 101.791.739 | 101.791.739 |
| Total de receita                                          |        |            |            |            |             |             |
| (Mil reais)<br>Eonto: Estudo do viobilidade de TAV Presil |        | 3.143.658  | 4.978.107  | 6.843.238  | 7.291.455   | 7.291.455   |

Tabela 1 – Tráfego de passageiros TAV - Brasil

Fonte: Estudo de viabilidade da TAV Brasil

#### **3.6. Investimentos em CAPEX inicial**

Entre o primeiro e o segundo editais, o valor total de CAPEX a ser investido no projeto não sofreu qualquer alteração. No primeiro edital, o concessionário era responsável pelo investimento total de 37,37 bilhões de reais. Enquanto no segundo, o governo separou em duas partes.

Para a parte relativa à infraestrutura necessária como, por exemplo, a terraplanagem, estrutura, via permanente e os aspectos socioambientais (incluindo, além dos custos ambientais, aqueles ligados à desapropriação de terrenos e à transferência das pessoas), será publicado um edital para a contratação direta de uma empreiteira pelo governo federal, em um montante total de 29,7 bilhões de reais. Neste caso, os ganhos e receitas imobiliários pertenceriam ao governo.

O contrato de PPP abrangerá somente o investimento no material rodante e a tecnologia ao seu entorno, além da operação da concessão por 40 anos. Nesse segundo edital, o valor a ser investido pelo concessionário cai para 7,67 bilhões de Reais, o que representa uma redução significativa em relação ao primeiro edital. Embora a necessidade de investimento inicial por parte do concessionário tenha sido reduzida, o restante do investimento não será desenbolsado pelo governo a fundo perdido. Todo esse capital deverá ser recuperado por meio do pagamento de outorga ao longo dos 41 anos de operação.

A Tabela 2 – Investimento em CAPEX mostra o investimento em CAPEX do governo e do concessionário, entre 2013 e 2021, enquanto a Tabela 3 apresenta o detalhamento desse investimento no mesmo período.

 Além disso, 70% do total de aporte exigido do concessionário será financiado pelo BNDES, e liberado *pari passu* com os investimentos. A Tabela 8 descreve pelos montantes dos aportes de capital do BNDES e do concessionário.

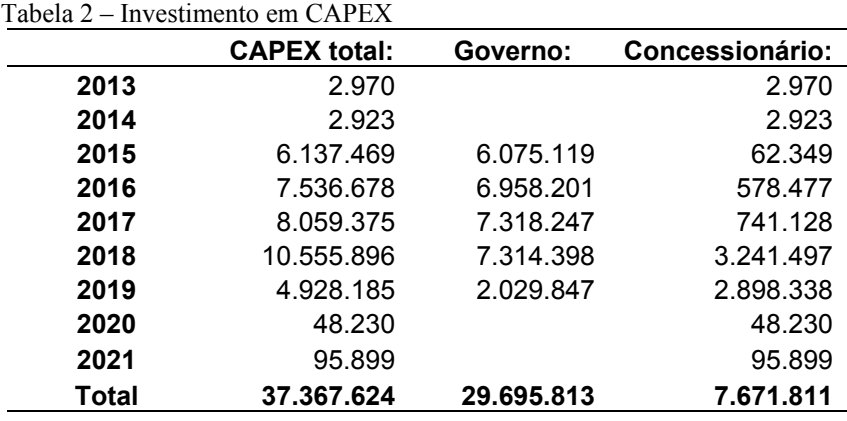

Tabela 3 – Detalhamento do CAPEX do projeto TAV Brasil

|                                             | <b>CAPEX Total</b> |       | <b>Capex Governo</b> |       | Concessionário |         |  |
|---------------------------------------------|--------------------|-------|----------------------|-------|----------------|---------|--|
| Terraplanagem                               | 2.208.699          | 5.9%  | 2.208.699            | 7.4%  | 0              | 0.0%    |  |
| <b>Estruturas</b>                           | 18.155.019         | 48,6% | 18.155.019           | 61,1% | 0              | 0.0%    |  |
| Edificações e equipamentos<br>Sinalização e | 1.417.781          | 3,8%  | 924.373              | 3.1%  | 493.408        | 6.4%    |  |
| telecomunicação                             | 630.798            | 1,7%  | 58.349               | 0.2%  | 572.449        | 7,5%    |  |
| Via permanente                              | 2.138.483          | 5,7%  | 2.138.483            | 7,2%  | 0              | 0.0%    |  |
| Socioambiental                              | 3.894.060          | 10,4% | 3.642.210            | 12,3% | 251.850        | 3,3%    |  |
| Eletrificação                               | 1.361.359          | 3.6%  | 125.926              | 0.4%  | 1.235.433      | 16,1%   |  |
| Material rodante<br>Serviços complementares | 5.479.567          | 14,7% | 506.860              | 1,7%  | 4.972.707      | 64,8%   |  |
| FT <sub>1</sub><br>Serviços complementares  | 126.613            | 0,3%  | 0                    | 0,0%  | 126.613        | 1,7%    |  |
| ET <sub>2</sub>                             | 1.935.895          | 5,2%  | 1.935.895            | 6.5%  | 0              | $0.0\%$ |  |
| Seguro de execução                          | 19.350             | 0.1%  | 0                    | 0,0%  | 19.350         | 0,3%    |  |
| <b>TOTAL GERAL</b>                          | 37.367.624         | 100%  | 29.695.813           | 100%  | 7.671.811      | 100%    |  |

Valores em R\$1.000,00 a preços correntes de 2008 Fonte: Estudo de viabilidade do TAV Brasil

# **3.7. Cálculo da outorga**

Para o cenário base, foi considerado o valor mínimo exigido no leilão de R\$68,08 por trem.km. O Edital forneceu a tabela Tabela 4 abaixo para o cálculo da outorga total de Trem – Quilômetro (ano).

| Tipo de                           | Período       |            | Trem -         | <b>Trens</b> |                 | Trem -              | Trem -              |  |
|-----------------------------------|---------------|------------|----------------|--------------|-----------------|---------------------|---------------------|--|
| Serviço                           | <b>Início</b> | <b>Fim</b> | Referência     | por dia      | <b>Extensão</b> | Quilômetro<br>(dia) | Quilômetro<br>(ano) |  |
|                                   | 2014          | 2017       | 1              | 85           | 412,2           | 35.037              | 12.788.505          |  |
| <b>Expresso</b>                   | 2018          | 2030       | $\overline{2}$ | 85           | 412,2           | 70.074              | 25.577.010          |  |
|                                   | 2031          | 2037       | $\overline{2}$ | 102          | 412,2           | 84.089              | 30.692.412          |  |
| Regional<br>de curta<br>distância | 2014          | 2021       | 1              | 58           | 182             | 10.556              | 3.852.940           |  |
|                                   | 2022          | 2040       | $\overline{2}$ | 78           | 182             | 28.392              | 10.363.080          |  |
|                                   | 2040          | 2044       | 2              | 134          | 182             | 48.776              | 17.803.240          |  |
| <b>Regional</b>                   | 2014          | 2021       | 1              | 53           | 510,7           | 27.067              | 9.879.492           |  |
| de longa                          | 2022          | 2040       | $\overline{2}$ | 53           | 510.7           | 54.134              | 19.758.983          |  |
| distância                         | 2041          | 2044       | 2              | 53           | 510.7           | 54.134              | 19.758.983          |  |

Tabela 4 – Cálculo da quantidade Trem-Quilômetro (ano)

Fonte – Estudo de viabilidade do TAV Brasil

Tomando os valores da última coluna da Tabela 4 acima para cada ano, e multiplicando-os pelo valor unitário de R\$68,08 trem.km, chega-se ao valor anual a ser pago ao governo durante os 41 anos de operação da concessão. A Tabela 5 abaixo mostra um resumo de cinco anos:

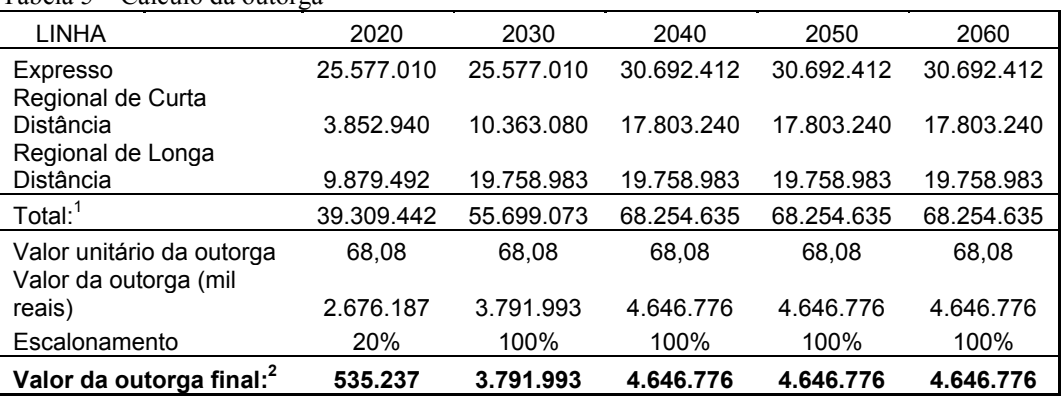

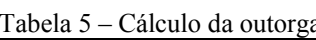

1. Valores em Trem.Km ano

2. Valores em R\$1.000,00 reais a preços correntes de 2008

Fonte: Elaboração pelo próprio autor

Como o edital assegura que, independentemente da ocupação, o número de trens e sua periodicidade não podem ser diminuídos, o valor total de outorga a ser pago pelo concessionário ao governo é dado como certo. Todo o risco do projeto será arcado pelo concessionário. Um dos objetivos primários desse estudo consiste em sugerir um mecanismo de mitigação desses riscos graças a garantias de demanda.

# **4 Metodologia da pesquisa**

## **4.1. Cálculo do cenário base**

Nesse projeto, a maior incerteza reside no tráfego de passageiros. Existem dezoito trajetos diferentes, que tiveram de ser normalizado (Tabela 6) O incremento de cinco viagens Campinas – Viracopos, por exemplo, equivalem a um passageiro a mais no trajeto Rio-SP Econômica. A viagem de um passageiro na classe executiva, no horário de pico, equivale a 2,17 passageiros Rio-SP Econômica. Assim, reduzimos as 18 variáveis de tráfego a uma única. A normalização foi feita com base nas tarifas sugeridas no estudo de viabilidade, razão pela qual a receita total esperada no estudo de viabilidade não sofre alterações.

| Descrição              | R\$    | P.E. |
|------------------------|--------|------|
| Rio-SP Pico Econômica  | 199,8  | 1,33 |
| Rio-SP Pico Executiva  | 325    | 2,17 |
| Rio-SP Econômica       | 149,85 | 1    |
| Rio-SP Executiva       | 250    | 1,67 |
| Rio-Campinas Econômica | 200    | 1,33 |
| Rio-VR/BM              | 40,2   | 0.27 |
| Rio-SJC                | 102,3  | 0,68 |
| VR/BM-SJC              | 68.4   | 0,46 |
| VR/BM-SP               | 97,5   | 0,65 |
| VR/BM-Campinas         | 118,5  | 0,79 |
| SJC-SP                 | 28,8   | 0,19 |
| SJC-Campinas           | 49     | 0,33 |
| SP-Campinas            | 31,2   | 0,21 |
| Campinas-Viracopos     | 30     | 0,2  |
| Campinas-Guarulhos     | 60     | 0,4  |
| SJC-Guarulhos          | 34     | 0,23 |
| VR/BM-Galeão           | 40     | 0,27 |

Tabela 6 – Normalização dos trajetos em passageiros equivalentes

Fonte: Elaboração pelo próprio autor

Valores em reais a preços correntes de 2008

| Ano do<br>projeto | Tráfego anual<br>determinístico<br>(P.E.) | ramp-<br>up (%) | Tráfego anual<br>determinístico após<br>ramp-up (P.E.) | Taxa de<br>crescimento<br>$(\alpha_{t})$ |
|-------------------|-------------------------------------------|-----------------|--------------------------------------------------------|------------------------------------------|
| 2020              | 20.978.850                                | 25%             | 5.244.712                                              |                                          |
| 2021              | 21.804.327                                | 56%             | 12.264.934                                             | 84,95%                                   |
| 2022              | 22.629.805                                | 69%             | 15.557.991                                             | 23,78%                                   |
| 2023              | 23.455.283                                | 81%             | 19.057.417                                             | 20,29%                                   |
| 2024              | 24.280.760                                | 94%             | 22.763.213                                             | 17,77%                                   |
| 2025              | 25.770.774                                | 100%            | 25.770.774                                             | 12,41%                                   |
| 2026              | 27.260.787                                | 100%            | 27.260.787                                             | 5,62%                                    |
| 2027              | 28.750.801                                | 100%            | 28.750.801                                             | 5,32%                                    |
| 2028              | 30.240.814                                | 100%            | 30.240.814                                             | 5,05%                                    |
| 2029              | 31.730.828                                | 100%            | 31.730.828                                             | 4,81%                                    |
| 2030              | 33.220.841                                | 100%            | 33.220.841                                             | 4,59%                                    |
| 2031              | 34.710.855                                | 100%            | 34.710.855                                             | 4,39%                                    |
| 2032              | 36.200.868                                | 100%            | 36.200.868                                             | 4,20%                                    |
| 2033              | 37.690.882                                | 100%            | 37.690.882                                             | 4,03%                                    |
| 2034              | 39.180.895                                | 100%            | 39.180.895                                             | 3,88%                                    |
| 2035              | 40.630.588                                | 100%            | 40.630.588                                             | 3,63%                                    |
| 2036              | 42.133.920                                | 100%            | 42.133.920                                             | 3,63%                                    |
| 2037              | 43.692.875                                | 100%            | 43.692.875                                             | 3,63%                                    |
| 2038              | 44.327.346                                | 100%            | 44.327.346                                             | 1,44%                                    |
| 2039              | 44.985.293                                | 100%            | 44.985.293                                             | 1,47%                                    |
| 2040              | 45.667.583                                | 100%            | 45.667.583                                             | 1,51%                                    |
| 2041              | 46.375.119                                | 100%            | 46.375.119                                             | 1,54%                                    |
| 2042              | 47.108.833                                | 100%            | 47.108.833                                             | 1,57%                                    |
| 2043              | 47.869.694                                | 100%            | 47.869.694                                             | 1,60%                                    |
| 2044              | 48.658.708                                | 100%            | 48.658.708                                             | 1,63%                                    |
| 2045              | 48.658.708                                | 100%            | 48.658.708                                             | 0,00%                                    |
| 2046              | 48.658.708                                | 100%            | 48.658.708                                             | 0,00%                                    |
| 2047              | 48.658.708                                | 100%            | 48.658.708                                             | 0,00%                                    |
| 2048              | 48.658.708                                | 100%            | 48.658.708                                             | 0,00%                                    |
| 2049              | 48.658.708                                | 100%            | 48.658.708                                             | 0,00%                                    |
| 2050              | 48.658.708                                | 100%            | 48.658.708                                             | 0,00%                                    |
| 2051              | 48.658.708                                | 100%            | 48.658.708                                             | 0,00%                                    |
| 2052              | 48.658.708                                | 100%            | 48.658.708                                             | 0,00%                                    |
| 2053              | 48.658.708                                | 100%            | 48.658.708                                             | 0,00%                                    |
| 2054              | 48.658.708                                | 100%            | 48.658.708                                             | 0,00%                                    |
| 2055              | 48.658.708                                | 100%            | 48.658.708                                             | 0,00%                                    |
| 2056              | 48.658.708                                | 100%            | 48.658.708                                             | 0,00%                                    |
| 2057              | 48.658.708                                | 100%            | 48.658.708                                             | 0,00%                                    |
| 2058              | 48.658.708                                | 100%            | 48.658.708                                             | 0,00%                                    |
| 2059<br>2060      | 48.658.708<br>48.658.708                  | 100%<br>100%    | 48.658.708<br>48.658.708                               | 0,00%<br>0,00%                           |

Tabela 7 – Tráfego determinístico em Passageiros Equivalentes

Fonte: Elaboração pelo próprio autor

A Receita no ano t do concessionário será calculada de acordo com a fórmula abaixo:

$$
R_t = \theta \cdot S_t \tag{50}
$$

Onde:

 $R<sub>t</sub>$  = Receita no ano t

 $S<sub>t</sub>$  = Tráfego de viagens equivalentes no ano t

θ = Constante igual à tarifa Rio-SP econômica = R\$149,85 a preço corrente de 2008.

O valor do projeto no cenário base foi calculado pelo método do fluxo de caixa do acionista descontado pelo custo de capital próprio especificado no edital.

$$
V_{2012} = \sum_{t=2012}^{2060} \frac{F(t)}{(1+\mu)^{t-2012}}
$$
\n
$$
VPL_{2012} = V_{2012} - I_{2012}
$$
\n(51)

Onde:

 $V_{2012}$  =Valor presente do projeto no ano de 2012 *VPL*<sup>2012</sup> =Valor presente líquido do projeto no ano de 2012  $F(t)$  = Fluxo de caixa do acionista no ano t, que se encontra no apêndice 9.1  $\mu$  = Custo de capital próprio = 12%  $I =$ Valor presente dos investimentos em 2012 Os seguintes valores foram encontrados: V= R\$ 960.337.089,90

A Tabela 3 mostra o CAPEX inicial do concessionário de 2013 a 2021, ou seja, o investimento bruto. Como o cenário base é avaliado de acordo com o fluxo de caixa livre do acionista, precisamos obter o investimento líquido. A Tabela 8, separa o capital próprio do aporte do BNDES.

O investimento líquido presente no ano de 2012,  $I_{2012}$ , foi calculado da seguinte forma:

$$
I_{2012} = \sum_{t=2013}^{2021} \frac{I_t}{(1+r_f)^{t-2012}} = R\$1.502.821.844, 58
$$
 (52)

Onde:

 $I_t$ é o investimento com capital próprio, fornecido pela Tabela 8,  $r_f$ é a taxa livre de risco para esse projeto, tendo sido adotada a de 7,1%

|       | Carculo do capital proprio no C/ $\Omega$ E/ $\Omega$ micral<br><b>Concessionário</b> | Capital do<br><b>BNDES</b> | Capital<br>próprio |
|-------|---------------------------------------------------------------------------------------|----------------------------|--------------------|
| 2013  | 2.970                                                                                 | 2.079                      | 891                |
| 2014  | 2.923                                                                                 | 2.046                      | 877                |
| 2015  | 62.349                                                                                | 43.644                     | 18.705             |
| 2016  | 578.477                                                                               | 404.934                    | 173.543            |
| 2017  | 741.128                                                                               | 518.790                    | 222.338            |
| 2018  | 3.241.497                                                                             | 2.269.048                  | 972.449            |
| 2019  | 2.898.338                                                                             | 2.028.837                  | 869.501            |
| 2020  | 48.230                                                                                | 33.761                     | 14.469             |
| 2021  | 95.899                                                                                | 67.129                     | 28.770             |
| Total | 7.671.811                                                                             | 5.370.268                  | 2.301.543          |

Tabela 8 - Cálculo do capital próprio no CAPEX inicial

Valores em R\$1.000,00 a preços correntes de 2008 Fonte: Estudo de viabilidade do TAV Brasil

Assim, o VPL do acionista em 2012 será calculado como:

 $VPL_{2012} = V_{2012} - I_{2012}$ 

 $VPL_{2012}$  = - R\$542.484.754,68

A metodologia para se chegar ao fluxo de caixa do acionista é apresentado na Tabela 9. Na sessão 8.1, do apêndice se encontra o cálculo detalhado de 2012, ano que começaria o projeto até 2060, último ano da concessão.

Para o cálculo do imposto de renda foi considerado a alíquota de 34% multiplicada pelo LAIR. Quando o LAIR é positivo, o IR é subtraído e quando o LAIR é negativo o IR é somado.

Tabela 9 – Fluxo de caixa

## **Fluxo de Caixa Receita de Passageiros**

( + ) receita extraordinária

- ( ) Imposto sobre receita
- **( = ) Receita Operacional líquida**
- ( ) Outorga
- ( ) Custos Operacionais
- ( ) Fiscalização ANTT
- **( = ) LAJIDA (EBITDA)**
- ( ) Depreciação
- **( = ) LAJI (EBIT)**
- ( +/- ) Resultado financeiro
- **( = ) LAIR (EBT)**

 $(-)$  IR

- ( ) Juros sobre capital próprio
- **( = ) Lucro Líquido**
- ( + ) Depreciação
- ( + ) Variação do capital de giro
- ( ) Investimentos
- ( + ) Liberações de investimentos
- ( ) Amortizações
- ( +/- ) Juros Capitalizados
- (+/- ) Conta Reserva + Hedge
- **( = ) Fluxo de caixa do acionista**

Fonte: Elaboração pelo próprio autor

#### **4.2. Cálculo da volatilidade do tráfego**

Por tratar-se de uma ferrovia nova, em relação à qual não há dados históricos sobre o tráfego de passageiros, presumiu-se que a volatilidade do tráfego de passageiros venha a aproximar-se bastante daquela do PIB da região Sudeste.

Os dados do PIB do Sudeste foram obtidos no site do IPEA DATA, e a série histórica mais longa foi de 1985 até 2010.

Considerando-se que o projeto durará 48 anos, faz-se necessário estimar uma volatilidade para um longo período de tempo. Para tanto, foi utilizado o modelo econométrico GARCH (1,1) para a estimação da volatilidade futura, com base nos dados obtidos no site do IPEA. Os dados completos estão na Tabela 28 da seção do apêndice 9.1. Esses dados foram avaliados com o uso do *software* E-Views, e o resultado dessa avaliação consta da Figura 4.

O cálculo da variância de longo prazo V<sub>L</sub> do GARCH(1,1), sugerido por Hull (2011), encontra-se demonstrado abaixo:

Tomando a equação , temos:

$$
\sigma_n^2 = \gamma^* V_L + \alpha^* u_{n-1}^2 + \beta^* \sigma_{n-1}^2
$$

Assumindo:  $\omega = \gamma * V_L$ , teremos:

$$
\sigma_n^2 = \omega + \alpha^* u_{n-1}^2 + \beta^* \sigma_{n-1}^2
$$
\n(53)

E de acordo com o modelo:

$$
\gamma + \alpha + \beta = 1 \tag{54}
$$

Aplicando os coeficientes obtidos no E-Views, temos:

$$
\sigma_n^2 = 0,000938 - 0,08186 * u_{n-1}^2 + 0,568352 * \sigma_{n-1}^2
$$
  
\n
$$
\gamma = 1 - \alpha - \beta
$$
  
\n
$$
\gamma = 1 - (-0,08186) - 0,568352
$$
  
\n
$$
\gamma = 0,513508
$$
  
\n
$$
V_L = \frac{\omega}{\gamma} = \frac{0,000938}{0,0513508} = 0,001826651
$$
  
\nComo  $\sigma = \sqrt{V_L}$ , teremos:  
\n
$$
\sigma = 0,04273934 = 4,274\%
$$
\n(55)

Dessa forma, podemos presumir que a volatilidade anual do retorno do tráfego venha a corresponder a

$$
\sigma_{\rm s} = 4.274\% \tag{56}
$$

Como a receita é uma constante multiplicada pelo tráfego, o desvio padrão anual do retorno das receitas será  $\sigma_R$  = 4,274%. A demonstração dessa propriedade se encontra no cálculo da equação (23)

Figura 4 – Resultado do SW E-views Dependent Variable: RETURN Method: ML - ARCH (BHHH) - Normal distribution Date: 01/07/14 Time: 15:44 Sample (adjusted): 1986 2010 Included observations: 25 after adjustments Failure to improve Likelihood after 61 iterations Bollerslev-Wooldridge robust standard errors & covariance Presample variance: backcast (parameter = 0.4) GARCH = C(2) + C(3)\*RESID(-1)^2 + C(4)\*GARCH(-1)

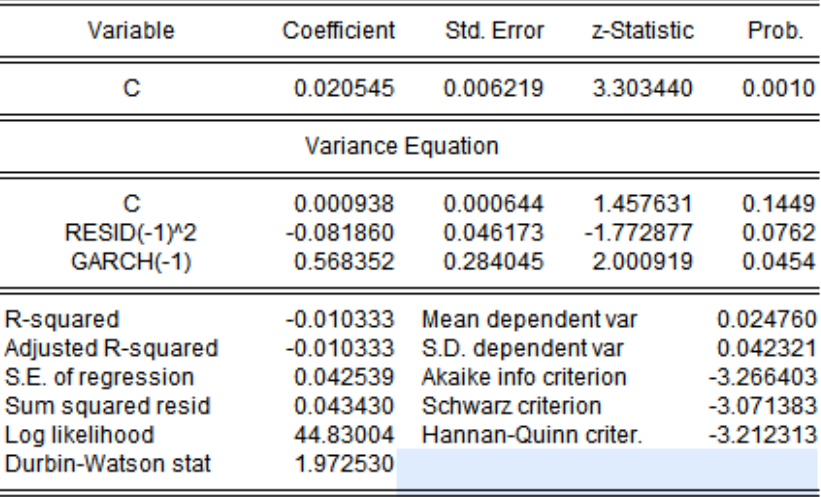

Fonte: E-Views

O cálculo da variância de longo prazo, elaborado acima, pode ser obtido mediante o emprego da função *Forecast* do E-Views, cujo resultado é apresentado na Figura 5.

Tomando a equação (17):  $E[\sigma_{n+t}^2] = V_L + (\alpha + \beta)^t \cdot (\sigma_n^2 - V_L)$ 

E aplicando os resultados obtidos pelo modelo, temos que  $\alpha = -0.08186$  e  $\beta = 0,568352$ , donde o termo  $(\alpha + \beta) = 0,486492$ . Aplicando esse resultado à equação (17) , teremos:

 $E[\sigma_{n+t}^2] = V_L + (0,486492)' \cdot (\sigma_n^2 - V_L)$ . Como o termo  $(\alpha + \beta) < 1$ , o valor esperado para a variância do PIB à medida que o t cresce será a variância de longo prazo V<sub>L</sub>, pois o termo  $(0,486492)^t \cdot (\sigma_n^2 - V_L)$  tenderá a zero.

O valor de convergência obtido no gráfico de baixo foi 0,001827. Este gráfico mostra a variância do retorno do crescimento do PIB da região Sudeste. O gráfico acima mostra a previsão de crescimento do PIB, utilizando esse modelo. Este trabalho somente levará em consideração a previsão da variância, ou seja, o resultado do segundo gráfico.

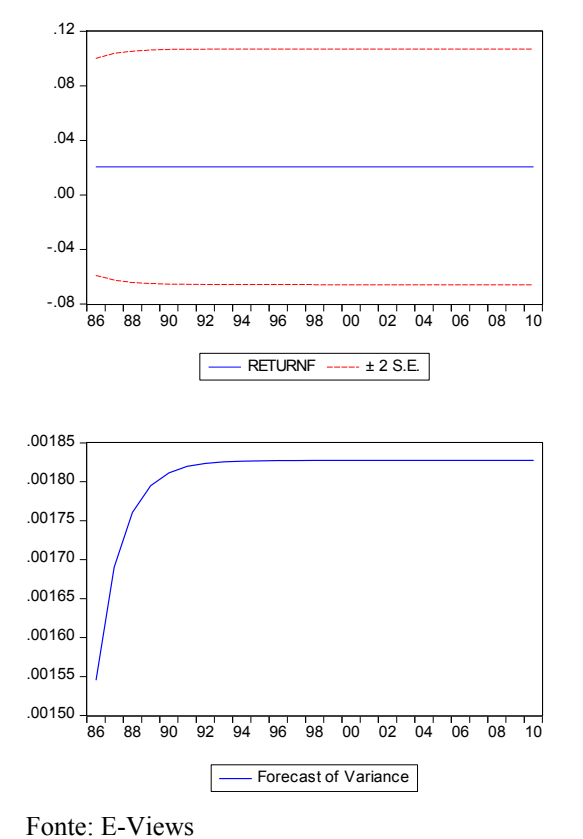

| Forecast: RFTURNF            |          |
|------------------------------|----------|
| Actual: RETURN               |          |
| Forecast sample: 1985 2010   |          |
| Adjusted sample: 1986 2010   |          |
| Included observations: 25    |          |
| Root Mean Squared Error      | 0.041680 |
| Mean Absolute Frror          | 0.030972 |
| Mean Abs Percent Frror       | 179 7734 |
| Theil Inequality Coefficient | 0.605456 |
| <b>Bias Proportion</b>       | 0.010227 |
| Variance Proportion          | NΑ       |
| <b>Covariance Proportion</b> | NΑ       |
|                              |          |

Figura 5 – Modelo de predição de volatilidade futura feita no E-Views

PUC-Rio - Certificação Digital Nº 1212824/CA PUC-Rio - Certificação Digital Nº 1212824/CA

## **4.3. Modelagem do tráfego**

Como o tráfego não pode ser negativo, podemos modelá-lo como uma distribuição lognormal. Consideramos que o tráfego no instante t, chamado St, segue um processo de markov, no qual  $S_t = S_{t-1} e^{\alpha_t}$  e, considerando que V=f(x) e x=ln(S), V=f(lnS). Dado que as receitas seguem um MGB sob a forma  $dS = \alpha Sdt + \sigma_S Sdz$ , precisamos calcular *dln(S)*. Para tanto, tomaremos a variável x= lnS, assim como um MGB sob a forma  $dx = \alpha xdt + \sigma_s x dz$ 

Aplicando Ito, teremos:

$$
dX = d \ln S = \left[ \frac{\partial X}{\partial t} dt + \frac{\partial X}{\partial S} \alpha_S S dt + \frac{1}{2} \frac{\partial^2 S}{\partial S^2} \sigma_S^2 S^2 \right] dt + \frac{\partial X}{\partial S} \sigma_S S dz \tag{57}
$$
  

$$
\frac{\partial X}{\partial t} = 0
$$
  

$$
\frac{\partial X}{\partial S} = \frac{1}{S}
$$

$$
\frac{\partial^2 X}{\partial S^2} = -\frac{1}{S^2}
$$

Aplicando as derivadas parciais calculadas acima, a saber, na equação (57), temos:

$$
dX = \left[0 + \frac{1}{S}\alpha_S S dt + \frac{1}{2}(-\frac{1}{S^2})\sigma_S^2 S^2\right] dt + \frac{1}{S}\sigma_S S dz \text{ ; simplification do, temos:}
$$
  

$$
dX = \left(\alpha_S - \frac{1}{2}\sigma_S^2\right) dt + \sigma_S dz
$$

Assim, chegamos a dois resultados importantes:

$$
\alpha_x = \alpha_s - \frac{1}{2}\sigma_s \ \mathbf{e} \ \sigma_x = \sigma_s
$$

Dessa forma, se dS segue um MGB sob a forma  $dS = \alpha Sdt + \sigma_s Sdz$ ,

O dlnS seguirá um MGB sob a forma:

$$
dS = \left(\alpha - \frac{1}{2}\sigma_s\right)dt + \sigma_s dz
$$
 e, como dz segue um processo de wienen padrão,

descrito pela equação(3), temos que  $dz = \varepsilon \sqrt{\Delta t}$ , resultando em:

$$
dS = \left(\alpha - \frac{1}{2}\sigma_s\right)dt + \sigma_s \varepsilon \sqrt{\Delta t}
$$
\n(58)

Discretizando a equação (58), temos:

$$
\Delta S = \left(\alpha - \frac{1}{2}\sigma_s\right) + \sigma_s \varepsilon \sqrt{\Delta t} \tag{59}
$$

E finalmente chegamos à equação (60), que define o valor do tráfego estocástico S no ano t, a ser designado como St.

$$
S_{t} = S_{t-1} \cdot \exp\left(\frac{\left(\alpha_{t} - \frac{1}{2}\sigma_{s}\right) \cdot \Delta t + \underbrace{\sigma_{s} \cdot \varepsilon \cdot \sqrt{\Delta t}}_{\text{Deterministic}}\right)
$$
(60)

Sendo  $\sigma$ <sub>s</sub> a volatilidade do tráfego de passageiros, calculada pela equação (56), e

$$
\alpha_{t} = \ln \frac{\overline{S}_{t}}{\overline{S}_{t-1}}
$$
\n(61)

onde  $\overline{S}_t$  é o tráfego esperado para o ano t e se encontra na terceira coluna da **Tabela 7**. O valor calculado de  $\alpha$ , se encontra na quarta coluna da mesma tabela.

Assim o crescimento do tráfego possui um componente determinístico (*drift*) acrescido a um componente estocástico.

#### **4.4. Estimativa do tráfego inicial**

Consideramos que, a partir de 2021, o tráfego será um MGB definido pela equação (60). Contudo, ainda resta outra fonte de incerteza no projeto, a saber, a estimativa do tráfego inicial em 2020, o primeiro ano de operação.

O tráfego inicial foi calculado pela Halcrow, considerando que um percentual dos passageiros que usam aviões, ônibus e carros migrariam para o transporte ferroviário. Consideramos apropriado supor que essa demanda inicial também não seja certa, razão pela qual optou-se por presumir que ela apresente uma distribuição triangular simétrica mostrada na Figura 6, onde:

 $c = 5.244.712$  de passageiros equivalentes.

 $b = c \cdot 1$ ,  $2 = 6.293.655$  de passageiros equivalentes (62)

$$
a = c \cdot 0, 8 = 4.195.770 \text{ de passageiros equivalentes}
$$
 (63)

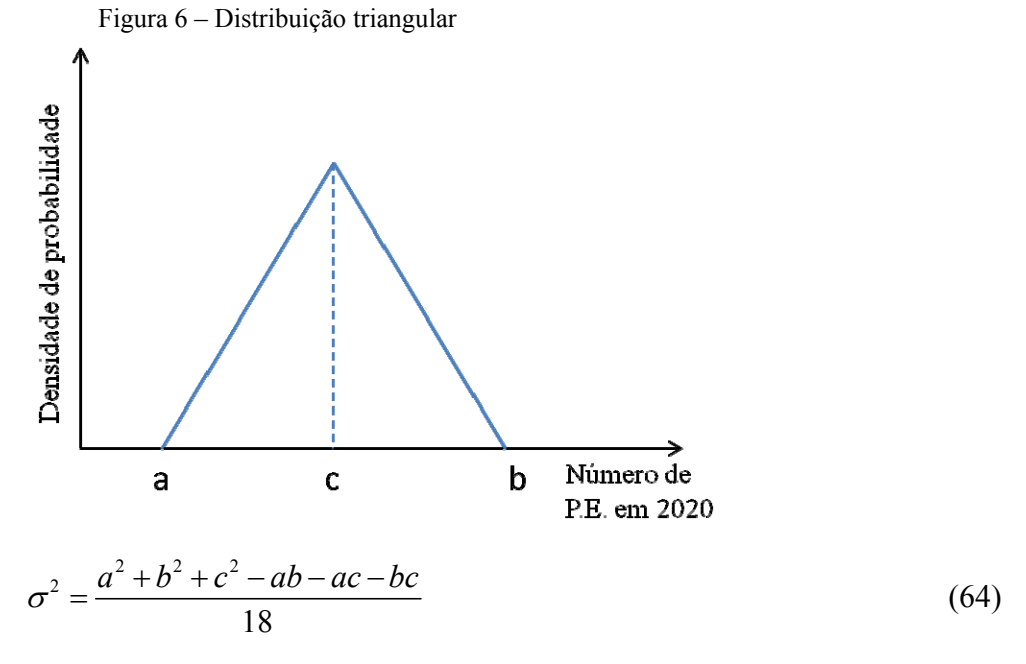

e, substituindo as equações (62) e (63) na (64), obtemos:

$$
\sigma = 0,28574 \cdot c \tag{65}
$$

Nesse cenário, 75% das amostras estarão situadas no intervalo  $c \pm 10\%$ , enquanto 100% das amostras se encontrarão no intervalo  $c \pm 20$ %.

Chamaremos de *S* o tráfego inicial com essa distribuição

#### **4.5. Cálculo da volatilidade do projeto e das receitas**

Utilizando a equação (19) do modelo BDH, calculamos as variáveis  $z_1$ ,  $z_2$ ,  $z_3$  e  $z_4$ . Primeiramente, pretendemos observar a volatilidade das receitas e do valor do projeto, considerando que o tráfego inicial em 2020 corresponde ao valor esperado. Essas volatilidades serão os desvios padrão do resultado da SMC das variáveis  $z_1$  e  $z_2$  respectivamente. Dessa forma, podemos calcular o aumento da volatilidade do projeto em relação à volatilidade das receitas. Esse incremento é resultado da alavancagem operacional do projeto, e sua medição correta permite compreender o efeito da introdução de custos fixos adicionais, como, por exemplo, a outorga a ser paga ao governo. Posteriormente, em  $z_3$  e  $z_4$ , adicionamos o tráfego inicial em 2020 como mais uma variável estocástica modelada com uma distribuição triangular definida na seção anterior.

Por fim, utilizamos a equação (18) do modelo CA para o cálculo das variáveis  $z_5$  e  $z_6$ , e comparamos os valores aos resultados obtidos pelo modelo BDH 2005.

Aplicando a equação (18) às receitas, teremos:

$$
z_{1} = \ln\left(\frac{Y_{2021}}{\overline{Y}_{2020}}\right) = \ln\left(\frac{R_{2021} + PV_{2021}(E\left(R_{2022}\right),...,E\left(R_{2060}\right)|R_{2021}}{\overline{Y}_{2020}}\right)
$$
(66)

Onde:

$$
R_{2020} = \phi \cdot \overline{S}_{2020} \tag{67}
$$

$$
R_{2021} = R_{2020} \cdot \exp\left(\left(\alpha_{2021} - \frac{1}{2}\sigma_s\right) + \sigma_s \cdot \varepsilon\right)
$$
\n(68)

$$
R_{2022} = R_{2021} \cdot e^{\alpha_{2022}}
$$
  
\n
$$
R_{2023} = R_{2022} \cdot e^{\alpha_{2023}}
$$
  
\n
$$
\vdots
$$
 (69)

$$
R_{2060} = R_{2059} \cdot e^{\alpha_{2060}}
$$

 $\alpha_{2022}$ 

$$
\overline{Y}_{2020} = \sum_{t=2020}^{2060} \frac{\overline{R}(t)}{(1+\mu)^{t-2020}} \tag{70}
$$

é o valor de todas as receitas esperadas de 2020 a 2060, trazidas a valor presente pela taxa  $\mu$  de desconto do projeto.

O desvio padrão de  $z<sub>1</sub>$  da SMC será o desvio padrão das receitas do projeto. Esse valor deverá estar muito próximo de  $\sigma_s = 4,274\%$ 

Da mesma forma calculamos a variável  $z_2$ :

$$
z_2 = \ln\left(\frac{V_{2021}}{\overline{V}_{2020}}\right) = \ln\left(\frac{F_{2021} + PV_{2021}(E\left(F_{2022}\right),...,E\left(F_{2060}\right)|\,F_{2021}}{\overline{V}_{2020}}\right) \tag{71}
$$

 $F(t)$  = Fluxo de caixa do acionista no ano t dado que a receita é definida pelas equações (67), (68) e (69)

$$
\overline{V}_{2020} = \sum_{t=2020}^{2060} \frac{\overline{F}(t)}{(1+\mu)^{t-2020}}
$$
\n(72)

,onde  $\overline{F}(t)$  são os fluxos de caixa esperado de 2020 à 2060.

O Desvio padrão de 2 *z* da SMC será o desvio padrão do valor do projeto.

$$
z_{3} = \ln\left(\frac{Y_{2021}}{\overline{Y}_{2020}}\right) = \ln\left(\frac{R_{2021} + PV_{2021}(E\left(R_{2022}\right), ..., E\left(R_{2060}\right) \mid R_{2021}}{\overline{Y}_{2020}}\right)
$$
(73)

Onde:

$$
R_{2020} = \phi \cdot \tilde{S}_{2020}
$$
\n
$$
R_{2021} = R_{2020} \cdot \exp\left(\left(\alpha_{2021} - \frac{1}{2}\sigma_s\right) + \sigma_s \cdot \varepsilon\right), \text{ que é a equação (68)}
$$
\n
$$
R_{2022} = R_{2021} \cdot e^{\alpha_{2022}}
$$
\n
$$
R_{2023} = R_{2022} \cdot e^{\alpha_{2023}}
$$
\n
$$
\vdots
$$
\n
$$
R_{2060} = R_{2059} \cdot e^{\alpha_{2060}}
$$
\n(74)

O Desvio padrão de z<sub>3</sub> da SMC será o desvio padrão das receitas dado que agora a receita inicial do ano de 2020 é modelada por uma distribuição triangular de acordo com a equação (74).

Da mesma forma que calculamos  $z_2$ , calcularemos  $z_4$ :

$$
z_4 = \ln\left(\frac{V_{2021}}{\overline{V}_{2020}}\right) = \ln\left(\frac{F_{2021} + PV_{2021}(E\left(F_{2022}\right),...,E\left(F_{2060}\right)|\,F_{2021}}{\overline{V}_{2020}}\right) \tag{75}
$$

Onde:

 $F(t)$  = Fluxo de caixa do acionista no ano t dado que a receita é definida pelas equações (74), (68) e (69).

2060  $\sum_{t=2020}$   $\frac{1}{(1+\mu)}$   $t^{-2020}$  $(t)$  $\sum_{t=2020} (1 + \mu)^t$  $\bar{V}_{2020} = \sum^{2060} \frac{\bar{F}(t)}{2}$  $=\sum_{t=2020} \frac{F(t)}{(1+\mu)^{t-2020}}$  é a equação (72), onde  $\overline{F}(t)$  são os fluxos de caixa

esperado de 2020 à 2060.

O Desvio padrão de  $z_4$  na SMC será o desvio padrão das receitas dado que agora a receita inicial do ano de 2020 é modelada por uma distribuição triangular de acordo com a equação (74).

Por fim, aplicamos o modelo CA, aplicando a equação (18) para as receitas em  $z_5$  e valor do projeto em  $z_6$ , obtendo:

$$
z_{5} = \ln\left(\frac{Y_{2021}}{\overline{Y}_{2020}}\right) = \ln\left(\frac{R_{2021} + PV_{2021}(R_{2022}, ..., R_{2060})}{\overline{Y}_{2020}}\right)
$$
(76)

Onde:

 $R_{2020} = \phi \cdot \tilde{S}_{2020}$ , sendo a equação (74)

$$
R_{2021} = R_{2020} \cdot \exp\left(\left(\alpha_{2022} - \frac{1}{2}\sigma_s\right) + \sigma_s \cdot \varepsilon\right)
$$
  
\n
$$
R_{2022} = R_{2021} \cdot \exp\left(\left(\alpha_{2022} - \frac{1}{2}\sigma_s\right) + \sigma_s \cdot \varepsilon\right)
$$
  
\n
$$
\vdots
$$
\n(77)

$$
R_{2060} = R_{2059} \cdot \exp\left(\left(\alpha_{2060} - \frac{1}{2}\sigma_s\right) + \sigma_s \cdot \varepsilon\right)
$$

2060  $\sum_{t=2020}$   $(1+\mu)^{t-2020}$  $(t)$  $\sum_{t=2020} (1 + \mu)^t$  $\bar{Y}_{2020} = \sum_{ }^{2060} \frac{R(t)}{4}$  $=\sum_{t=2020}^{k(t)} \frac{R(t)}{(1+\mu)^{t-2020}}$  é a equação (70), sendo valor de todas as receitas

esperadas de 2020 à 2060, trazidas a valor presente pela taxa  $\mu$  de desconto do projeto.

O Desvio padrão de z<sub>5</sub> na SMC será o desvio padrão das receitas dado utilizando o método CA.

$$
z_6 = \ln\left(\frac{V_{2021}}{\bar{V}_{2020}}\right) = \ln\left(\frac{F_{2021} + PV_{2021}\left(F_{2022}, \dots, F_{2060}\right)}{\bar{V}_{2020}}\right)
$$
(78)

Onde:

 $F(t)$  = Fluxo de caixa do acionista no ano t dado que a receita é definida pelas equações (74) e (77).

$$
\overline{V}_{2020} = \sum_{t=2020}^{2060} \frac{\overline{F}(t)}{(1+\mu)^{t-2020}} \text{ é a equação (72), onde } \overline{F}(t) \text{ são os fluxos de caixa}
$$

esperados de 2020 à 2060.

# **4.6. Cálculo da alavancagem operacional**

Projetos de infraestrutura são bastante alavancados sob o aspecto operacional, já que implicam em custos fixos elevados. O edital especifica que, por tratar-se de serviço essencial, a quantidade de trens e horários deve ser mantida constante, independentemente de uma eventual demanda de passageiros aquém do patamar esperado. Assim, quase todos os custos anuais de operação podem ser considerados como custos fixos. Outro fator importante de alavancagem é o pagamento da outorga, que chega a 4,65 bilhões de reais anuais a partir do ano de 2040. Utilizando a metodologia proposta por (BRANDÃO, DYER*, et al.*, 2012), temos a equação (28):

$$
\sigma_P = \left(\frac{V + \omega + \frac{\omega}{\mu}}{V}\right) \cdot \sigma_R = \Gamma \cdot \sigma_R,
$$

Esta equação calcula, para um projeto de duração infinita, custos fixos constantes *ω,* valor presente do projeto *V* e taxa de desconto *μ*; a única fonte de incerteza reside na receita. Embora este trabalho leve em consideração custos fixos que não são contantes, e ainda que o projeto apresente uma duração finita de 41 anos a partir de 2020, pode-se proceder a uma aproximação do modelo acima.

Considerando o termo 
$$
\omega + \frac{\omega}{\mu} = \sum_{t=0}^{\infty} \frac{\omega}{(1+\mu)^t}
$$
 (79)

$$
W_{t} = \sum_{t=0}^{n} \frac{\omega_{t}}{(1+\mu)^{t}}
$$
(80)

$$
\Gamma_t^* = \frac{V_t + W_t}{V_t} \tag{81}
$$

Podemos considerar que  $W_t \to \omega + \frac{\omega}{\omega}$  $\rightarrow \omega + \frac{\omega}{\mu}$  e  $\Gamma_t^* \rightarrow \Gamma$  se  $n \rightarrow \infty$ 

Para o ano de 2021, onde n=40,

$$
\Gamma_{2021}^{*} = \frac{V_{t} + W_{t}}{V_{t}} = \frac{\sum_{t=2021}^{t=2060} \frac{F_{t}}{(1+\mu)^{t-2021}} + \sum_{t=2021}^{t=2060} \frac{\omega_{t}}{(1+\mu)^{t-2021}}}{\sum_{t=2021}^{t=2060} \frac{F_{t}}{(1+\mu)^{t-2021}}} = 13,282
$$

Onde,

 $F_t$  é o fluxo de caixa livre do acionista no projeto no ano t

*<sup>t</sup>* é a parcela do custo fixo no ano t

 $\mu$ é a taxa de desconto do acionista, correspondente a 12%

Assim, chegamos ao valor da volatilidade do valor do projeto em 2021:

$$
\sigma_p = 13,282 \cdot \sigma_s = 13,282 \cdot 4,274\% = 56,77\% \tag{82}
$$

#### **4.7. Cálculo do prêmio de risco**

Usando a metodologia adotada por (FREITAS e BRANDÃO, 2010), temos:

$$
\sum_{t=2012}^{2060} \frac{f(S)}{(1+\mu)^{t-2012}} = \sum_{t=2012}^{2060} \frac{f(S_{RN})}{(1+r_f)^{t-2012}}
$$
(83)

Onde:

 $dS = \alpha_s S dt + \sigma_s dz$  representa o processo estocástico do tráfego

 $dS_{RN} = (\alpha_t - \delta)Sdt + \sigma_s dz$  representa o processo estocástico neutro a risco

 $\delta$ é o prêmio de risco

 $\alpha$ , é o crescimento do tráfego no t que se encontra na última coluna da **Tabela 7**

 $\mu$  é a taxa de desconto do acionista igual a 12%

*rf* é a taxa livre de risco de 7,1%

Considerando que, com exceção de  $\delta$ , todas as variáveis são conhecidas, chega-se a  $\delta$ <sup>=</sup>0,5678%

### **4.8. Cálculo das opções**

Como discutido na seção 2.11, a inclusão das opções altera o risco do projeto e, por consequência, a taxa de desconto.

Considerando-se que o novo risco é desconhecido e, portanto, que a nova taxa de desconto do projeto com as opções também o é, devemos usar o tráfego neutro a risco para procedermos ao desconto pela taxa livre de risco.

A receita da PUT ao concessionário no ano t é dada por:

$$
PUT(t) = \max \left\{ S_{\min}(t) \cdot \theta - S_{\text{RN}}(t) \cdot \theta; 0 \right\}
$$
\n(84)

Onde:

 $S_{\min}(t)$  é o piso de tráfego no ano t

 $S_{\ell N}$  (t) é o tráfego estocástico neutro a risco no ano t

θ = Constante igual à tarifa Rio-SP econômica = R\$149,85 a preço corrente de 2008.

```
A função S_{\text{min}}(t) = \overline{S}(t) \cdot \phi
```
Onde:

 $\overline{S}(t)$  é o tráfego determinístico após ramp-up em Passageiros Equivalentes, cujos valores constam da quarta coluna da Tabela 7.

φ é o nível de garantia. Por exemplo, para uma garantia de 80%, φ = 0,8

Assim, podemos reescrever a equação para diferentes níveis de garantia:

$$
PUT(\phi, t) = \max \{ \overline{S}(t) \cdot \phi \cdot \theta - S_{RN}(t) \cdot \theta; 0 \}
$$
 (85)

A receita proveniente da PUT é incluída no cálculo do fluxo de caixa, somando-se à receita de passageiros no item receitas extraordinárias da tabela Tabela 9.

Dessa forma, o impacto dessa receita adicional sobre o fluxo de caixa do acionista será:

$$
\Delta F_t = (1 - T) \cdot PUT_t \tag{86}
$$

Onde:

 $F_t$  = Fluxo de caixa do acionista no ano t. O valor detalhado a cada ano consta no apêndice 8.1

T é a tarifa de imposto de renda no Brasil, que corresponde a 34%

#### $PUT_t$  é a equação (84)

Assim, podemos definir o valor presente em 2012 das 41 *PUTs* somadas como a função P(ϕ), que depende do piso de garantia ϕ.

$$
P(\phi) = (1 - T) \cdot \sum_{t=2020}^{2060} \frac{\max \left\{ \overline{S}(t) \cdot \phi \cdot \theta - S_{RN}(t) \cdot \theta; 0 \right\}}{(1 + rf)^{t-2012}}
$$
(87)

Com a introdução das PUTs, parte do risco do projeto é transferida ao governo, pois este é a outra parte na transação. Enquanto o concessionário está comprado nas PUTs, o governo está vendido. Neste cenário, teremos uma situação onde parte do risco é público, mas todo o lucro será privado caso a demanda de tráfego venha a ser maior que a esperada.

 Julga-se necessário que o mesmo percentual de divisão de prejuízo do projeto também seja aplicado ao cenário de lucro. Assim, se o governo estiver vendido em um PUT onde a garantia seja o piso de 50% do tráfego do cenário determinístico, ele também deverá estar comprado em uma call onde o teto de tráfego corresponda a 150% do tráfego determinístico.

Usando a mesma metodologia aplicada ao cálculo das PUTs na equação (85), teremos que o valor da *CALL* no ano t será:

$$
CALL(\phi, t) = \max \{ S_{RN}(t) \cdot \theta - \overline{S}(t) \cdot (2 - \phi) \cdot \theta; 0 \}
$$
\n(88)

Somando todas as 41 CALLs de 2020 a 2060, calculadas por meio da equação e trazendo a valor presente pela taxa livre de risco, chegamos a:

$$
VP\_CALL(\phi)_{2012} = (1 - T) \cdot \sum_{t=2020}^{2060} \frac{\max \left\{ S_{RN}(t) \cdot \theta - \overline{S}(t) \cdot (2 - \phi) \cdot \theta; 0 \right\}}{(1 + rf)^{t-2012}}
$$

E chamaremos a função  $C(\phi)$ , enquanto aquela que valora o valor presente em 2012 das 41 CALLs somadas, de modo a obtermos a equação abaixo:

$$
C(\phi) = (1 - T) \cdot \sum_{t=2020}^{2060} \frac{\max \left\{ S_{RN}(t) \cdot \theta - \overline{S}(t) \cdot (2 - \phi) \cdot \theta; 0 \right\}}{(1 + rf)^{t-2012}}
$$
(89)

Para este trabalho, foi calculado o valor das *PUTs* e *CALLs* para doze valores diferentes de piso e teto de tráfego, descritos na Tabela 10

| ruovia ro | ratores de 1 150 e 1 eto das garantias |      |             |       |
|-----------|----------------------------------------|------|-------------|-------|
| Sim#      | Piso $(\%)$                            | ф    | Teto $(\%)$ | (2-ф) |
| 1         | 20%                                    | 0,20 | 180%        | 1,80  |
| 2         | 40%                                    | 0,40 | 160%        | 1,60  |
| 3         | 50%                                    | 0,50 | 150%        | 1,50  |
| 4         | 60%                                    | 0,60 | 140%        | 1,40  |
| 5         | 65%                                    | 0,65 | 135%        | 1,35  |
| 6         | 70%                                    | 0,70 | 130%        | 1,30  |
| 7         | 75%                                    | 0,75 | 125%        | 1,25  |
| 8         | 80%                                    | 0,80 | 120%        | 1,20  |
| 9         | 85%                                    | 0,85 | 115%        | 1,15  |
| 10        | 90%                                    | 0,90 | 110%        | 1,10  |
| 11        | 95%                                    | 0,95 | 105%        | 1,05  |
| 12        | 99%                                    | 0,99 | 101%        | 1,01  |

Tabela 10 – Valores de Piso e Teto das garantias

# **4.9. Valor do projeto com as opções**

O valor presente do projeto para o concessionário, com as opções, corresponderá ao valor do projeto sem as opções definido pela equação (51), acrescido ao valor presente do somatório das 41 PUTs definido pela equação (87), e subtraído do valor presente do somatório das 41 CALLs definido pela equação (89). Como explicado anteriormente, o concessionário está comprado nas PUTs e vendido nas CALLs.

O exposto acima resume-se a:

$$
V(\phi) = \sum_{t=2012}^{2060} \frac{F(t)}{(1+\mu)^{t-2012}} + P(\phi) - C(\phi)
$$
\n(90)

Expandindo a equação (90), chegamos a:

$$
V(\phi) = \sum_{t=2012}^{2060} \frac{F(t)}{(1+\mu)^t} + (1-T) \cdot \sum_{t=2020}^{2060} \frac{\max\left\{S_{\scriptscriptstyle{RN}}(t) \cdot \theta - \overline{S}(t) \cdot \phi \cdot \theta, 0\right\}}{(1+r f)^{t-2012}} - (1-T) \cdot \sum_{t=2020}^{2060} \frac{\max\left\{S_{\scriptscriptstyle{RN}}(t) \cdot \theta - \overline{S}(t) \cdot (2-\phi) \cdot \theta, 0\right\}}{(1+r f)^{t-2012}}
$$
\n(91)

A partir da fórmula da equação (91), roda-se uma simulação de Monte Carlo com 20.000 iterações, e o valor presente do projeto com opções será a média dessa simulação.

# **4.10. Cálculo da nova taxa de desconto com as opções**

Na seção anterior, calculamos o novo valor do projeto com a presença das opções. Para a obtenção da nova distribuição de probabilidades do valor do projeto, precisamos calcular a nova taxa de desconto do projeto com as opções. O valor do fluxo de caixa do projeto sem opções, descrito pela equação (51), pode ser reescrito como:

$$
VP_{2012}^* = \sum_{t=2013}^{2060} \frac{F(t)}{(1+k)^{t-2012}}
$$
\n(92)

Onde:

 $F(t)$  = Fluxo de caixa do acionista no ano t, que se encontra no apêndice 9.1  $k = a$  nova taxa de desconto do projeto com as opções.

Note-se que a única diferença entre as equações (51) e (92) consiste na alteração da taxa de desconto.

Para o novo cálculo das PUTs, teremos:

$$
P^*(\phi) = (1 - T) \cdot \sum_{t=2020}^{2060} \frac{\max\left\{\overline{S}(t) \cdot \phi \cdot \theta - S(t) \cdot \theta; 0\right\}}{(1 + k)^{t-2012}}
$$
(93)

Note-se que a diferença entre as equações (87) e (93) consiste na alteração da taxa livre de risco pela nova taxa de desconto k e o tráfego neutro a risco  $S_{\nu}$  *S*  $(t)$  sendo substituído pelo tráfego real *S(t)*.

Para o novo cálculo de desconto das CALLs, teremos:

$$
C^*(\phi) = (1 - T) \cdot \sum_{t=2020}^{2060} \frac{\max\left\{S(t) \cdot \theta - \overline{S}(t) \cdot (2 - \phi) \cdot \theta; 0\right\}}{(1 + k)^{t-2012}}\tag{94}
$$

A diferença entre as equações (89) e (94) consiste na alteração da taxa livre de risco pela nova taxa de desconto k e o tráfego neutro a risco  $S_{\rho N}(t)$  sendo substituído pelo tráfego real  $S(t)$ , similar as PUTs.

Utilizando o mesmo conceito empregado para chegar-se à equação, ou seja, partindo da premissa de que o concessionário está comprado nas PUTs e vendido nas CALLs, teremos que o valor do projeto será fornecido pela equação (92) somada à equação (93), e subtraída da equação (94). Assim, chegamos à equação (95):

$$
V^*(\phi) = F^* + P^*(\phi) - C^*(\phi)
$$

$$
V^*\left(\phi\right) = \sum_{t=2012}^{2060} \frac{F(t) + (1-T) \cdot \max\left\{\overline{S}(t) \cdot \phi \cdot \theta - S(t) \cdot \theta; 0\right\} - (1-T) \cdot \max\left\{S(t) \cdot \theta - \overline{S}(t) \cdot (2-\phi) \cdot \theta; 0\right\}}{(1+k)^{t-2012}} \tag{95}
$$

Como o valor do projeto calculado pela equação (91) deve ser igual ao resultado da equação (95), chegamos à identidade abaixo:

$$
V(\phi) = V^*(\phi) \tag{96}
$$

Expandindo a equação (96), obtemos a equação (97) abaixo:

$$
\sum_{t=2012}^{2060} \frac{F(t)}{(1+\mu)^{t-2012}} + (1-T) \cdot \sum_{t=2020}^{2060} \frac{\max\left\{S(t) \cdot \phi \cdot \theta - S_{RN}(t) \cdot \theta; 0\right\}}{(1+r f)^{t-2012}} - \frac{\sum_{t=2020}^{2060} \max\left\{S_{RN}(t) \cdot \theta - \overline{S}(t) \cdot (2-\phi) \cdot \theta; 0\right\}}{(1+r f)^{t-2012}} = \sum_{t=2012}^{2060} \frac{F(t) + (1-T) \cdot \max\left\{S(t) \cdot \phi \cdot \theta - S(t) \cdot \theta; 0\right\} - (1-T) \cdot \max\left\{S(t) \cdot \theta - \overline{S}(t) \cdot (2-\phi) \cdot \theta; 0\right\}}{(1+k)^{t-2012}} \tag{97}
$$

Temos uma equação, e a única variável desconhecida é a nova taxa de desconto k, o que nos leva a uma solução única. A equação (97) foi solucionada mediante o cálculo recursivo pela simulação de Monte Carlo, onde cada iteração para a convergência utilizou 10.000 simulações.

# **4.11. Estabelecendo caps para as PUTs**

Caso o desempenho do projeto ultrapasse o cenário base em um determinado ano, poderá ser acionada a CALL de que o governo está comprado e o concessionário vendido. Esse cenário é favorável ao governo, que passa a auferir uma remuneração maior que a outorga, e não é desfavorável ao concessionário. Tomemos, por exemplo, o piso de 80% para a PUT e o teto de 120% da CALL. Caso a CALL seja acionada, o concessionário irá ganhar 120% do cenário base. A CALL somente será acionada nas hipóteses de um tráfego real superior de 20% do cenário base. Dessa forma, a posição do concessionário enquanto vendido em uma CALL não lhe gerará um passivo a longo prazo.

Com a PUT, o problema tornar-se-á mais complexo. Considerando-se o mesmo exemplo anterior, em que o piso da PUT é 80% e o teto da CALL é 120%, a PUT será acionada somente quando o tráfego de um determinado ano cair abaixo de 80% do cenário base. Nesse caso, o concessionário irá receber 80% do cenário base, o que não lhe será favorável, mas seria pior caso não estivesse comprado na PUT. O governo, que está vendido na PUT, terá de cobrir a diferença por meio de transferência de receita ao concessionário. No longo prazo, a posição de estar vendido em muitas PUTs poderá gerar um passivo elevado.

A previsão de um cap para as PUT se destina a restringir a um valor préestabelecido a perda máxima passível de ser arcada pelo governo, no cenário em que o tráfego for bem inferior ao cenário base. Então, o objetivo primário deste trabalho consistiu em definir a combinação ótima entre a garantia mínima de demanda e o teto desse passivo para o governo. A metodologia adotada residiu no estabelecimento dos 10 níveis de CAP especificados na tabela abaixo:

| Tabela 11 – Valores possíveis de CAP |                         |  |  |  |  |  |
|--------------------------------------|-------------------------|--|--|--|--|--|
| #                                    | CAP                     |  |  |  |  |  |
| 1                                    | 500.000.000,00<br>R\$   |  |  |  |  |  |
| 2                                    | 1.000.000.000,00<br>R\$ |  |  |  |  |  |
| 3                                    | 1.500.000.000,00<br>R\$ |  |  |  |  |  |
| 4                                    | 2.000.000.000,00<br>R\$ |  |  |  |  |  |
| 5                                    | 4.000.000.000,00<br>R\$ |  |  |  |  |  |
| 6                                    | 6.000.000.000,00<br>R\$ |  |  |  |  |  |
| 7                                    | 8.000.000.000,00<br>R\$ |  |  |  |  |  |
| 8                                    | R\$ 10.000.000.000,00   |  |  |  |  |  |
| 9                                    | R\$ 14.000.000.000,00   |  |  |  |  |  |
|                                      |                         |  |  |  |  |  |

Valores a preços correntes de 2008

O objetivo do CAP é limitar o passivo de longo prazo do governo. Por isso, não deverá ser estabelecido a cada ano, mas no somatório das 41 PUTs em que o governo estiver vendido. Esse instrumento visa garantir que, ao longo dos 41 anos do projeto, a soma dessas opções não ultrapasse um determinado valor. Logo, a precificação anual da PUT continua sendo realizada mediante a equação (84). Contudo, o valor agregado pela PUT ao projeto sofrerá alterações da equação (87) , passando a ser o seguinte:

$$
P(\phi,\Omega)=(1-T)\cdot\min\left\{\sum_{t=2020}^{2060}\frac{\max\left\{S_{RN}(t)\cdot\theta-\overline{S}(t)\cdot\phi\cdot\theta,0\right\}}{(1+rf)^{t-2012}};\Omega\right\}
$$
(98)

Onde:

 $\Omega$  = Valor do cap da PUT

A equação (87) é a equação (98) onde  $\Omega = \infty$ .

A equação (89) e (94) não se alteram uma vez que o valor presente do somatório das 41 CALLs não depende do CAP Ω.

E da mesma forma, a equação (91) pode ser reescrita como:

$$
V(\phi,\Omega) = \sum_{t=2012}^{2060} \frac{F(t)}{(1+\mu)^{t-2012}} + (1-T) \cdot \min\left\{\sum_{t=2020}^{2060} \frac{\max\left\{S_{RN}(t)\cdot\theta - \overline{S}(t)\cdot\phi\cdot\theta;0\right\}}{(1+r f)^{t-2012}}; \Omega\right\} - \frac{1}{(1-T)} \cdot \sum_{t=2020}^{2060} \frac{\max\left\{S_{RN}(t)\cdot\theta - \overline{S}(t)\cdot(2-\phi)\cdot\theta;0\right\}}{(1+r f)^{t-2012}} \tag{99}
$$

E a equação (95) como:

$$
V^*(\phi, \Omega) = \sum_{t=2012}^{2060} \frac{F(t) - (1 - T) \cdot \max\left\{S(t) \cdot \theta - \overline{S}(t) \cdot (2 - \phi) \cdot \theta; 0\right\}}{(1 + k)^{t - 2012}}
$$
  
+ min
$$
\left\{\sum_{t=2012}^{2060} \frac{(1 - T) \cdot \max\left\{S(t) \cdot \theta - \overline{S}(t) \cdot \phi \cdot \theta; 0\right\}}{(1 + k)^{t - 2012}}; \Omega\right\}
$$

(100)

Anteriormente, a função V de valoração do valor presente em 2012 do fluxo de caixa do acionista com as opções era função apenas do nível de garantia ϕ por meio da equação (91), enquanto que o seu resultado era um vetor com 12 valores, dado que φ somente poderia assumir os valores constantes da Tabela 10

Com a introdução dos CAPs, a função V passa a ser função de  $\phi$  e de  $\Omega$ descrita pela equação (99), e seu resultado passa a ser uma matriz de 12 linhas com os possíveis valores de ϕ, por 10 colunas com os possíveis valores de Ω. Para facilitar a análise dos resultados, cada posição dessa matriz será designada com os valores da Tabela 12 abaixo.

Tabela 12 – Matriz de legenda dos resultados

| <b>Piso/CAP</b> | 0.5 | 1,0 | 1,5 | 2,0   | 4,0 | 6,0 | 8.0 | 10.0 14.0 |                 | $\infty$ |
|-----------------|-----|-----|-----|-------|-----|-----|-----|-----------|-----------------|----------|
| 20%             | 1A  | 1B  | 1C  | 1D    | 1E  | 1F  | 1G  | 1H        | 11              | 1J       |
| 40%             | 2A  | 2B  | 2C  | 2D    | 2E  | 2F  | 2G  | 2H        | $\overline{2}$  | 2J       |
| 50%             | 3A  | 3B  | 3C  | 3D    | 3E  | 3F  | 3G  | 3H        | 31              | 3J       |
| 60%             | 4A  | 4B  | 4C  | 4D    | 4E  | 4F  | 4G  | 4H        | 41              | 4J       |
| 65%             | 5A  | 5Β  | 5C  | 5D    | 5E  | 5F  | 5G  | 5H        | 51              | 5J       |
| 70%             | 6A  | 6В  | 6C  | 6D    | 6E  | 6F  | 6G  | 6H        | 61              | 6J       |
| 75%             | 7A  | 7B  | 7C  | 7D    | 7F  | 7F  | 7G  | 7H        | 71              | 7J       |
| 80%             | 8Α  | 8Β  | 8C  | 8D    | 8Ε  | 8F  | 8G  | 8H        | 81              | 8J       |
| 85%             | 9Α  | 9Β  | 9C  | 9D    | 9E  | 9F  | 9G  | 9H        | 91              | 9J       |
| 90%             | 10A | 10B | 10C | - 10D | 10E | 10F |     | 10G 10H   | 10I             | 10J      |
| 95%             | 11A | 11B | 11C | 11D   | 11E | 11F | 11G | - 11H     | 11 <sup>1</sup> | 11J      |
| 99%             | 12A | 12B | 12C | 12D   | 12E | 12F |     | 12G 12H   | 121             | 12J      |

Valores do CAP em bilhões de Reais, a preços correntes de 2008

Da mesma forma que aplicamos a igualdade da equação (96), podemos dizer que:

$$
V(\phi,\Omega) = V^*(\phi,\Omega) \tag{101}
$$

Assim, chegaremos à equação:

$$
\sum_{t=2012}^{2060} \frac{F(t)}{(1+\mu)^{t-2012}} + (1-T) \cdot \min\left\{\sum_{t=2020}^{2060} \frac{\max\left\{S_{\scriptscriptstyle{RN}}(t)\cdot\theta-\overline{S}(t)\cdot\phi\cdot\theta;0\right\}}{(1+r f)^{t-2012}};\Omega\right\} - (1-T) \cdot \sum_{t=2020}^{2060} \frac{\max\left\{S_{\scriptscriptstyle{RN}}(t)\cdot\theta-\overline{S}(t)\cdot(2-\phi)\cdot\theta;0\right\}}{(1+r f)^{t-2012}}}{(1+r f)^{t-2012}} - \sum_{t=2012}^{2060} \frac{F(t)-(1-T)\cdot \max\left\{S(t)\cdot\theta-\overline{S}(t)\cdot(2-\phi)\cdot\theta;0\right\}}{(1+k)^{t-2012}} + \min\left\{\sum_{t=2012}^{2060} \frac{(1-T)\cdot \max\left\{S(t)\cdot\theta-\overline{S}(t)\cdot\phi\cdot\theta;0\right\}}{(1+k)^{t-2012}};\Omega\right\}
$$
\n(102)

Considerando que, com exceção da variável k, todos os valores são conhecidos, temos um sistema de uma equação e uma variável, o que levará a uma solução única. A maneira utilizada para a solução da equação (102) foi o cálculo recursivo por meio da simulação de Monte Carlo, onde cada simulação para a convergência utilizou 10.000 iterações. Normalmente, foram necessárias 12 a 15 simulações para a obtenção do valor correto de k.

Assim, definimos a função  $K(\phi, \Omega)$  como a solução da equação (102) para a matriz de 120 combinações de valores de piso e CAP.

## **4.12. Definição do valor ótimo de combinação Piso ϕ e Cap Ω**

Como já comentado na seção 4.11, o governo está vendido nas PUTs e, caso o tráfego de passageiros seja inferior ao do cenário base, as opções serão acionadas e o governo terá desembolsos anuais. O valor presente desses desembolsos corresponde exatamente à função  $P(\phi, \Omega)$ , razão pela qual uma boa medida de risco para o governo será o VaR ou o CVaR das simulações de Monte Carlo que gerarem essa função.

Todas as simulações foram feitas com 20.000 iterações. O VaR(95%) será exatamente o valor do percentil 95 dessa distribuição. O CVaR será a média dos  $20.000 \cdot 0,05 = 1.000$  valores acima do percentil 95.
Por exemplo, temos, abaixo, a distribuição de P(85%,∞), o que indica que piso está em 85% e o Cap em infinito.

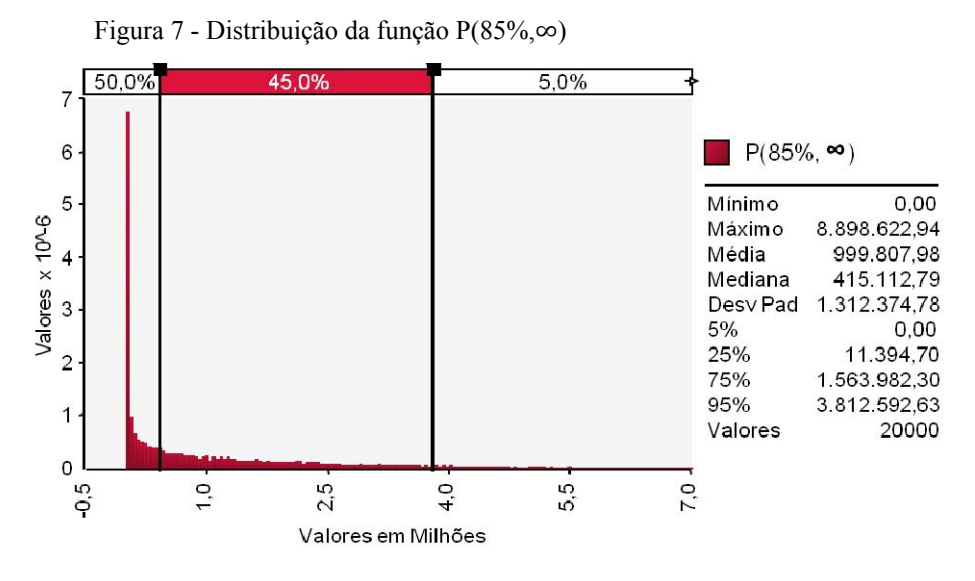

Valores em R\$1.000,00 a preços correntes de 2008

VaR(95%) = R\$3,81 bilhões de Reais  $CVaR(95%) = R$4,81 bilhões de Reais$ 

O valor do VaR(95%) da combinação (85%,∞) que chamaremos de VaR(95%,85%,∞) é exatamente o percentil 95 da distribuição da Figura 7, enquanto o CVaR(95%) é a média de todos os resultados acima deste percentil, que, na figura, está representada por uma barra vertical. Logo, o CVaR(95%) da combinação (85%,∞) que chamaremos de CVaR(95%,85%,∞) é a média de todos os pontos à direita dessa barra. Como não existe Cap que limite o valor dessa PUT, podemos observar na legenda da figura que o valor máximo atinge R\$8,90 bilhões de Reais. Embora a probabilidade de sua ocorrência seja muito pequena, essa é a perda máxima que o governo poderá sofrer no pior cenário.

É importante ressaltar que, para um projeto que necessita de investimentos de R\$ 33,37 bilhões, uma perda dessa ordem em 40 anos de operação do projeto não é tão elevada, pois corresponde a apenas 26,67% do CAPEX total do projeto.

Mas caso no caso de o governo ter uma carteira de projetos de infraestrutura com garantias governamentais, a somatório de todos pode acarretar em problemas para o orçamento do país. Daí ocorre a necessidade de se impor limites inferiores e mensurar corretamente o risco.

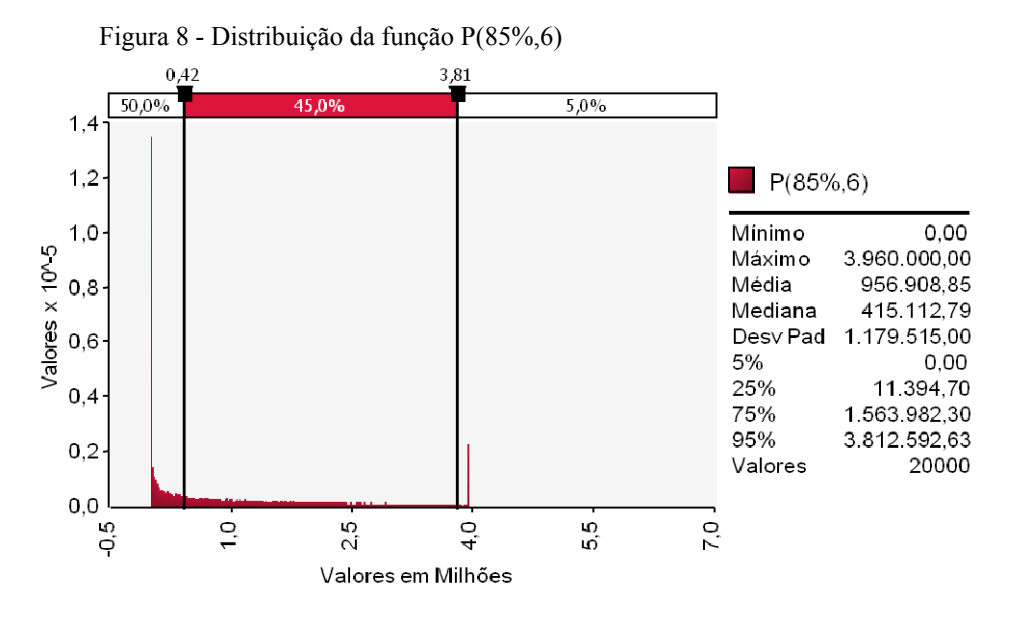

Valores em R\$1.000,00 a preços correntes de 2008

VaR(95%) = R\$3,81 bilhões de Reais CVaR(95%) = R\$3,95 bilhões de Reais

Na Figura 8, temos o histograma da distribuição da função P com piso de garantia de 85% e Cap que limita o valor presente em 2012 das 41 opções de venda em R\$6 bilhões. Como o pagamento da opção de venda comprada pelo concessionário entra no campo de receitas extraordinárias na Tabela 9, essa receita extraordinária é tributada em 34%; logo, o valor máximo que o governo paga ao concessionário é de R\$ 6 bilhões de Reais, enquanto recebe  $0,34 \cdot 6 = 2,04$  bilhões de Reais de retorno em impostos. Portanto, o desembolso real do governo é de R\$3,96 bilhões. Podemos observar que o VaR (95%) de P (85%,6) e P (85%,∞) são iguais, porque, em ambas distribuições, o percentil 95 apresenta o mesmo valor. Mas quando usamos o CVaR (95%) como medida de risco, observamos uma grande diferença entre as mesmas distribuições. Enquanto essa medida de risco para P (85%,6) corresponde a R\$3,95 bilhões, para a distribuição de P (85%,∞) ela apresenta um valor de R\$4,81 bilhões, ou seja, 21,77% superior. Assim, podemos concluir que, para as distribuições dos valores da função  $P(\phi, \Omega)$ , que, definitivamente, não são distribuições normais, o CVaR é uma medida de risco mais eficaz que o VaR. Somente graças a ele conseguimos

Figura 9 - Distribuição de P(85%,2)

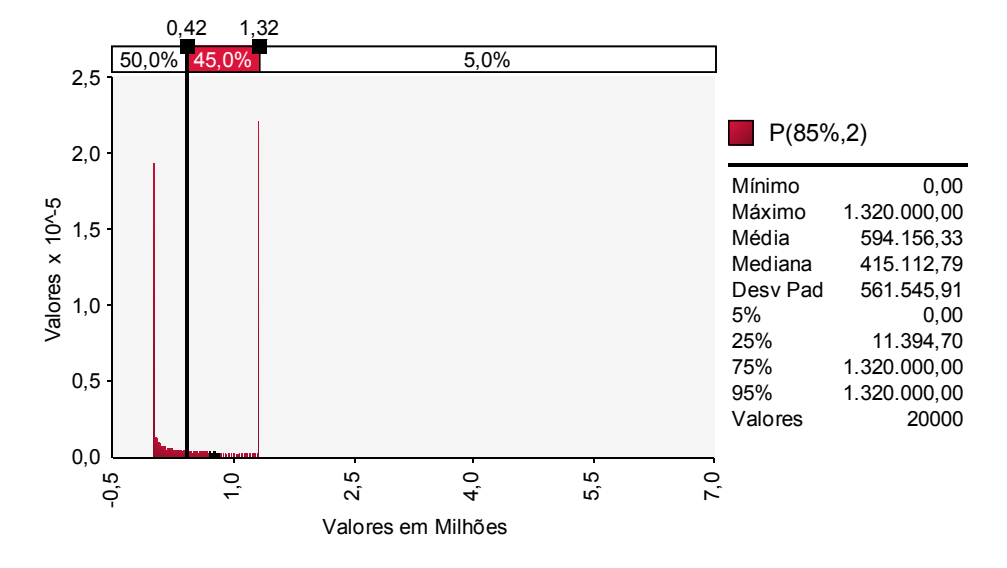

Valores em R\$1.000,00 a preços correntes de 2008

VaR(95%) = R\$1,32 bilhões de Reais  $CVaR(95%) = R$1,32 bilhões de Reais$ 

Na Figura 9, temos o histograma da distribuição da função P com piso de garantia de 85% e Cap que limita o valor presente em 2012 das 41 opções de venda em R\$2 bilhões. Como o pagamento da opção de venda comprada pelo concessionário entra no campo de receitas extraordinárias na Tabela 9, essa receita extraordinária é tributada em 34%; logo, o valor máximo que o governo paga ao concessionário é de R\$ 2 bilhões de Reais, embora receba  $0,34 \cdot 2 = 0,68$  bilhão de Reais de retorno em impostos. Logo, o desembolso real do governo é de R\$ 1,32 bilhão. Como podemos observar, para valores de Caps baixos como o de R\$2 bilhões, o teto é acionado em grande parte das iterações, o que leva a um grande acúmulo de amostras em R\$1,32 bilhão. Nessa distribuição específica, aproximadamente 29% das amostras correspondem a esse valor.

## **4.13. Definição do valor ótimo de combinação Piso ϕ e Cap Ω:**

Neste trabalho, foi gerada uma matriz de 12 níveis de garantia para o concessionário e 10 níveis de teto pelo governo. Sugerimos que a combinação ótima para a sociedade será aquela que maximizar o retorno para o concessionário e minimizar o risco para o governo.

Com a finalidade de mensurar os valores adicionados ou subtraídos do projeto pelas opções, foi criada a função  $O(\phi, \Omega)$ , definida pela equação abaixo:

$$
O(\phi,\Omega) = P(\phi,\Omega) - C(\phi,\Omega)
$$
  

$$
O(\phi,\Omega) = \sum_{t=2012}^{2060} (1-T) \cdot \min\left\{\sum_{t=2020}^{2060} \frac{\max\left\{S_{\scriptscriptstyle{RN}}(t)\cdot\theta - \overline{S}(t)\cdot\phi\cdot\theta;0\right\}}{(1+rf)^{t-2012}};\Omega\right\} -
$$
  

$$
(1-T) \cdot \sum_{t=2020}^{2060} \frac{\max\left\{S_{\scriptscriptstyle{RN}}(t)\cdot\theta - \overline{S}(t)\cdot(2-\phi)\cdot\theta;0\right\}}{(1+rf)^{t-2012}}
$$

 $(103)$ 

Logo, a maximização do retorno ao concessionário será dada pela função  $O(\phi, \Omega)$ , pois é exatamente o valor adicionado ao cenário base sem opções.

Para encontrarmos o ponto ótimo, criamos a função:

$$
Q(\phi,\Omega) = \frac{O(\phi,\Omega)}{CVaR(95\%,\phi,\Omega)} \quad (104)
$$

Onde, no numerador, temos a função  $O(\phi, \Omega)$  que valora o ganho das opções em relação ao cenário base para o concessionário, e, no denominador, a função  $CVaR(\phi, \Omega)$  que valora o risco para o governo.

Assim, o valor máximo de  $Q(\phi, \Omega)$  deve representar a combinação de  $\phi$  e  $\Omega$  que deveria ser aplicada nos editais de infraestrutura.

Como explicado na seção anterior, chegamos à conclusão que o CVaR , como medida de risco, funciona melhor que o VaR. Mas ainda há outra variável a ser definida, que consiste no nível de risco. Nos resultados representados pelos gráficos das figuras 5 a 7, usamos 95% como nível de risco. Contudo, se empregássemos níveis de 90%, 85%, 80% ou 70%, obteríamos combinações diferentes de  $\phi$ e  $\Omega$  que maximizariam a função Q? Para responder esse questionamento, criamos a função:

$$
Q(\lambda, \phi, \Omega) = \frac{O(\phi, \Omega)}{CVaR(\lambda, \phi, \Omega)}
$$
\n(105)

onde  $\lambda$  é o nível de confiança da função CVaR.

Para este trabalho, consideramos os possíveis valores de  $\lambda$  em 95%, 90%, 85%, e 80%.

# **5 Análise dos resultados**

## **5.1. Cálculo do valor presente do fluxo de caixa do acionista**

Após rodar uma simulação com 20.000 iterações, obtivemos o resultado da figura 3. Podemos observar que uma probabilidade de apenas 32,3% de que o valor do projeto ultrapasse o do investimento de R\$1,5 bilhões. Ou seja, a probabilidade que o VPL do projeto seja negativo é 67,7%. A diferença entre o melhor e o pior resultado é de R\$11.280.553,92.

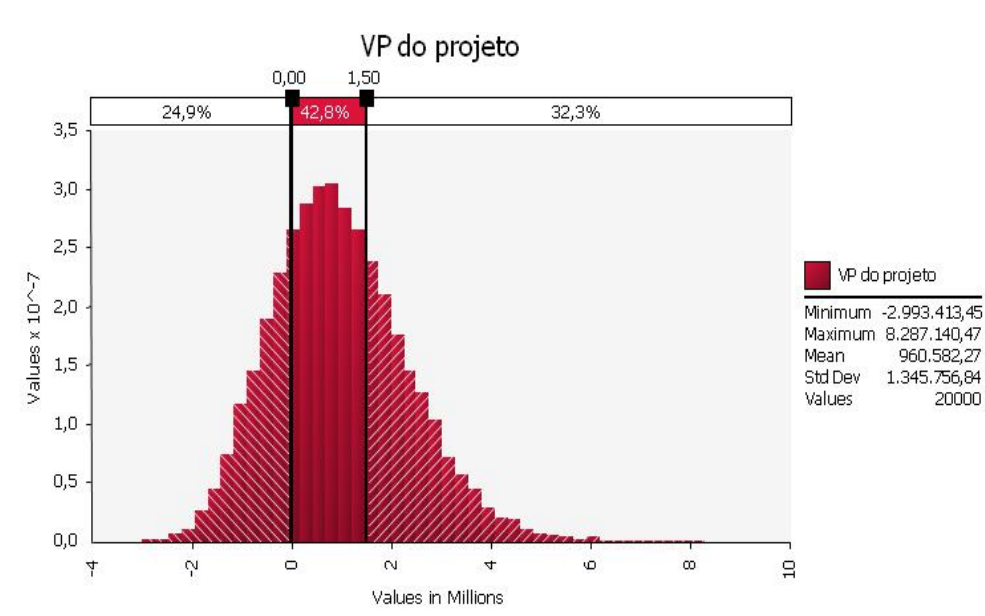

Figura 10 – Histograma do valor presente do projeto sem opções

## **5.2. Volatilidade das receitas e do fluxo de caixa**

Todas as simulações foram feitas com 20.000 iterações.

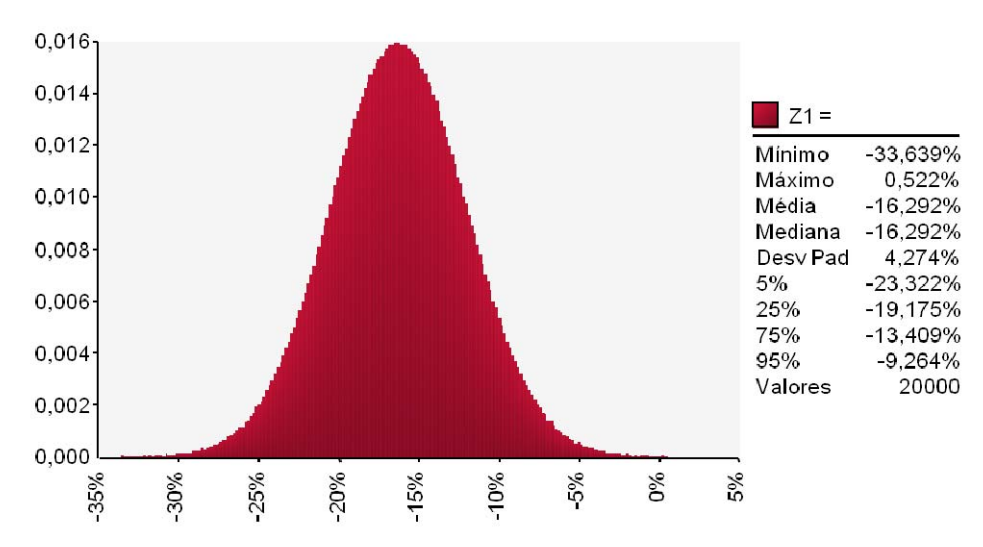

Figura 11 – Histograma da frequência relativa de Z1

A volatilidade anual das receitas sem a distribuição triangular no primeiro ano corresponde a 4,274%. O valor do desvio padrão da variável Z1 mostrado na Figura 12 foi calculado com exatidão pela equação (56)

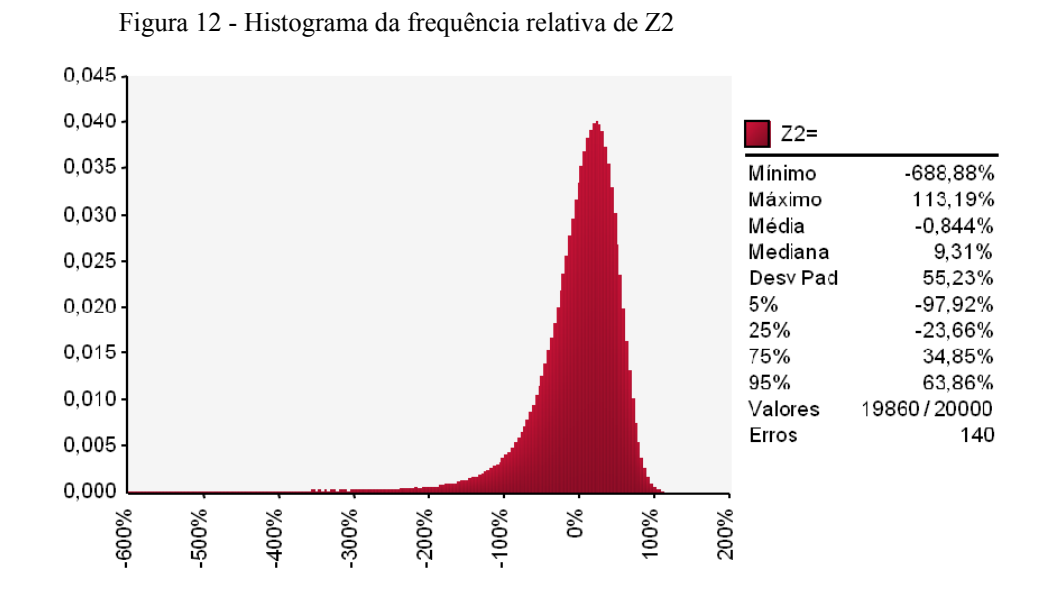

 A volatilidade anual do projeto sem a distribuição triangular no primeiro ano corresponde a 55,23%. A distribuição e as estatísticas referentes ao valor do desvio padrão de Z2 se encontram na Figura 11.

 Aplicand o cálculo teórico utilizando o modelo proposto por (Brandão, Dyer*, et al.*, 2012) da equação (28), chegou-se ao resultado para este projeto na equação (82) de 56,77%. Valor smuito próximo ao obtido pela SMC, com uma diferença de apenas 2,78%.

 Quando introduzimos a distribuição triangular para o valor inicial de tráfego no primeiro ano de operação em 2020, a volatilidade anual das receitas se eleva para 9,285%, como pode ser observado pelo desvio padrão da distribuição Z3 da Figura 13.

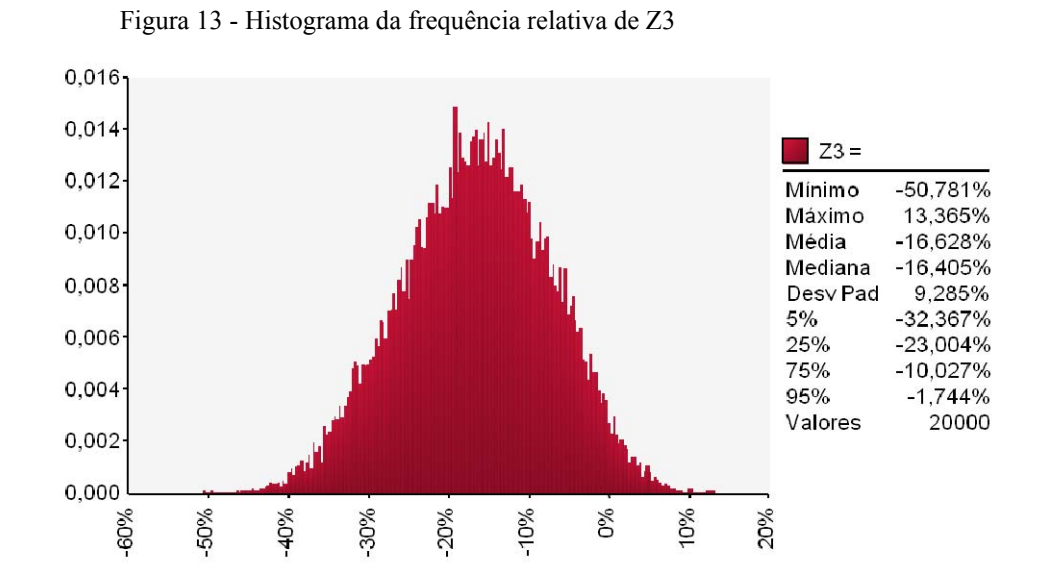

O desvio padrão do valor do projeto com a distribuição triangular para o valor inicial de tráfego se eleva para 94,1%, que consiste no desvio padrão da distribuição da variável Z4, mostrada na Figura 14.

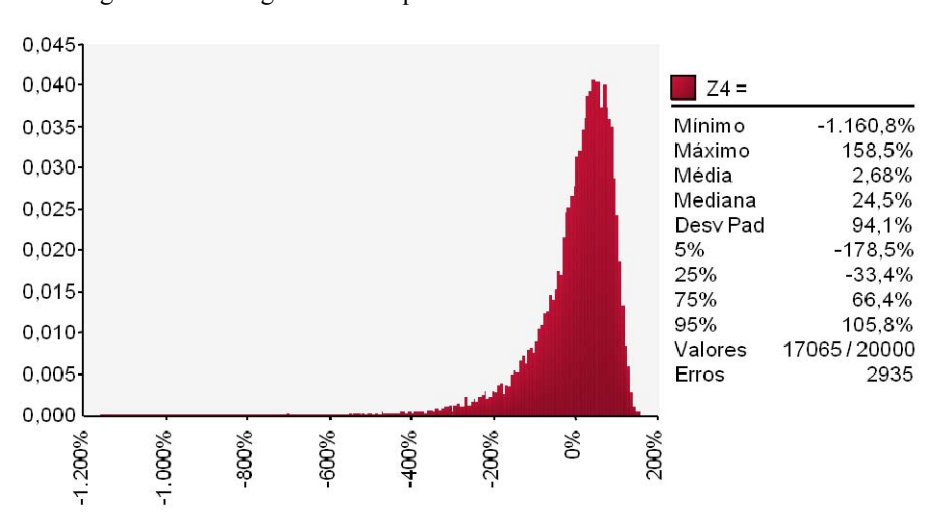

Figura 14 - Histograma da frequência relativa de Z4

 Por fim, rodamos SMC também para as variáveis Z5, especificada pela equação (76), e para a Z6, especificada pela equação (78), para confirmarmos o fato observado por (Brandão *et al.*, 2005), de que o modelo CA superestima a volatilidade do valor do projeto. Pelo método CA, a volatilidade das receitas, calculada pelo desvio padrão da variável Z5 na Figura 15, é de 12,85%, que é 38,39% maior que o valor de 9,28% encontrado pelo método BDH.

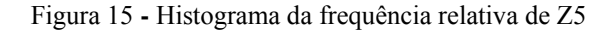

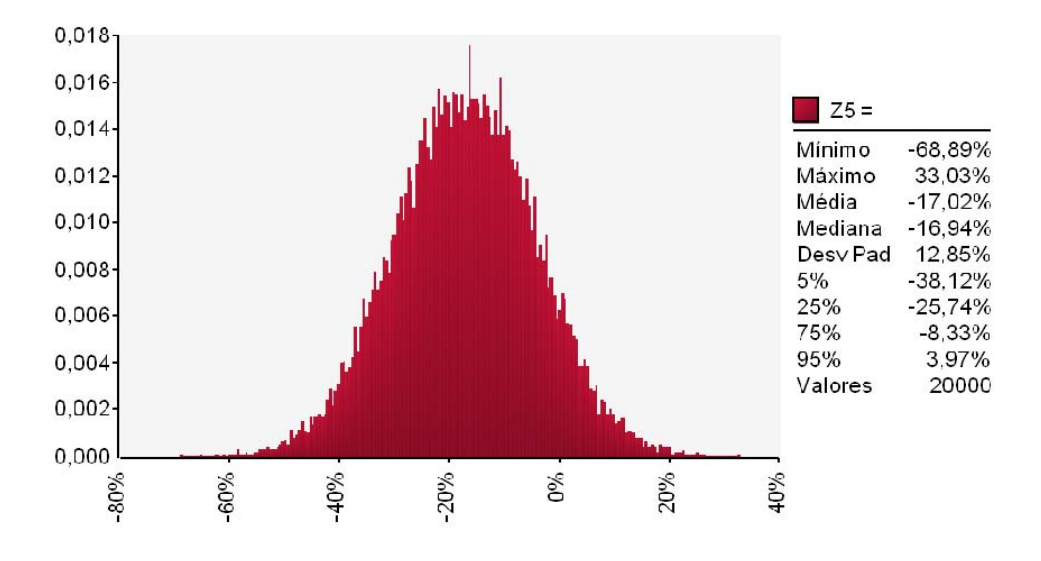

Seguindo o mesmo método, a volatilidade do valor do projeto, calculada pelo desvio padrão da variável Z6 na Figura 16, é de 104,4%, a saber, 10,94% superior à encontrada pelo método BDH, na Figura 14.

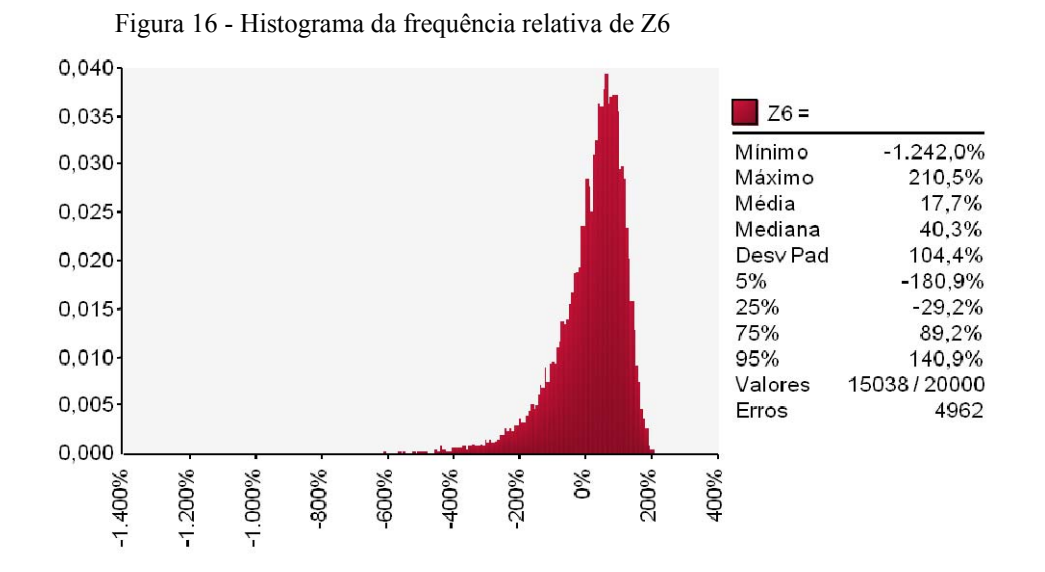

A **Figura 17** apresenta um teste de sensibilidade para a medição do efeito da distribuição triangular do tráfego inicial de 2020, em relação ao valor do projeto. Todas as simulações rodaram com 20.000 iterações, e, quanto maior a volatilidade do tráfego inicial, maior será a volatilidade de todo o projeto. Outra característica muito importante a ser observada é que a média do valor do projeto não se altera, somente seu desvio padrão

Dessa forma, acreditamos na grande relevância do uso da distribuição triangular para a estimativa do tráfego inicial de projetos de infraestrutura desprovidos de dados históricos.

Figura 17 – Distribuição da densidade de probabilidade do VP do projeto variando o % da distribuição triangular

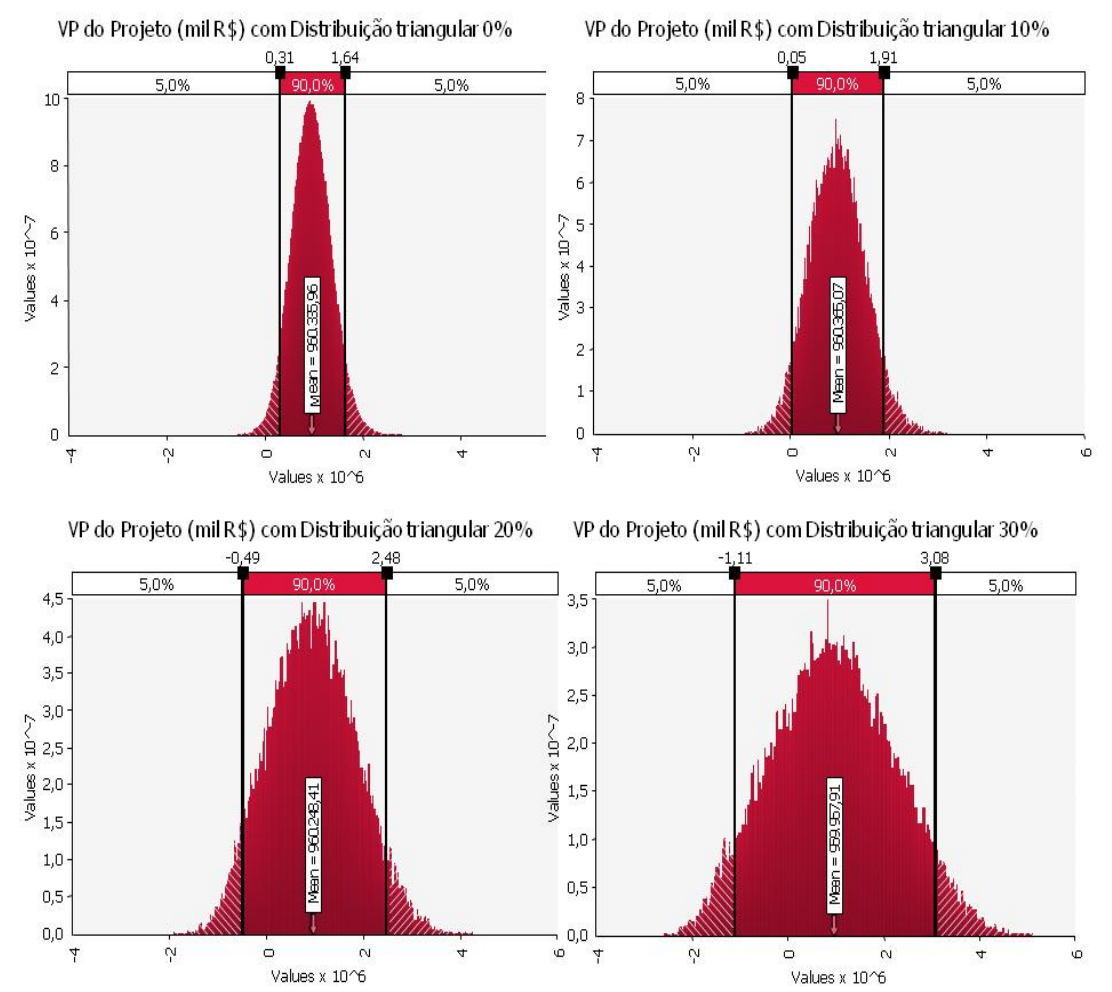

## **5.3. Valores da função P(ϕ,Ω)**

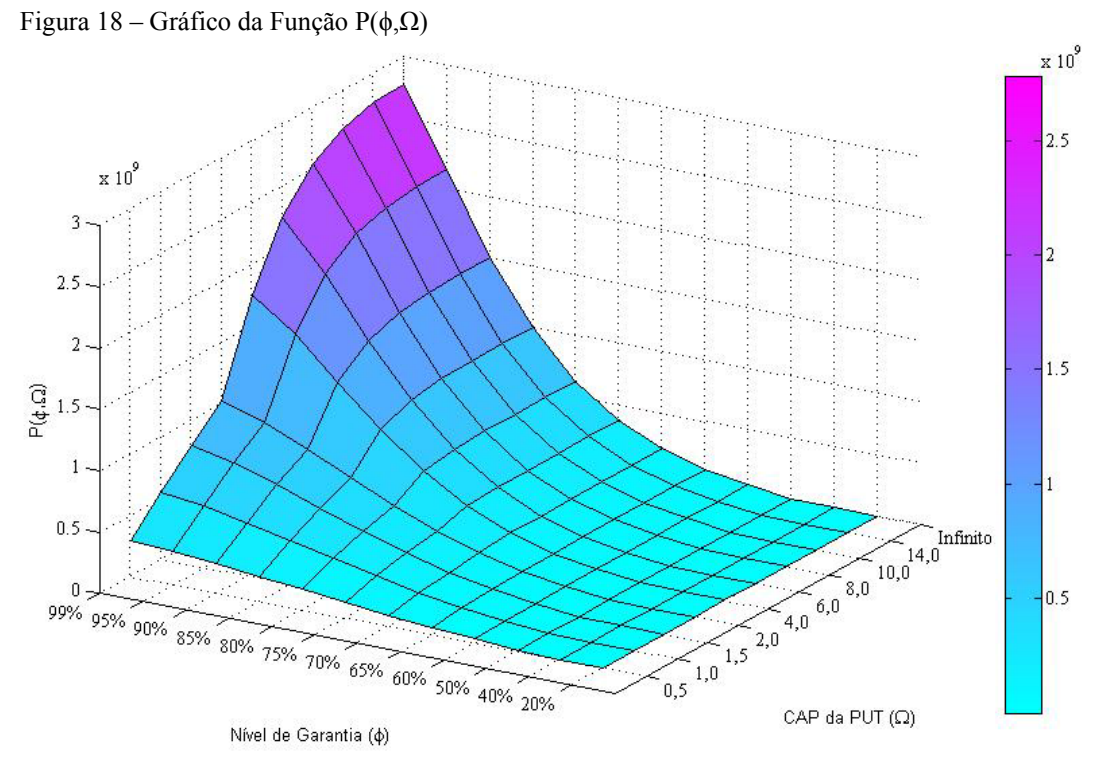

Valor da função P(ϕ,Ω) em Reais, a preços correntes de 2008 Valor do CAP da PUT (Ω) em bilhões de Reais, a preços correntes de 2008

| Tabela 15 – Resultados da Fulição P( $(0, 52)$ |      |      |       |      |      |      |      |      |      |          |
|------------------------------------------------|------|------|-------|------|------|------|------|------|------|----------|
| <b>Piso/CAP</b>                                | 0.5  | 1,0  | 1,5   | 2,0  | 4,0  | 6,0  | 8,0  | 10,0 | 14,0 | $\infty$ |
| 20%                                            | 0.00 | 0.00 | 0,00  | 0,00 | 0,00 | 0,00 | 0,00 | 0,00 | 0.00 | 0.00     |
| 40%                                            | 0,00 | 0,00 | 0,00  | 0,00 | 0,00 | 0,00 | 0,00 | 0,00 | 0,00 | 0,00     |
| 50%                                            | 0.01 | 0.01 | 0,01  | 0,01 | 0,01 | 0,01 | 0,01 | 0,01 | 0.01 | 0,01     |
| 60%                                            | 0,03 | 0.04 | 0,05  | 0,05 | 0,05 | 0,05 | 0,05 | 0,05 | 0,05 | 0,05     |
| 65%                                            | 0.06 | 0,08 | 0, 10 | 0,10 | 0,11 | 0,11 | 0,11 | 0.11 | 0.11 | 0,11     |
| 70%                                            | 0.09 | 0,14 | 0,16  | 0,18 | 0,21 | 0,21 | 0,21 | 0,21 | 0,21 | 0,21     |
| 75%                                            | 0,13 | 0,20 | 0.26  | 0,30 | 0,36 | 0,38 | 0,38 | 0,38 | 0.38 | 0,38     |
| 80%                                            | 0.16 | 0.28 | 0.37  | 0,44 | 0,58 | 0,62 | 0,63 | 0,63 | 0.63 | 0,63     |
| 85%                                            | 0,20 | 0,36 | 0,49  | 0,59 | 0,85 | 0,96 | 0,99 | 1,00 | 1,00 | 1,00     |
| 90%                                            | 0,24 | 0,44 | 0,61  | 0,76 | 1,17 | 1,38 | 1.46 | 1.49 | 1,50 | 1,50     |
| 95%                                            | 0,27 | 0,51 | 0,72  | 0,91 | 1,49 | 1,85 | 2,04 | 2,12 | 2,15 | 2,15     |
| 99%                                            | 0,29 | 0,55 | 0,79  | 1,02 | 1,75 | 2,24 | 2,54 | 2,69 | 2,77 | 2,78     |

Tabela 13 – Resultados da Função P(ϕ,Ω)

Valores em bilhões de Reais, a preços constantes de 2008

Na Figura 18, temos o gráfico das simulações da equação (98) abaixo:

$$
P(\phi,\Omega)=(1-T)\cdot\min\left\{\sum_{t=2020}^{2060}\frac{\max\left\{S_{RN}(t)\cdot\theta-\overline{S}(t)\cdot\phi\cdot\theta;0\right\}}{(1+rf)^{t-2012}};\Omega\right\}
$$

Cada ponto do gráfico é a média de uma simulação de Monte Carlo com 20.000 iterações. Foi realizado um total de 120 simulações, que compreendem todas as combinações possíveis a partir da **Tabela 12**. Pode-se observar que, dado um valor fixo de garantia  $\phi$ , a função P(φ,Ω) aumenta com o valor do Cap Ω. O mesmo acontece com a fixação do valor do Cap Ω, caso em que o valor da PUT se eleva com o crescimento da garantia  $\phi$ . Ambos os resultados estão de acordo com o esperado. O valor máximo obtido se refere à garantia de 99% com Cap infinito, ou seja, sem Cap.

#### **5.4. Valores da função C(ϕ)**

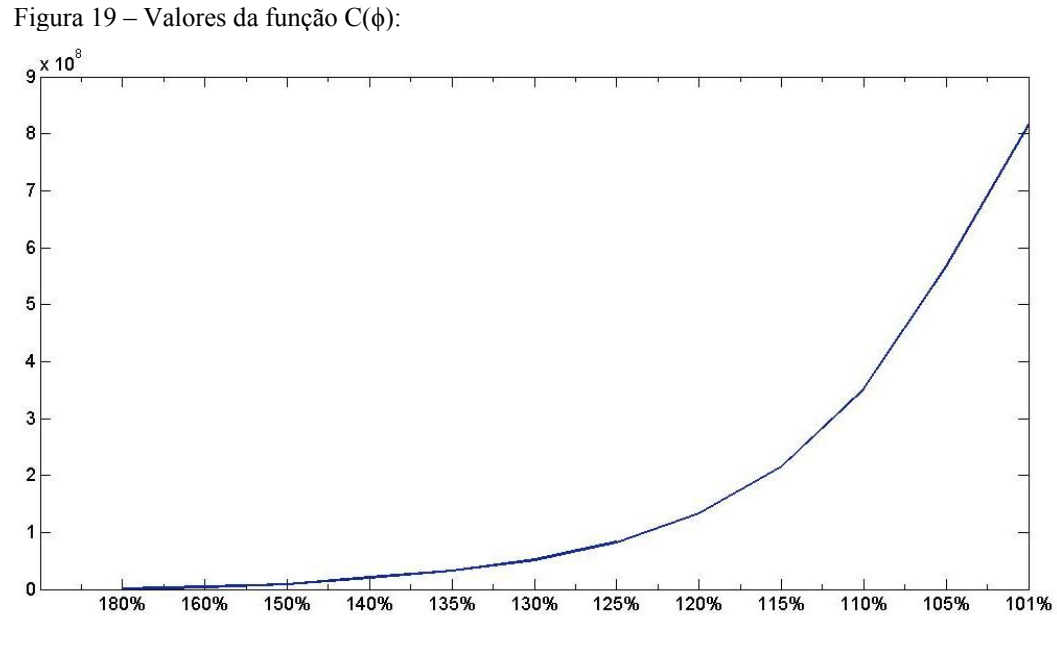

Valores em Reais, a preços correntes de 2008

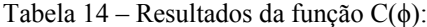

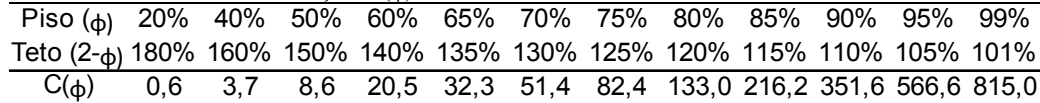

Valores em milhões de Reais, a preços constantes de 2008

Cada ponto do gráfico é o resultado de uma simulação de Monte Carlo de 20.000 iterações da equação (89) abaixo:

$$
C(\phi) = (1 - T) \cdot \sum_{t=2020}^{2060} \frac{\max\left\{ S_{RN}(t) \cdot \theta - \overline{S}(t) \cdot (2 - \phi) \cdot \theta; 0 \right\}}{(1 + rf)^{t-2012}}
$$

A função  $C(\phi)$  nos fornece o valor presente das 41 *Calls* em que o governo está comprado e o concessionário vendido, no ano de 2012, em função do teto de garantia 2- $\phi$ . Quanto menor o teto, maior será o valor das *Calls*, pois maior será a probabalidade de exercício da opção. Logo, os resultados obtidos estão de acordo com o esperado. Como o cálculo do valor da Call não leva em consideração a variável Ω, responsável pela definição do valor do Cap da Put, o valor de  $C(φ)$  só dependerá do nível de garantia  $φ$ .

#### **5.5. Valores da função V(ϕ,Ω)**

Figura 20 - Gráfico da Função V(ϕ,Ω)

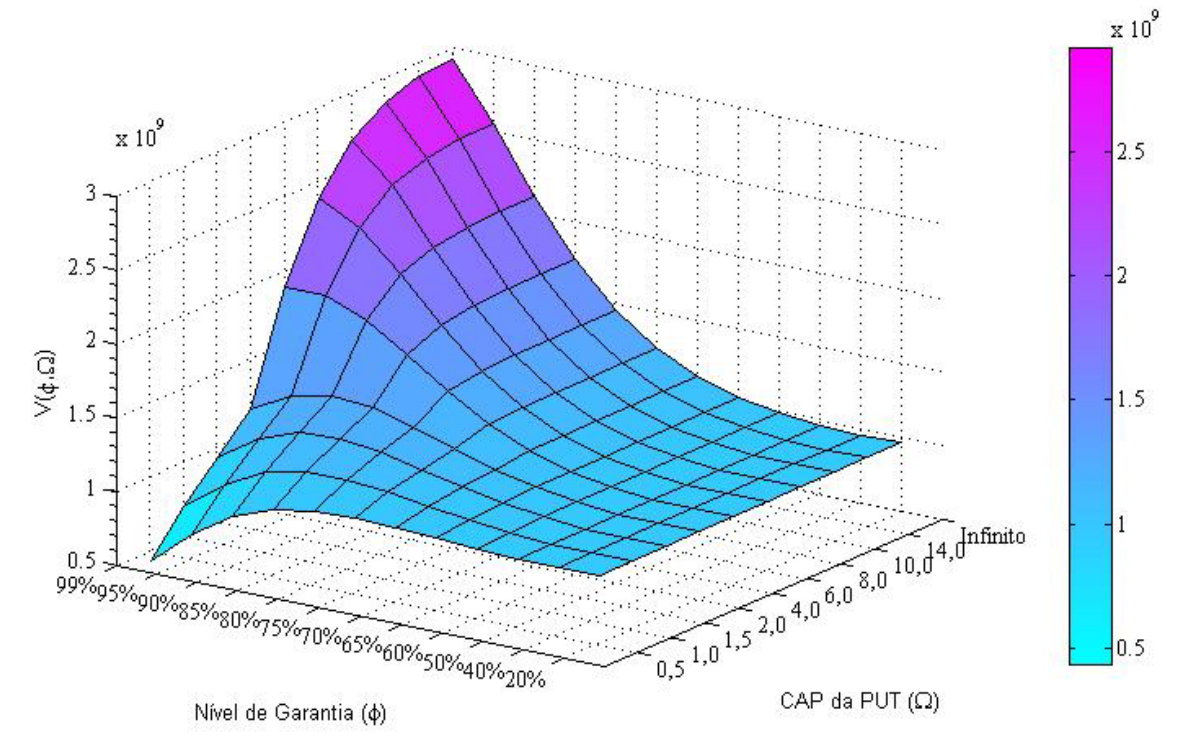

Valor da função P(ϕ,Ω) em Reais, a preços correntes de 2008

Valor do CAP da PUT (Ω) em bilhões de Reais, a preços correntes de 2008

Tabela 15 - Resultados da Função V(ϕ,Ω)

| <b>Piso/CAP</b> | 0,5  | 1    | 1,5  | $\mathbf{2}$ | 4    | 6    | 8    | 10   | 14   | $\infty$ |
|-----------------|------|------|------|--------------|------|------|------|------|------|----------|
| 20%             | 0,96 | 0,96 | 0,96 | 0,96         | 0,96 | 0,96 | 0,96 | 0,96 | 0,96 | 0,96     |
| 40%             | 0,96 | 0.96 | 0,96 | 0,96         | 0.96 | 0,96 | 0,96 | 0,96 | 0.96 | 0,96     |
| 50%             | 0,96 | 0,96 | 0,96 | 0,96         | 0,96 | 0,96 | 0,96 | 0,96 | 0,96 | 0,96     |
| 60%             | 0,97 | 0,98 | 0,99 | 0,99         | 0,99 | 0,99 | 0,99 | 0,99 | 0,99 | 0,99     |
| 65%             | 0,98 | 1,01 | 1,02 | 1,03         | 1,04 | 1,04 | 1,04 | 1,04 | 1,04 | 1,04     |
| 70%             | 1,00 | 1,04 | 1,07 | 1,09         | 1,12 | 1,12 | 1,12 | 1,12 | 1,12 | 1,12     |
| 75%             | 1,00 | 1,08 | 1,14 | 1,17         | 1,24 | 1,26 | 1,26 | 1,26 | 1,26 | 1,26     |
| 80%             | 0,99 | 1,11 | 1,20 | 1,26         | 1,41 | 1.45 | 1,46 | 1,46 | 1.46 | 1,46     |
| 85%             | 0,95 | 1,11 | 1,23 | 1,34         | 1,60 | 1,70 | 1,73 | 1,74 | 1,74 | 1,74     |
| 90%             | 0,85 | 1,05 | 1,22 | 1,36         | 1,78 | 1,99 | 2,07 | 2,10 | 2,11 | 2,11     |
| 95%             | 0,66 | 0,90 | 1,11 | 1,30         | 1,89 | 2,25 | 2,43 | 2,51 | 2,54 | 2,54     |
| 99%             | 0,43 | 0,70 | 0,94 | 1,16         | 1,89 | 2,39 | 2,69 | 2,84 | 2,92 | 2,92     |

Na Tabela 15, temos o gráfico das simulações da equação (99) abaixo:

$$
V(\phi,\Omega) = \sum_{t=2012}^{2060} \frac{F(t)}{(1+\mu)^{t}} + (1-T) \cdot \min\left\{\sum_{t=2020}^{2060} \frac{\max\left\{S_{RN}(t)\cdot\theta - \overline{S}(t)\cdot\phi\cdot\theta; 0\right\}}{(1+rf)^{t-2012}}; \Omega\right\} - (1-T) \cdot \sum_{t=2020}^{2060} \frac{\max\left\{S_{RN}(t)\cdot\theta - \overline{S}(t)\cdot(2-\phi)\cdot\theta; 0\right\}}{(1+rf)^{t-2012}}
$$

Cada ponto do gráfico é a média de uma simulação de Monte Carlo com 20.000 iterações. Foi realizado um total de 120 simulações, que compreendem todas as combinações possíveis a partir da Tabela 12. O gráfico dessas 120 simulações constam do Anexo 8.2, e os gráficos vão da Figura 35, correspondente à combinação 1A, até a Figura 142, correspondente à combinação 12J.

Na função V( $\phi$ ,Ω), que é o valor do projeto com as opções, abordamos o tema sob a perspectiva do concessionário, o que nos leva a certas conclusões. Podemos observar que, para valores baixos de CAP como  $\Omega$  =0,5 bilhão de Reais, o ponto ótimo seria 75% de garantia. Para o CAP de 1 milhão de Reais, o valor que maximiza a função V( $\phi$ ,1) é  $\phi$ =80%. Para  $\Omega$ =1,5, o valor que maximiza a função V(φ,1,5) é φ=85% e para Ω=2, esse valor é φ=90% e para  $Ω>2$ , o valor que maximiza a função V será sempre  $\phi = 99\%$ . Isso se deve ao fato de que, para valores muito baixos de CAP com uma combinação de garantia alta como V(90%,0,5) constante da figura,o limite da PUT é acionado em grande parte dos resultados da simulação. Dessa forma, perdem-se os ganhos do cenário positivo, em que o tráfego real é maior que o projetado pelo cenário base. E, por outro lado, não se consegue obter uma proteção contra o cenário negativo onde o tráfego real é menor que o do cenário base. Essa ilustração fica bem nítida mediante a comparação entre o gráfico da Figura 44 - Distribuição 10A do VP do projeto com o da Figura 151 - Distribuição 12J do VP do projeto. Neste caso, as opções subtraem valor do projeto.

Neste estudo, utilizamos o valor de garantia máxima  $\phi = 99\%$ , que não deve ser empregado na prática, pois implica na retirada de quase todo o risco do projeto. Esse comportamento pode ser observado na Figura 151, onde o valor mínimo do projeto nas simulações é de R\$2,66 bilhões, enquanto que o valor máximo é de R\$3,21 bilhões, com um desvio padrão de R\$0,19 bilhão e  $V^*(99\%, \infty) = R\$2,92$  Bilhões. Trata-se de um cenário bem distinto daquele do projeto sem opções, observado na onde o desvio padrão do valor do projeto é de R\$1,35 Bilhões, ou seja, 7,1 vezes maior.

Caso o valor do piso de garantia  $\phi$  continue em elevação, teremos, no limite:

$$
\lim_{\phi \to 100\%} V(\phi, \infty) = \sum_{n=2012}^{2060} \frac{F(t)}{(1 + r_f)^{t - 2012}} = \text{RS3,017 Bilhões}
$$

Nesse caso, o projeto não apresentaria risco, e poderia ser descontado pela taxa livre de risco.

## **5.6. Valores da função K(ϕ,Ω)**

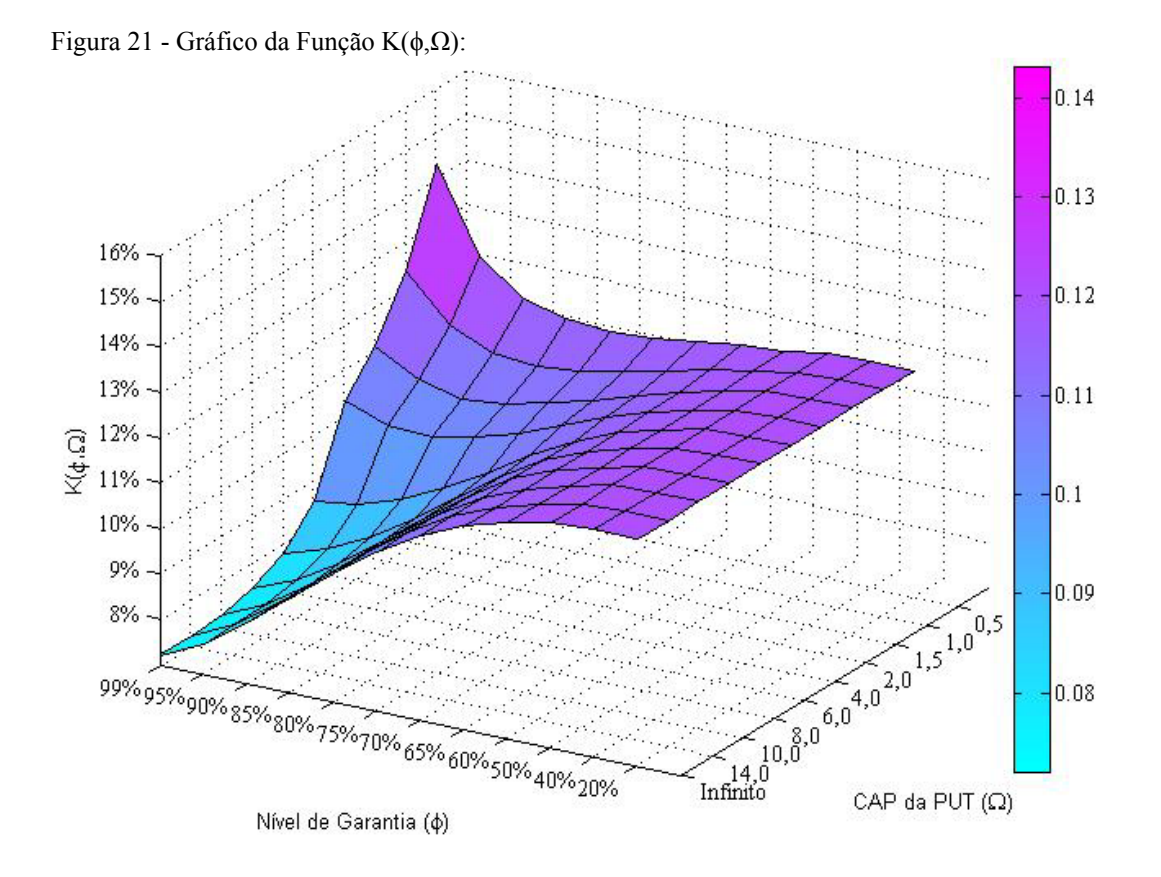

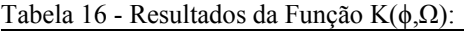

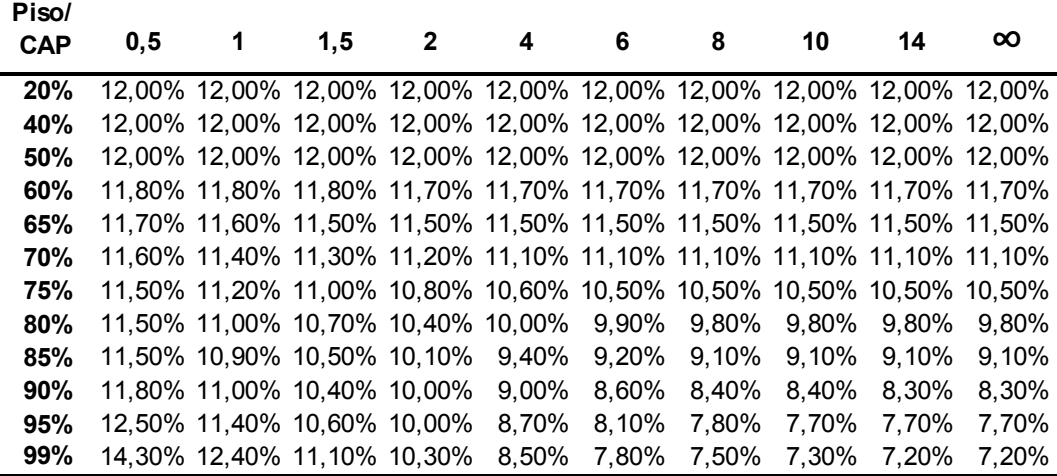

Na Figura 21, temos o gráfico das soluções para a equação (102) abaixo:

$$
\sum_{t=2012}^{2060} \frac{F(t)}{(1+\mu)^{t-2012}} + (1-T) \cdot \min\left\{\sum_{t=2020}^{2060} \frac{\max\left\{S_{RN}(t)\cdot\theta - \overline{S}(t)\cdot\phi\cdot\theta;0\right\}}{(1+r f)^{t-2012}}; \Omega\right\} - (1-T) \cdot \sum_{t=2020}^{2060} \frac{\max\left\{S_{RN}(t)\cdot\theta - \overline{S}(t)\cdot(2-\phi)\cdot\theta;0\right\}}{(1+r f)^{t-2012}}\n= \sum_{t=2012}^{2060} \frac{F(t)-(1-T)\cdot \max\left\{S(t)\cdot\theta - \overline{S}(t)\cdot(2-\phi)\cdot\theta;0\right\}}{(1+k)^{t-2012}}\n+ \min\left\{\sum_{t=2012}^{2060} \frac{(1-T)\cdot \max\left\{S(t)\cdot\theta - \overline{S}(t)\cdot\phi\cdot\theta;0\right\}}{(1+k)^{t-2012}}; \Omega\right\}
$$

Com exceção de K(95%, 0,5), K(99%,0,5) e K(99%,1), todos os demais valores estão situados entre o custo de capital próprio do acionista, a saber, de 12%, e a taxa livre de risco adotada de 7,1%. Para valores baixos de garantia, as opções são acionadas em um número muito baixo de amostras, o que redunda em uma taxa idêntica à do projeto sem opções.

## **5.7. Valores da função O(ϕ,Ω)**

Figura 22 - Plot da Função O(ϕ,Ω)

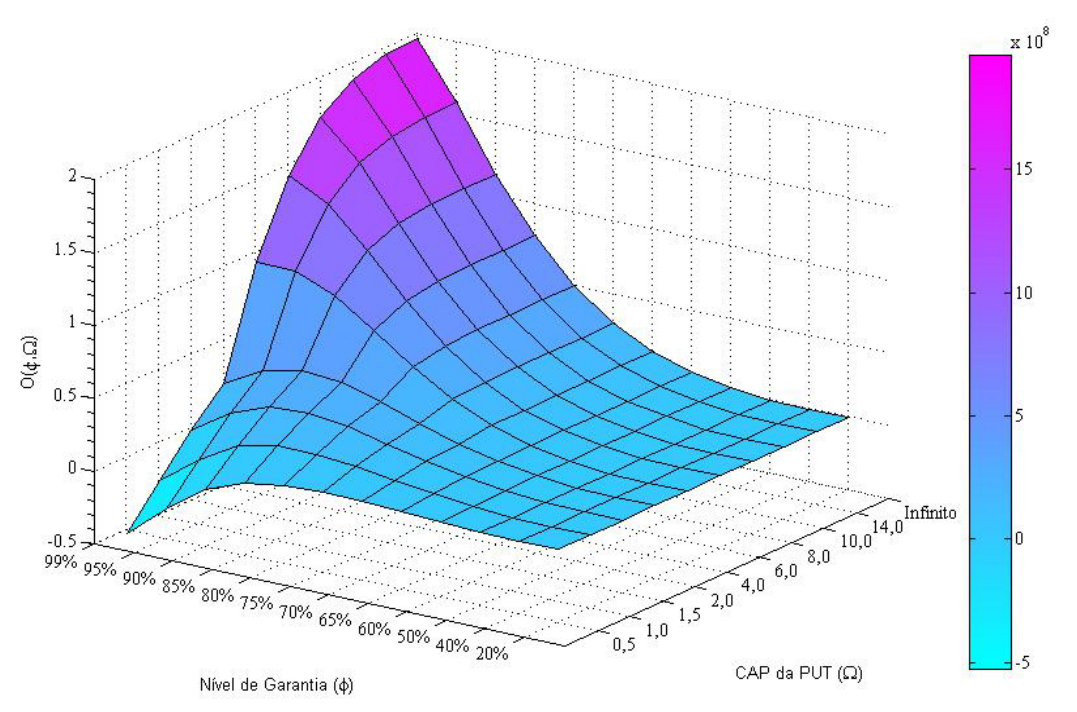

Valor da função P(ϕ,Ω) em Reais, a preços correntes de 2008 Valor do CAP da PUT (Ω) em bilhões de Reais, a preços correntes de 2008

Na Figura 22, temos o gráfico das simulações da equação (103) abaixo:

$$
O(\phi,\Omega) = \sum_{t=2012}^{2060} (1-T) \cdot \min\left\{\sum_{t=2020}^{2060} \frac{\max\left\{S_{RN}(t)\cdot\theta - \overline{S}(t)\cdot\phi\cdot\theta, 0\right\}}{(1+rf)^{t-2012}}; \Omega\right\} -
$$
  

$$
(1-T) \cdot \sum_{t=2020}^{2060} \frac{\max\left\{S_{RN}(t)\cdot\theta - \overline{S}(t)\cdot(2-\phi)\cdot\theta, 0\right\}}{(1+rf)^{t-2012}}
$$

Tabela 17 - Valores da Função O(ϕ,Ω)

| Piso/<br><b>CAP</b> | 0, 5     | 1       | 1,5     | $\mathbf{2}$ | 4     | 6     | 8     | 10    | 14    | $\infty$ |
|---------------------|----------|---------|---------|--------------|-------|-------|-------|-------|-------|----------|
|                     |          |         |         |              |       |       |       |       |       |          |
| 20%                 | 0,00     | 0,00    | 0,00    | 0,00         | 0,00  | 0,00  | 0,00  | 0,00  | 0,00  | 0,00     |
| 40%                 | 0,00     | 0,00    | 0,00    | 0,00         | 0,00  | 0,00  | 0,00  | 0,00  | 0,00  | 0,00     |
| 50%                 | 0,00     | 0,00    | 0,00    | 0,00         | 0,00  | 0,00  | 0,00  | 0,00  | 0,00  | 0,00     |
| 60%                 | 0,01     | 0,02    | 0,03    | 0,03         | 0,03  | 0,03  | 0,03  | 0,03  | 0,03  | 0,03     |
| 65%                 | 0,02     | 0,05    | 0,06    | 0,07         | 0,08  | 0,08  | 0,08  | 0,08  | 0,08  | 0,08     |
| 70%                 | 0,04     | 0,08    | 0, 11   | 0, 13        | 0, 16 | 0, 16 | 0, 16 | 0, 16 | 0, 16 | 0, 16    |
| 75%                 | 0,04     | 0,12    | 0,18    | 0,21         | 0,28  | 0,29  | 0,30  | 0,30  | 0,30  | 0,30     |
| 80%                 | 0,03     | 0, 15   | 0,24    | 0,30         | 0,45  | 0,49  | 0,50  | 0,50  | 0,50  | 0,50     |
| 85%                 | $-0,01$  | 0,14    | 0,27    | 0,38         | 0,64  | 0,74  | 0,77  | 0,78  | 0,78  | 0,78     |
| 90%                 | $-0, 11$ | 0,09    | 0,26    | 0,40         | 0,82  | 1,03  | 1,11  | 1,14  | 1,15  | 1,15     |
| 95%                 | $-0,30$  | $-0,06$ | 0, 15   | 0,34         | 0,93  | 1,29  | 1,47  | 1,55  | 1,58  | 1,58     |
| 99%                 | $-0,53$  | $-0,26$ | $-0,02$ | 0,20         | 0.93  | 1,43  | 1,73  | 1,88  | 1,96  | 1,96     |

Valores em bilhões de Reais, a preços constantes de 2008

#### **5.8. Valores da função VaR(95%,ϕ,Ω)**

Figura 23 - Gráfico da Função VaR(95%,ϕ,Ω)

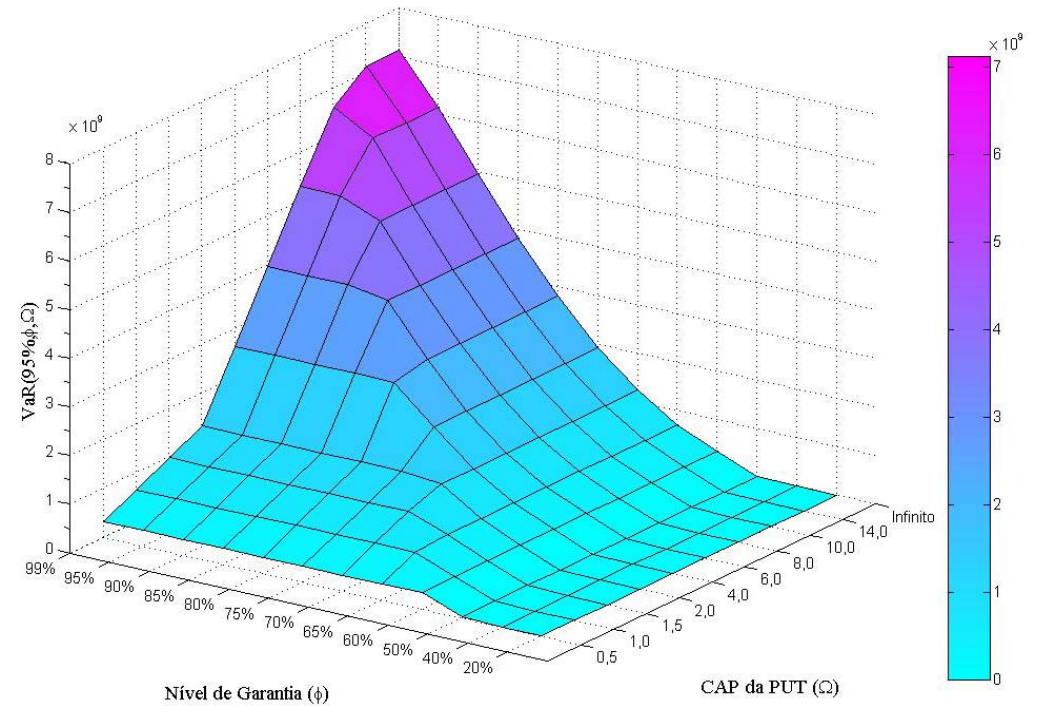

Valor da função P(ϕ,Ω) em Reais, a preços correntes de 2008 Valor do CAP da PUT (Ω) em bilhões de Reais, a preços correntes de 2008

| <b>Piso/CAP</b> | 0, 5 | 1    | 1,5  | $\mathbf 2$ | 4    | 6    | 8    | 10    | 14   | ∞     |
|-----------------|------|------|------|-------------|------|------|------|-------|------|-------|
| 20%             |      |      |      |             |      |      |      |       |      |       |
| 40%             |      |      |      |             |      |      |      |       |      |       |
| 50%             | 0,02 | 0,02 | 0,02 | 0,02        | 0,02 | 0,02 | 0,02 | 0,02  | 0,02 | 0,02  |
| 60%             | 0,33 | 0.35 | 0.35 | 0,35        | 0,35 | 0,35 | 0,35 | 0.35  | 0,35 | 0,35  |
| 65%             | 0,33 | 0,66 | 0,71 | 0,71        | 0,71 | 0,71 | 0,71 | 0,71  | 0,71 | 0,71  |
| 70%             | 0.33 | 0,66 | 0,99 | 1,23        | 1,23 | 1,23 | 1,23 | 1,23  | 1,23 | 1,23  |
| 75%             | 0.33 | 0,66 | 0.99 | 1,32        | 1,92 | 1,92 | 1,92 | 1,92  | 1,92 | 1,92  |
| 80%             | 0,33 | 0,66 | 0,99 | 1,32        | 2,64 | 2,79 | 2,79 | 2,79  | 2,79 | 2,79  |
| 85%             | 0,33 | 0,66 | 0,99 | 1,32        | 2,64 | 3,81 | 3,81 | 3,81  | 3,81 | 3,81  |
| 90%             | 0,33 | 0,66 | 0,99 | 1,32        | 2,64 | 3,96 | 4,95 | 4,95  | 4,95 | 4,95  |
| 95%             | 0.33 | 0.66 | 0.99 | 1,32        | 2,64 | 3.96 | 5.28 | 6, 14 | 6.14 | 6, 14 |
| 99%             | 0,33 | 0,66 | 0,99 | 1,32        | 2,64 | 3,96 | 5,28 | 6,60  | 7,13 | 7,13  |

Figure 24 - Valores da Função VaR(95%,ϕ,Ω)

#### **5.9. Valores da função VaR(90%,ϕ,Ω)**

Figura 25 **-** Gráfico da Função VaR (90%,ϕ,Ω):

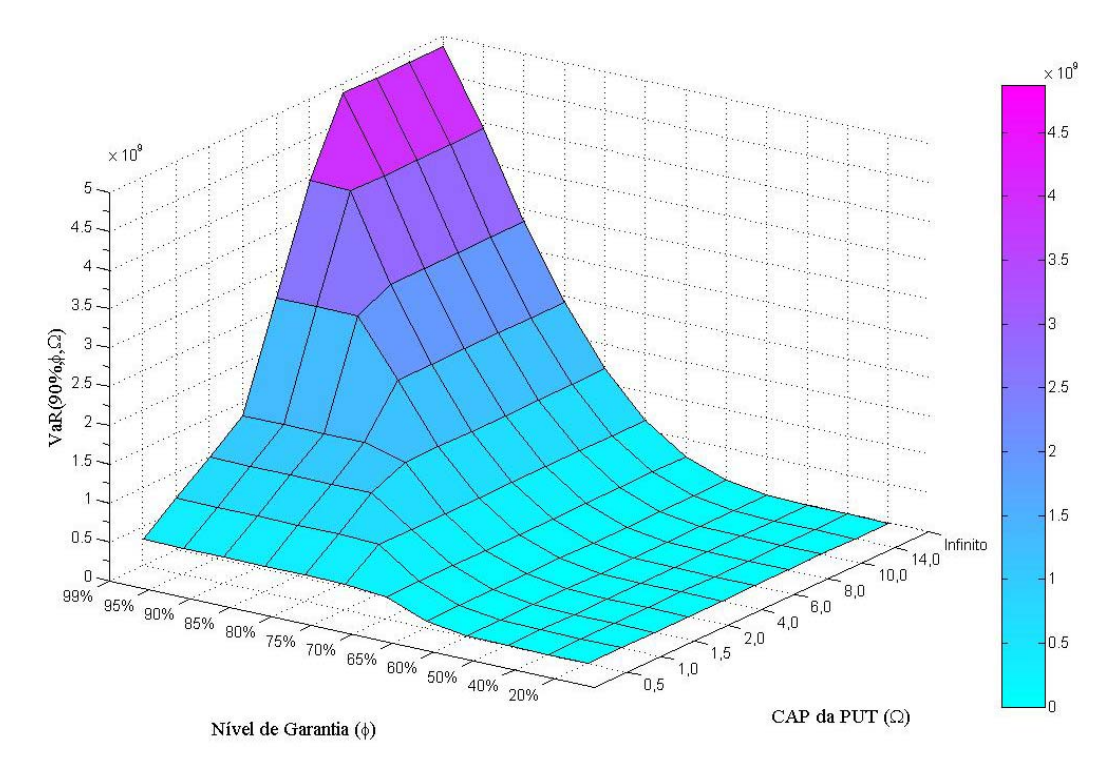

Valor da função P(ϕ,Ω) em Reais, a preços correntes de 2008 Valor do CAP da PUT  $(\Omega)$  em bilhões de Reais, a preços correntes de 2008

**Piso/CAP 0,5 1 1,5 2 4 6 8 10 14 ∞ 20%** - - - - - - - - - - **40%** - - - - - - - - - - **50%** - - - - - - - - - - **60%** 0,01 0,01 0,01 0,01 0,01 0,01 0,01 0,01 0,01 0,01 **65%** 0,09 0,09 0,09 0,09 0,09 0,09 0,09 0,09 0,09 0,09 **70%** 0,28 0,28 0,28 0,28 0,28 0,28 0,28 0,28 0,28 0,28 **75%** 0,33 0,64 0,64 0,64 0,64 0,64 0,64 0,64 0,64 0,64 **80%** 0,33 0,66 0,99 1,18 1,18 1,18 1,18 1,18 1,18 1,18 **85%** 0,33 0,66 0,99 1,32 1,93 1,93 1,93 1,93 1,93 1,93 **90%** 0,33 0,66 0,99 1,32 2,64 2,85 2,85 2,85 2,85 2,85 **95%** 0,33 0,66 0,99 1,32 2,64 3,93 3,93 3,93 3,93 3,93 **99%** 0,33 0,66 0,99 1,32 2,64 3,96 4,87 4,87 4,87 4,87

Tabela 18 - Valores da Função VaR(90%,ϕ,Ω):

#### **5.10. Valores da função CVaR(95%,ϕ,Ω)**

Figura 26 - Gráfico da Função CVaR(95%,ϕ,Ω):

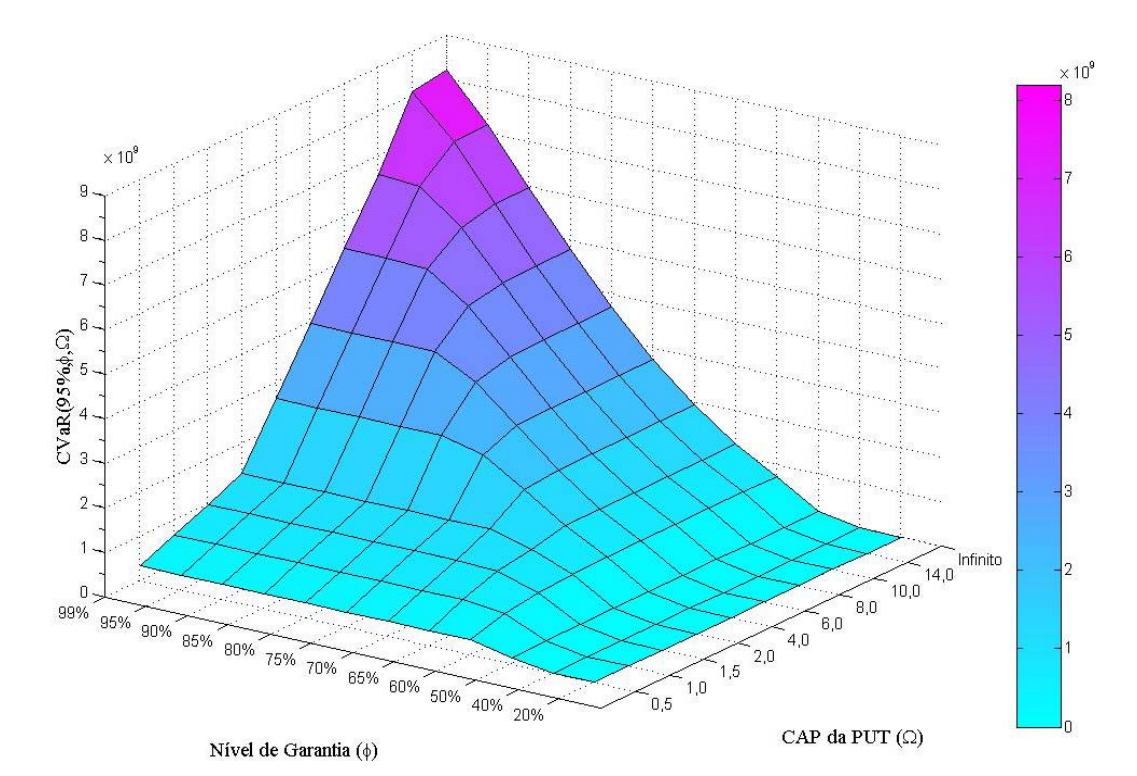

Valor da função CVaR(95%,ϕ,Ω) em Reais, a preços correntes de 2008 Valor do CAP da PUT (Ω) em bilhões de Reais, a preços correntes de 2008

Tabela 19 - Valores da Função CVaR(95%,ϕ,Ω):

| <b>Piso/CAP</b> | 0,5   | 1     | 1,5   | $-11$<br>2 | 4    | 6    | 8    | 10   | 14   | $\infty$ |
|-----------------|-------|-------|-------|------------|------|------|------|------|------|----------|
| 20%             |       |       |       |            |      |      |      |      |      |          |
| 40%             | 0,00  | 0,00  | 0,00  | 0,00       | 0,00 | 0,00 | 0,00 | 0,00 | 0,00 | 0,00     |
| 50%             | 0, 14 | 0, 16 | 0, 16 | 0,17       | 0,17 | 0,17 | 0,17 | 0,17 | 0,17 | 0,17     |
| 60%             | 0,33  | 0,56  | 0,65  | 0,70       | 0,74 | 0,75 | 0,75 | 0,75 | 0,75 | 0,75     |
| 65%             | 0,33  | 0,66  | 0,93  | 1,07       | 1,24 | 1,26 | 1,26 | 1,26 | 1,26 | 1,26     |
| 70%             | 0,33  | 0,66  | 0,99  | 1,32       | 1,84 | 1,92 | 1,93 | 1,93 | 1,93 | 1,93     |
| 75%             | 0,33  | 0,66  | 0,99  | 1,32       | 2,41 | 2,70 | 2,75 | 2,75 | 2,75 | 2,75     |
| 80%             | 0,33  | 0,66  | 0.99  | 1,32       | 2,64 | 3.48 | 3,68 | 3,72 | 3,72 | 3,72     |
| 85%             | 0,33  | 0,66  | 0,99  | 1,32       | 2,64 | 3,95 | 4,61 | 4,77 | 4,81 | 4,81     |
| 90%             | 0,33  | 0,66  | 0,99  | 1,32       | 2,64 | 3,96 | 5,24 | 5,81 | 5,98 | 5,98     |
| 95%             | 0.33  | 0,66  | 0,99  | 1,32       | 2,64 | 3,96 | 5,28 | 6,53 | 7,18 | 7,20     |
| 99%             | 0,33  | 0,66  | 0,99  | 1,32       | 2,64 | 3,96 | 5,28 | 6,60 | 8,09 | 8,20     |

#### **5.11. Valores da função Q(95%,ϕ,Ω)**

Figura 27 - Gráfico da Função Q(95%,ϕ,Ω):

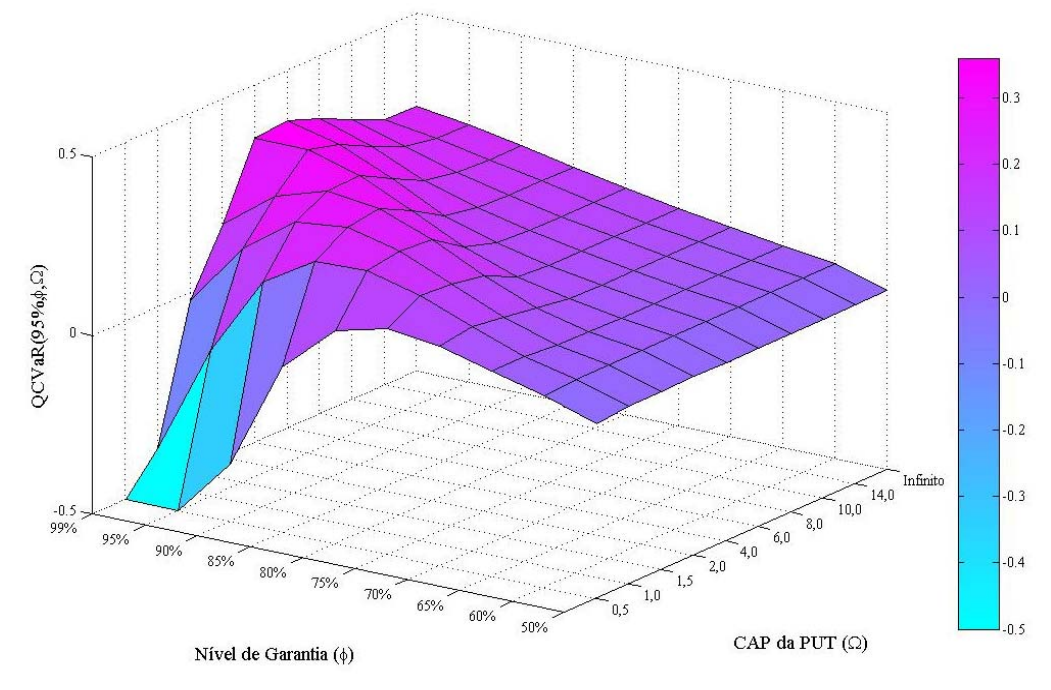

 No gráfico da **Figura 27**, acima, os valores das posições da matriz de resultados 11A e 12A foram cortados no valor -0,5, com vistas a evitar distorções no gráfico. Pelo mesmo motivo, os resultados para piso de 20% e 40% também foram excluídos. Os valores corretos constam da Tabela 20 abaixo:

| Piso/CAP | 0,5     | 1       | 1,5                              | $\mathbf{2}$ | 4                                | 6       | 8       | 10      | 14      | $\infty$ |
|----------|---------|---------|----------------------------------|--------------|----------------------------------|---------|---------|---------|---------|----------|
| 20%      | -       | -       |                                  |              |                                  |         |         |         |         |          |
| 40%      | $-4.78$ | $-4,54$ | 4,53<br>$\overline{\phantom{a}}$ | $-4,53$      | 4,53<br>$\overline{\phantom{0}}$ | $-4,53$ | $-4,53$ | $-4,53$ | $-4,53$ | - 4,53   |
| 50%      | 0.01    | $-0.00$ | $-0,00$                          | 0,00         | 0,00                             | 0,00    | 0,00    | 0,00    | 0,00    | 0,00     |
| 60%      | 0.04    | 0.04    | 0.04                             | 0.04         | 0.04                             | 0,04    | 0,04    | 0,04    | 0.04    | 0,04     |
| 65%      | 0,07    | 0,08    | 0,07                             | 0,07         | 0,06                             | 0,06    | 0,06    | 0,06    | 0.06    | 0,06     |
| 70%      | 0, 11   | 0,13    | 0, 11                            | 0, 10        | 0,09                             | 0,08    | 0,08    | 0,08    | 0,08    | 0,08     |
| 75%      | 0,13    | 0, 18   | 0, 18                            | 0, 16        | 0, 12                            | 0,11    | 0, 11   | 0, 11   | 0, 11   | 0, 11    |
| 80%      | 0.10    | 0,22    | 0,24                             | 0,23         | 0,17                             | 0.14    | 0.14    | 0.13    | 0.13    | 0.13     |
| 85%      | $-0,04$ | 0,22    | 0,28                             | 0,29         | 0,24                             | 0, 19   | 0,17    | 0.16    | 0.16    | 0, 16    |
| 90%      | $-0.34$ | 0.13    | 0,26                             | 0,31         | 0,31                             | 0,26    | 0,21    | 0,20    | 0, 19   | 0, 19    |
| 95%      | $-0.90$ | $-0.09$ | 0, 15                            | 0,26         | 0,35                             | 0.32    | 0,28    | 0,24    | 0,22    | 0,22     |
| 99%      | $-1.59$ | $-0.40$ | $-0.02$                          | 0, 15        | 0.35                             | 0,36    | 0.33    | 0,28    | 0,24    | 0,24     |

Tabela 20 - Valores da Função Q(95%,ϕ,Ω):

Na **Figura 27**, temos o gráfico das soluções para a equação (105) abaixo:

$$
Q(\phi,\Omega) = \frac{O(\phi,\Omega)}{CVaR(95%,\phi,\Omega)}
$$

### **5.12. Decisão do ponto ótimo de garantia**

Para o projeto do TAV, devemos escolher a combinação que torne o VPL do projeto maior que zero. De acordo com a equação (52), o valor presente dos investimentos no ano de 2012 é igual à R\$1,5 Bilhão. Para que o projeto com opções tenha um VPL > 0, é necessário que a função  $V(\phi, \Omega)$  seja maior que o investimento.

| Piso/CAP | 0,5  | 1     | 1,5   | $\mathbf 2$ | 4    | 6    | 8    | 10            | 14                | $\infty$          |
|----------|------|-------|-------|-------------|------|------|------|---------------|-------------------|-------------------|
| 20%      | 0,96 | 0,96  | 0,96  | 0,96        | 0,96 | 0,96 | 0,96 | 0,96          | 0,96              | 0,96              |
| 40%      | 0,96 | 0,96  | 0,96  | 0,96        | 0,96 | 0,96 | 0,96 | 0,96          | 0,96              | 0,96              |
| 50%      | 0,96 | 0,96  | 0,96  | 0,96        | 0,96 | 0,96 | 0,96 | 0,96          | 0,96              | 0,96              |
| 60%      | 0,97 | 0,98  | 0,99  | 0,99        | 0,99 | 0,99 | 0,99 | 0,99          | 0,99              | 0,99              |
| 65%      | 0,98 | 1,01  | 1,02  | 1,03        | 1,04 | 1,04 | 1,04 | 1,04          | 1,04              | 1,04              |
| 70%      | 1,00 | 1,04  | 1,07  | 1,09        | 1,12 | 1,12 | 1,12 | 1,12          | 1,12              | 1,12              |
| 75%      | 1,00 | 1,08  | 1,14  | 1,17        | 1,24 | 1,26 | 1,26 | 1,26          | 1,26              | 1,26              |
| 80%      | 0,99 | 1, 11 | 1,20  | 1,26        | 1,41 | 1,45 | 1,46 | 1,46          | 1,46              | 1,46              |
| 85%      | 0.95 | 1, 11 | 1,23  | 1,34        | 1,60 | 1,70 | 1,73 | $\sqrt{1,74}$ | $\overline{1,74}$ | $\overline{1,74}$ |
| 90%      | 0,85 | 1,05  | 1,22  | 1,36        | 1,78 | 1,99 | 2,07 | 2,10          | 2,11              | 2,11              |
| 95%      | 0,66 | 0,90  | 1, 11 | 1,30        | 1,89 | 2,25 | 2,43 | 2,51          | 2,54              | 2,54              |
| 99%      | 0,43 | 0,70  | 0,94  | 1,16        | 1,89 | 2,39 | 2,69 | 2,84          | 2,92              | 2,92              |
|          |      |       |       |             |      |      |      |               |                   |                   |
| Piso/CAP | 4    |       | 6     | 8           |      | 10   | 14   |               | ∞                 |                   |
| 85%      | 1,60 |       | 1,70  | 1,73        |      | 1,74 | 1,74 |               | 1,74              |                   |
| 90%      | 1,78 |       | 1,99  | 2,07        | 5    | 2,10 | 2,11 |               | 2,11              |                   |
| 95%      | 1,89 | 3     | 2,25  | 2,43        |      | 2,51 | 2,54 |               | 2,54              |                   |
| 99%      | 1,89 |       | 2,39  | 2,69        |      | 2,84 | 2,92 |               | 2,92              |                   |

Figura 28 – Resultados de V( $\phi$ , $\Omega$ ) que tornam VPL positivo

Dessa forma, temos 24 combinações possíveis de  $\phi$  e $\Omega$  que atendem a essa premissa. Considerando que o piso de 99% não é viável na prática, ele foi incluído apenas para análise acadêmica, restam dezoito possibilidades.

Caso a decisão seja  $\phi = 85\%$ , o valor de  $\Omega$  que maximiza a função objetiva  $Q \text{ } \in \Omega$  =4. O que isso significa na prática? O que acontece quando nos movemos da combinação 9E para 9F (movimento 1)?

$$
\frac{O(85\%, 6)}{O(85\%, 4)} = \frac{0.74}{0.64} = 1,1563
$$
 enquanto 
$$
\frac{CVaR(95\%, 85\%, 6)}{CVaR(95\%, 85\%, 4)} = \frac{3.95}{2.64} = 1,4962
$$

Ou seja, enquanto o ganho de valor do projeto cresce 15,63%, o risco cresce 49,6%. E isso se reflete em uma diminuição do Q(95%,85%,4) = 0,24  $\rightarrow$  $Q(95\%, 85\%, 6)=0,19.$ 

 E passar de 9E para 10F (movimento 2), vale a pena? Vamos aplicar a mesma metodologia.

$$
\frac{O(90\%, 6)}{O(85\%, 4)} = \frac{1,03}{0,64} = 1,6094
$$
 enquanto 
$$
\frac{CVaR(95\%, 90\%, 6)}{CVaR(95\%, 85\%, 4)} = \frac{3,96}{2,64} = 1,5
$$

Ou seja, o ganho que as opções trazem ao projeto cresce mais que o risco que as mesmas geram para o governo. Nesse caso  $Q(95\%, 85\%, 4) = 0.24$  $\rightarrow$ Q(95%, 90%, 6) = 0,26.

Por fim analizaremos o passo de 10F para 11E (movimento 3).

$$
\frac{O(95\%, 4)}{O(90\%, 6)} = \frac{0.93}{1.03} = 0,9029 \text{ enquanto } \frac{CVaR(95\%, 90\%, 6)}{CVaR(95\%, 85\%, 4)} = \frac{2,64}{3,96} = 0,6667
$$

Ou seja, enquanto o ganho com as opções cai 9,71% o risco para o governo cai 33,33%. Nesse caso  $Q(95\%, 90\%, 6) = 0.26 \rightarrow Q(95\%, 95\%, 4) = 0.35$ .

Como já citado, a combinação ótima para a sociedade será a que maximize o retorno para o concessionário e minimize o risco para o governo. E acreditamos que a maximização da função Q atende essas premissas. Assim, podemos concluir que o movimento 4 não deve ser feito pois diminui o valor da função Q enquanto o movimento 5 aumenta.

A introdução da função Q pode ajudar a outras tomadas de decisão como, por exemplo a decisão entre as combinações (80%,2) e (75%,6). O valor de  $V(80\%, 2) = V(75\%, 6) = R$1,26 bilhões de reais. O que é melhor fazer, dar uma$ garantia mais alta com CAP mais baixo ou ter uma garantia mais baixa com CAP mais alto. Para o concessionário, o valor do projeto é o mesmo. Para o governo, o CVaR (95%,80%,2) = R1,32 bilhões enquanto o CVaR(95%,75%,6) = R\$2,70 Bilhões. Logo, do ponto de vista do governo, o risco da combinação (80%,2) é menos da metade do risco da combinação (75%,6). Esse benefício pode ser observado pela função Q(95%,80%,2) = 0,23 enquanto o Q(95%,75%,6) = 0,11.

Da mesma forma, podemos comparar  $V(85%, 1, 5) = R1,23$  Bilhões e V (75%, 4) = R\$1,24 bilhões. Para o concessionário, 10 milhões de reais não terão muito impacto para a decisão de viabilidade, mas para o risco do governo, temos CVaR (95%, 85%, 1,5) = R\$0,99 Bilhão enquanto o CVaR(95%, 75%, 4) = R\$2,41 bilhões. Ao analizarmos nossa função objetiva Q, temos que  $Q(95\%, 85\%, 1.5) = 0.28$  e Q  $(95\%, 75\%, 4) = 0.12$ , facilitando a tomada da decisão.

## **5.13. Decisão da medida de risco da função Q.**

Dada a distribuição de probabilidades da função  $P(\phi, \Omega)$ , mostradas nos gráficos das figuras 5 a 7, pode-se observar que estas não seguem uma distribuição normal e o valor do CVaR torna-se muito mais eficiente que o VaR como medida de risco. Mas qual nível de confiança deve ser usado? Na sessão anterior, usamos 95% como o parâmetro do CVaR e fizemos um análise de sensibilidade. Nas próximas seções, faremos uma análise de sensibilidade alterando o nível de confiança do CVaR de 95%, para 90%, 85% e 80% e calcular suas respectivas funções objetiva.

### **5.14. Valores da função CVaR(90%,ϕ,Ω)**

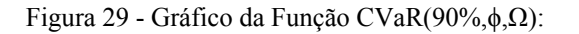

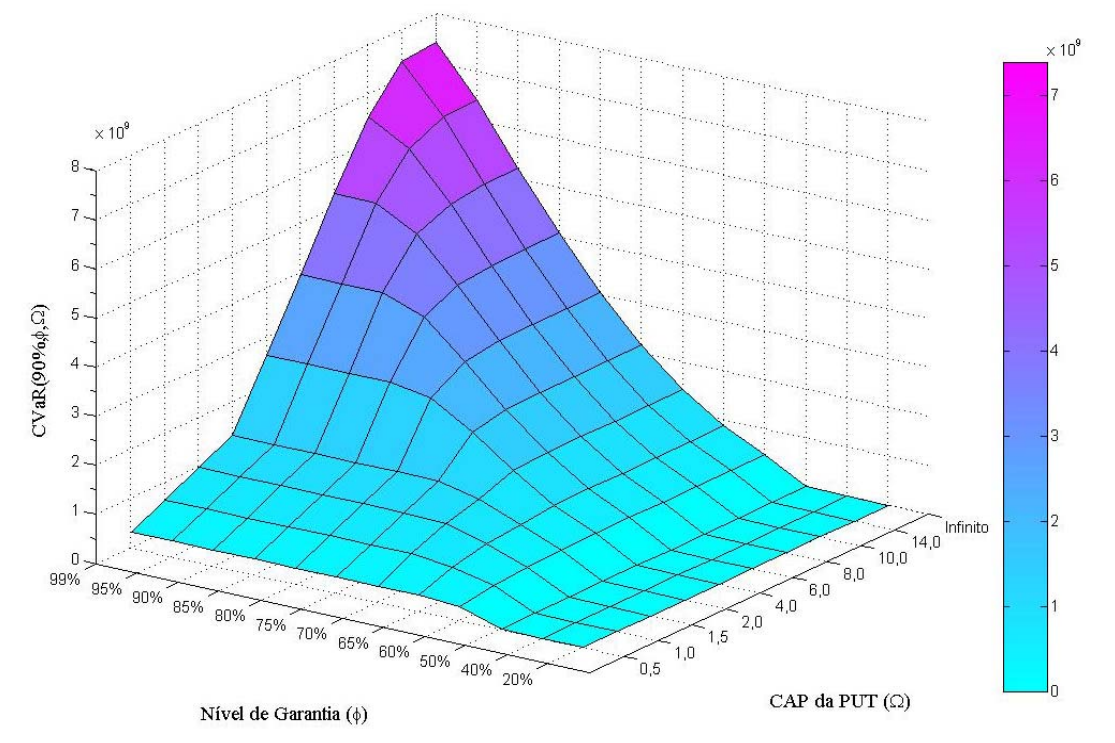

Valor da função CVaR(90%,ϕ,Ω) em Reais, a preços correntes de 2008 Valor do CAP da PUT (Ω) em bilhões de Reais, a preços correntes de 2008

| <b>Piso/CAP</b> | 0,5                      | 1    | 1,5  | $\mathbf{2}$ | 4    | 6    | 8    | 10   | 14   | ထ    |
|-----------------|--------------------------|------|------|--------------|------|------|------|------|------|------|
| 20%             | $\overline{\phantom{0}}$ |      |      |              |      |      |      |      |      |      |
| 40%             | 0,00                     | 0,00 | 0,00 | 0,00         | 0,00 | 0,00 | 0,00 | 0,00 | 0,00 | 0,00 |
| 50%             | 0,01                     | 0,01 | 0,01 | 0,01         | 0,01 | 0,01 | 0,01 | 0,01 | 0,01 | 0,01 |
| 60%             | 0,27                     | 0,39 | 0,44 | 0.46         | 0.48 | 0.48 | 0,48 | 0.48 | 0,48 | 0.48 |
| 65%             | 0.33                     | 0.58 | 0,72 | 0.79         | 0.88 | 0,88 | 0.88 | 0.88 | 0.88 | 0.88 |
| 70%             | 0,33                     | 0,66 | 0,95 | 1,13         | 1.40 | 1,44 | 1,44 | 1,44 | 1,44 | 1,44 |
| 75%             | 0.33                     | 0,66 | 0.99 | 1,32         | 1,99 | 2,14 | 2,16 | 2,16 | 2,16 | 2,16 |
| 80%             | 0,33                     | 0,66 | 0,99 | 1,32         | 2,50 | 2,93 | 3,03 | 3,05 | 3,05 | 3,05 |
| 85%             | 0,33                     | 0,66 | 0,99 | 1,32         | 2,64 | 3,64 | 3,97 | 4,06 | 4,07 | 4,07 |
| 90%             | 0,33                     | 0,66 | 0,99 | 1,32         | 2,64 | 3,96 | 4,83 | 5,12 | 5,20 | 5,21 |
| 95%             | 0.33                     | 0.66 | 0.99 | 1,32         | 2.64 | 3.96 | 5.28 | 6.07 | 6.39 | 6.41 |
| 99%             | 0,33                     | 0,66 | 0,99 | 1,32         | 2,64 | 3,96 | 5,28 | 6,54 | 7,34 | 7,40 |

Tabela 21 - Valores da Função CVaR(90%,ϕ,Ω):

### **5.15. Valores da função CVaR(85%,ϕ,Ω)**

Figura 30 - Gráfico da Função CVaR(85%,ϕ,Ω):

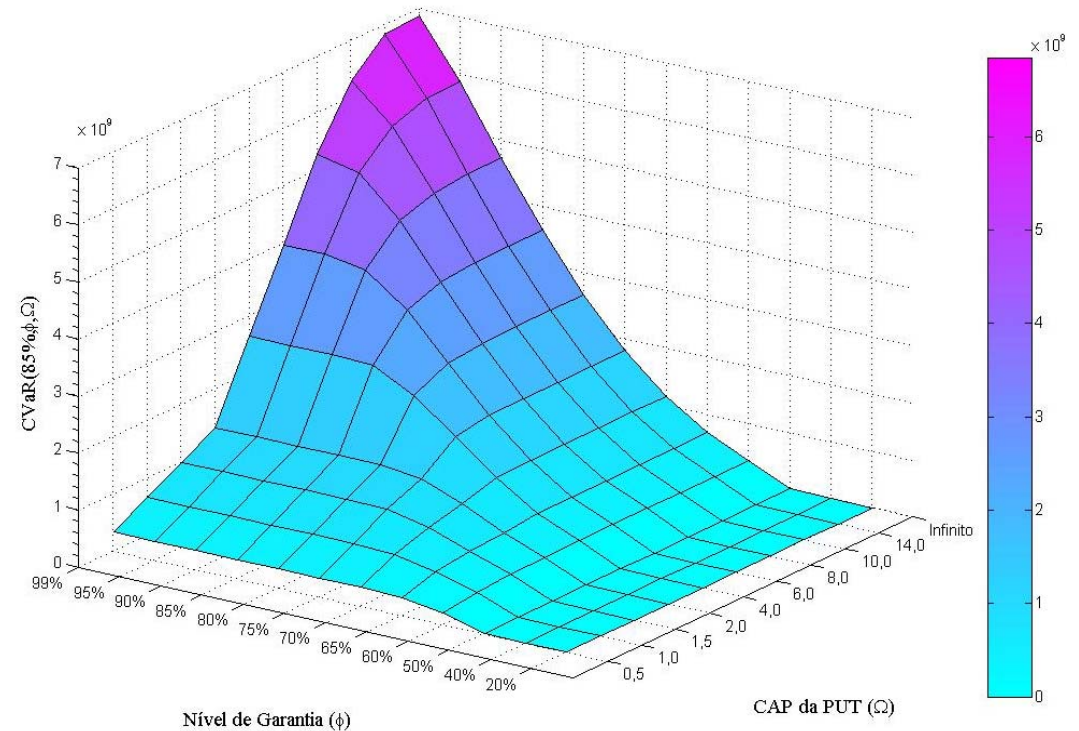

Valor da função CVaR(85%,ϕ,Ω) em Reais, a preços correntes de 2008 Valor do CAP da PUT (Ω) em bilhões de Reais, a preços correntes de 2008

| <b>Piso/CAP</b> | 0, 5 | 1    | 1,5  | $\mathbf{2}$ | 4    | 6    | 8    | 10   | 14   | ∞    |
|-----------------|------|------|------|--------------|------|------|------|------|------|------|
| 20%             |      | -    |      |              |      |      |      |      |      |      |
| 40%             | 0.00 | 0,00 | 0,00 | 0,00         | 0,00 | 0,00 | 0,00 | 0,00 | 0.00 | 0,00 |
| 50%             | 0,01 | 0,01 | 0,01 | 0,01         | 0,01 | 0,01 | 0,01 | 0,01 | 0,01 | 0,01 |
| 60%             | 0,21 | 0,28 | 0,32 | 0,33         | 0,35 | 0,35 | 0,35 | 0,35 | 0,35 | 0,35 |
| 65%             | 0.30 | 0.47 | 0,56 | 0,61         | 0.67 | 0,67 | 0,67 | 0,67 | 0,67 | 0,67 |
| 70%             | 0,33 | 0,63 | 0,82 | 0,95         | 1,12 | 1,15 | 1,15 | 1,15 | 1,15 | 1,15 |
| 75%             | 0.33 | 0,66 | 0,99 | 1,23         | 1,68 | 1,78 | 1,80 | 1,80 | 1,80 | 1,80 |
| 80%             | 0.33 | 0,66 | 0,99 | 1,32         | 2,25 | 2,53 | 2,60 | 2,61 | 2,61 | 2,61 |
| 85%             | 0,33 | 0,66 | 0.99 | 1,32         | 2,61 | 3,30 | 3,52 | 3,57 | 3,59 | 3,59 |
| 90%             | 0.33 | 0,66 | 0,99 | 1,32         | 2,64 | 3,85 | 4,44 | 4,63 | 4,68 | 4,68 |
| 95%             | 0,33 | 0,66 | 0.99 | 1,32         | 2,64 | 3,96 | 5,11 | 5,64 | 5,86 | 5,87 |
| 99%             | 0.33 | 0.66 | 0.99 | 1,32         | 2,64 | 3,96 | 5,28 | 6,28 | 6,81 | 6.85 |

Tabela 22 - Valores da Função CVaR(85%,ϕ,Ω):

## **5.16. Valores da função CVaR(80%,ϕ,Ω):**

| $\times 10^9$<br>6<br>5<br>${\rm CVaR(80%}, \Omega)$<br>4<br>3<br>$\overline{\mathbf{c}}$<br>Infinito<br>14,0<br>10,0<br>$\mathbf 0$<br>$\mathbf{0},\mathbf{0}$<br>$99\%$<br>$_{\rm 6,0}$<br>$4,\!0$ | $\times 10^7$<br>$\vert 6 \vert$<br>$\vert 5 \vert$<br>$\blacktriangleleft$<br>$-13$<br>$\vert$ <sub>2</sub><br>1 |
|----------------------------------------------------------------------------------------------------|----------------------------------------------------------------------------------------------------|
| 95% 90% 85% 80% 75% 70% 65% 60% 60% 40% 20%<br>$_{\rm 2,0}$<br>1,5<br>$\tilde{ }$ 1,0<br>$0,5$<br>CAP da PUT $(\Omega)$<br>Nível de Garantia $(\phi)$                                                | 0                                                                                                    |

Figura 31 - Gráfico da Função CVaR (80%,ϕ,Ω):

Valor da função CVaR(80%,ϕ,Ω) em Reais, a preços correntes de 2008 Valor do CAP da PUT  $(\Omega)$  em bilhões de Reais, a preços correntes de 2008

| <b>Piso/CAP</b> | 0, 5  | 1              | 1,5  | $\mathbf{2}$ | 4    | 6    | 8    | 10   | 14   | $\infty$ |
|-----------------|-------|----------------|------|--------------|------|------|------|------|------|----------|
| 20%             |       | $\blacksquare$ |      |              |      |      |      |      |      |          |
| 40%             | 0.00  | 0,00           | 0,00 | 0,00         | 0,00 | 0,00 | 0,00 | 0,00 | 0,00 | 0,00     |
| 50%             | 0,01  | 0,01           | 0,01 | 0,01         | 0,01 | 0,01 | 0,01 | 0,01 | 0,01 | 0,01     |
| 60%             | 0, 16 | 0,22           | 0,24 | 0,26         | 0,27 | 0,27 | 0,27 | 0,27 | 0,27 | 0,27     |
| 65%             | 0,26  | 0,39           | 0,46 | 0.49         | 0,53 | 0,54 | 0.54 | 0.54 | 0.54 | 0.54     |
| 70%             | 0,33  | 0,56           | 0,71 | 0,80         | 0,93 | 0,95 | 0,95 | 0,95 | 0,95 | 0,95     |
| 75%             | 0,33  | 0,66           | 0,93 | 1,11         | 1,45 | 1,52 | 1,54 | 1,54 | 1,54 | 1,54     |
| 80%             | 0.33  | 0,66           | 0.99 | 1,31         | 2,02 | 2,24 | 2,29 | 2,30 | 2,30 | 2,30     |
| 85%             | 0.33  | 0.66           | 0.99 | 1,32         | 2,49 | 3.01 | 3,17 | 3.21 | 3,22 | 3,22     |
| 90%             | 0,33  | 0,66           | 0,99 | 1,32         | 2,64 | 3,66 | 4,10 | 4,24 | 4,28 | 4,28     |
| 95%             | 0,33  | 0,66           | 0.99 | 1,32         | 2,64 | 3,96 | 4,88 | 5,28 | 5,44 | 5,45     |
| 99%             | 0.33  | 0.66           | 0.99 | 1,32         | 2,64 | 3,96 | 5,24 | 5.99 | 6,39 | 6.42     |

Tabela 23 - Valores da Função CVaR(80%,ϕ,Ω):

## **5.17. Valores da função Q(90%,ϕ,Ω)**

Figura 32 **-** Gráfico da Função Q(90%,ϕ,Ω):

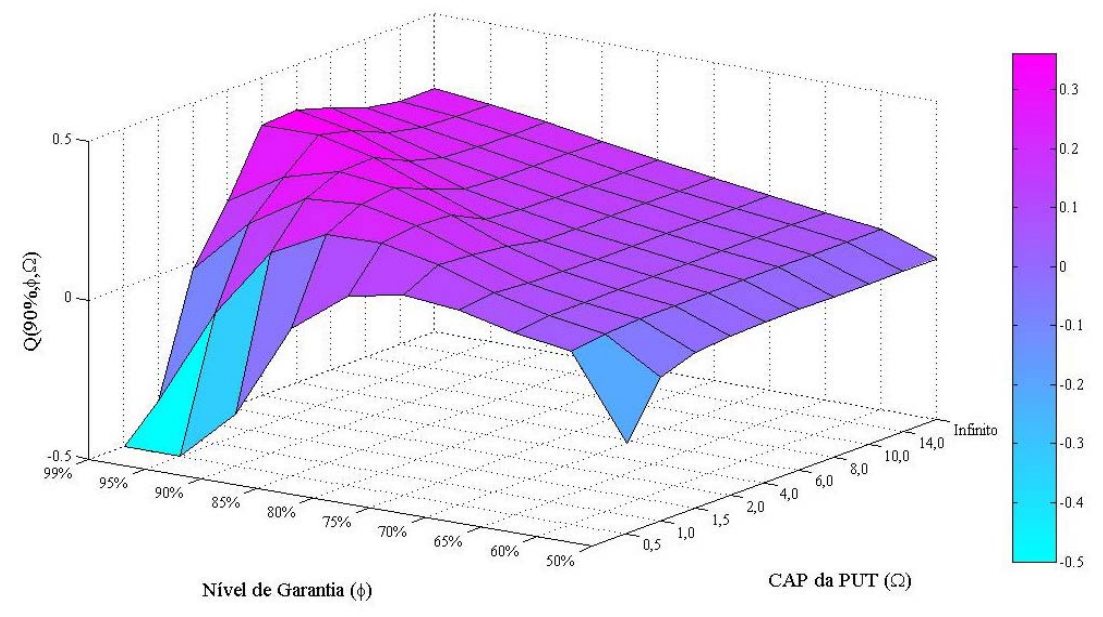

No gráfico da Figura 32, acima, os valores das posições da matriz de resultados 11A e 12A foram cortados no valor -0,5, com vistas a evitar distorções no gráfico. Pelo mesmo motivo, os resultados para piso de 20% e 40% também foram excluídos. Os valores corretos constam da Tabela 20 abaixo:

| Piso/CAP | 0, 5                             | 1                        | 1,5                              | $\mathbf{2}$ | 4                                | 6       | 8       | 10      | 14     | $\infty$  |
|----------|----------------------------------|--------------------------|----------------------------------|--------------|----------------------------------|---------|---------|---------|--------|-----------|
| 20%      | -                                | $\overline{\phantom{a}}$ |                                  |              |                                  |         |         |         |        |           |
| 40%      | $-4.78$                          | $-4.54$                  | 4,53<br>$\overline{\phantom{a}}$ | $-4,53$      | 4,53<br>$\overline{\phantom{0}}$ | $-4,53$ | $-4,53$ | $-4,53$ | - 4,53 | 4,53<br>- |
| 50%      | 0,22<br>$\overline{\phantom{0}}$ | $-0,05$                  | $-0,01$                          | 0,00         | 0,01                             | 0,01    | 0,01    | 0,01    | 0,01   | 0,01      |
| 60%      | 0.04                             | 0.06                     | 0,07                             | 0,07         | 0,07                             | 0,07    | 0,07    | 0,07    | 0,07   | 0,07      |
| 65%      | 0,07                             | 0,09                     | 0,09                             | 0.09         | 0,09                             | 0,09    | 0,09    | 0,09    | 0.09   | 0,09      |
| 70%      | 0.11                             | 0, 13                    | 0, 12                            | 0, 12        | 0, 11                            | 0, 11   | 0, 11   | 0, 11   | 0, 11  | 0, 11     |
| 75%      | 0.13                             | 0,18                     | 0.18                             | 0.16         | 0.14                             | 0.14    | 0,14    | 0.14    | 0.14   | 0, 14     |
| 80%      | 0, 10                            | 0,22                     | 0,24                             | 0,23         | 0, 18                            | 0,17    | 0, 16   | 0, 16   | 0, 16  | 0, 16     |
| 85%      | 0.04<br>$\overline{\phantom{0}}$ | 0,22                     | 0,28                             | 0,29         | 0,24                             | 0,20    | 0, 19   | 0.19    | 0.19   | 0, 19     |
| 90%      | $-0.34$                          | 0.13                     | 0,26                             | 0,31         | 0.31                             | 0,26    | 0,23    | 0,22    | 0,22   | 0,22      |
| 95%      | $-0.90$                          | $-0.09$                  | 0.15                             | 0,26         | 0,35                             | 0.32    | 0,28    | 0,26    | 0.25   | 0,25      |
| 99%      | 1,59                             | $-0.40$                  | $-0,02$                          | 0, 15        | 0,35                             | 0,36    | 0,33    | 0,29    | 0,27   | 0,27      |

Tabela 24 **-** Valores da Função Q(90%,ϕ,Ω):

### **5.18. Valores da função Q(85%,ϕ,Ω)**

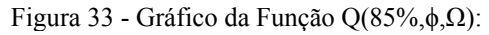

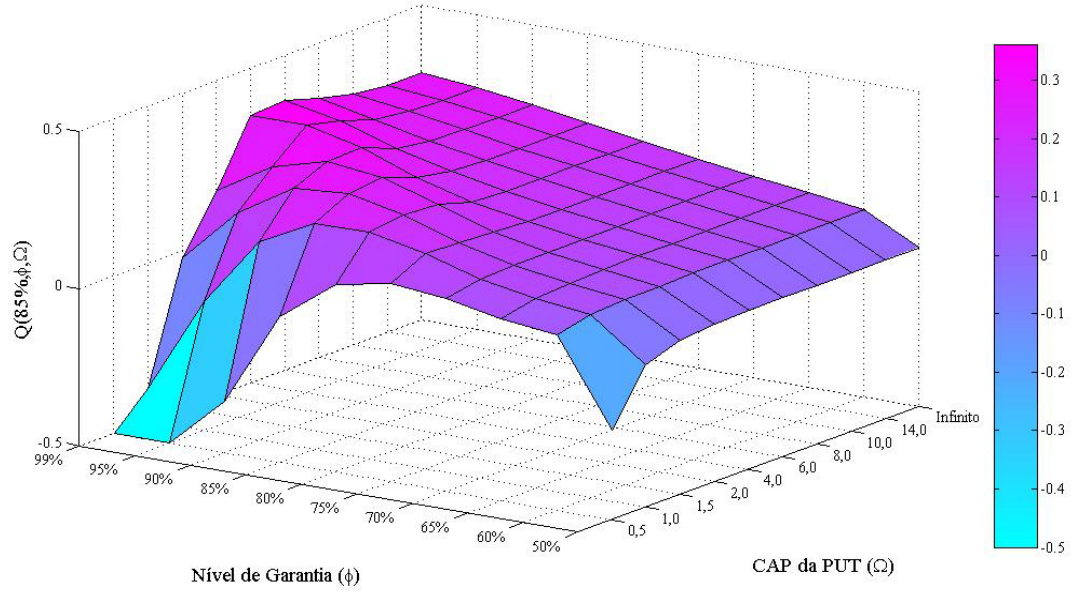

No gráfico da Figura 33, acima, os valores das posições da matriz de resultados 11A e 12A foram cortados no valor -0,5, com vistas a evitar distorções no gráfico. Pelo mesmo motivo, os resultados para piso de 20% e 40% também foram excluídos. Os valores corretos constam da Tabela 20 abaixo:

| Piso/CAP | 0,5                              | 1                        | 1,5                              | $\mathbf{2}$ | 4                                | 6          | 8       | 10      | 14     | $\infty$  |
|----------|----------------------------------|--------------------------|----------------------------------|--------------|----------------------------------|------------|---------|---------|--------|-----------|
| 20%      | -                                | $\overline{\phantom{a}}$ |                                  |              |                                  | -          |         |         |        |           |
| 40%      | $-4,78$                          | - 4.54                   | 4,53<br>$\overline{\phantom{a}}$ | $-4,53$      | 4,53<br>$\overline{\phantom{a}}$ | 4,53<br>Ξ. | $-4,53$ | $-4,53$ | - 4,53 | 4,53<br>- |
| 50%      | 0,22<br>$\overline{\phantom{0}}$ | $-0,05$                  | $-0,01$                          | 0,00         | 0,01                             | 0,01       | 0,01    | 0,01    | 0,01   | 0,01      |
| 60%      | 0.06                             | 0.08                     | 0,09                             | 0,09         | 0.09                             | 0, 10      | 0, 10   | 0, 10   | 0.10   | 0, 10     |
| 65%      | 0,08                             | 0, 10                    | 0, 11                            | 0, 12        | 0, 12                            | 0,12       | 0, 12   | 0,12    | 0,12   | 0,12      |
| 70%      | 0.11                             | 0, 13                    | 0, 14                            | 0, 14        | 0,14                             | 0.14       | 0,14    | 0, 14   | 0, 14  | 0, 14     |
| 75%      | 0.13                             | 0,18                     | 0.18                             | 0.17         | 0,17                             | 0,17       | 0.17    | 0,17    | 0,17   | 0,17      |
| 80%      | 0, 10                            | 0,22                     | 0,24                             | 0,23         | 0,20                             | 0, 19      | 0, 19   | 0, 19   | 0.19   | 0, 19     |
| 85%      | $-0.04$                          | 0,22                     | 0,28                             | 0,29         | 0,24                             | 0,22       | 0,22    | 0,22    | 0,22   | 0,22      |
| 90%      | $-0.34$                          | 0.13                     | 0,26                             | 0,31         | 0.31                             | 0,27       | 0,25    | 0,25    | 0.25   | 0,25      |
| 95%      | $-0.90$                          | $-0.09$                  | 0, 15                            | 0,26         | 0,35                             | 0.32       | 0,29    | 0,27    | 0,27   | 0,27      |
| 99%      | 1,59                             | $-0.40$                  | $-0,02$                          | 0, 15        | 0,35                             | 0,36       | 0,33    | 0,30    | 0,29   | 0,29      |

Tabela 25 - Valores da Função Q(85%,ϕ,Ω):

#### **5.19. Valores da função Q(80%,ϕ,Ω)**

Figure 34 - Gráfico da Função Q(80%,ϕ,Ω):

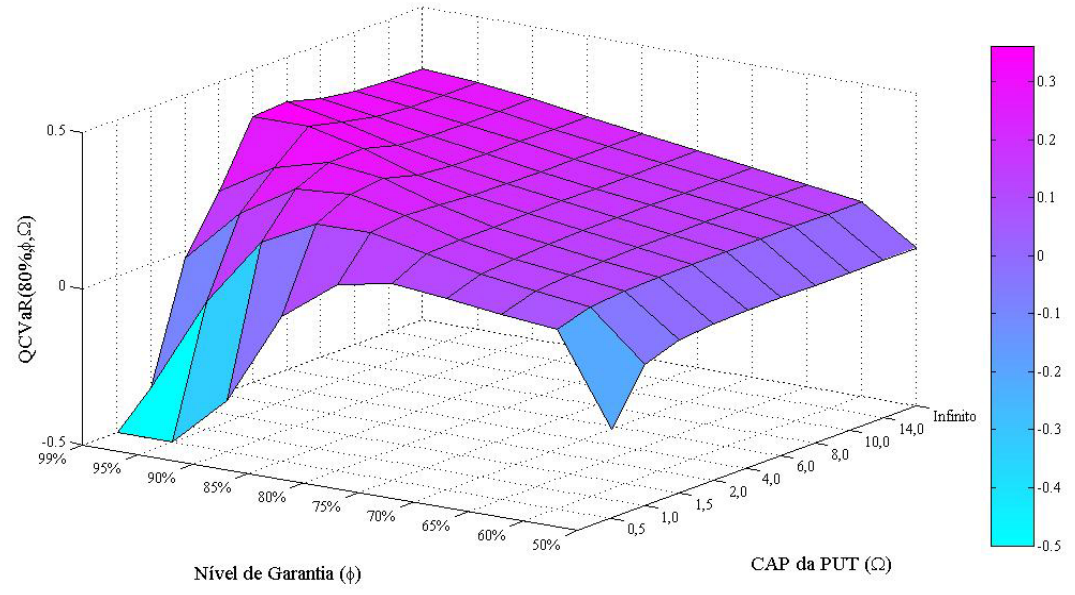

No gráfico da Figure 34, acima, os valores das posições da matriz de resultados 11A e 12A foram cortados no valor -0,5, com vistas a evitar distorções no gráfico. Pelo mesmo motivo, os resultados para piso de 20% e 40% também foram excluídos. Os valores corretos constam da Tabela 20 abaixo:

| Piso/CAP | 0,5     | 1       | 1,5     | $\mathbf{2}$ | 4       | 6       | 8       | 10      | 14     | $\infty$ |
|----------|---------|---------|---------|--------------|---------|---------|---------|---------|--------|----------|
| 20%      | -       | -       |         |              |         |         |         |         |        |          |
| 40%      | $-4.78$ | - 4.54  | $-4,53$ | - 4,53       | $-4,53$ | $-4,53$ | $-4,53$ | $-4,53$ | - 4.53 | - 4,53   |
| 50%      | 0,22    | $-0.05$ | $-0.01$ | 0,00         | 0,01    | 0,01    | 0,01    | 0,01    | 0,01   | 0,01     |
| 60%      | 0.07    | 0.11    | 0,12    | 0, 12        | 0,12    | 0,12    | 0,12    | 0,12    | 0,12   | 0,12     |
| 65%      | 0,09    | 0,13    | 0,14    | 0,14         | 0, 15   | 0, 15   | 0, 15   | 0, 15   | 0.15   | 0, 15    |
| 70%      | 0, 11   | 0, 15   | 0, 16   | 0, 16        | 0,17    | 0,17    | 0,17    | 0,17    | 0,17   | 0,17     |
| 75%      | 0, 13   | 0, 18   | 0, 19   | 0, 19        | 0, 19   | 0, 19   | 0, 19   | 0, 19   | 0, 19  | 0, 19    |
| 80%      | 0, 10   | 0,22    | 0,24    | 0,23         | 0,22    | 0,22    | 0,22    | 0,22    | 0,22   | 0,22     |
| 85%      | $-0.04$ | 0,22    | 0,28    | 0,29         | 0,26    | 0,25    | 0,24    | 0,24    | 0,24   | 0,24     |
| 90%      | $-0.34$ | 0,13    | 0,26    | 0,31         | 0,31    | 0,28    | 0,27    | 0,27    | 0,27   | 0,27     |
| 95%      | $-0.90$ | $-0.09$ | 0, 15   | 0,26         | 0,35    | 0,32    | 0.30    | 0.29    | 0.29   | 0,29     |
| 99%      | $-1.59$ | $-0.40$ | $-0.02$ | 0, 15        | 0,35    | 0,36    | 0,33    | 0,31    | 0,31   | 0,31     |

Tabela 26 - Valores da Função Q(80%,ϕ,Ω):

#### **5.20. Análise de sensibilidade de λ para Q(λ,ϕ,Ω)**

Considerando a função Q como:

$$
Q(\lambda, \phi, \Omega) = \frac{O(\phi, \Omega)}{CVaR(\lambda, \phi, \Omega)}
$$

O numerador é sempre constante, o que varia é o denominador. A medida que λ diminui, o CVaR também tende a diminuir o que aumenta o valor da função  $Q(\lambda, \phi, \Omega)$ . É interessante observar que essa alteração não se dá por igual.

Para combinações Ω<4, não há mudanças significativas. E quanto maior o Ω, maior será incremento de Q.

Comparando os resultados da função  $O(95\%, \phi, \Omega)$  analisada na seção 5.12 com os resultados obtidos por  $Q(90\%, \phi, \Omega)$ ,  $Q(85\%, \phi, \Omega)$  e  $Q(85\%, \phi, \Omega)$ , podemos verificar se as mudanças de λ, alterariam as decisões de ponto ótimo. Vejamos os movimentos:

No movimento 1, tínhamos Q (95%, 85%, 4) = 0,24  $\rightarrow$  Q(95%, 85%, 6) = 0,19. Com os novos valores:

 $Q(95\%, 85\%, 4) = 0.24 \rightarrow Q(95\%, 85\%, 6) = 0.19$  $Q(95\%, 85\%, 4) = 0.24 \rightarrow Q(95\%, 85\%, 6) = 0.20$  $Q(95\%, 85, 4) = 0.24 \rightarrow Q(95\%, 85\%, 6) = 0.22$ 

No movimento 3, tínhamos Q(95%, 90%, 6) = 0,26  $\rightarrow$  Q(95%, 95%, 4) = 0,25. Com os novos valores, temos:

 $Q(90\%, 90\%, 6) = 0.26 \rightarrow Q(90\%, 95\%, 4) = 0.35$  $Q(85\%, 90\%, 6) = 0.27 \rightarrow Q(85\%, 95\%, 4) = 0.35$  $Q(80\%, 90\%, 6) = 0.28 \rightarrow Q(80\%, 95\%, 4) = 0.35$ 

Para o movimento 4, que antes tínhamos:  $Q(95\%, 85\%, 6) = 0.19 \rightarrow$  $Q(95\%, 85\%, 8) = 0.17$ 

 $Q(90\%, 85\%, 6) = 0,20 \rightarrow Q(90\%, 85\%, 8) = 0,19$ 

Q(85%, 85%, 6) = 0,224  $\rightarrow$  Q(85%, 85%, 8) = 0,220 (usamos 1 casa decimal a mais para mostrar a diferença.

 $Q(80\%, 85\%, 6) = 0.25 \rightarrow Q(80\%, 85\%, 8) = 0.24$ 

Como pôde ser observado, nenhuma das escolhas anteriores seriam alteradas.

# **6 Conclusões**

#### **6.1. Principais resultados**

Concluímos que o segundo edital do projeto do Trem de Alta Velocidade Rio- Campinas não é viável usando a metologia de fluxo de caixa descontado do acionista. O valor presente do projeto é de R\$960 milhões e como o valor presente dos investimentos líquidos são iguais à 1.502,82 milhões, resulta em um valor presente líquido (VPL) negativo em R\$542,5 milhões de reais usando o custo de capital próprio de 12% e a taxa livre de risco de 7,1%, como sugeridas pelo edital.

O resultado da simulação de Monte Carlo mostrou que o projeto possui 32,3% de chances de ter um VPL positivo e 67,7% de chances de que seja negativo. Assim, concluímos que sem garantias governamentais o projeto não é viável. Esse resultado vai ao encontro do cancelamento do leilão pela falta de interessados.

 A introdução do pagamento de outorgas no segundo edital aumentou bastante os custos fixos do projeto e essa alavancagem operacional resultou em uma alta volatilidade do valor do projeto. O desvio padrão encontrado foi de R\$1,35 bilhão, e a diferença entre o menor e maior valor encontrado foi de R\$11,28 bilhões. Mostramos que a metologia proposta por Brandão, Dyer*, et al.* (2012), funciona muito bem para calcular o efeito da introdução dos custos fixos na alavancagem operacional e que a diferença entre o resultado da simulação de monte carlo e o cálculo teórico foi menor que 3%.

Mostramos que a introdução de garantias governamentais na forma de garantias de demanda faz com que o VPL do projeto se torne positivo e atrativo a iniciativa privada.

Através de ferramentas de análise de risco como VaR e CVaR, mostramos que tais garantias podem resultar em um grande passivo para o governo no longo prazo. Desta forma, a colocação de tetos para a soma das 41 PUTs que o governo está vendido (CAPs), é uma boa forma de limitar a exposição do governo a essas garantias.

Mostramos que a distribuição do valor da PUT na SMC não segue uma normal e que o CVaR é uma medida superior ao VaR para precificar o risco que o governo está exposto ao estar vendido nas PUTs.

Montamos uma matriz com doze níveis de garantias por dez combinações de CAP e calculamos para as 120 combinações, o novo valor do projeto com as opções, a função V(ϕ,Ω). Calculamos a nova taxa de desconto do projeto com as opções, a função K(ϕ,Ω). E a função O(ϕ,Ω) que é o valor líquido das opções do concessionário, ou seja, a soma das 41 PUTs que ele está comprado menos as 41 CALLs que ele está vendido.

Com o resultado da função K(ϕ,Ω), concluímos que para valores altos de garantia e CAP, a nova taxa de desconto ficou muito próxima da taxa livre de risco pois todo o risco do projeto é praticamente eliminado e a função O(ϕ,Ω), atingiu seu maior valor. Para valores baixos de garantia, a nova taxa de desconto se torna igual ao custo de capital próprio, pois as opções tem pouco valor comparado ao projeto, o que pode ser observado pela função O(ϕ,Ω) que é aproximadamente zero. E por fim para altos valores de garantia e baixos valore**s** de CAP, a nova taxa de desconto é maior que o custo de capital próprio e consequentemente o projeto com as opções possui maior risco. Nesse cenário, a função O(ϕ,Ω) possui valores negativos.

Definimos a função objetivo Q(ϕ, Ω) e concluímos que para cada valor de CAP ( $\Omega$ ) e existe um valor ótimo de garantia ( $\phi$ ) que maximiza a função Q( $\phi$ , $\Omega$ ) e para cada valor de garantia (ϕ), existe um valor ótimo de CAP (Ω) que maximiza a mesma função. E considerando que o o valor de garantia de 99% não é viável na prática, a combinação ótima para esse estudo de caso será a garantia de 95% com CAP de 4 bilhões de reais.

Outra conclusão importante é que não houve mudança significativa no comportamento da função Q, ao mudar o nível de confiança do CVaR de 95% para 90%, 85% e 80%.

Dessa forma, o objetivo primário deste estudo foi alcançado, assim como os secundários. Esperamos que esse estudo ajude o governo a aumentar o número de parcerias público privadas usando uma metodologia que maximiza o valor do projeto para o concessionário e minimize o risco para o governo.

#### **6.2. Sugestão de trabalhos futuros**

Esse trabalho usou como estudo de caso o segundo edital do TAV Rio – Campinas por se tratar do maior projeto de Parceria Público Privada lançado pelo governo no Brasil e pelo fato de o leilão ter fracassado duas vezes. Sugerimos que a metologia desenvolvida aqui possa ser aplicada a outros editais de PPPs como metrôs, trens, rodovias, estádios de futebol, telecomunicações e inúmeros outros projetos de infraestrutura necessários ao Brasil.

Este trabalho foi inovador ao medir o risco que o governo está exposto ao oferecer garantias mínimas de tráfego e ao definir uma função objetivo que maximize o valor do concessionário e minimize o risco para o governo. Acreditamos que esses dois pontos devam ser mais pesquisados e aperfeçoados. O primeiro relativo a outras medidas de risco além do VaR e CVaR que podem ser usadas para mensurar o risco do governo. E o segundo é relativo a definição da função objetivo que melhor pode otimizar a relação entre nível de garantia e seu respectivo CAP.

# **7 Referências bibliográficas**

ALLEMAN, J. How should telecom companies be valued? Real options analysis could bring sanity back to stock prices. **America´s Network**, 2003. Disponível em: <http://findarticles.com/p/articles/mi\_m0DUJ/is\_15\_107/ai\_109518433/>. Acesso em: 01/01/2008.

ALVES, M. D. L. **Carro Flex Fuel: Uma Avaliação por Opções Reais**. 2007. (Dissertação de Mestrado). Departamento de Administração de Empresas, Pontifícia Universidade Católica do Rio de Janeiro PUC-Rio. Rio de Janeiro.

ARTZNER, P. *et al*. Coherent Measures of Risk. **Mathematical Finance,** v. 9, n. 3, p. 203-228, 1999.

BERRÊDO, M. C. H. **Abordagem por Opções Reais na Privatização do Setor de Telecomunicações:** O caso da Embratel. 2001. 173 (Dissertação de Mestrado). Departamento de Engenharia Industrial, PUC-Rio, Rio de Janeiro.

BLACK, F.; SCHOLES, M. The Pricing of Options and Corporate Liabilities. **The Journal of Political Economy,** v. 81, n. 3, p. 637-654, 1973a.

\_\_\_\_\_\_.; \_\_\_\_\_\_. The Pricing of Options and Corporate Liabilities. **The Journal of Political Economy,** v. 81, n. 3, p. 637-654, 1973b.

BOWE, M.; LEE, D. L. Project evaluation in the presence of multiple embedded real options: evidence from the Taiwan High-Speed Rail Project. **Journal of Asian Economics,** v. 15, n. 1, p. 71-98, 2004.

BRANDÃO, L. E. T. **Uma Aplicação da Teoria das Opções Reais em Tempo Discreto para Avaliação de um Projeto de Concessão Rodoviária**. 2002. (Tese de Doutorado). Departamento de Engenharia Industrial, PUC-Rio, Rio de Janeiro.

\_\_\_\_\_\_.; DYER, J. S.; HAHN, W. J. Response to Comments on Brandão et al. (2005). **Decision Analysis,** v. 2, n. 2, p. 103-109, 2005.

\_\_\_\_\_\_. *et al*. Government Supports in PPP Contracts: The Case of the Metro Line 4 of the São Paulo Subway System. **Journal of Infrastructure Systems,** v. 18, n. 3, p. 218-225, 2012.

\_\_\_\_\_\_. SARAIVA, E. C. G. The option value of government guarantees in infrastructure projects. **Construction Management and Economics,** v. 26, n. 11, p. 1171 - 1180, 2008.

\_\_\_\_\_\_. Volatility estimation for stochastic project value models. **European Journal of Operational Research,** v. 220, n. 3, p. 642-648, 2012.

BRENNAN, M. J.; SCHWARTZ, E. S. Evaluating Natural Resource Investments. **Journal of Business,** v. 58, n. 2, p. 135-157, 1985.
CASSANO, M.; SICK, G. Valuation of a spark spread: an LM6000 power plant. **The European Journal of Finance**, p. 1-26, 2011.

CHAROENPORNPATTANA, S.; MINATO, T.; NAKAHAMA, S. **Government Supports as bundle of Real Options in Built-Operate-Transfer Highways Projects**. 7th Annual International Conference on Real Options. Washington D.C.: Real Options Group 2003.

CHEAH, C. Y. J.; LIU, J. Valuing governmental support in infrastructure projects as real options using Monte Carlo simulation. **Construction Management and Economics,** v. 24, n. 5, p. 545 – 554, 2006.

CHIARA, N. S. M.; GARVIN, J.; VECER, J. Valuing Simple Multiple-Exercise Real Options in Infrastructure Projects. **Journal of Infrastructure Systems.,** v. 13, n. 2, p. 97-104, June 1 2007.

COLWELL, D. *et al*. Real Options Valuation of Australian Gold Mines and Mining Companies. **The journal of alternative investments,** v. 6, n. 1, p. 23-38, 01/01 2003.

COPELAND, T.; ANTIKAROV, V. **Real Options: A Practitioner's Guide**. Texere, New York: v. 368, 2001.

\_\_\_\_\_\_.; \_\_\_\_\_\_. **Real Options; A Practitioner's Guide**. (2001 ed. re-released with Thomson ISBN). Reference and research book news, v. 19, n. 1, 02/01 2004.

CORTAZAR, G.; SCHWARTZ, E. S.; SALINAS, M. Evaluating Environmental Investments: A Real Options Approach. **Management Science,** v. 44, n. 8, p. 1059-1070, August 1, 1998 1998.

DAVIS, K. PPPs and Infrastructure Investment. **Australian Economic Review,** v. 38, n. 4, p. 439-444, 2005.

DIXIT, A. K.; PINDYCK, R. S. **Investment under uncertainty**. Princeton, N. J: Princeton University Press 1994a.

\_\_\_\_\_\_.; \_\_\_\_\_\_. **Investment under Uncertainty**. Princeton: Princeton University Press, 476 ISBN 978-0691034102. 1994b.

FREITAS, A.; BRANDÃO, L. Real Options Valuation of e-learning Projects. **International Journal on E-Learning,** v. 9, n. 3, p. 363-383, 2010.

GALERA, A. L. L.; SOLINO, A. S. A Real Options Approach for the Valuation of Highway Concessions. **Transportation Science,** v. 44, n. 3, p. 416-427, 2010.

GARVIN, M. J.; CHEAH, C. Y. J. Valuation techniques for infrastructure investment decisions. **Construction Management and Economics,** v. 22, n. 4, p. 373 - 383, 2004.

GRAHAM, J.; HARVEY, C. How do CFOS Make Capital Budgeting and Capital Structure Decisions? **Journal of Applied Corporate Finance,** v. 15, n. 1, p. 8-23, 2002.

HO, S. P.; LIU, L. Y. An option pricing-based model for evaluating the financial viability of privatized infrastructure projects. **Construction Management and Economics,** v. 20, n. 2, p. 143 - 156, 2002.

HUANG, Y.-H. **A comparison of value at risk approaches and a new method with extreme value theory and kernel estimator**. 2006. (Dissertation/Thesis). ProQuest, UMI Dissertations Publishing

IGREJAS, R. **Avaliação de Fontes Alternativas para Geração de Energia Elétrica a partir da Biomassa de Palha de Cana: uma abordagem por Opções Reais.** 2012. (Dissertação de Mestrado). Departamento de Administração de Empresas, Pontifícia Universidade Católica do Rio de Janeiro PUC-Rio, Rio de Janeiro.

INSLEY, M. A Real Options Approach to the Valuation of a Forestry Investment. **Journal of Environmental Economics and Management,** v. 44, n. 3, p. 471- 492, 2002.

KALLIO, M.; KUULA, M.; OINONEN, S. Real options valuation of forest plantation investments in Brazil. **European Journal of Operational Research,** v. 217, n. 2, p. 428-438, 2012.

KLAMMER, T. Empirical Evidence of the Adoption of Sophisticated Capital Budgeting Techniques. **Journal of Business,** v. 45, n. 3, p. 387-397, 1972.

LANZANA, A.; LOPES, L. M. Desafios da Infraestrutura e Expansão dos Investimentos: 2011/2014. **Informações Fipe,** n. 372, n. set.2011.

LONGSTAFF, F. A.; SCHWARTZ, E. S. Valuing American options by simulation: a simple least-squares approach. **Review of Financial Studies,** v. 14, n. 1, p. 113-147, January 1, 2001.

LUND, M. W. Valuing Flexibility in Offshore Petroleum Projects. **Annals of Operations Research,** v. 99, n. 1, p. 325-349, 2000.

MARRECO, J. D. M.; CARPIO, L. G. T. Flexibility valuation in the Brazilian power system: A real options approach. **Energy Policy,** v. 34, p. 3749–3756, 2005.

MCDONALD, R.; SIEGEL, D. The Value of Waiting to Invest. **Quarterly Journal of Economics,** v. 101, n. 4, p. 707-728, 1986.

MCNEIL, A. J.; FREY, R. Estimation of tail-related risk measures for heteroscedastic financial time series: an extreme value approach. **Journal of empirical finance,** v. 7, n. 3/4, p. 271-300, 2000.

MERTON, R. C. Theory of Rational Option Pricing. **The Bell Journal of Economics and Management Science,** v. 4, n. 1, p. 141-183, 1973.

MICHAILIDIS, A.; MATTAS, K. Using Real Options Theory to Irrigation Dam Investment Analysis: An Application of Binomial Option Pricing Model. **Water Resources Management,** v. 21, n. 10, p. 1717-1733, 2007.

MILTERSEN, K.; SCHWARTZ, E. R&D investments with competitive interactions. **Review of Finance,** v. 8, n. 3, p. 355-401, 2004.

MYERS, S. Determinants of Corporate Borrowing. **Journal of Financial Economics**, p. 147-175, November 1977.

OLIVEIRA, F. N. D.; CARVALHO, M. M. D. Uso de opções reais para precificação das garantias de contratos: o caso do Expresso Aeroporto. **Revista de Economia e Administração,** v. 7, n. 1, p. 93-124, 2008.

PADDOCK, J. L.; SIEGEL, D. R.; SMITH, J. L. Option Valuation of Claims on Real Assets: The Case of Offshore Petroleum Leases. **Quarterly Journal of Economics,** v. 103, n. 3, p. 479-508, 1988.

PENNINGS, E., LINT, O. The Option Value of Advanced R&D. **European Journal of Operational Research.** v. 103, p. 83-94, 1996.

PIMENTEL, P. M.; AZEVEDO-PEREIRA, J.; COUTO, G. High-speed rail transport valuation. **The European Journal of Finance**, p. 1-17, 2011.

PINDYCK, R. S. **Pricing Capital Under Mandatory Unbundling and Facilities Sharing**. National Bureau of Economic Research, Inc. Cambridge, MA. 2005

RAMIREZ, W.; HARMANTZIS, F. C.; TANGUTURI, V. P. Deployment of Wi-Fi Networks in Enterprise Market: An Application in Wireless Data Services. In: **10th Annual International Conference on Real Options** 2006. New York City, NY,.

ROCHA ARMADA, M. J.; PEREIRA, P. J.; RODRIGUES, A. Optimal subsidies and guarantees in public-private partnerships. **European Journal of Finance,** v. 18, n. 5, p. 469-495, 2012.

ROSE, S. Valuation of interacting real options in a tollroad infrastructure project. **Quarterly Review of Economics and Finance,** v. 38, n. 3, Part 2, p. 711-723, 1998.

SCHWARTZ, E. S. Patents and R&D as Real Options. **Economic Notes - Review of Banking, Finance and Monetary Economics,** v. 33, n. 1, p. 23-54, 2004.

SHARPE, W. F. Capital Asset Prices: A Theory of Market Equilibrium under Conditions of Risk. **Journal of Finance,** v. 19, n. 3, p. 425-442, 1964.

SITRUK, J. **Real Options and Incentives in a PPP Railway Project**. SSRN e Library: SSRN 2010.

SMIT, H. T. J. Infrastructure Investment as a Real Options Game: The Case of European Airport Expansion. **Financial Management,** v. 32, n. 4, p. 27-57, 2003.

SMITH, J. E.; MCCARDLE, K. F. Valuing Oil Properties: Integrating Option Pricing and Decision Analysis Approaches. **Operations Research,** v. 46, n. 2, p. 198-217, 1998.

\_\_\_\_\_\_. Options in the Real World: Lessons Learned in Evaluating Oil and Gas Investments. **Operations Research,** v. 47, n. 1, p. 1-15, January 1, 1999 1999.

STILLE, R.; LEMME, C. F.; BRANDÃO, L. E. T. An Application of the Real Options Method to the Valuation of a License to Operate 3G Mobile Phone Service in Brazil. **RBFin - Brazilian Review of Finance,** v. 8, n. 3, p. 329-349, 2010.

SUTTINON, P.; NASU, S. Real Options for Increasing Value in Industrial Water Infrastructure. **Water Resources Management,** v. 24, n. 12, p. 2881-2892, 2010.

TEIXEIRA, D. M. D. S.; BRANDÃO, L. E. T.; GOMES, L. L. The tender offer price decision in telecommunication auctions: a real options analysis. **RAM Revista de Administração Mackenzie,** v. 11, n. 6, p. 131-154, nov/dez 2010.

TOURINHO, O. A. F. **The valuation of reserves of natural resources:** an option pricing approach. 1979. 103 PhD Dissertation (Doctoral). University of California, Berkeley.

TRIGEORGIS, L. **Real options, Managerial Flexibility and Strategy in Resources Allocation**. Cambridge, Massachussets: MIT Press, 1996. ISBN 026220102X 9780262201025.

URYASEV, S.; ROCKAFELLAR, R. T. Conditional value-at-risk for general loss distributions. **Journal of banking & finance,** v. 26, n. 7, p. 1443-1471, 2002.

WILSON, G. W. Economic Analysis of Transportation. **Transportation Journal,**  v. 26, n. 1, p. 33-44, 1986.

YAMAI, Y.; YOSHIBA, T. Comparative analyses of expected shortfall and value-at-risk. **Journal of the Operations Research Society of Japan,** v. 45, n. 4, p. 490-506, 2002.

\_\_\_\_\_\_.; \_\_\_\_\_\_. On the Validity of Value-at-Risk: Comparative Analyses with Expected Shortfall. **Monetary and Economic Studies**, p. 57-65, 2002.

YANG, W.-H.; DAI, D.-S. Concession Decision Model of BOT Projects Based on a Real Options Approach. In: **Management Science and Engineering,** 2006. ICMSE '06. 2006 International Conference on, 2006. p.307-312.

ZHAO, T.; SUNDARARAJAN, S. K.; TSENG, C.-L. Highway Development Decision-Making under Uncertainty: A Real Options Approach. **Journal of Infrastructure Systems,** v. 10, n. 1, p. 23-33, 2004.

**8 Apêndice** 

A preços constantes de 2008 (em R\$1.000,00) Demanda total em V.E. **A preços constantes de 2008 (em R\$1.000,00)** Fonte: Estudos de viabilidade TAV Brasil **Fonte: Estudos de viabilidade TAV Brasil ( = ) Fluxo de caixa do acionista** (+/- ) Conta Reserva + Hedge (+/- ) Conta Reserva + Hedge ( +/- ) Juros Capitalizados( - ) Amortizações( + ) Liberações investimentos( - ) Investimentos ( + ) Variação capitral de giro( + ) Depreciação(=) Lucro Liquido **( = ) Lucro Liquido** ( - ) Juros sobre capital próprio(- )<br>瓦  $( = )$  LAIR (EBT) **( = ) LAIR (EBT)** ( +/- ) Resultado financeiro**( = ) LAJI (EBIT)** ( - ) Depreciação**( = ) LAJIDA (EBITDA)** ( - ) Fiscalização ANTT( - ) Custos Operacionais( - ) Outorga( = ) Receita Operacional liquida **( = ) Receita Operacional líquida** (-) Imposto sobre receita ( - ) Imposto sobre receitaReceita de Passageiros **Receita de Passageiros** Tarifa Viagem Equivalente **Tarifa Viagem Equivalente Demanda total em V.E. Ano Calendário Ano Calendário**( = ) Fluxo de caixa do acionista ( - ) Amortizações ( - ) Investimentos  $(+)$  Depreciação (-) Juros sobre capital próprio (=)LAJ (EBIT) ( - ) Depreciação (FBITDA)<br>(=) ( - ) Fiscalização ANTT (-) Custos Operacionais egroto (-) (+/-) Juros Capitalizados  $(+)$  Liberações investimentos ( + ) Variação capitral de giro  $(+/-)$  Resultado financeiro -1.502.822 -1.502.822 3.539.512 -5.042.334 -5.042.334 3.539.512149,85 **2012** $\circ$  $\circ$  $\circ$  $\circ$  $\circ$  $\circ$  $\circ$  $\overline{C}$  $\circ$  $\circ$  $\circ$  $\circ$  $\circ$  $\circ$  $\circ$  $\subset$ 00  $\circ$ 00<br>0<br>0 0<br>0<br>0 149,85 **2013** $\circ$  $\tau$  $\tau$  $\tau$  $\tau$  $\tau$  $\Omega$  $\circ$  $\circ$  $\circ$  $\circ$  $\Omega$  4 $\circ$  $\circ$  $\overline{\phantom{0}}$  $\circ$  $\circ$  $\circ$  $\circ$  $\circ$ 0<br>0 0 149,85 **2014** $\frac{1}{2}$  $\tau$  $\circ$  4 $\rm{d}$  $\alpha$  $\alpha$  $\circ$  $\circ$  $\circ$  $\circ$  $\circ$  $\circ$  $\circ$  $\circ$  $\overline{\phantom{0}}$  $\circ$  $\circ$  $\circ$  $\circ$  $\circ$  $\circ$  $\circ$ 149,85 **2015**ക് ക് -95-95-95 $\frac{1}{2}$ 92  $\circ$  $\circ$  $\Omega$  $\overline{C}$  $\circ$  $\circ$  $\circ$  $\circ$  $\overline{\phantom{0}}$  $\circ$  $\circ$  $\circ$  $\circ$  $\circ$ 000000 000000 000000  $\circ$ 0<br>0<br>0<br>0<br>0<br>0 00000 0<br>0<br>0<br>0<br>0<br>0 149,85 **2016**-903-903-903-903-903 808-95 $\circ$  $\circ$  $\circ$  $\circ$  $\circ$  $\circ$ 0 $\circ$  $\circ$  $\circ$  $\circ$  149,851.054-1.958-1.958-1.958-1.958 **2017**-1.958-903 $\subset$  $\epsilon$  $\circ$  $\circ$  $\circ$ 0 0 0 0 0 0 0 149,85 4.562-6.520 **2018**-6.520-6.520-1.958-6.520-6.520 $\circ$  $\circ$  $\circ$  $\circ$  $\circ$  $\circ$  $\circ$  $\circ$  $\circ$  $\circ$  $\circ$  $\circ$  $\circ$  -10.718 -10.718-10.718-10.718-10.718 149,85 **2019**.<br>250 4.198  $\overline{a}$  $\circ$  $\circ$  $\circ$ 0 $\circ$  $\circ$  $\circ$  $\circ$  $\circ$  $\circ$ -275.472 -373.015 -373.015 -234.281 286.869 -373.015 -373.015 -275.472 -286.869 -535.237 785.914 -97.543 286.869 535.237 785.914 11.396 -9.326 -5.000 97.543 149,85 2.070 5.245 **2020**  $\circ$  $\circ$  $\circ$  $\circ$  $\circ$  $\circ$  $^{\circ}$ 

**8.1. Fluxo de caixa do acionista do projeto base** 

Ano Calendário A preços constantes de 2008 (em R\$1.000,00 **A preços constantes de 2008 (em R\$1.000,00)** ( +/- ) Juros CapitalizadosTarifa Viagem Equivalente **Tarifa Viagem Equivalente** Demanda total em V.E. **Ano Calendário**Fonte: Estudos de viabilidade TAV Brasil **Fonte: Estudos de viabilidade TAV Brasil ( = ) Fluxo de caixa do acionista** (+/- ) Conta Reserva + Hedge (+/- ) Conta Reserva + Hedge ( - ) Amortizações ( + ) Liberações investimentos( - ) Investimentos ( - ) Investimentos( + ) Variação capitral de giro ( + ) Depreciação**( = ) Lucro Liquido** (-) uros sobre capital próprio ( - ) Juros sobre capital próprio(<br>-<br>)<br><br><br><br><br><br><br><br><br><br>  $( = )$  LAIR  $(EBT)$ **( = ) LAIR (EBT)** ( +/- ) Resultado financeiro **( = ) LAJI (EBIT)** ( - ) Depreciação (FITDA) Adlument (EBITDA) **( = ) LAJIDA (EBITDA)** ( - ) Fiscalização ANTT ( - ) Fiscalização ANTT (-) Custos Operacionais ( - ) Custos Operacionais egiotio<sup>(-)</sup> ( - ) Outorga **( = ) Receita Operacional líquida** ( - ) mposto sobre receita ( - ) Imposto sobre receitaReceita de Passageiros **Receita de Passageiros Demanda total em V.E.** [ - ) Amortizações  $(+)$  Liberações investimentos  $(+)$  Depreciação = ) Lucro Liquido [+/-) Resultado financeiro  $=$  ) LAJ (EBIT) [ - ) Depreciação Feceita Operacional líquida = ) Fluxo de caixa do acionista (+/-) Juros Capitalizados + ) Variação capitral de giro 1.837.887 1.837.887 1.837.8871.837.887-535.237 509.704 410.290 $-105.905$ -105.905 -246.227-286.869796.573496.077 -496.077-535.237 113.815 286.869263.478 246.227 286.869 -10.000220.186 46.291-89.582 -20.746149,85-83.929 12.265 **2021** $\circ$ 0  $\circ$ -1.516.797 2.331.348 -1.516.7972.331.348 2.331.3482.331.348 $-199.372$  $-131.586$ -131.586 -199.372 -193.595 -193.595-286.869-523.460 -523.460 286.869286.869 281.091-51.121 -81.36767.787 -10.00067.541 -5.778 93.104 149,85 15.5582.768  **2022** $\circ$ 0 0  $\circ$ -1.516.797 2.855.733 2.855.733 -1.516.7972.855.7332.855.733217.440-242.547 491.224-550.843 -242.547-286.86 -286.869-550.843 286.869248.678 778.093-70.057-84.550195.240 -91.912 -10.000-48.327 -98.772 53.312 149,85 19.057 **2023** $\circ$ 0  $\circ$ -1.895.996 3.411.043 -1.895.9963.411.043 3.411.0433.411.043-182.218-143.713-139.222-230.474-286.869-578.226 -578.226 $-143.713$  270.238 $-182.216$  323.567 409.478-230.474 639.951-286.869 926.820 -18.536 286.869139.222 -10.0004.269 53.312 149,85 22.763 **2024** $\circ$  $\circ$  $\circ$ -2.654.395 3.861.722 3.861.722 -2.654.3953.861.7223.861.722 $-148.695$ -593.229 -171.394 -171.394-148.695-192.457-286.869-593.229 286.869 124.773 317.230286.869 604.098108.391 36.865 -42.423 -10.000116.163 4.128 26.041 149,85 25.771 **2025** $\overline{\mathbf{C}}$  $\overline{\mathbf{C}}$  $\circ$ -3.033.594 4.084.999 4.084.999 -3.033.594 4.084.999 4.084.999 -153.851-155.856 -160.762-155.856-286.869 433.173-608.232 286.869286.869 608.232 160.762 146.305 -10.000-9.551 22.233 -6.304 3.247 149,85 27.261ي<br>2662  **2026**-7.823  $^{\circ}$  $^{\circ}$  $\circ$  $\circ$ -3.033.594 4.308.276 -3.033.5944.308.276 4.308.276 4.308.276-150.307-159.185-192.263-286.869-623.23 -623.234162.316150.307  $159.185$  286.869153.923-55.188192.26 354.579286.869 641.447-29.223 46.794 -10.000105.936 149,85 28.751 3.860 **2027** $\circ$ 0  $\circ$  $-3.412.794$ 4.531.553 4.531.553 -3.412.794 4.531.553 4.531.553-140.020-164.703-141.390-286.869-638.237 -638.237 $-140.020$  $-164.703$  286.869 $-141.390$  183.654286.869 470.52222.233 -14.370 42.264 -10.000 42.152 34.042 149,85 30.241 3.732 6.148 **2028** $\circ$ 0  $\circ$ -3.791.993 4.754.830 4.754.830 -3.791.993 4.754.830 4.754.830 $-170.414$  $-112.437$  $-125.166$ -653.240 -129.888-170.414-112.437 -125.166-286.869-653.240 286.869286.869 299.597129.888 38.229 -74.208 -10.000-61.800 22.233 12.729 149,85 31.731ي<br>2.608  **2029** $\circ$  $\circ$  $\circ$  $\circ$ -3.791.993 4.978.107 4.978.107 -3.791.993 4.978.107 4.978.107  $-153.485$ -668.292  $-119.899$ -119.899  $-176.322$ -176.322 102.864 -153.485 -251.474 -251.474 -668.292 106.147 -29.215 251.474 -34.974 256.348 507.823 -10.000 35.675 149,85 33.221 38.257 3.489  **2030**  $\circ$  $\circ$  $\circ$ 

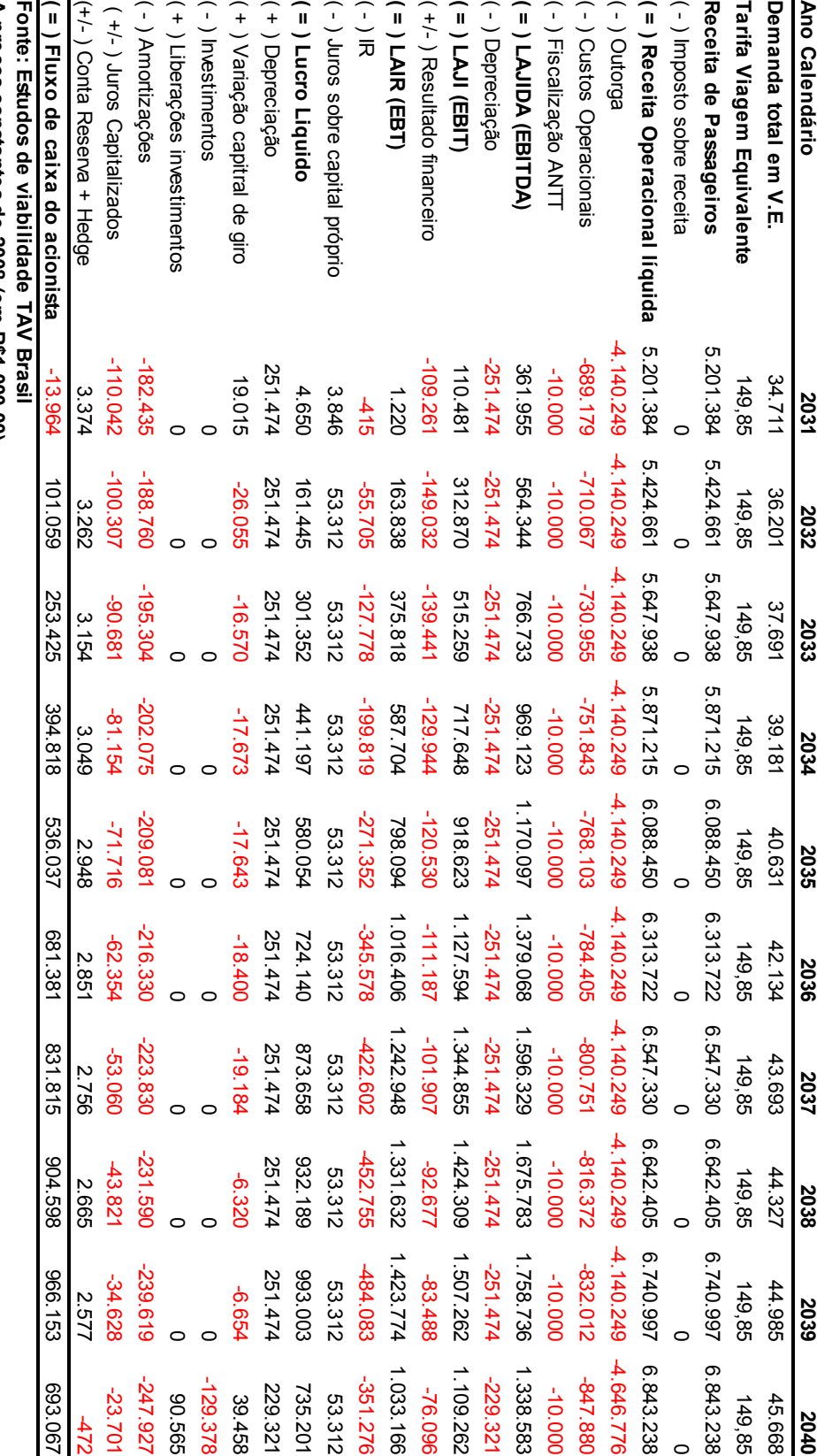

A preços constantes de 2008 (em R\$1.000,00) **A preços constantes de 2008 (em R\$1.000,00)**

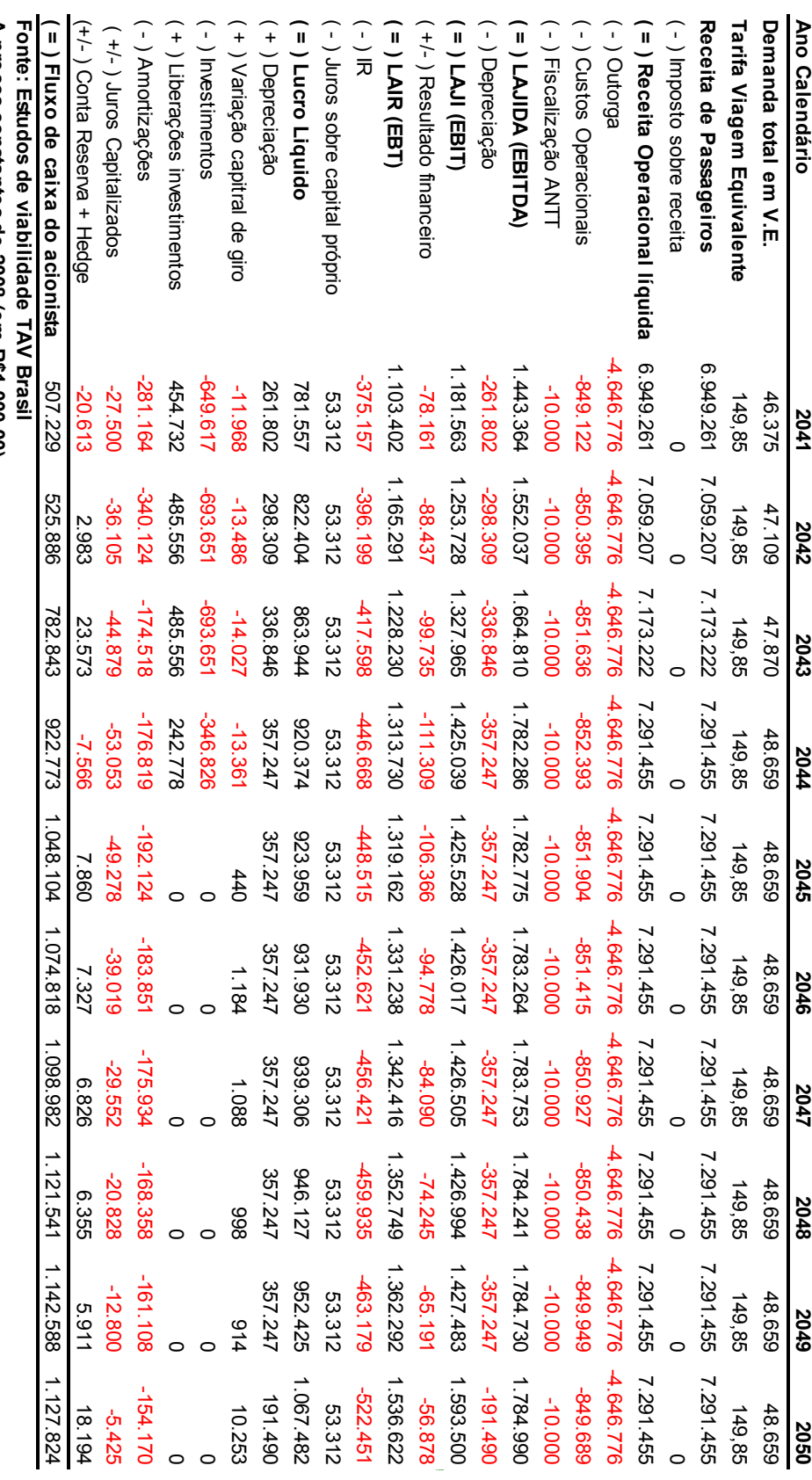

A preços constantes de 2008 (em R\$1.000,00) **A preços constantes de 2008 (em R\$1.000,00)**

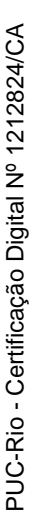

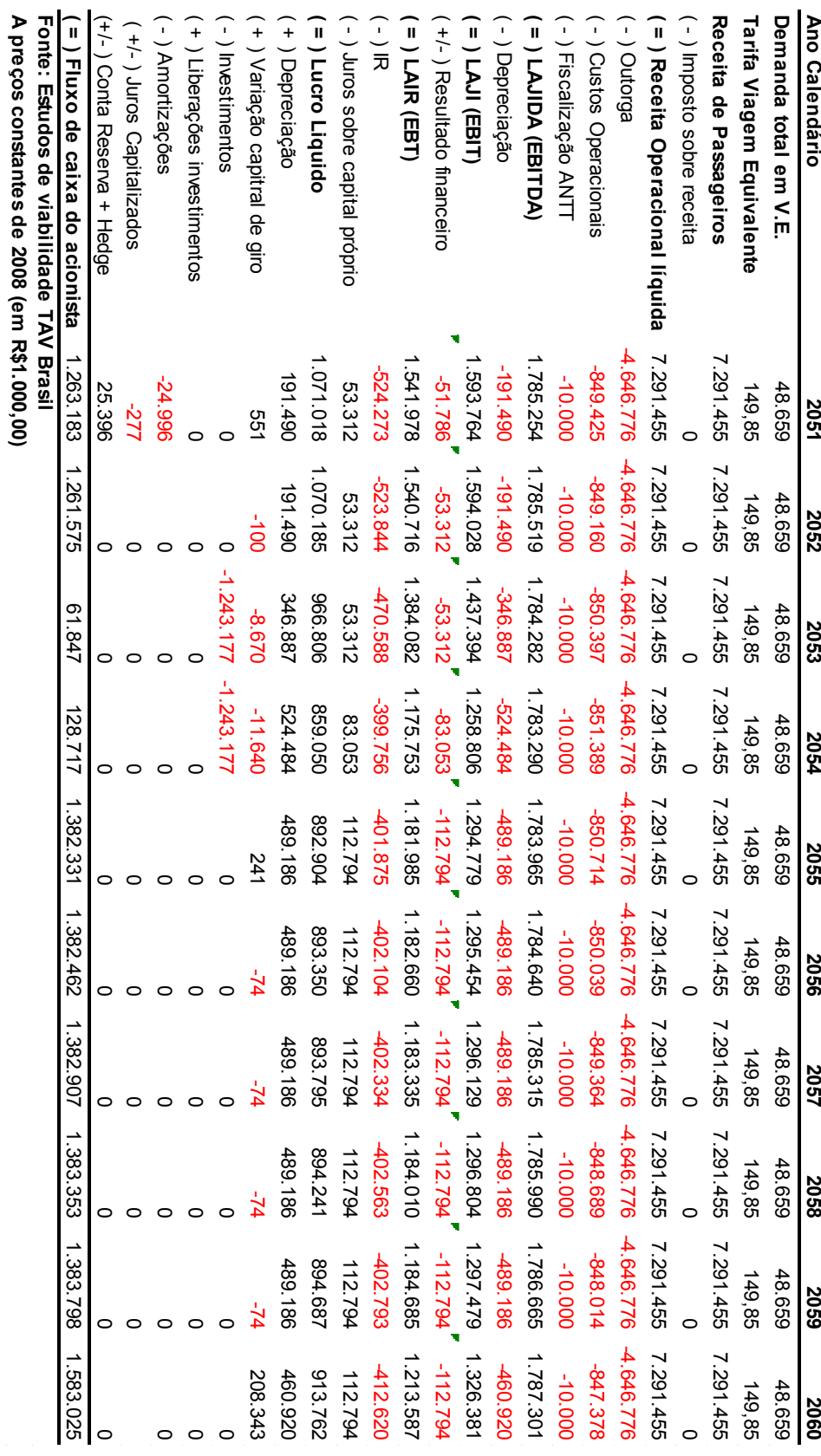

118

# **8.2. Distribuição de probabilidade dos resultados de V(ϕ,Ω)**

As próximas sessões apresentam as distribuições de probabilidades do valor do projeto com as PUT e CALL. Elas foram organizadas de acordo com a matriz de legendas da **Tabela 12**.

### **8.2.1. Resultados com CAP fixado em 0,5 Bilhão de reais**

As figuras 35 a 46 representam as distribuições de probabilidades do valor do projeto com as PUT e CALL e Ω=0,5. Todos os valores estão em milhares de reais a preços correntes de 2008

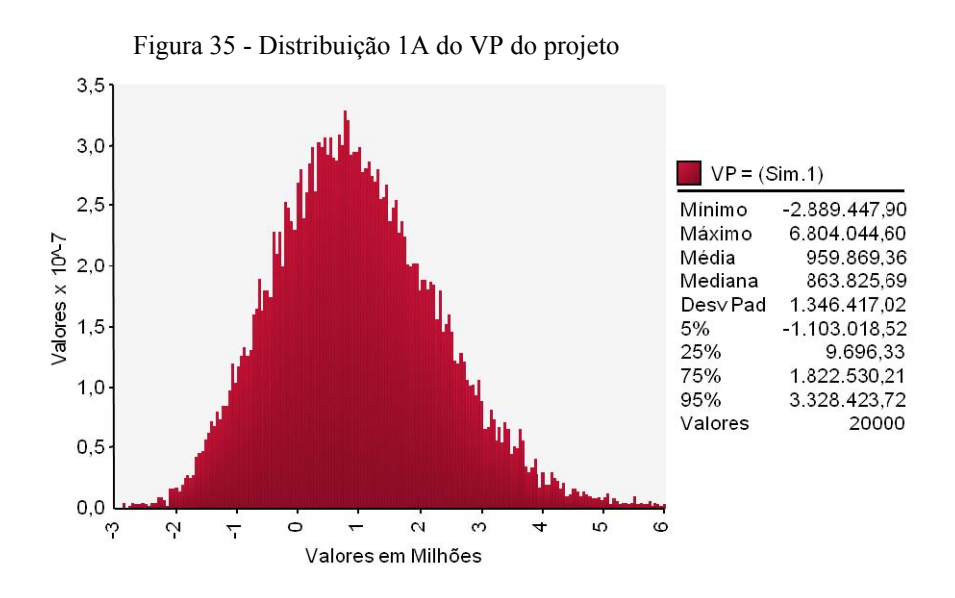

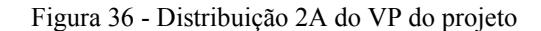

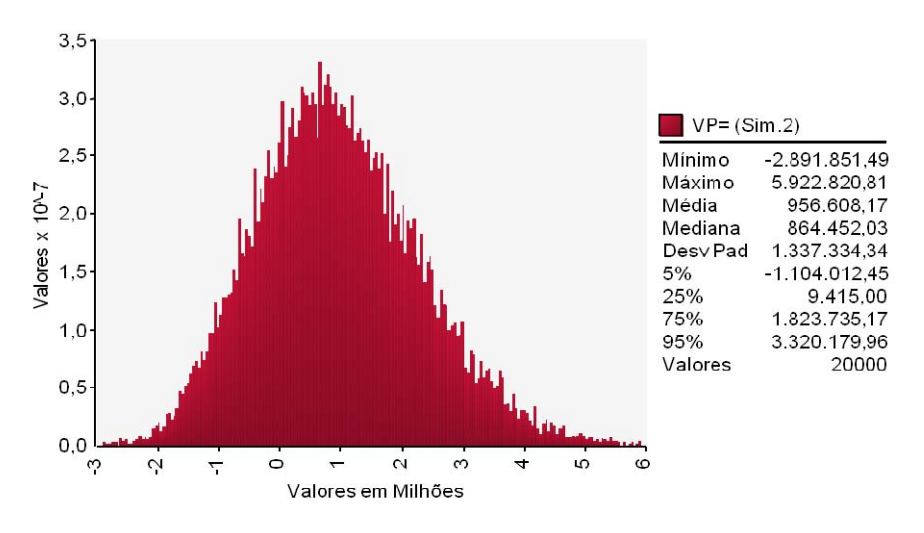

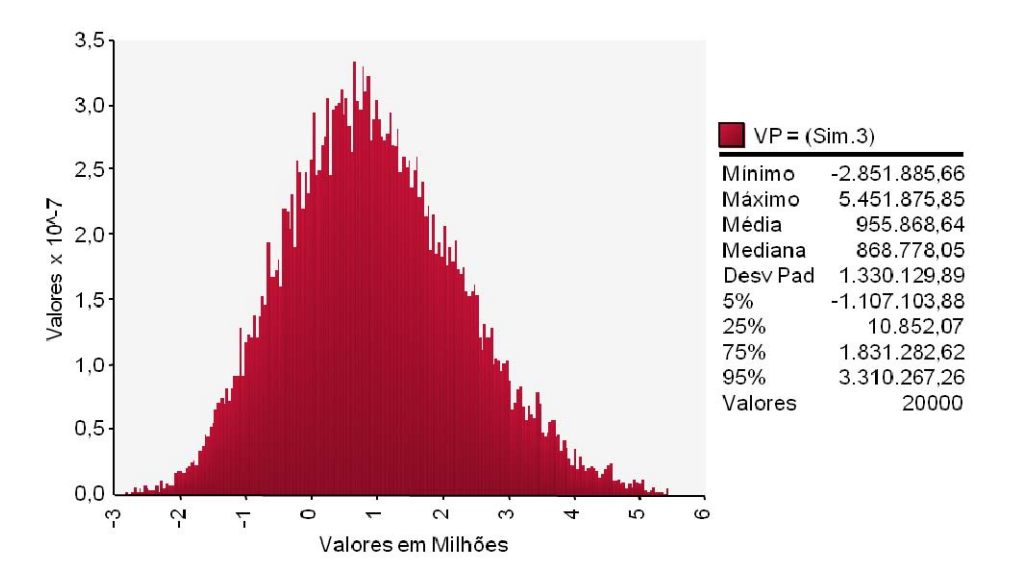

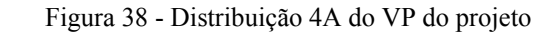

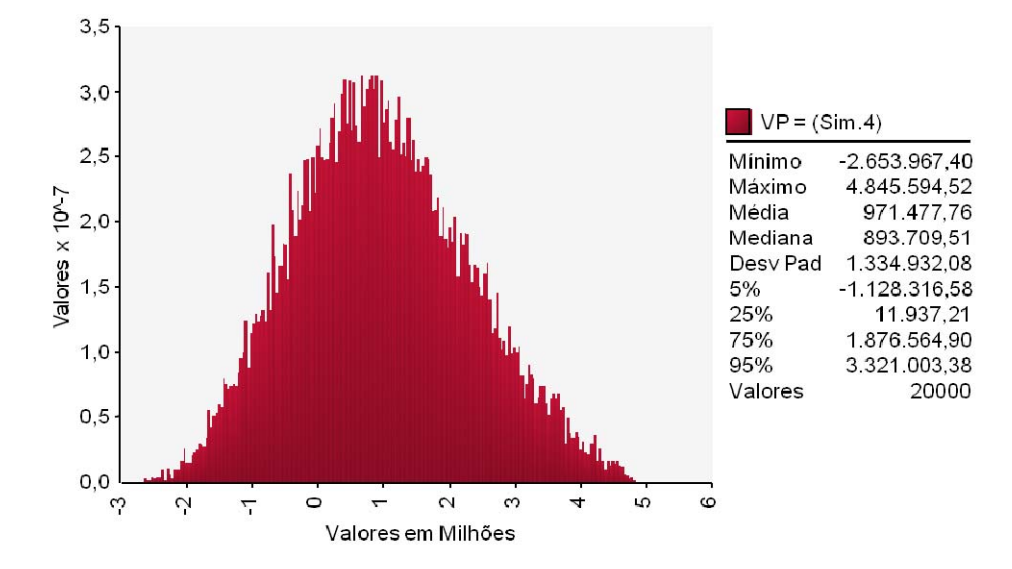

Figura 37 - Distribuição 3A do VP do projeto

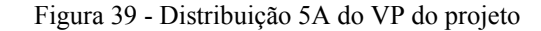

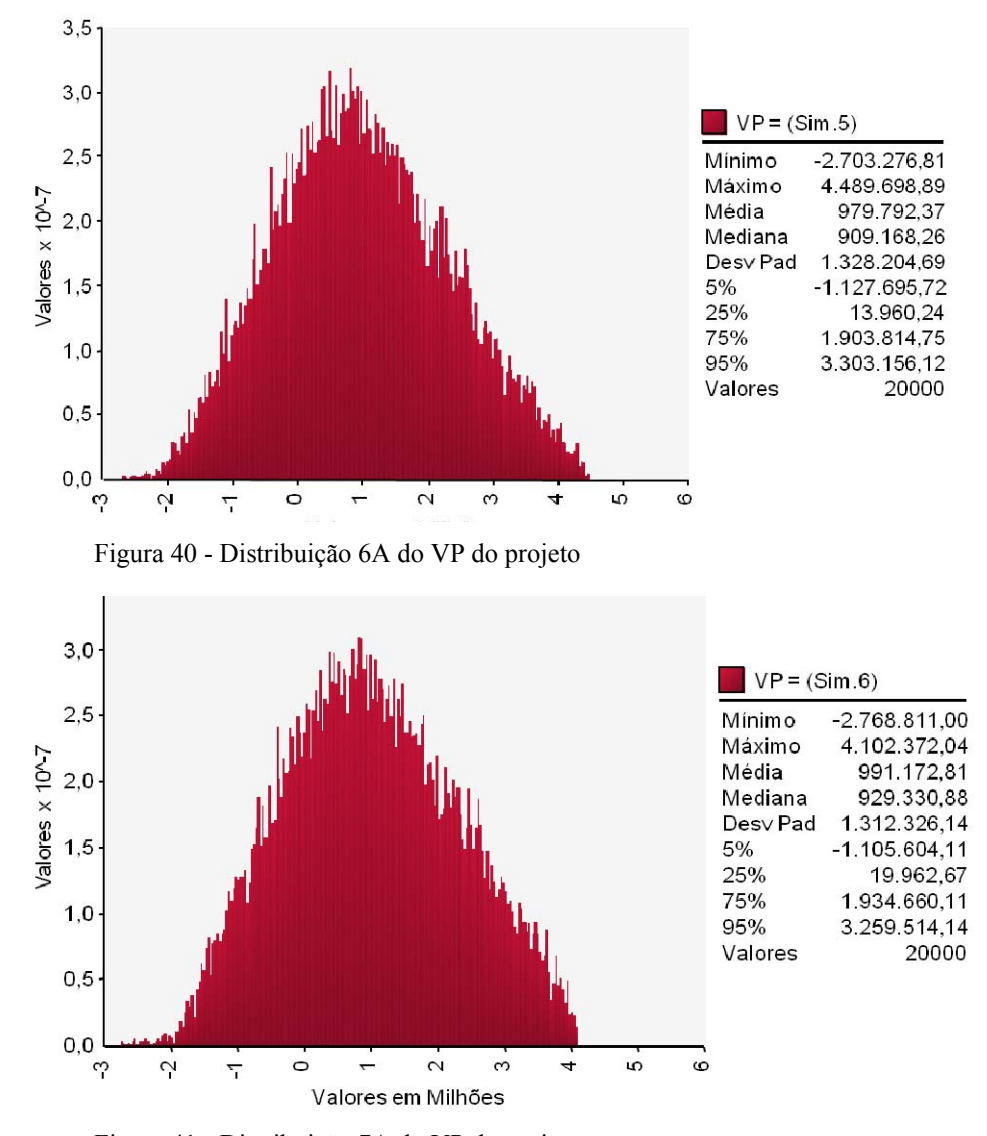

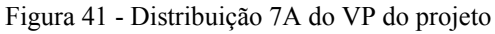

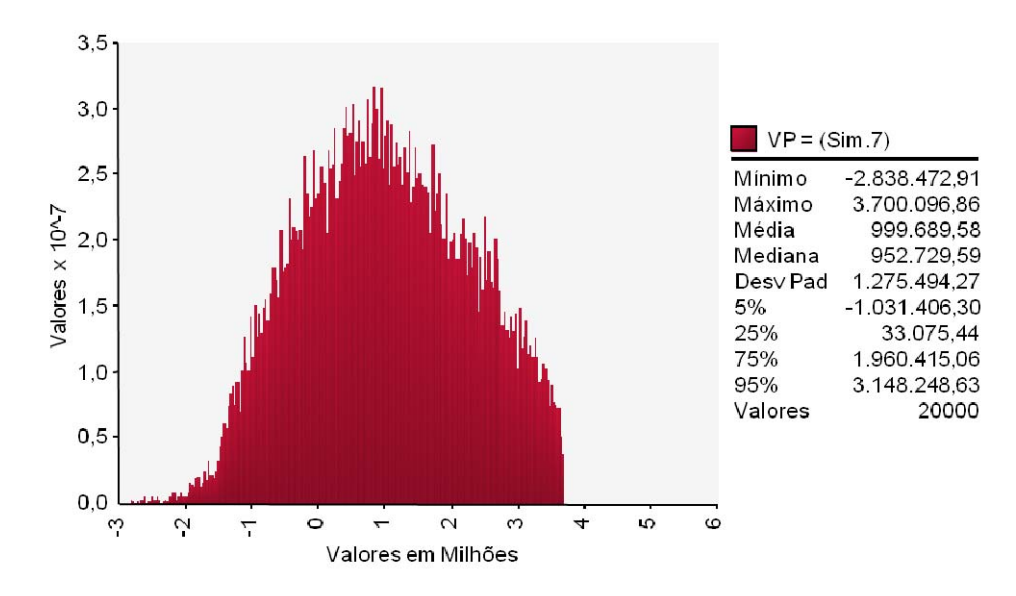

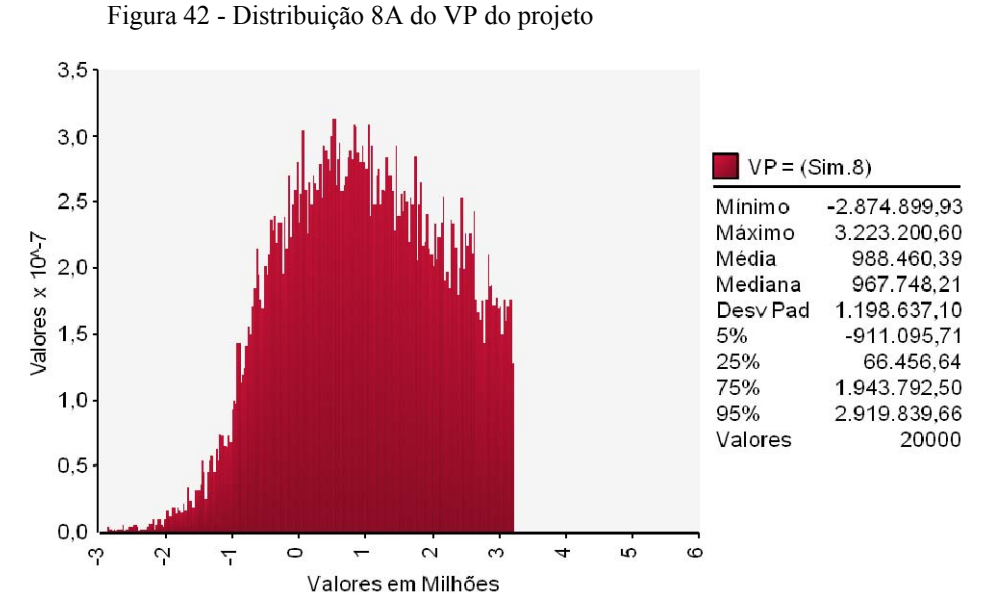

Figura 43 - Distribuição 9A do VP do projeto

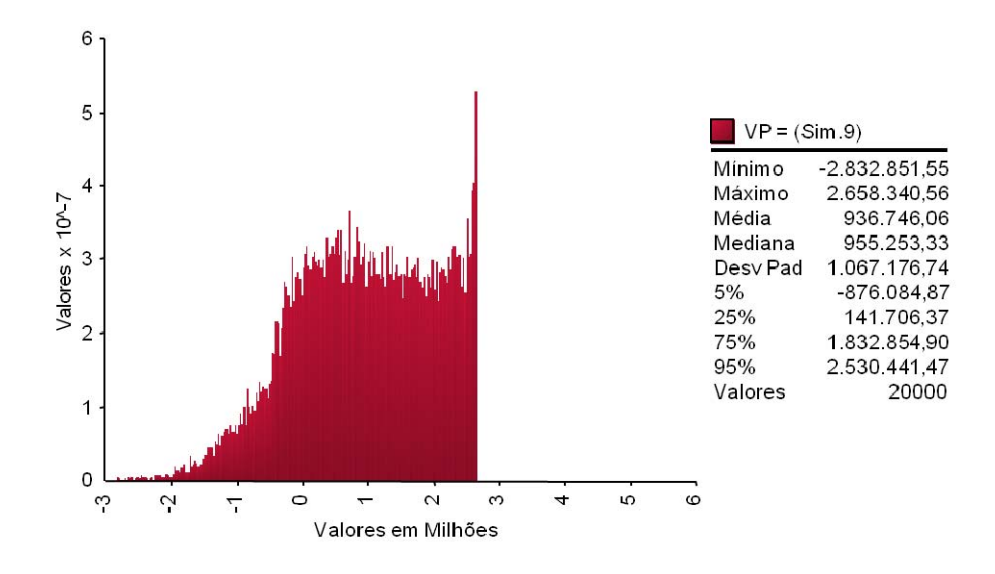

Figura 44 - Distribuição 10A do VP do projeto

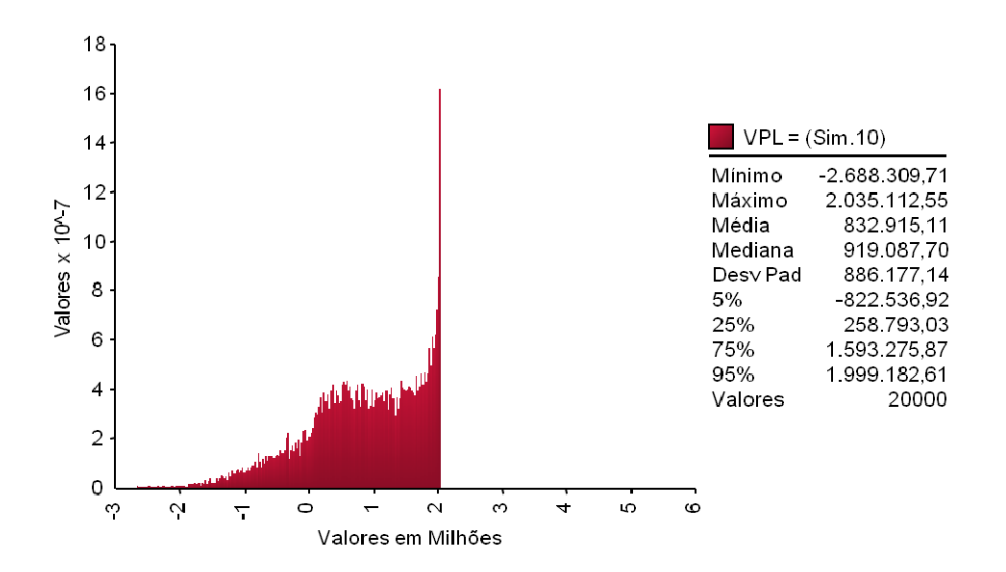

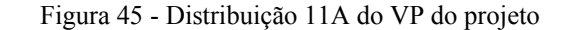

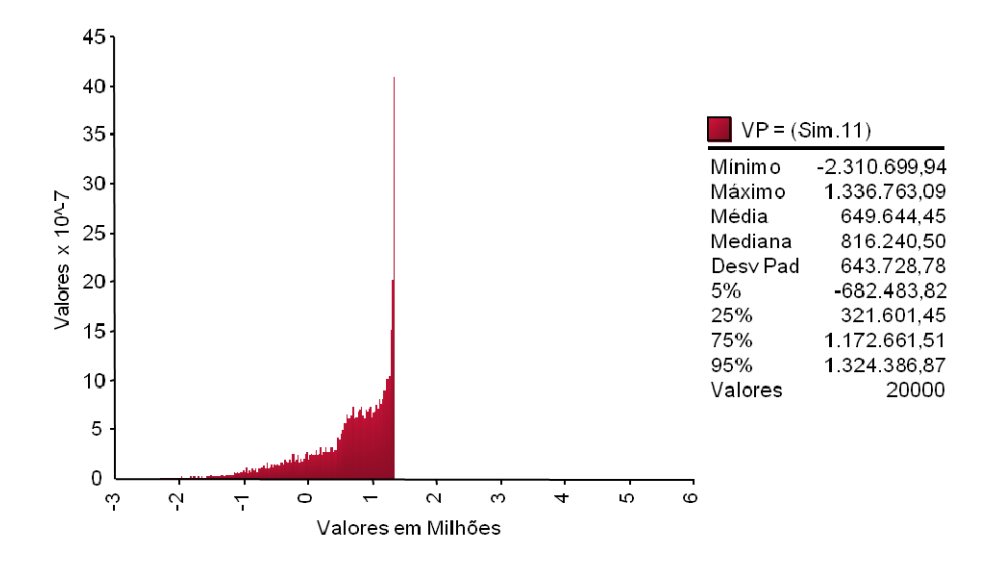

Figura 46 - Distribuição 12A do VP do projeto

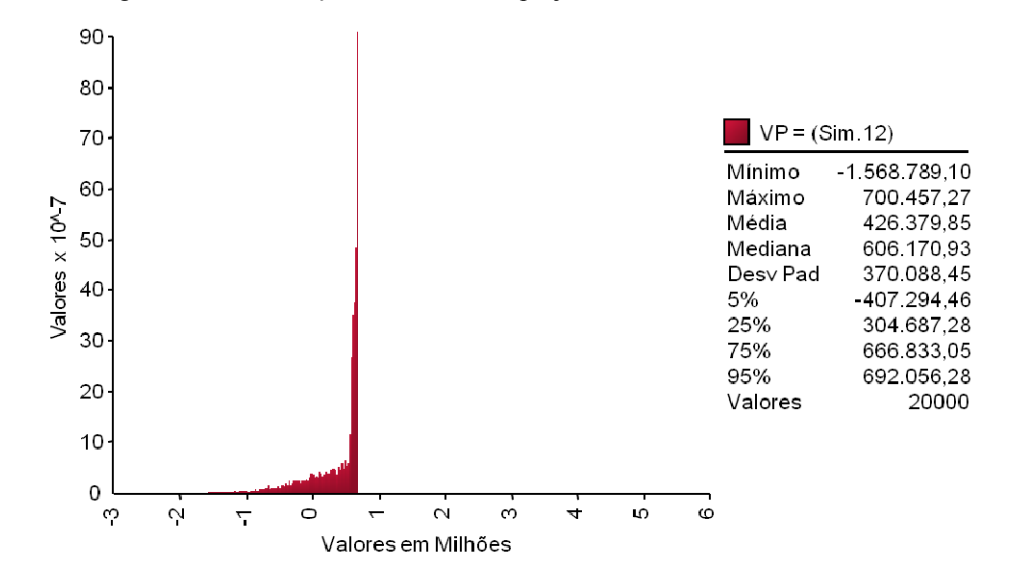

**8.2.2. Resultados com CAP fixado em 1,0 Bilhão de reais** 

As figuras 47 a 58 representam as distribuições de probabilidades do valor do projeto com as PUT e CALL e Ω=1,0. Todos os valores estão em milhares de reais a preços correntes de 2008.

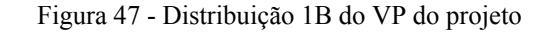

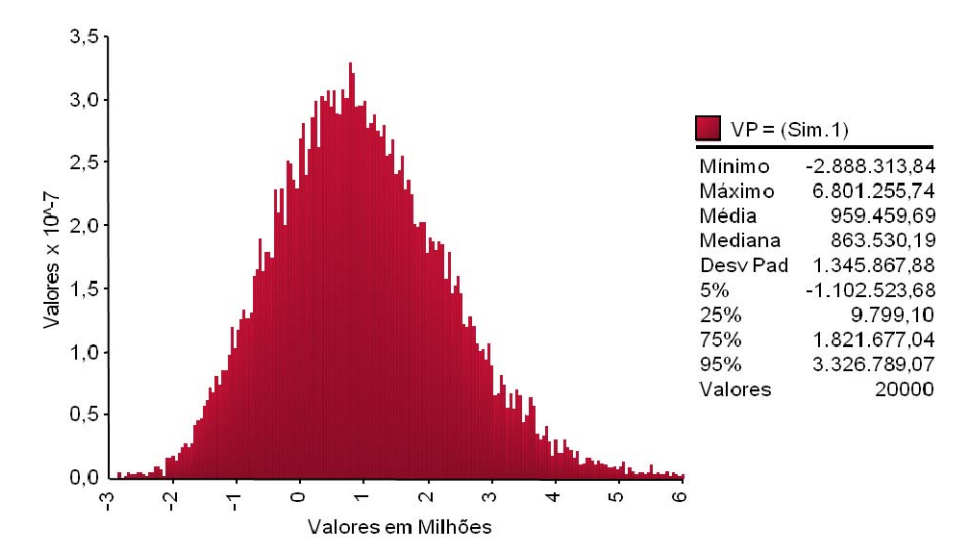

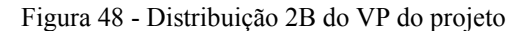

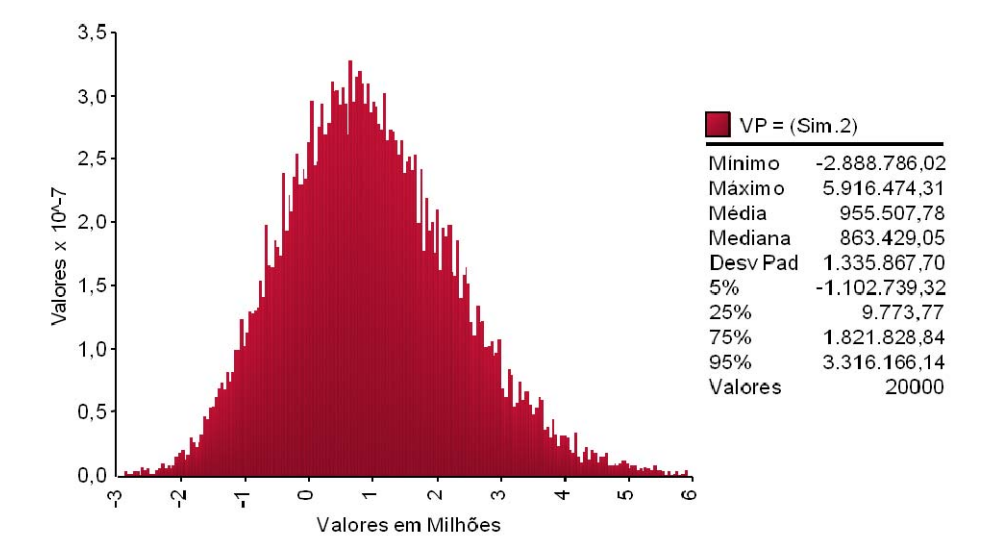

Figura 49 - Distribuição 3B do VP do projeto

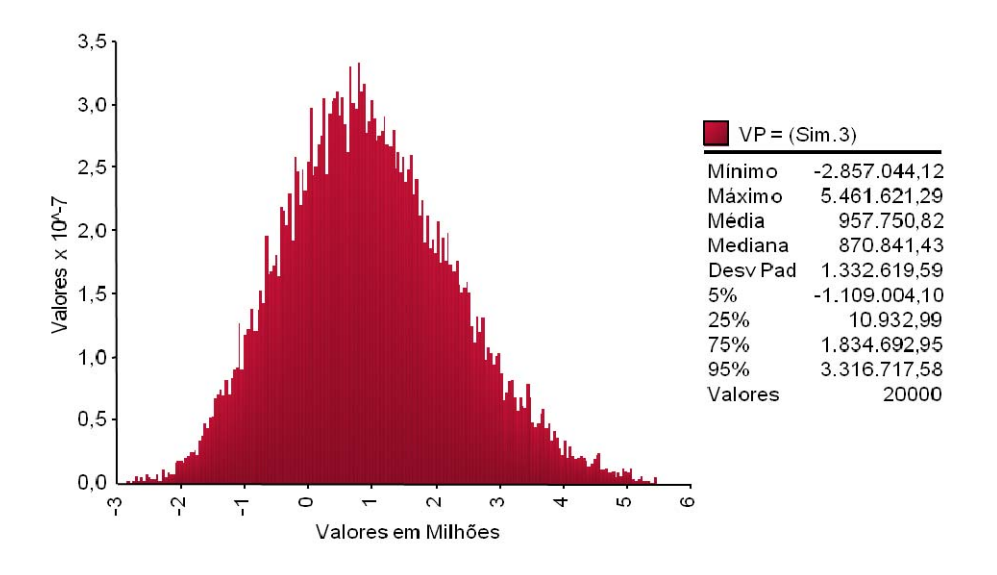

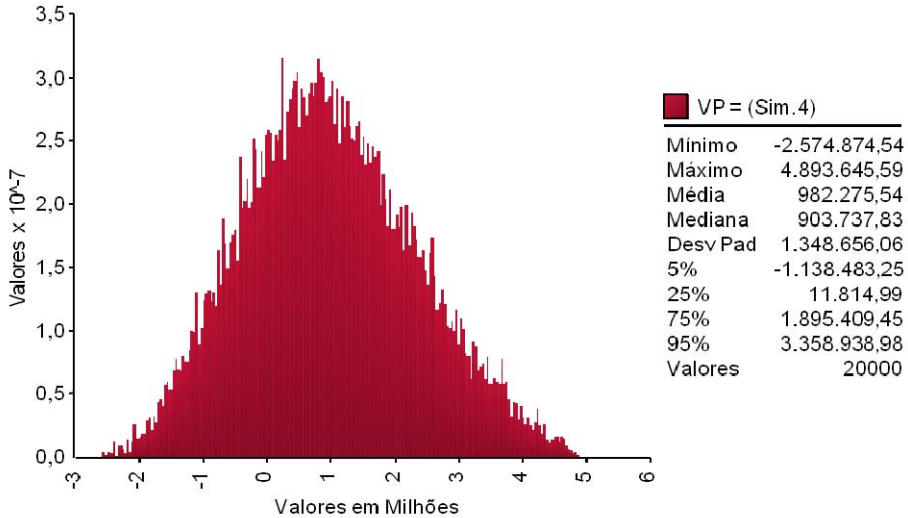

Figura 50 - Distribuição 4B do VP do projeto

Figura 51 - Distribuição 5B do VP do projeto

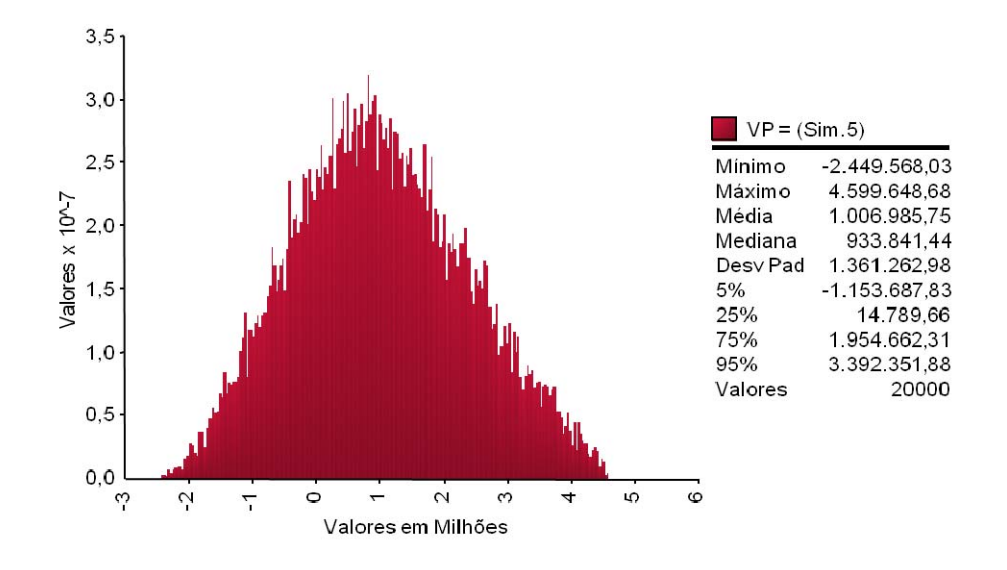

Figura 52 - Distribuição 6B do VP do projeto

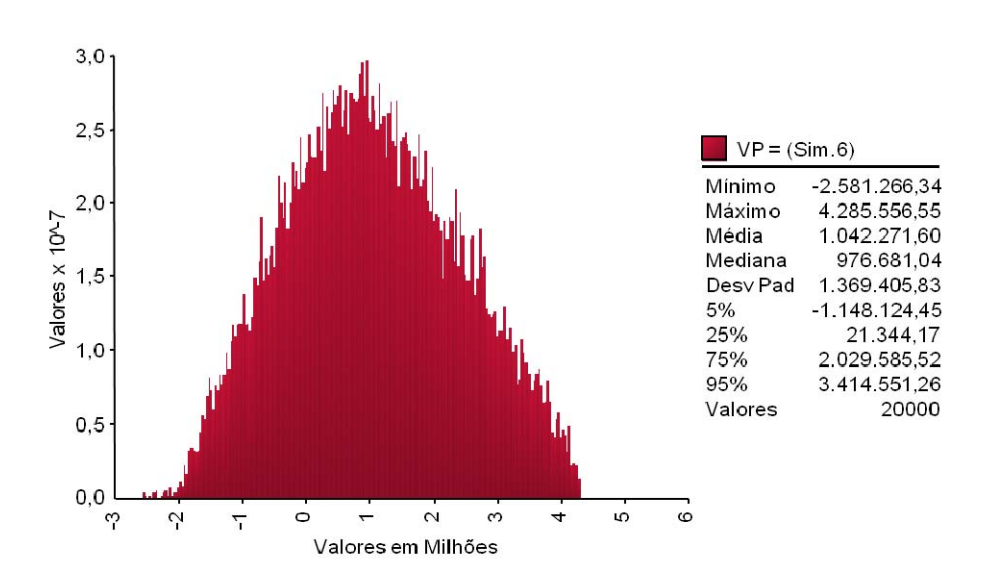

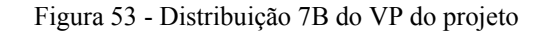

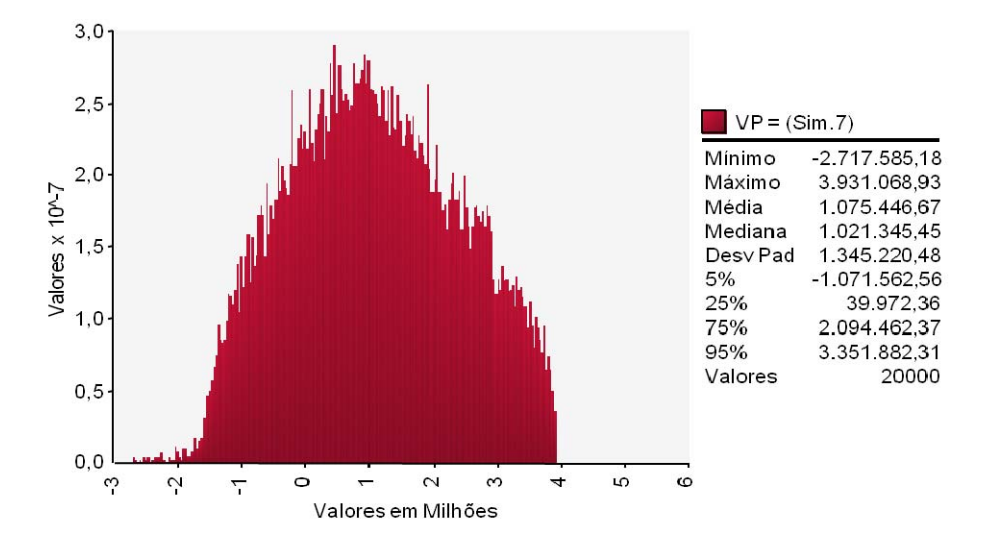

Figura 55 - Distribuição 8B do VP do projeto

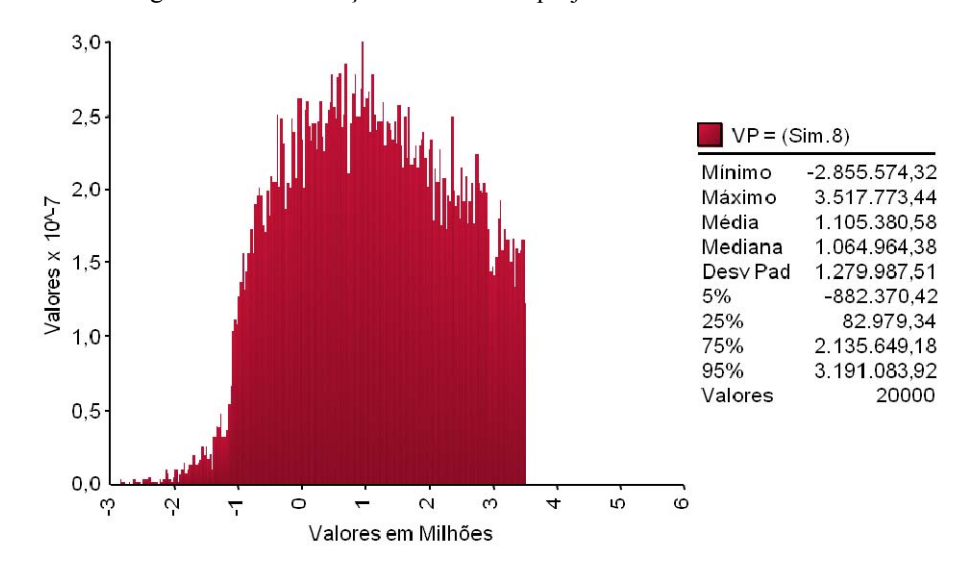

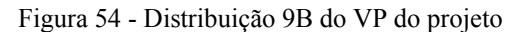

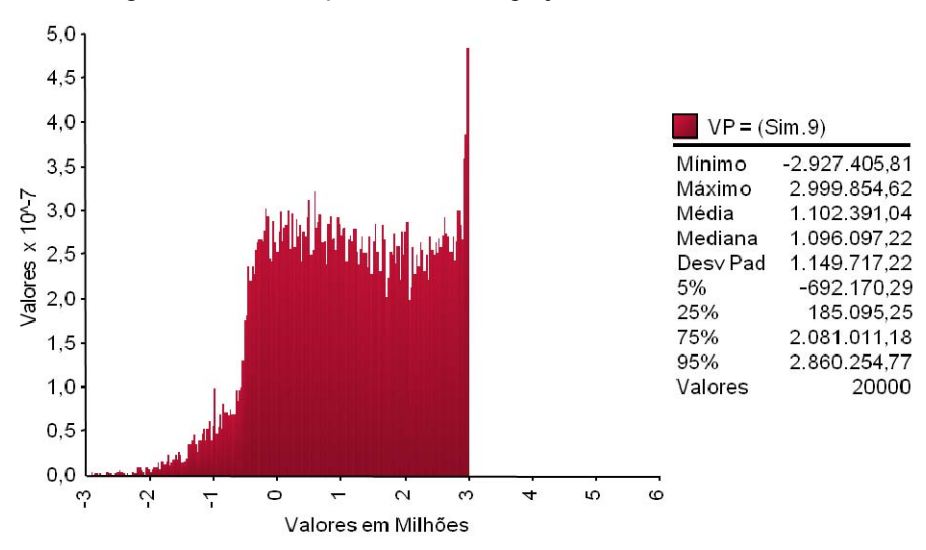

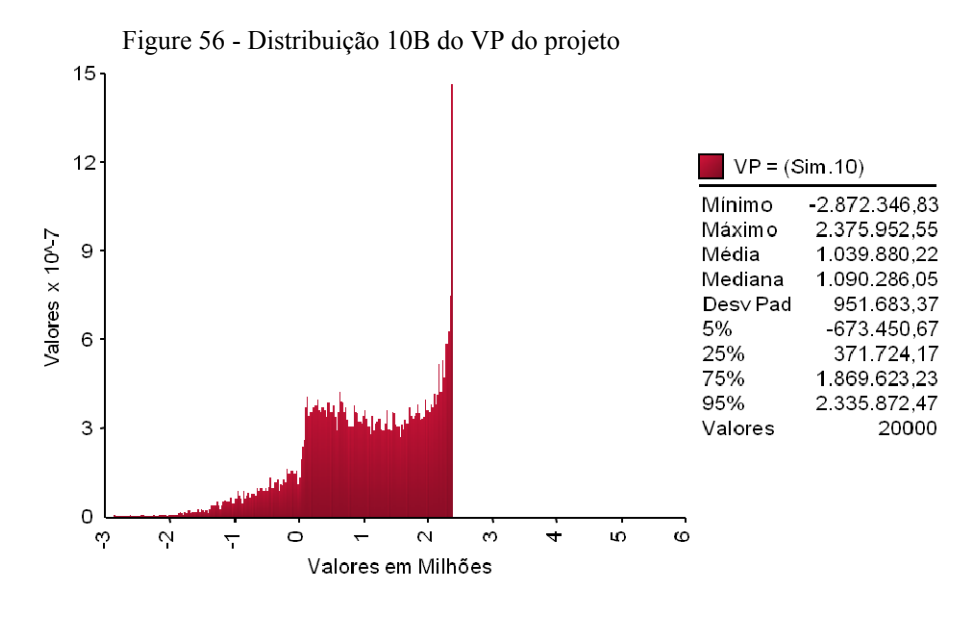

Figura 57 - Distribuição 11B do VP do projeto

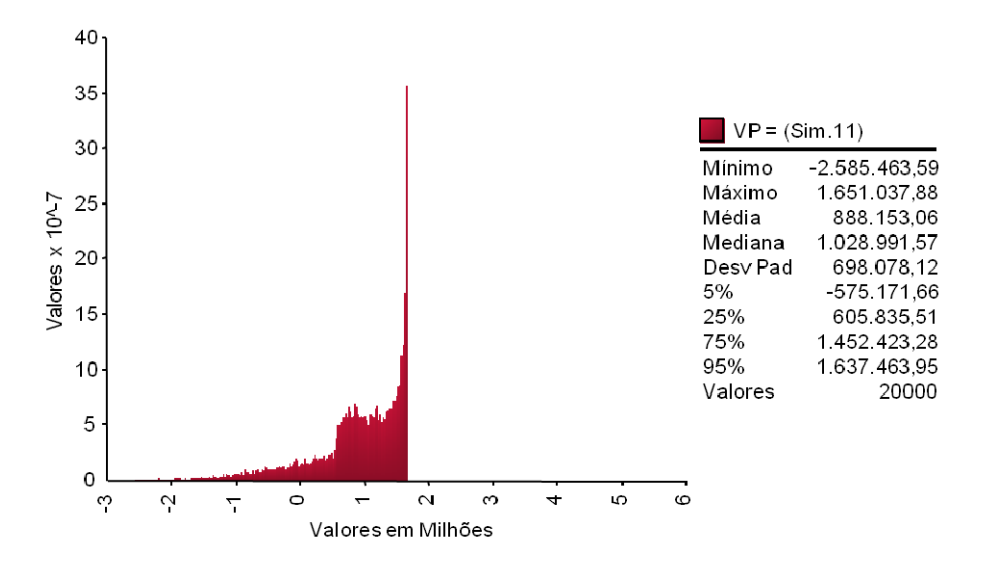

Figura 58 - Distribuição 12B do VP do projeto

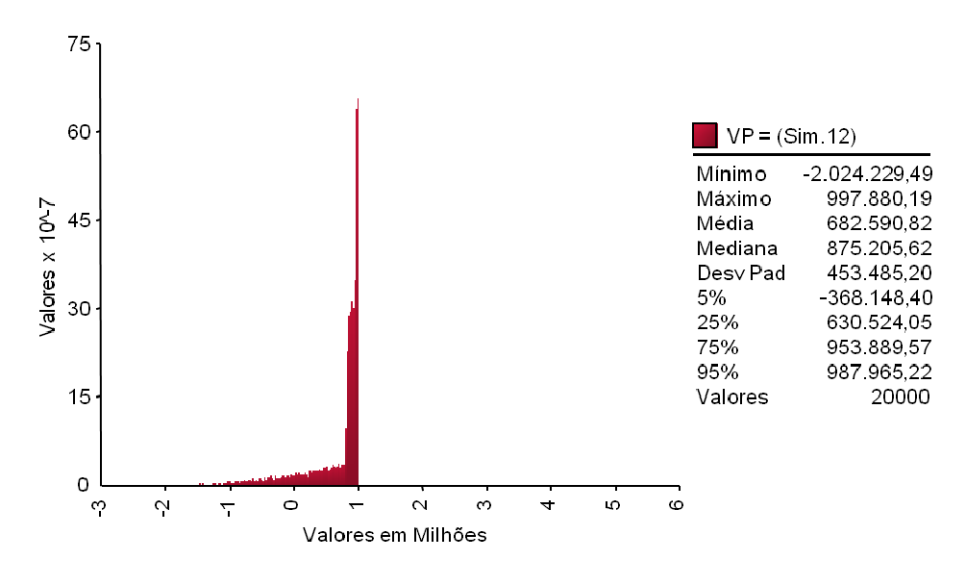

## **8.2.3. Resultados com CAP fixado em 1,5 Bilhão de reais**

As figuras 59 a 70 representam as distribuições de probabilidades do valor do projeto com as PUT e CALL e Ω=1,5. Todos os valores estão em milhares de reais a preços correntes de 2008.

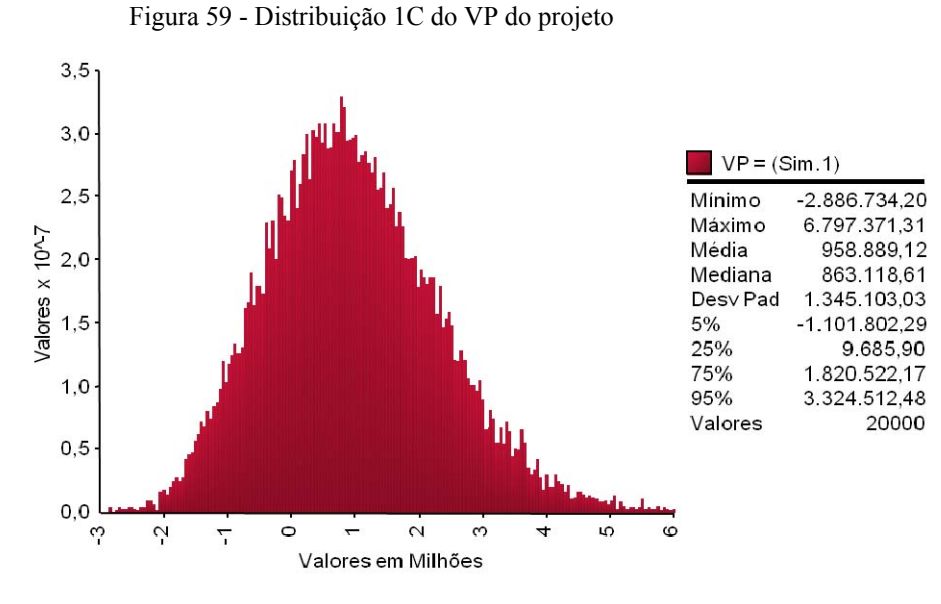

Figura 60 - Distribuição 2C do VP do projeto

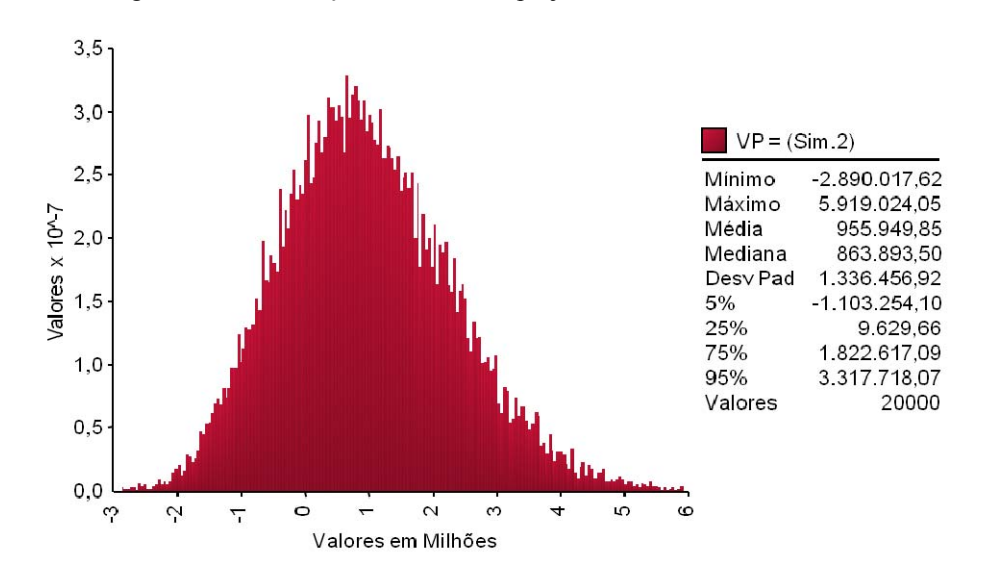

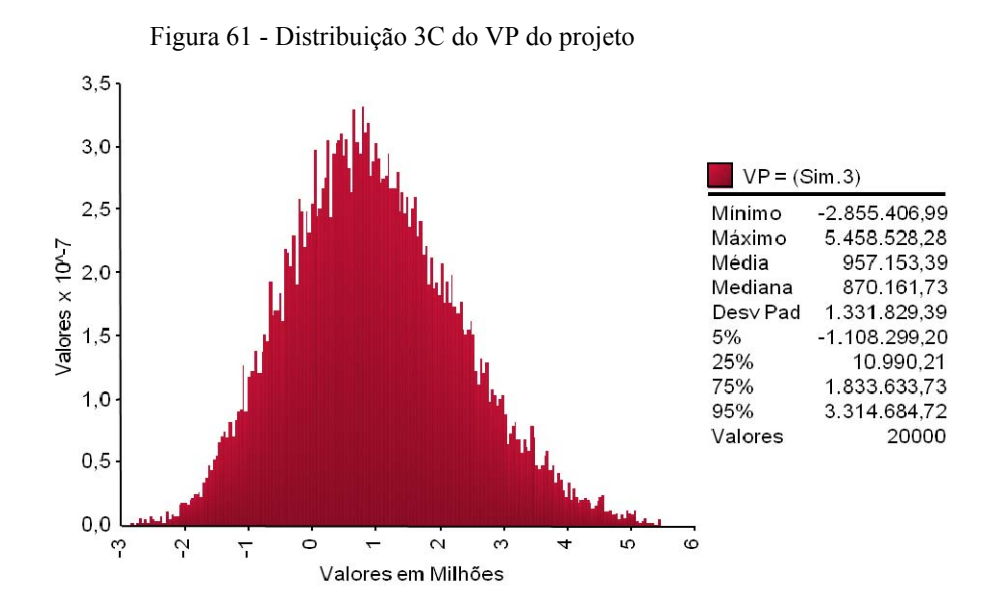

Figura 62 - Distribuição 4C do VP do projeto

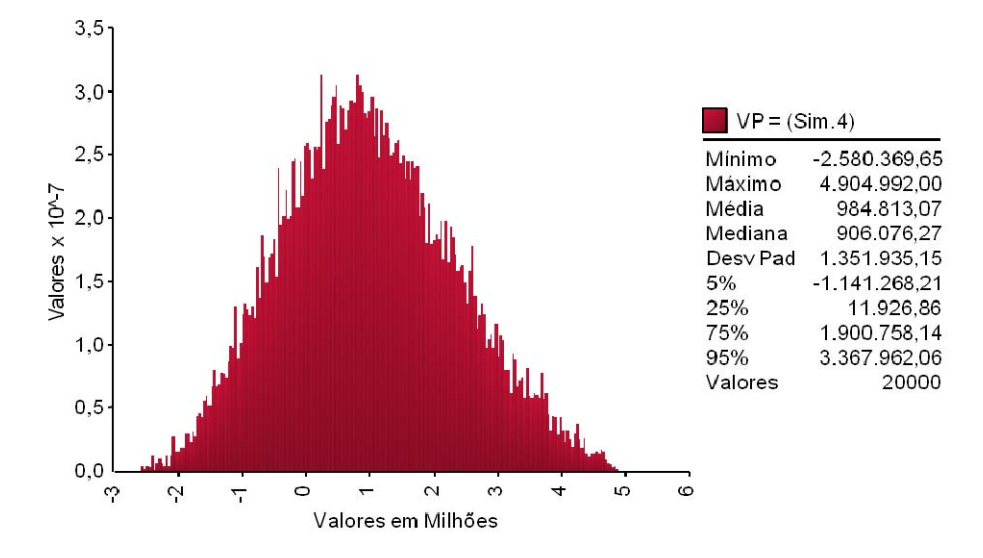

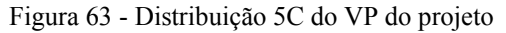

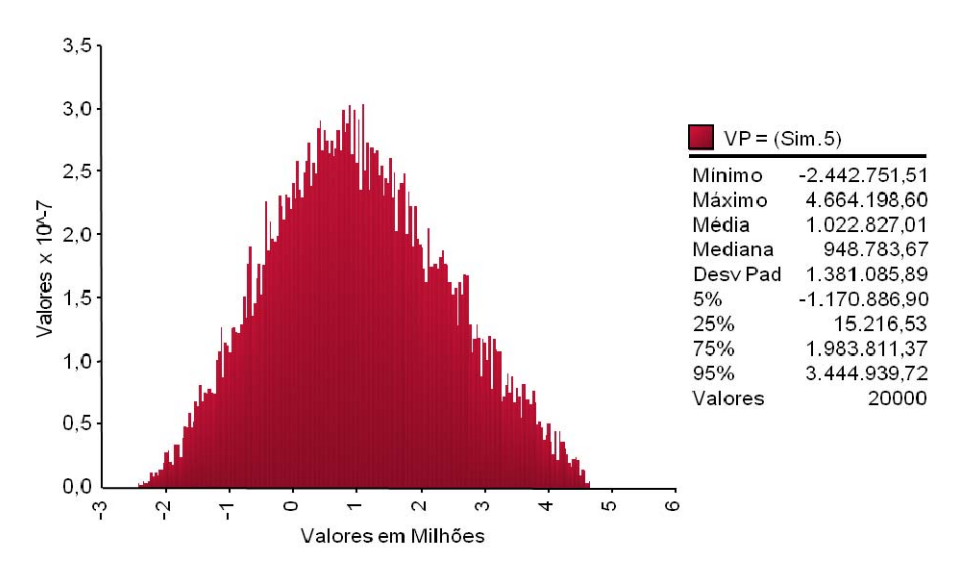

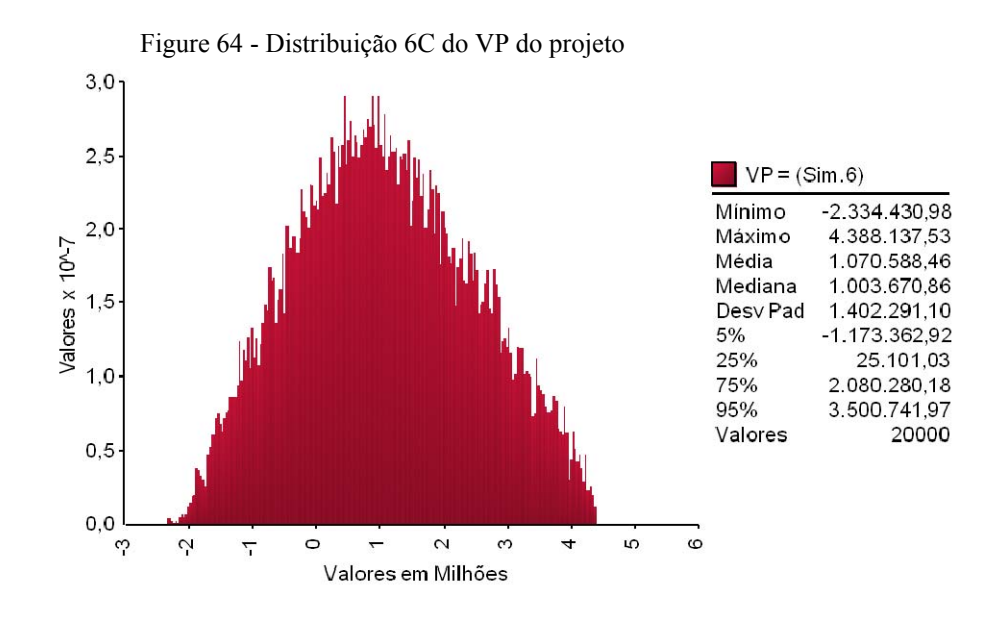

Figura 65 - Distribuição 7C do VP do projeto

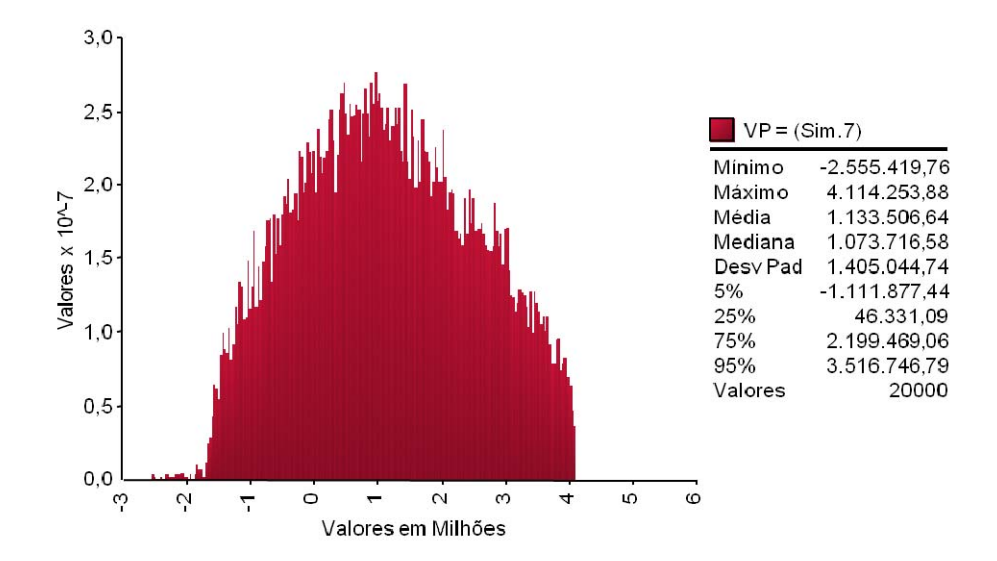

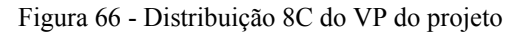

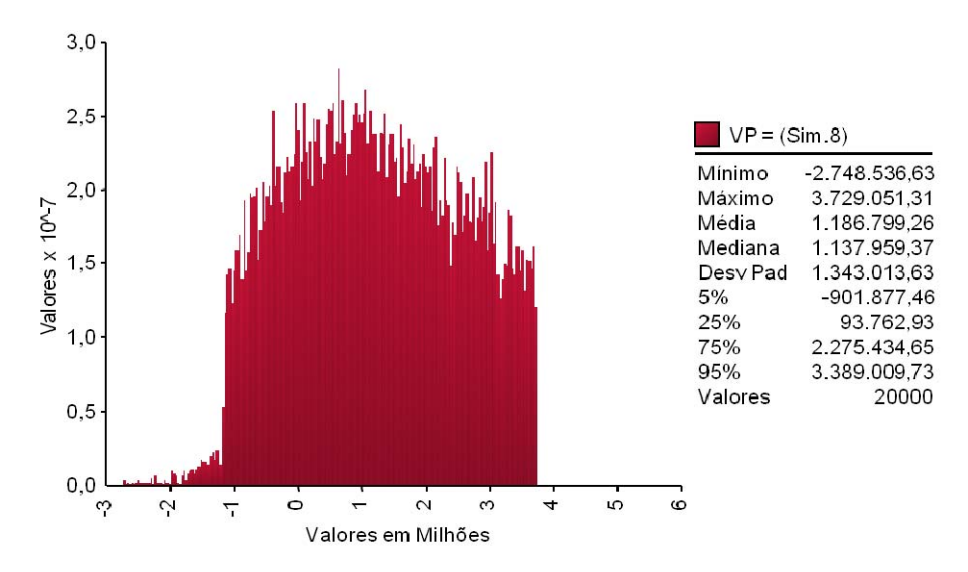

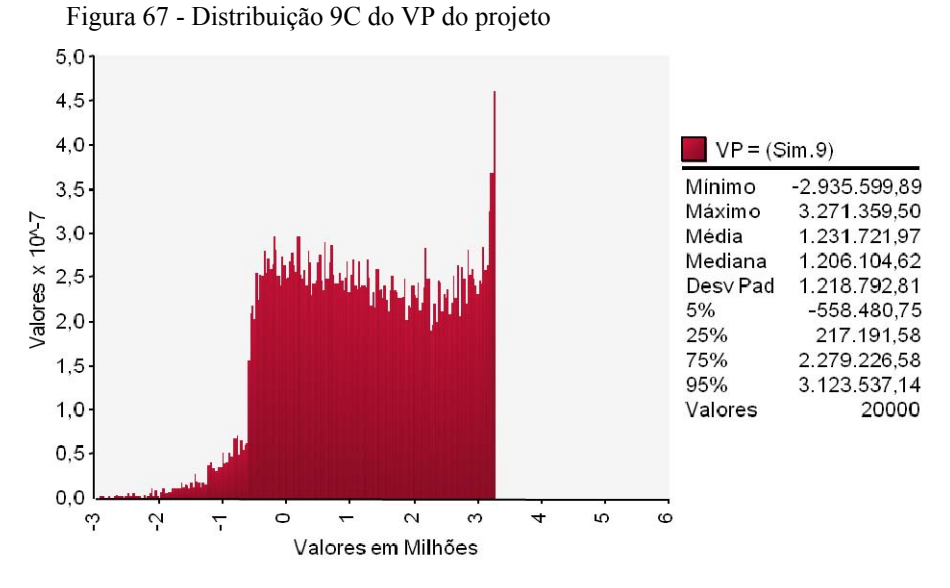

Figura 69 - Distribuição 10C do VP do projeto

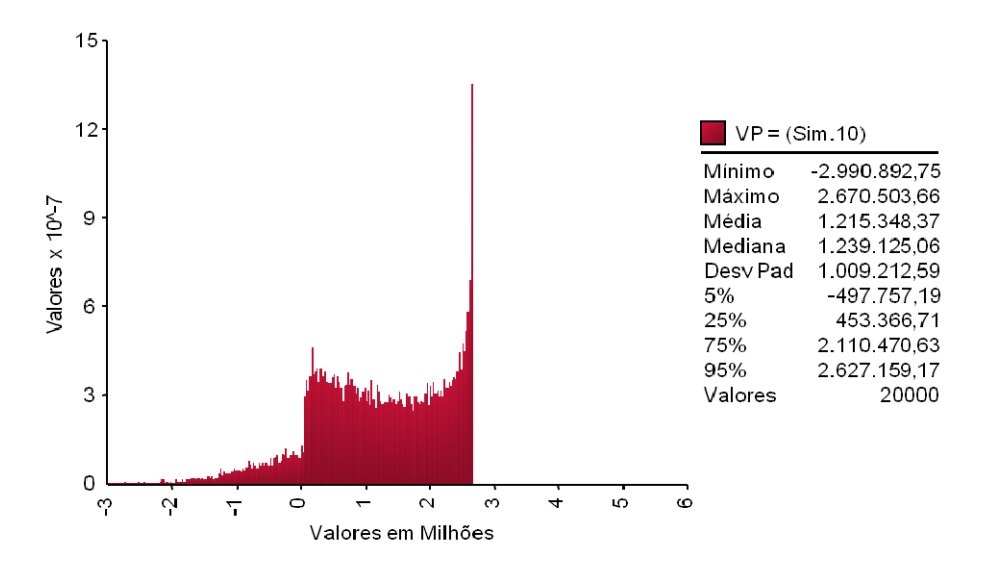

Figura 68 - Distribuição 11C do VP do projeto

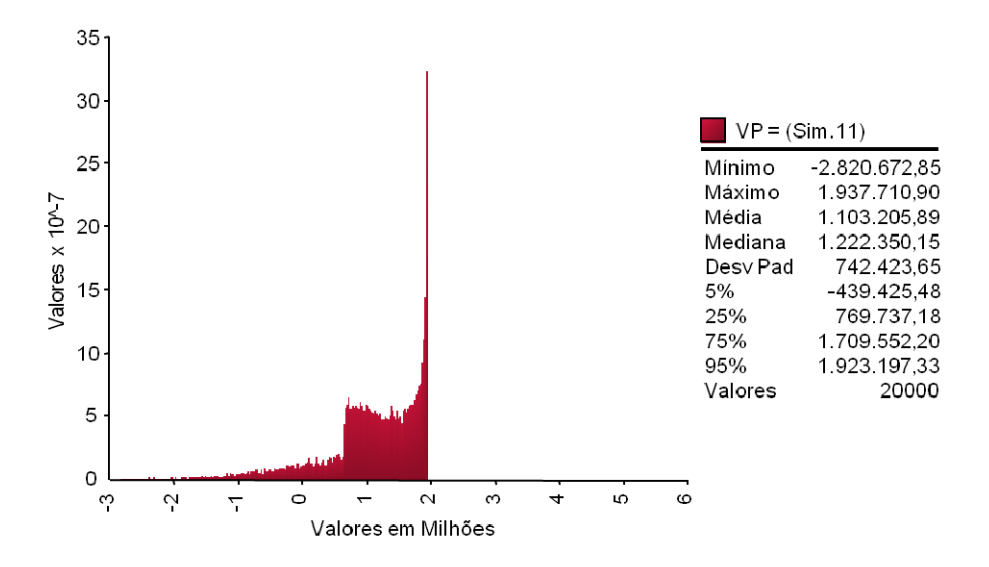

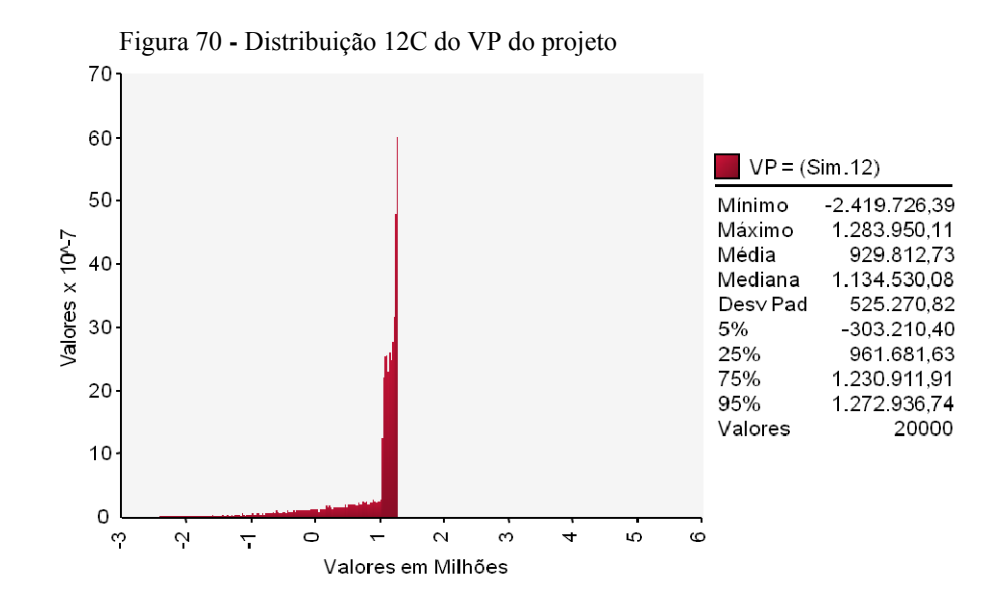

**8.2.4. Resultados com CAP fixado em 2,0 Bilhão de reais** 

As figuras 71 a 82 representam as distribuições de probabilidades do valor do projeto com as PUT e CALL e Ω=2,0. Todos os valores estão em milhares de reais a preços correntes de 2008.

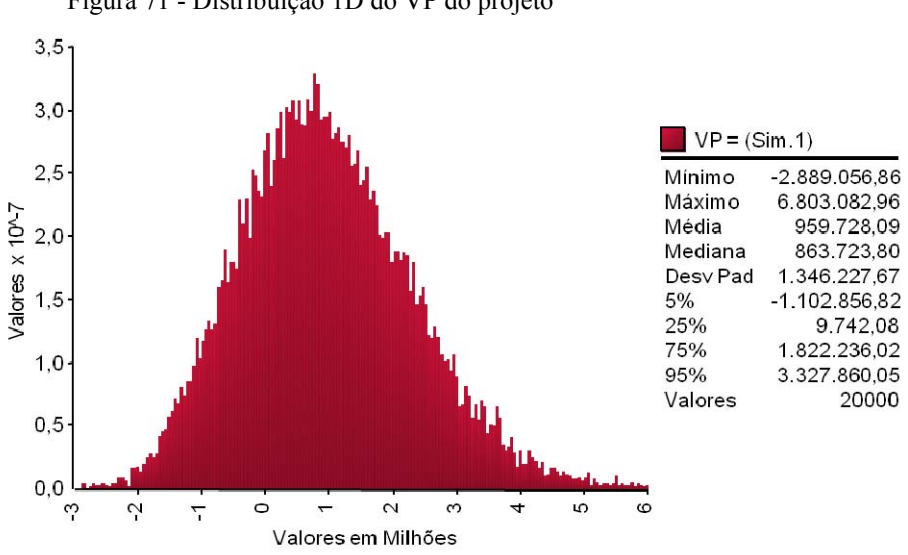

Figura 71 - Distribuição 1D do VP do projeto

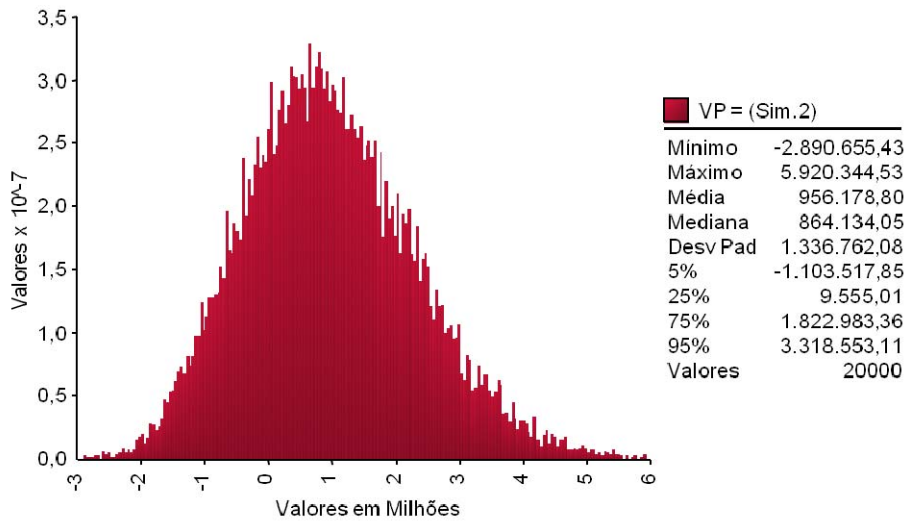

133

Figura 73 **-** Distribuição 3D do VP do projeto

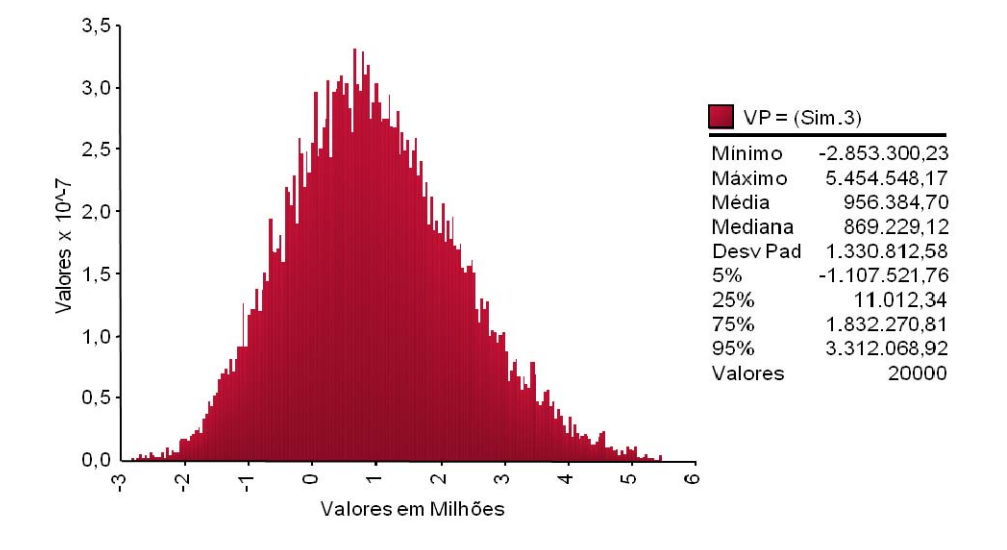

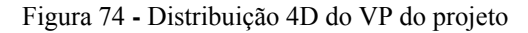

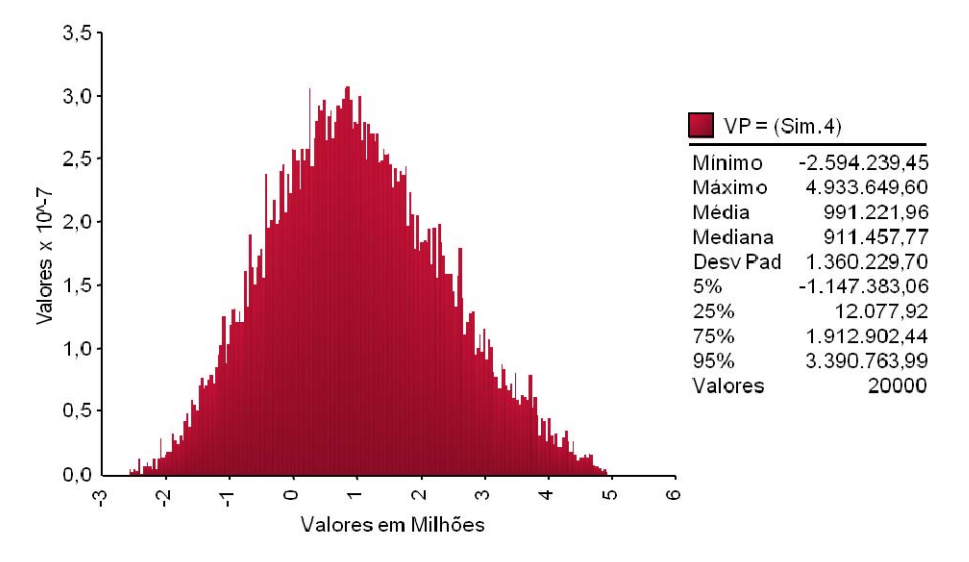

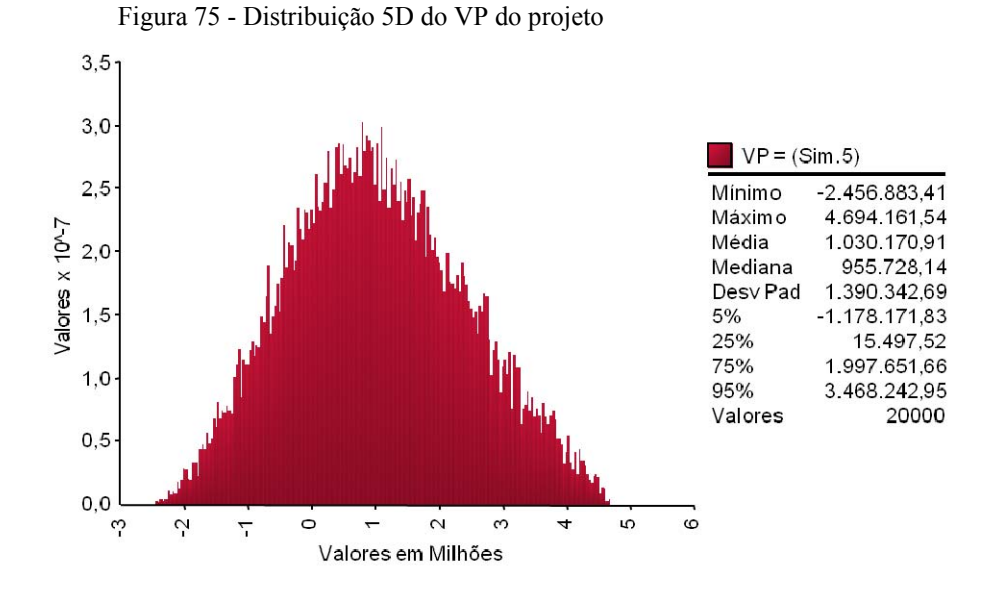

Figura 76 - Distribuição 6D do VP do projeto

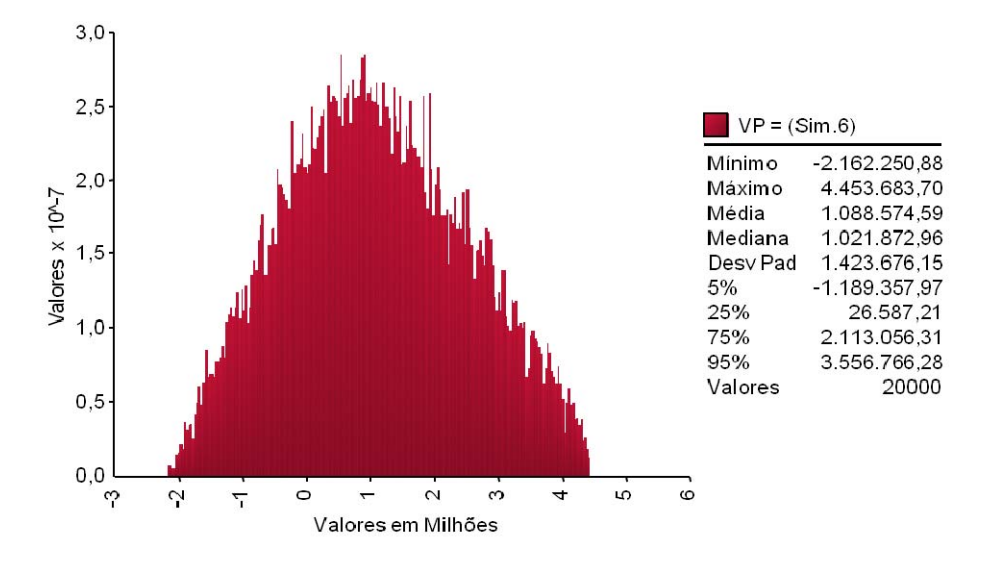

Figura 77 - Distribuição 7D do VP do projeto

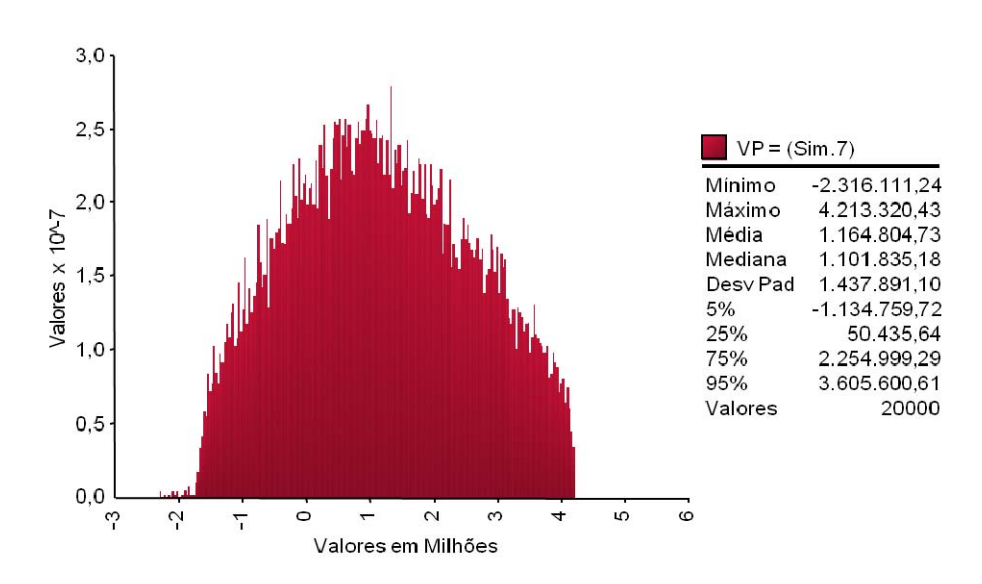

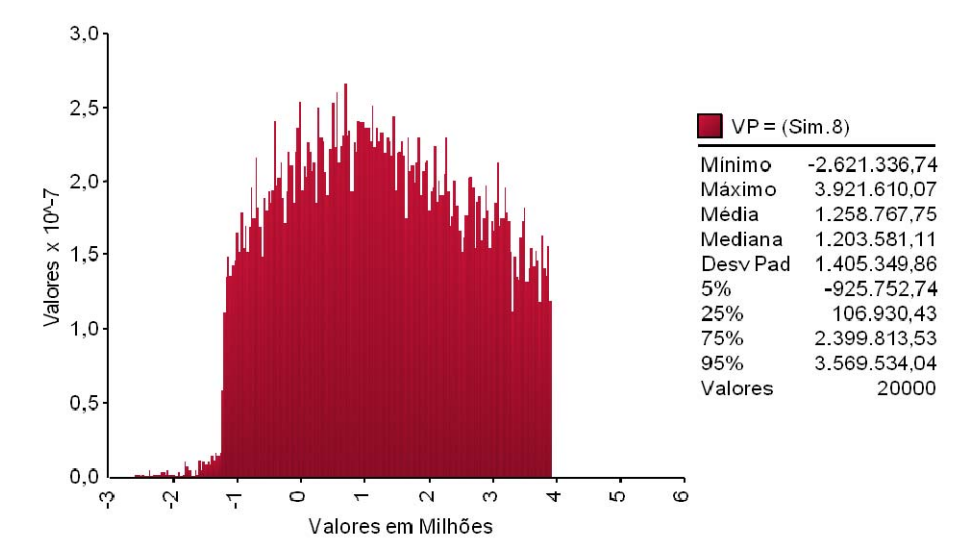

Figura 79 **-** Distribuição 9D do VP do projeto

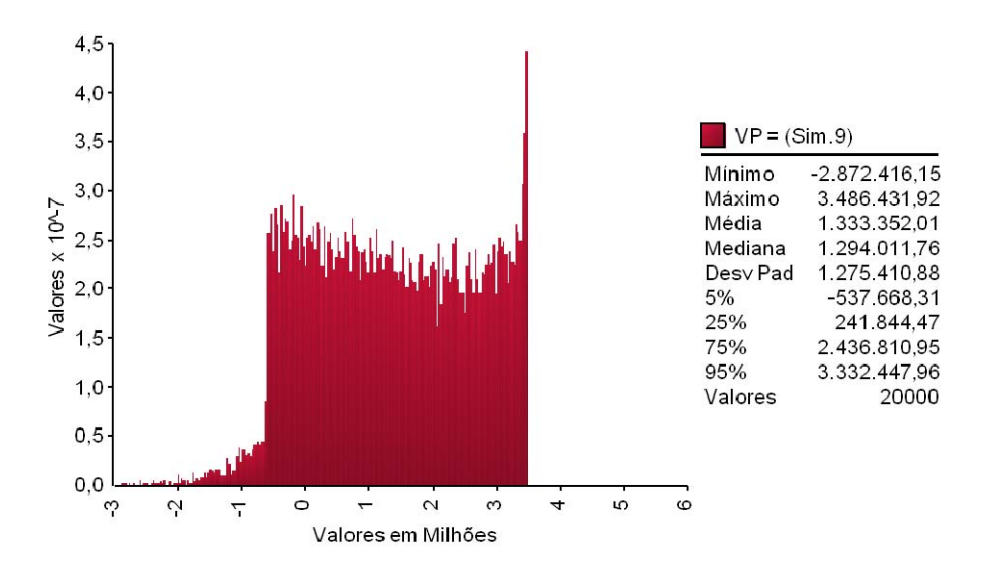

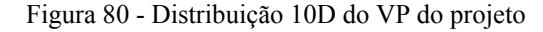

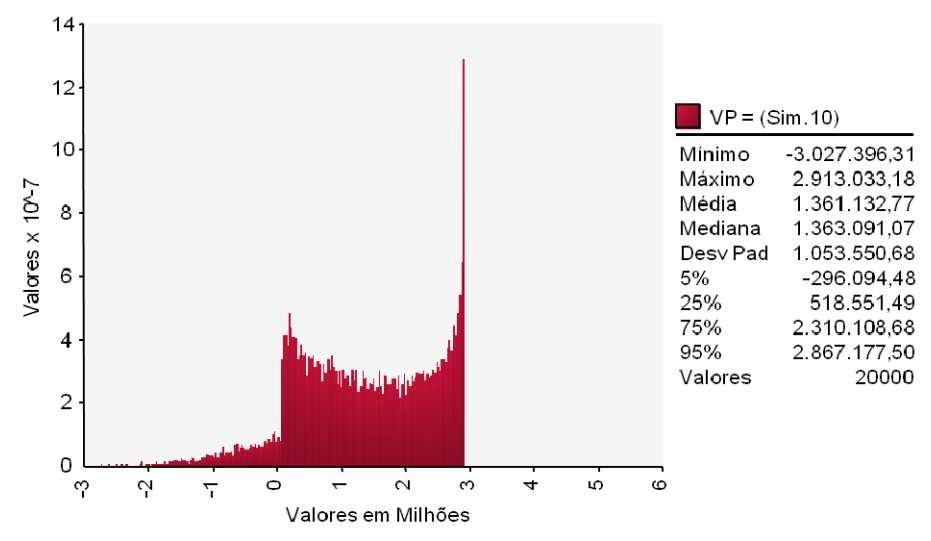

Figura 78 - Distribuição 8D do VP do projeto

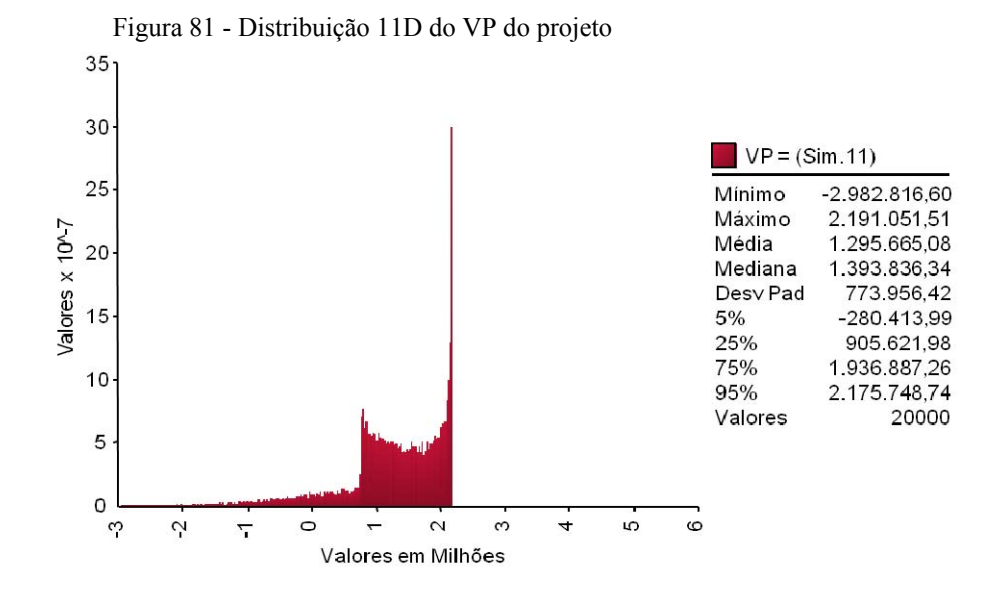

Figura 82 - Distribuição 12D do VP do projeto

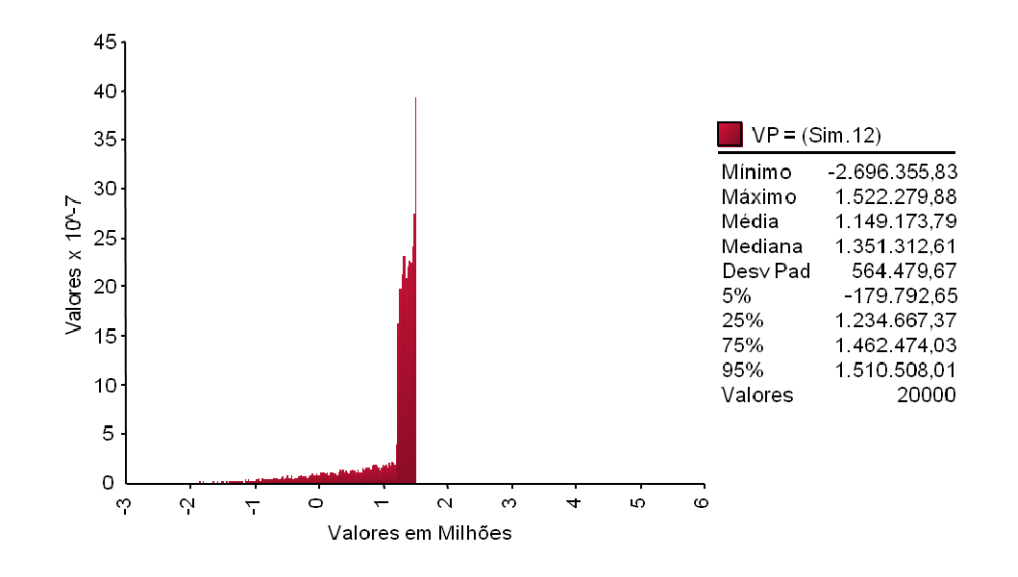

### **8.2.5. Resultados com CAP fixado em 4,0 Bilhão de reais**

As figuras 83 a 94 representam as distribuições de probabilidades do valor do projeto com as PUT e CALL e Ω=4,0. Todos os valores estão em milhares de reais a preços correntes de 2008.

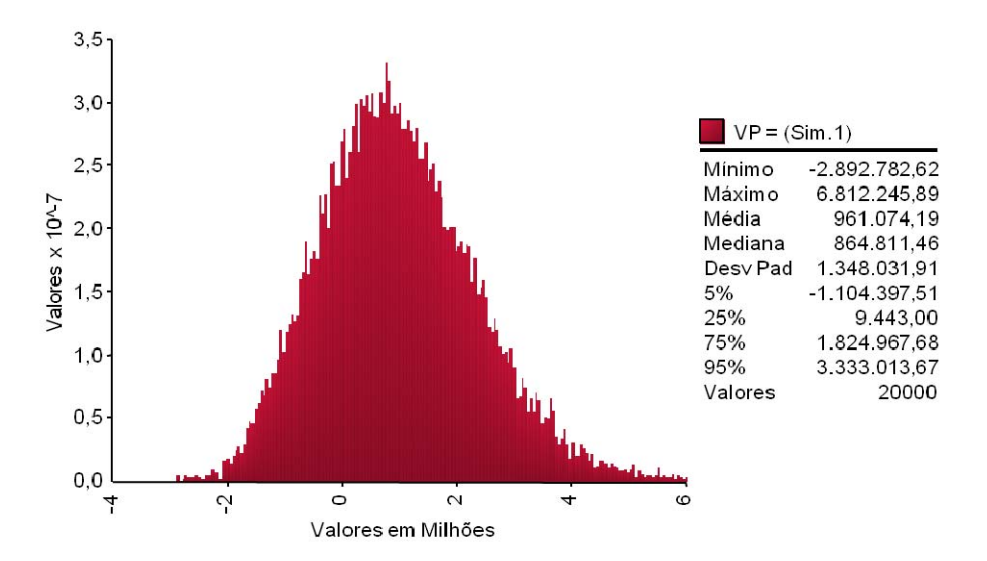

Figura 85 - Distribuição 2E do VP do projeto

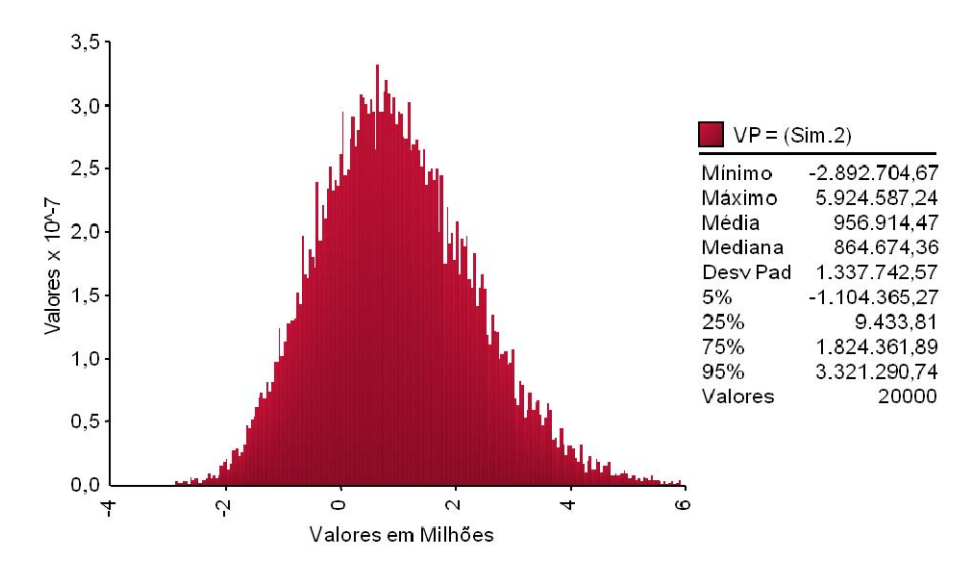

Figura 84 - Distribuição 3E do VP do projeto

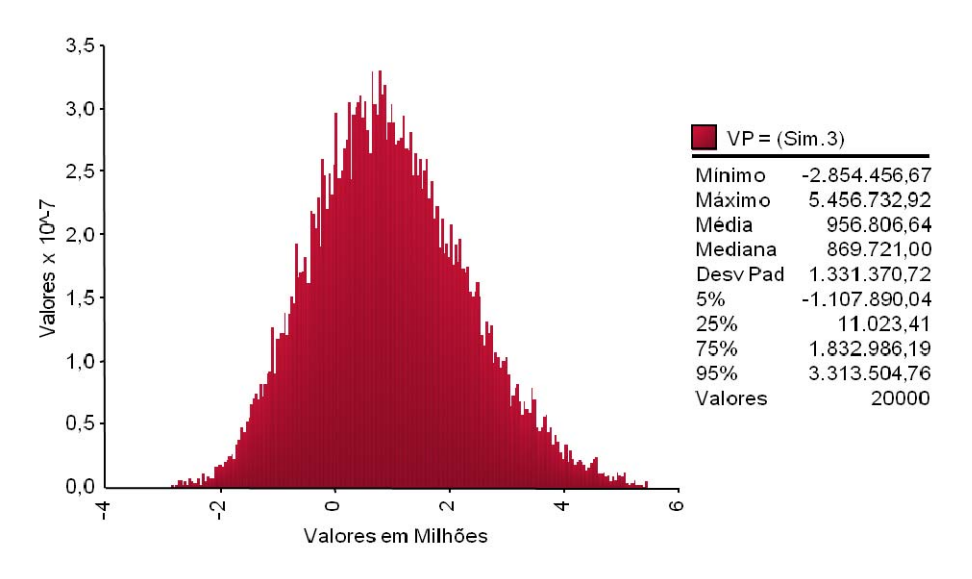

Figura 83 - Distribuição 1E do VP do projeto

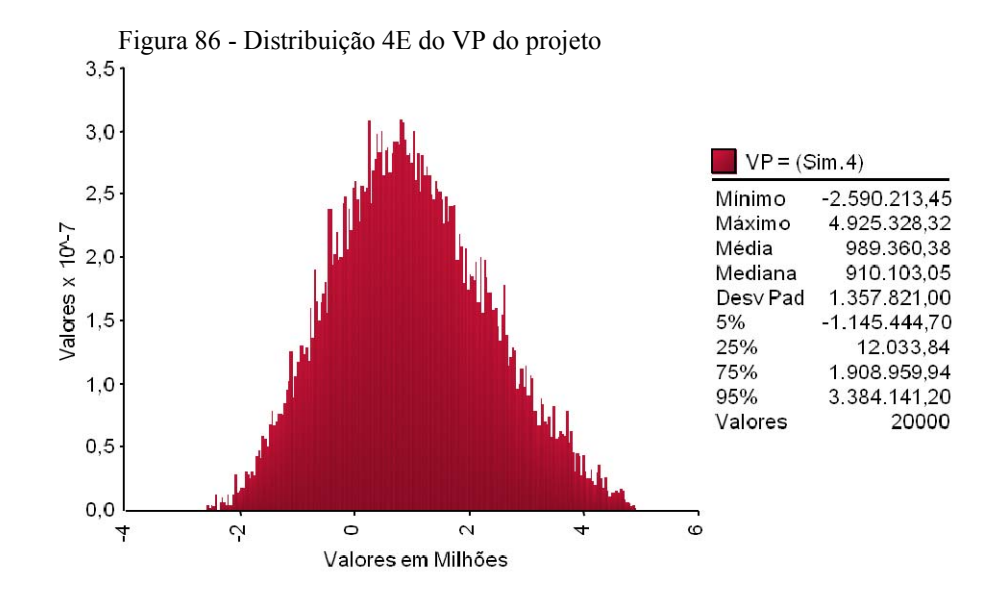

Figura 88 - Distribuição 5E do VP do projeto

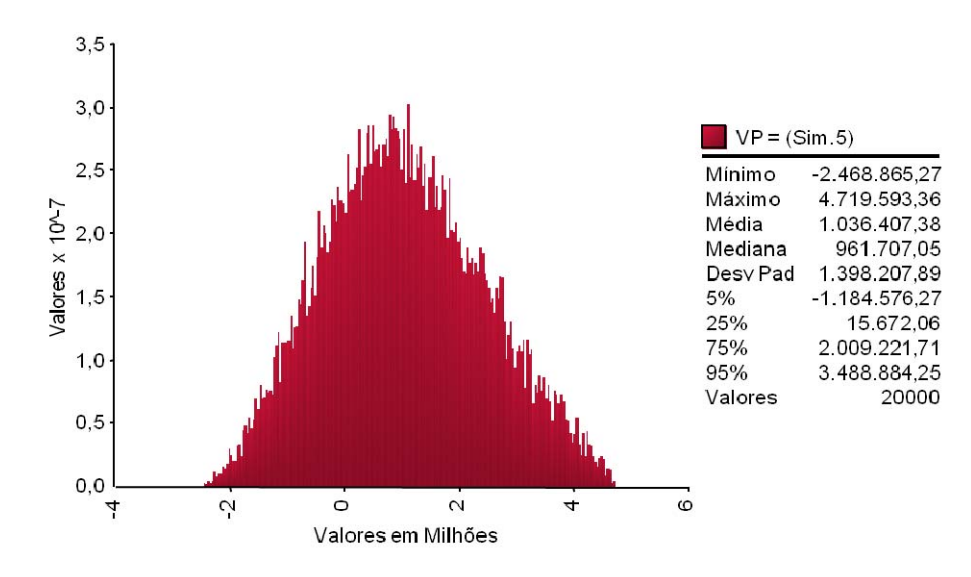

Figura 87 - Distribuição 6E do VP do projeto

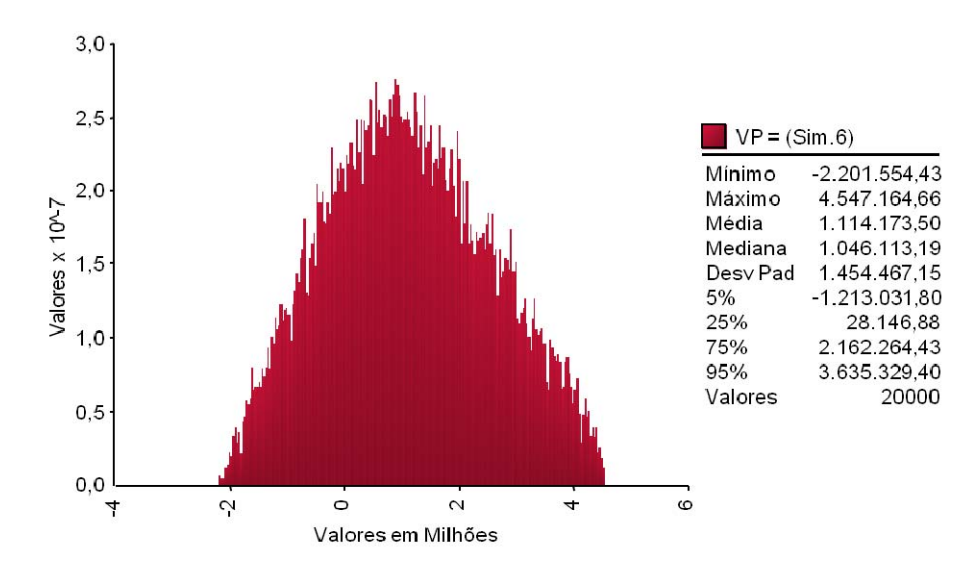

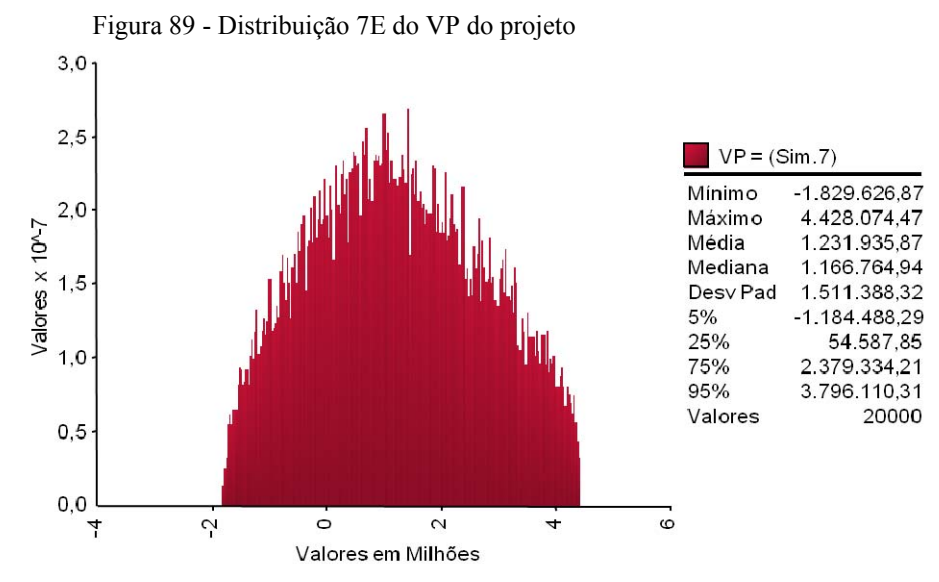

Figura 91 - Distribuição 8E do VP do projeto

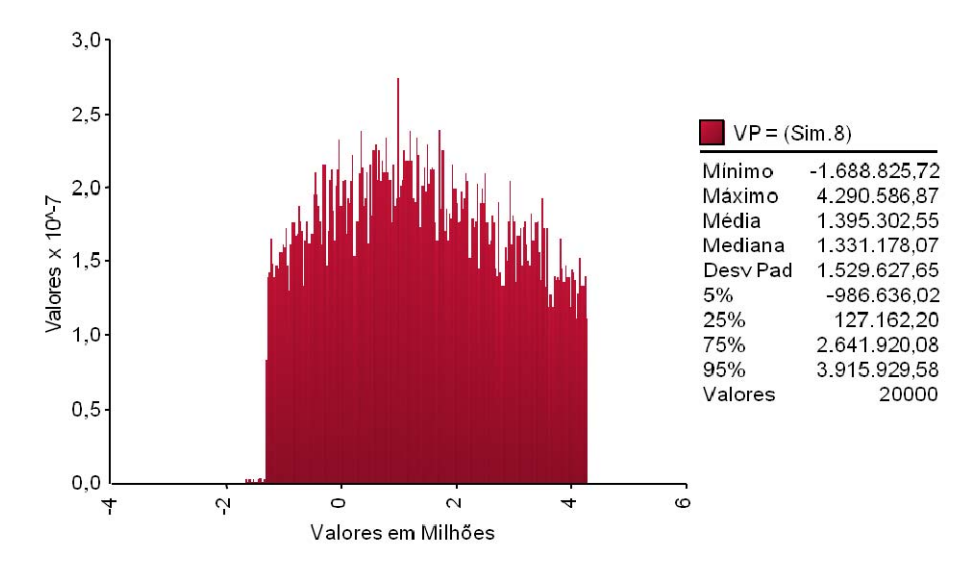

Figura 90 - Distribuição 9E do VP do projeto

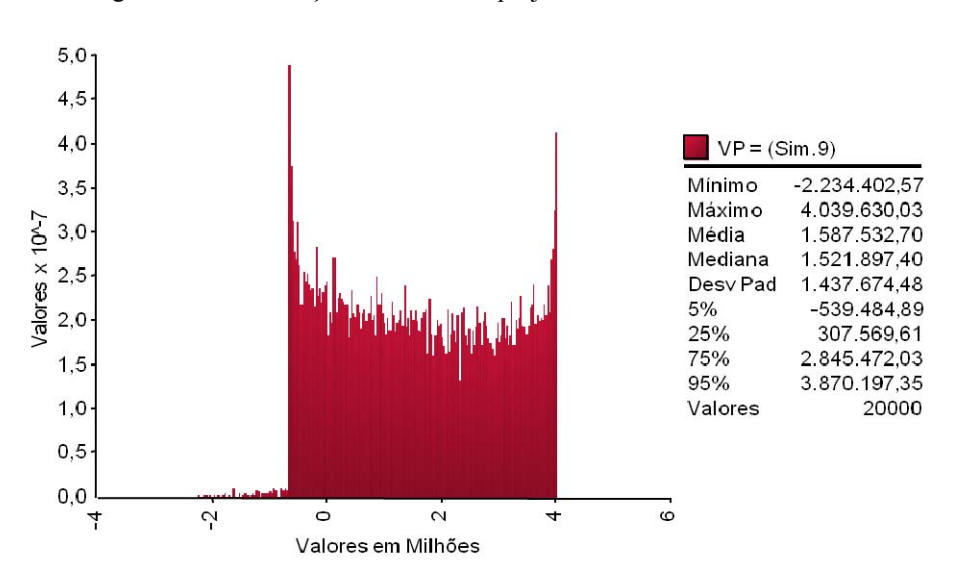

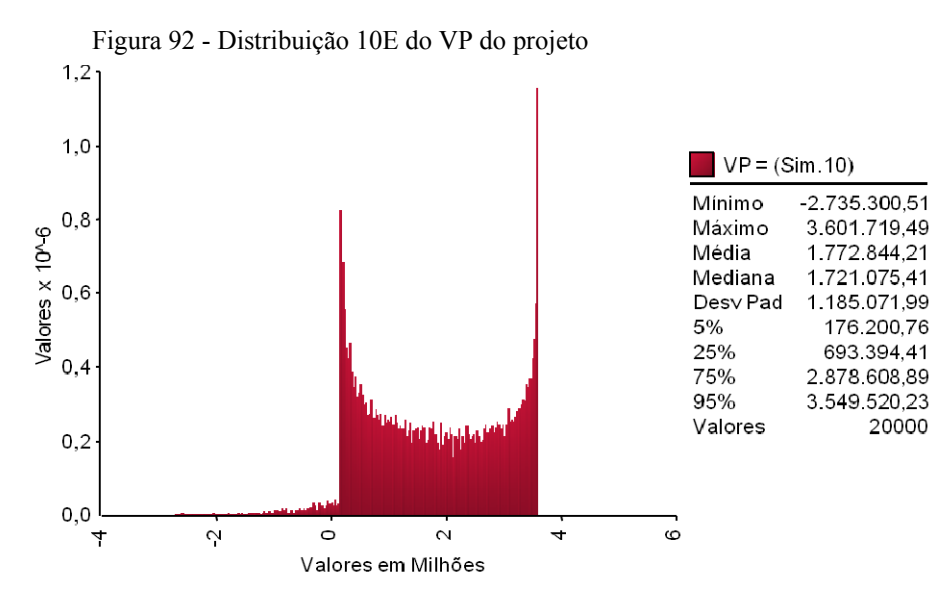

Figura 93 - Distribuição 11E do VP do projeto

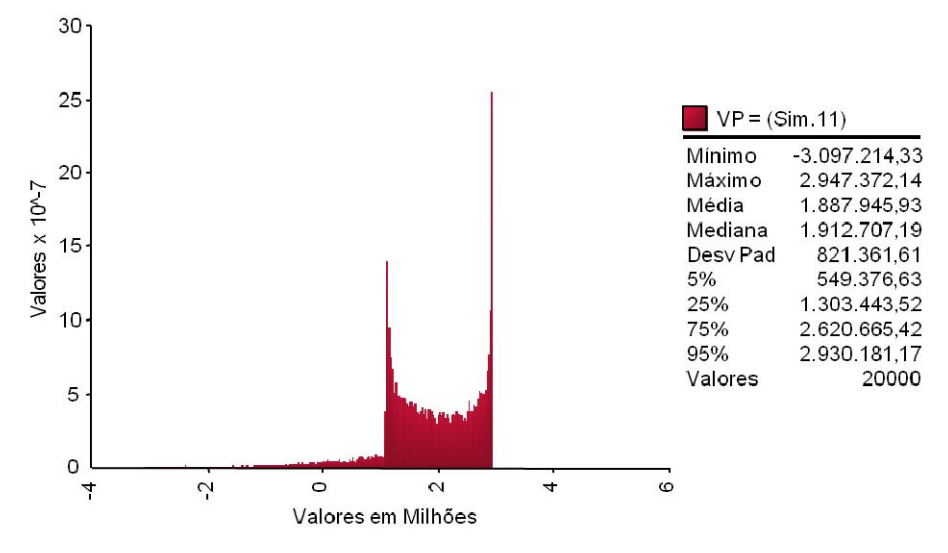

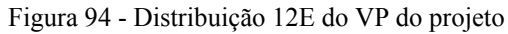

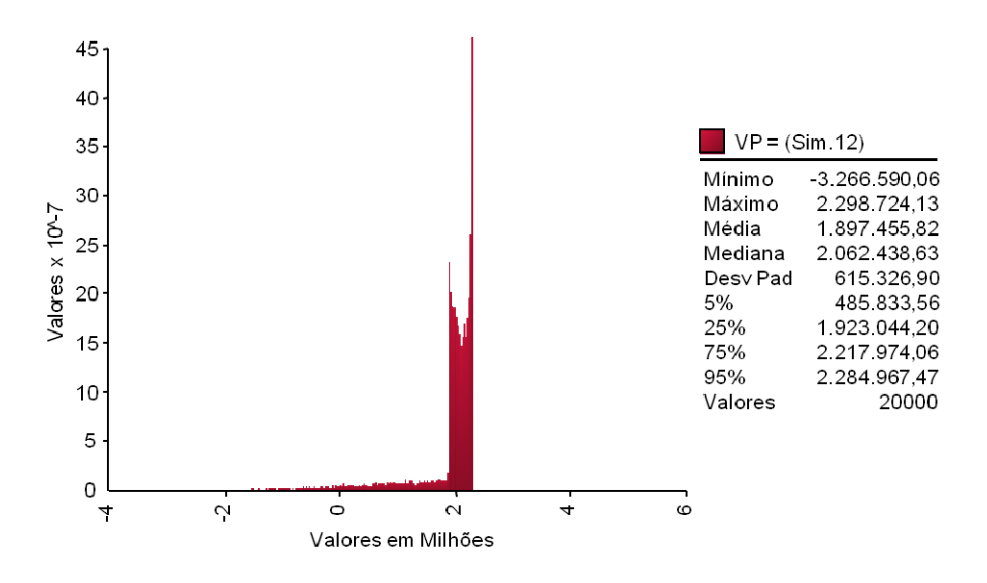

### **8.2.6. Resultados com CAP fixado em 6,0 Bilhão de reais**

As figuras 95 a 106 representam as distribuições de probabilidades do valor do projeto com as PUT e CALL e Ω=6,0. Todos os valores estão em milhares de reais a preços correntes de 2008.

Figura 96 - Distribuição 1F do VP do projeto

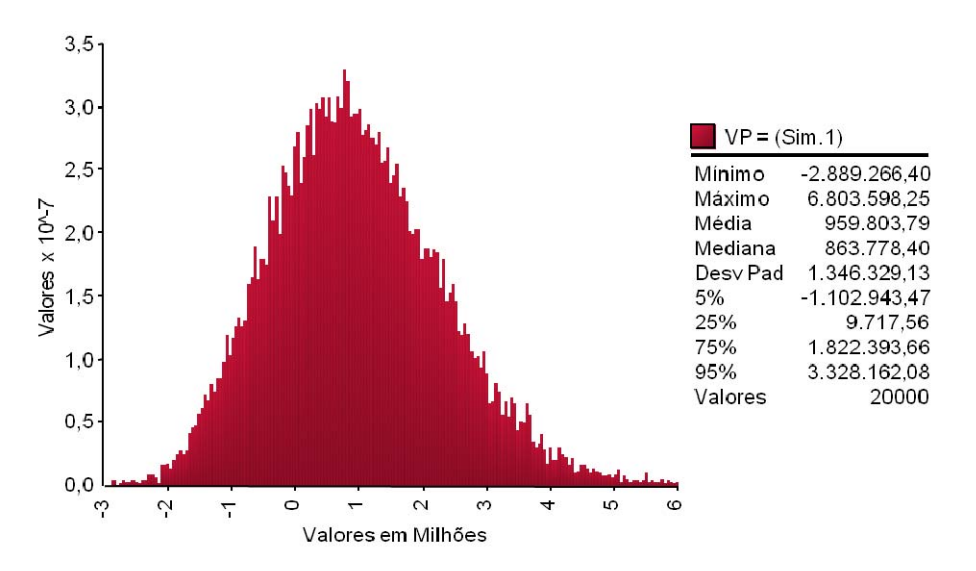

Figura 95 - Distribuição 2F do VP do projeto

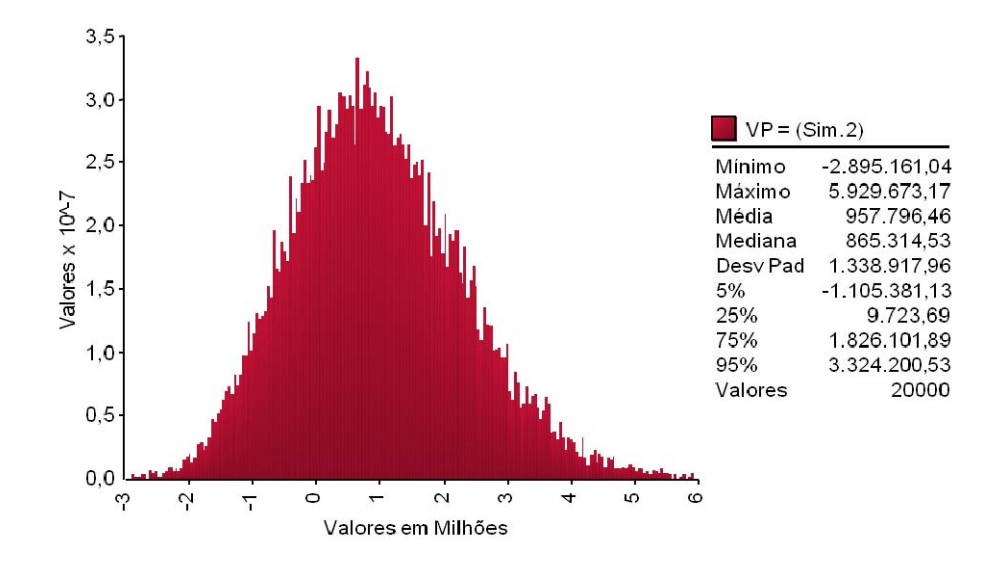

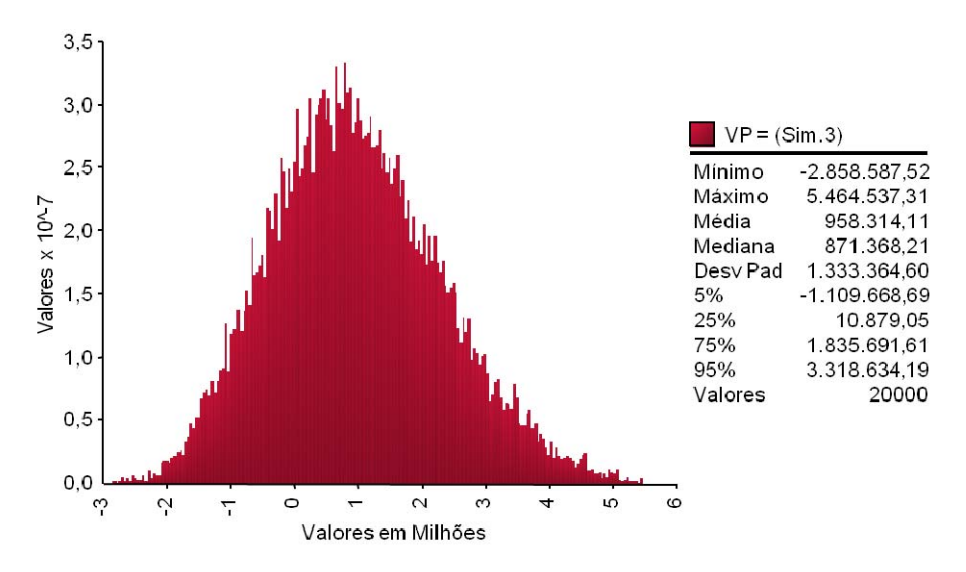

Figura 97- Distribuição 3F do VP do projeto

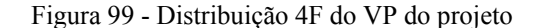

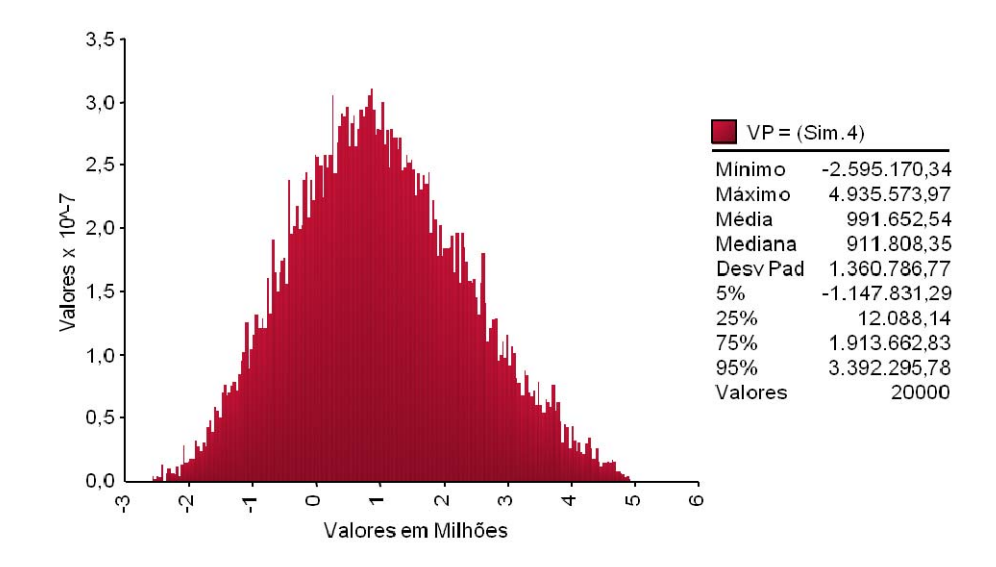

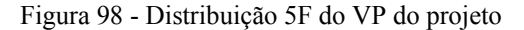

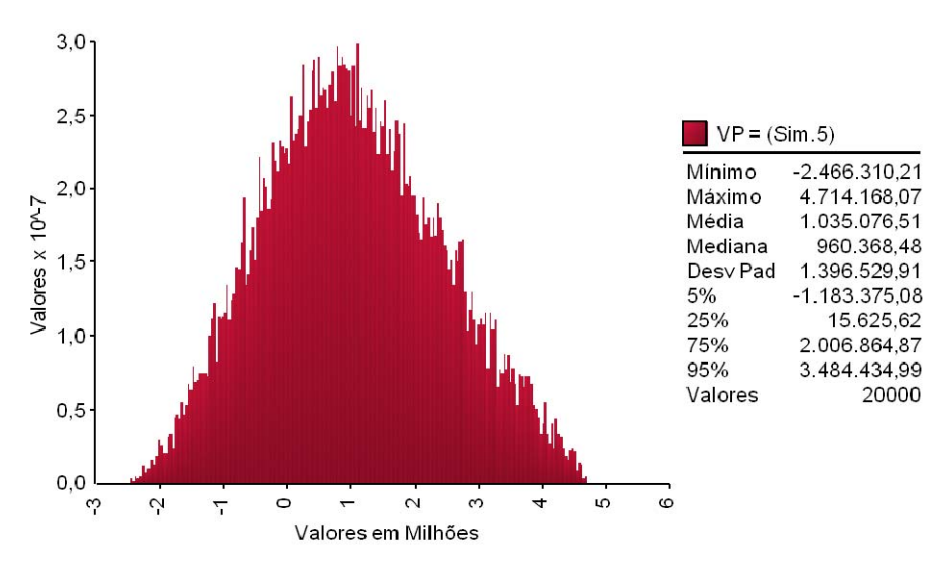

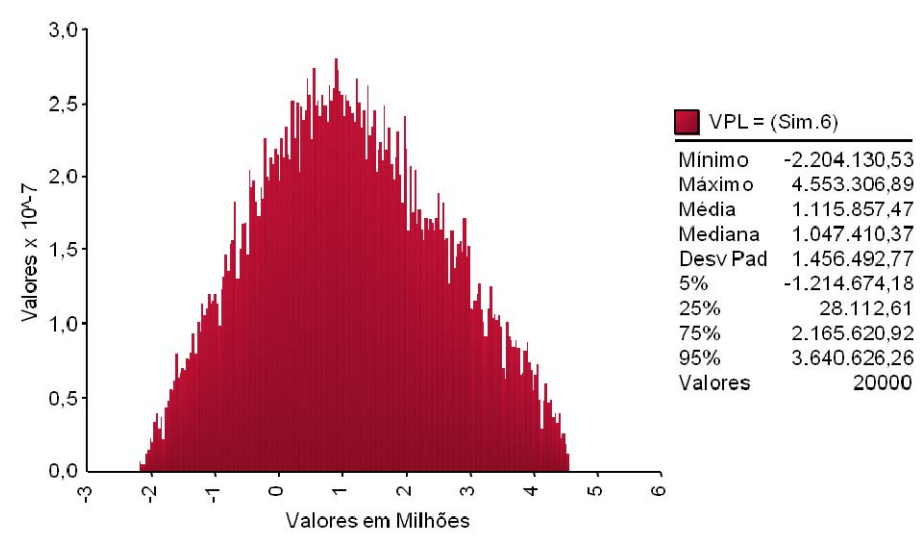

Figura 100 - Distribuição 6F do VP do projeto

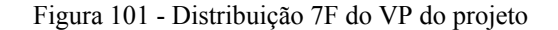

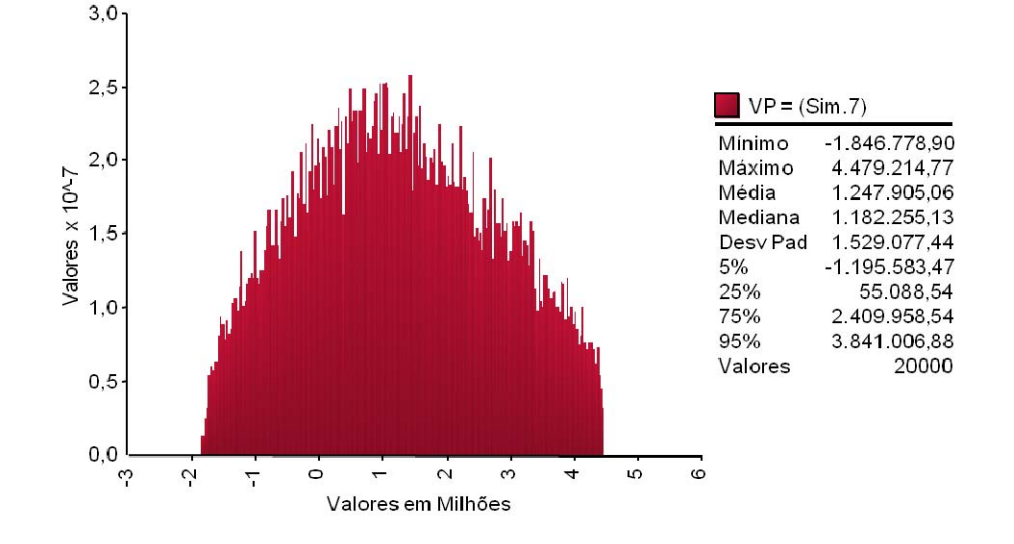

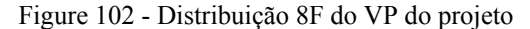

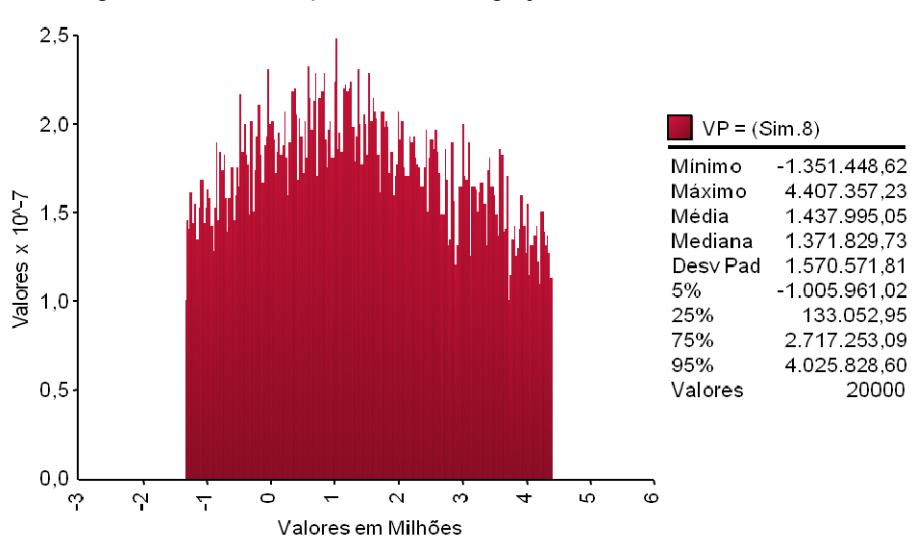

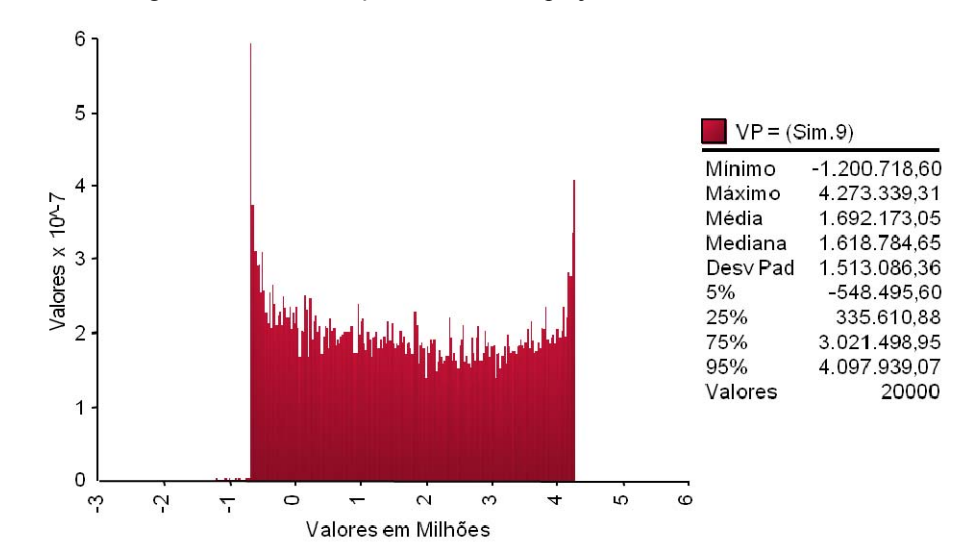

Figura 104 - Distribuição 10F do VP do projeto

Figura 103 - Distribuição 9F do VP do projeto

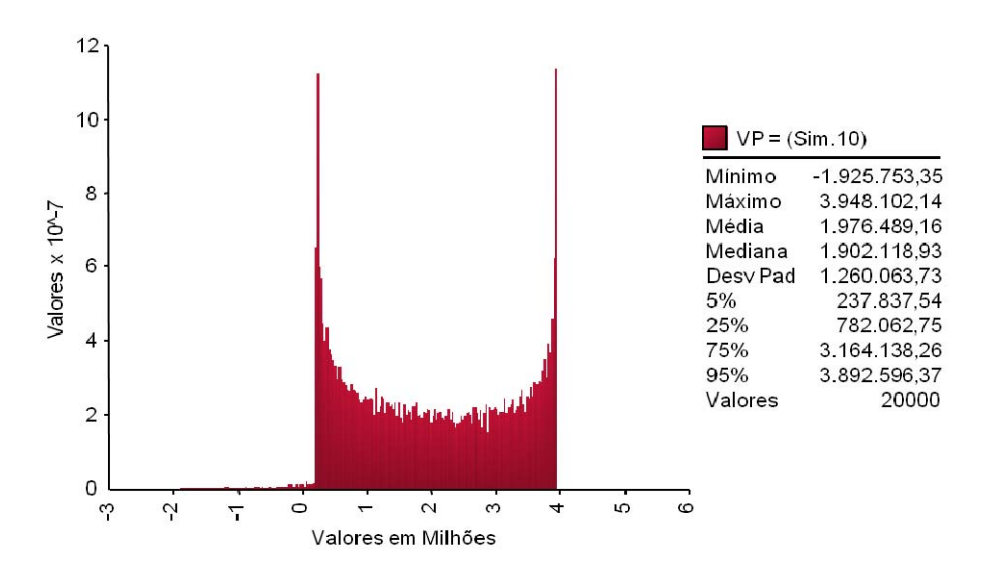

Figura 105 - Distribuição 11F do VP do projeto

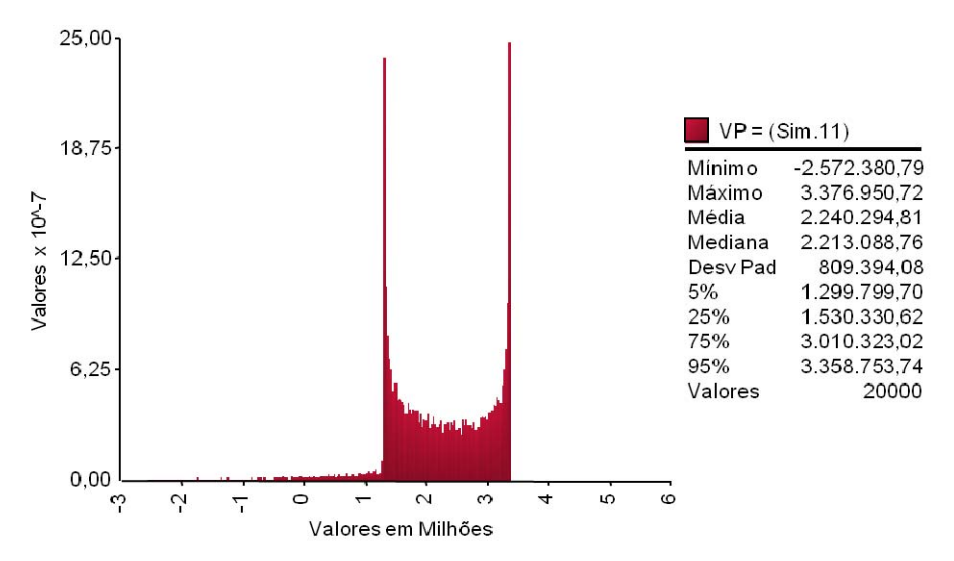
Figura 106 - Distribuição 12F do VP do projeto

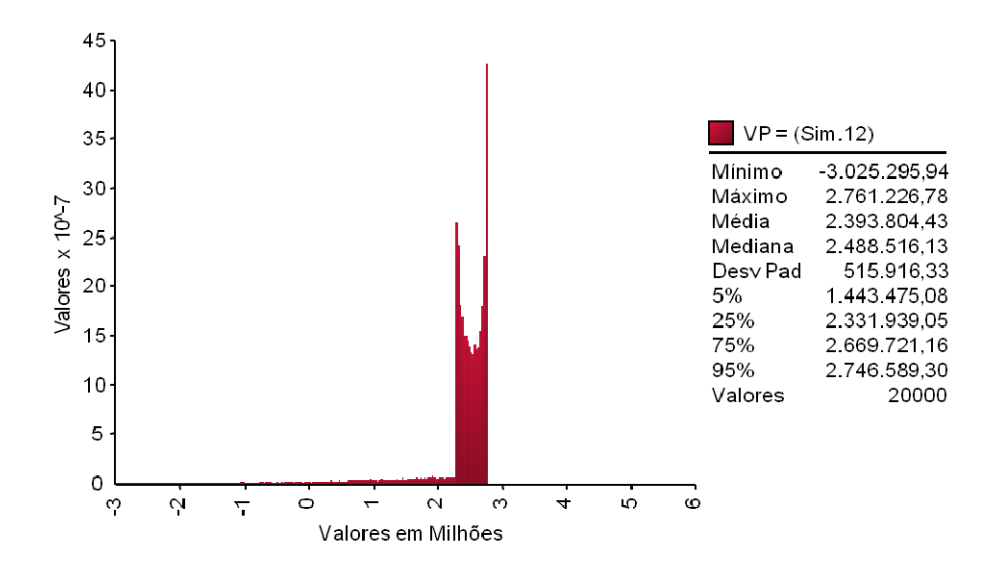

#### **8.2.7. Resultados com CAP fixado em 8,0 Bilhão de reais**

As figuras 107 a 102 representam as distribuições de probabilidades do valor do projeto com as PUT e CALL e  $\Omega$ =8,0. Todos os valores estão em milhares de reais a preços correntes de 2008.

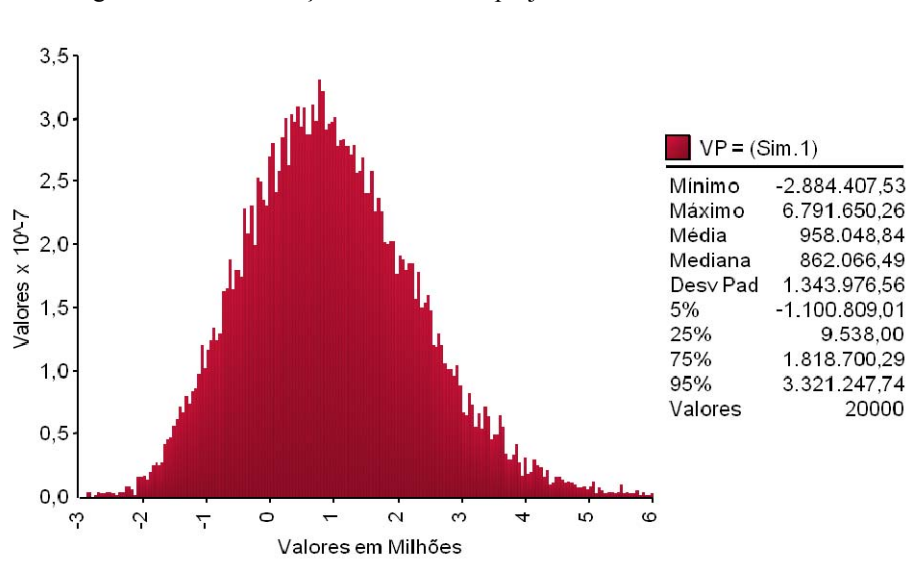

Figura 107 - Distribuição 1G do VP do projeto

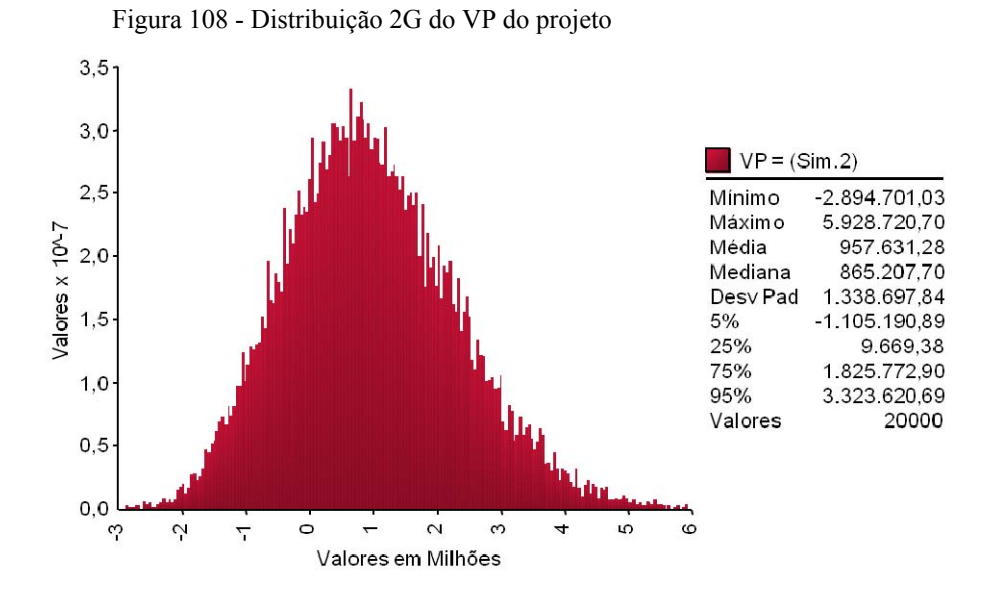

Figura 109 - Distribuição 3G do VP do projeto

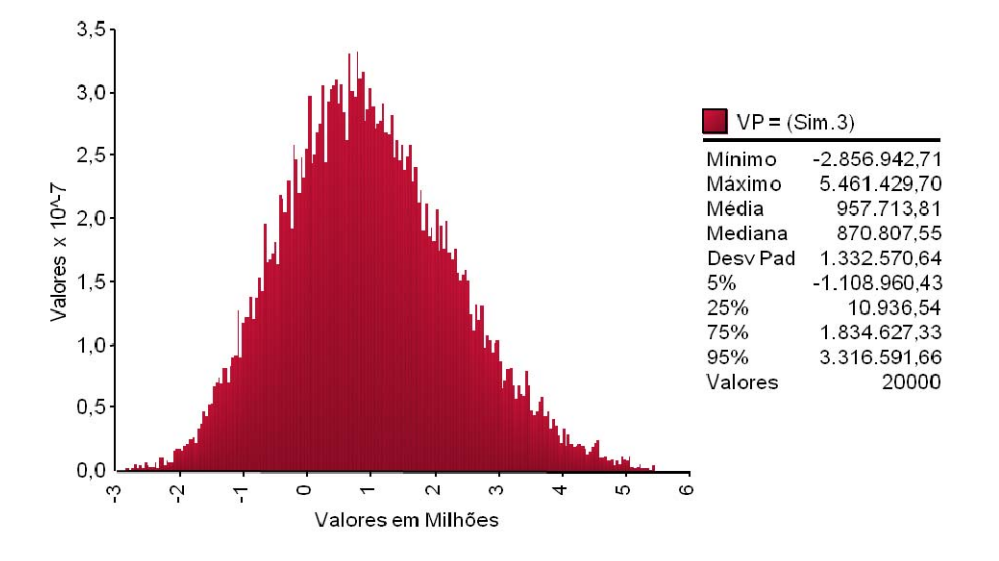

Figura 110 - Distribuição 4G do VP do projeto

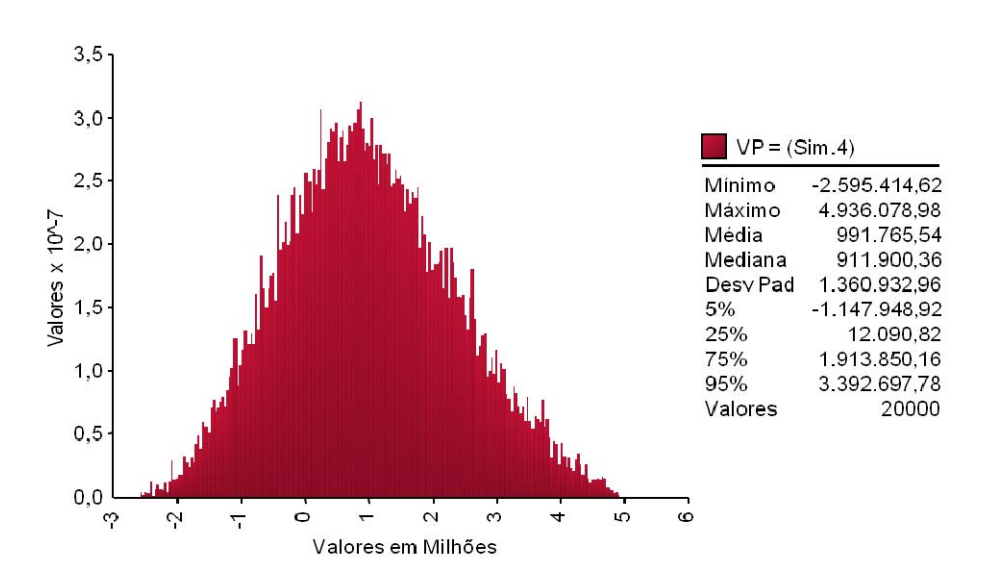

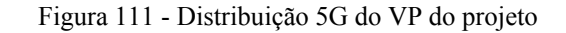

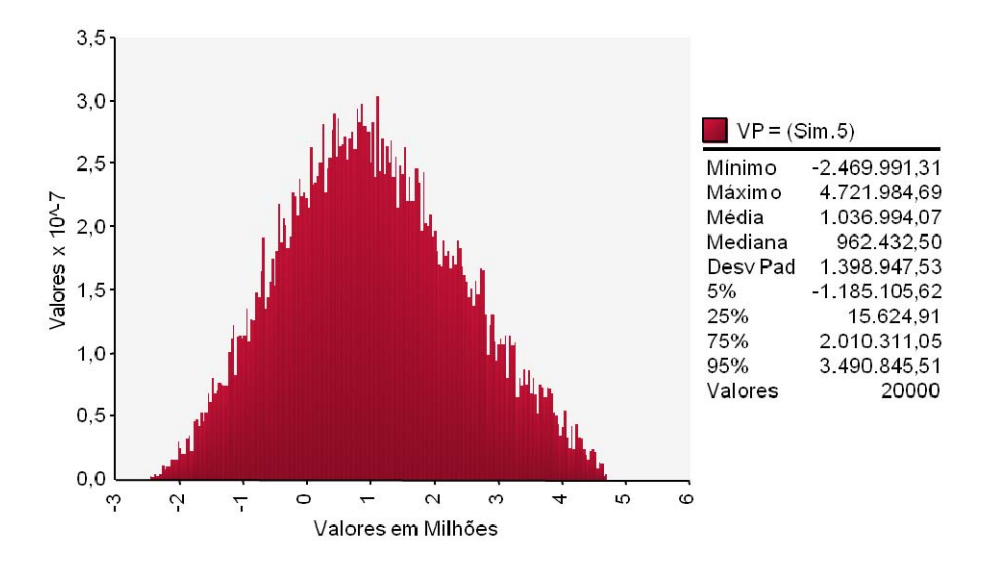

Figura 113 - Distribuição 6G do VP do projeto

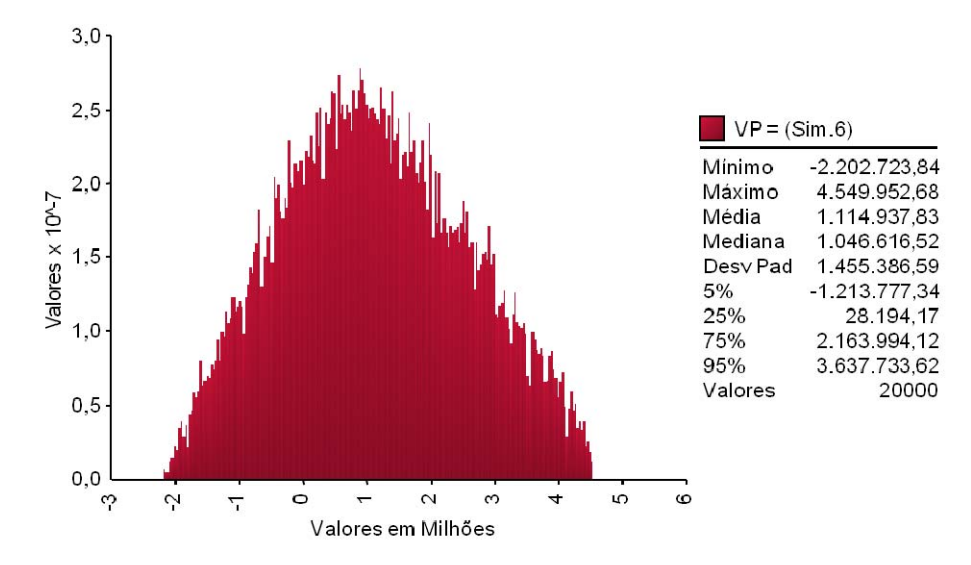

Figura 112 - Distribuição 7G do VP do projeto

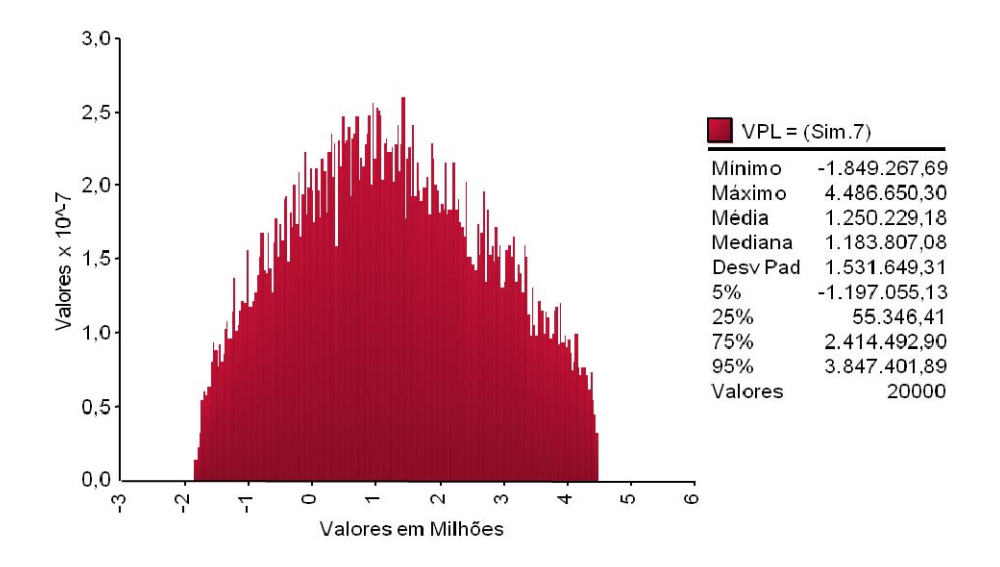

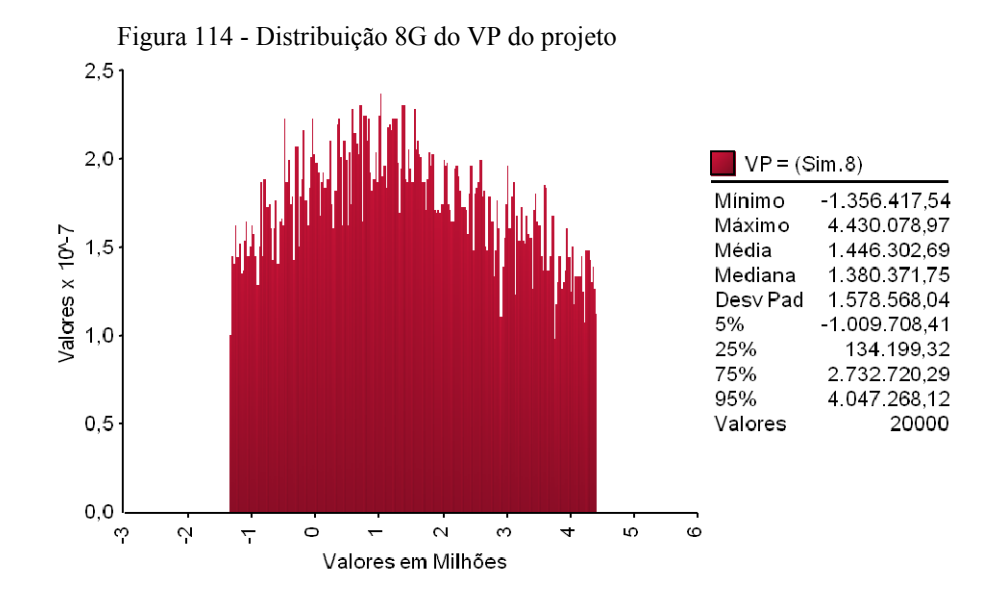

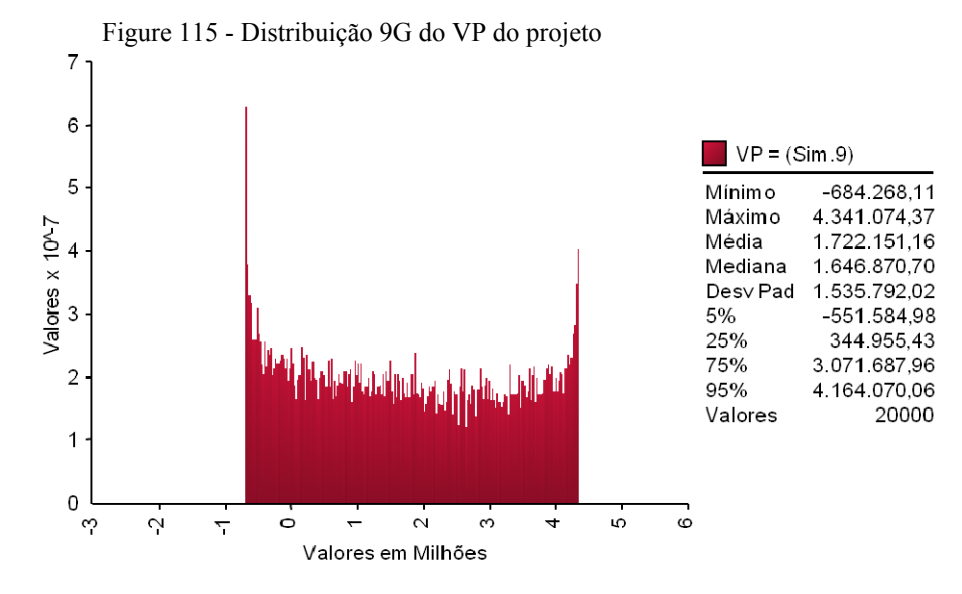

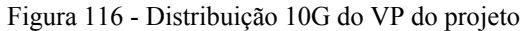

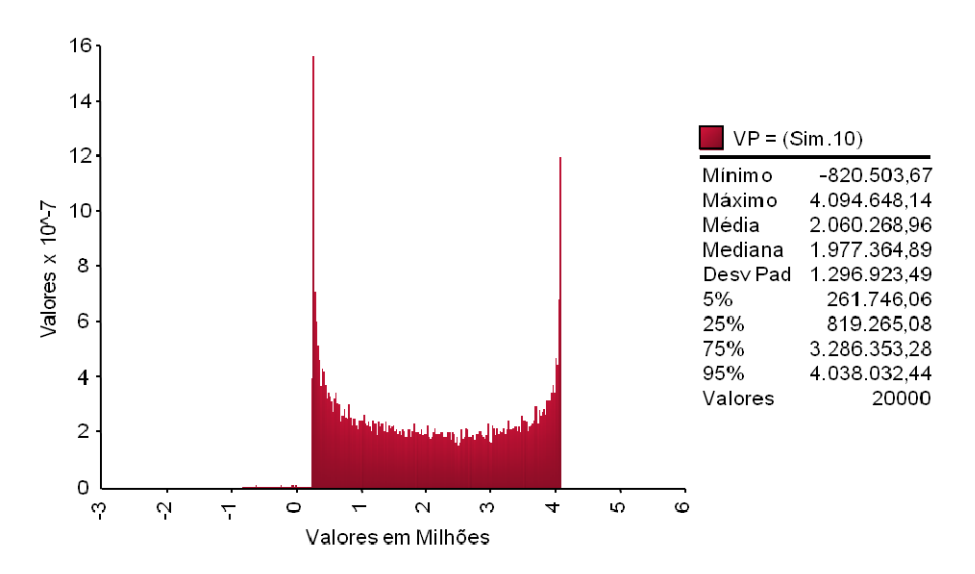

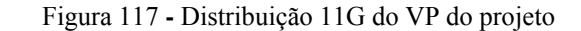

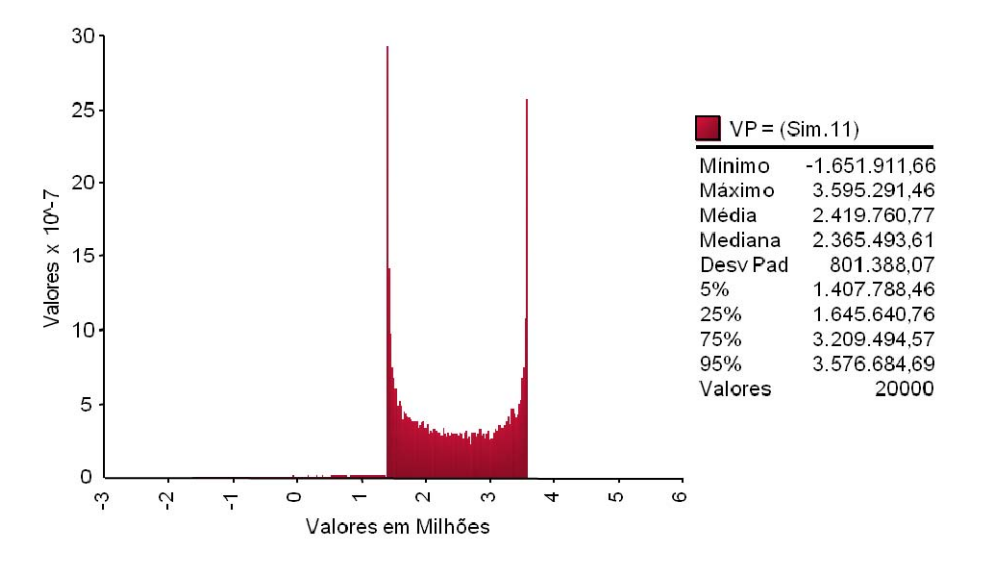

Figura 118 - Distribuição 12G do VP do projeto

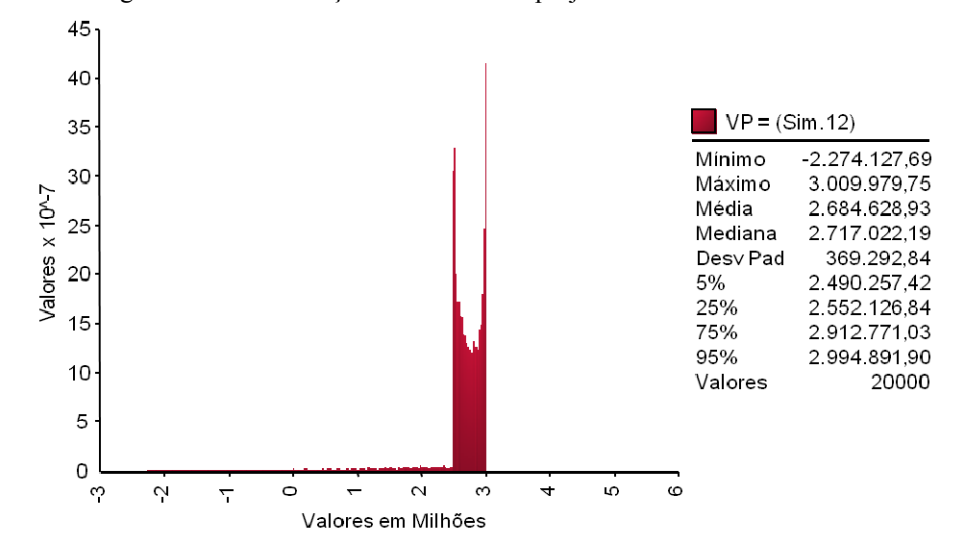

**8.2.8. Resultados com CAP fixado em 10,0 Bilhão de reais** 

As figuras 119 a 130 representam as distribuições de probabilidades do valor do projeto com as PUT e CALL e Ω=10,0. Todos os valores estão em milhares de reais a preços correntes de 2008.

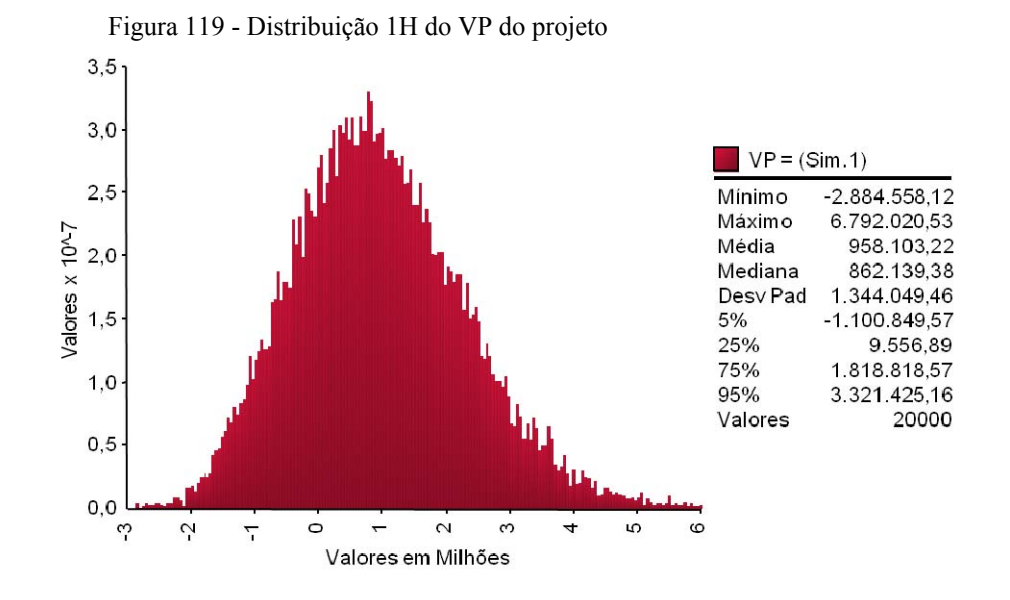

Figura 120 - Distribuição 2H do VP do projeto

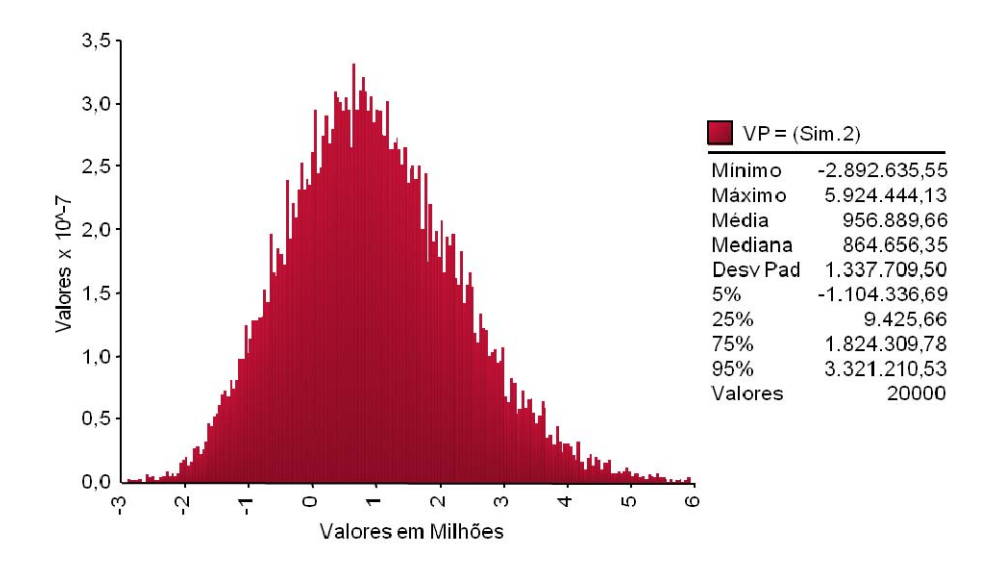

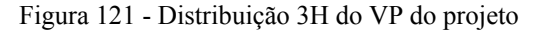

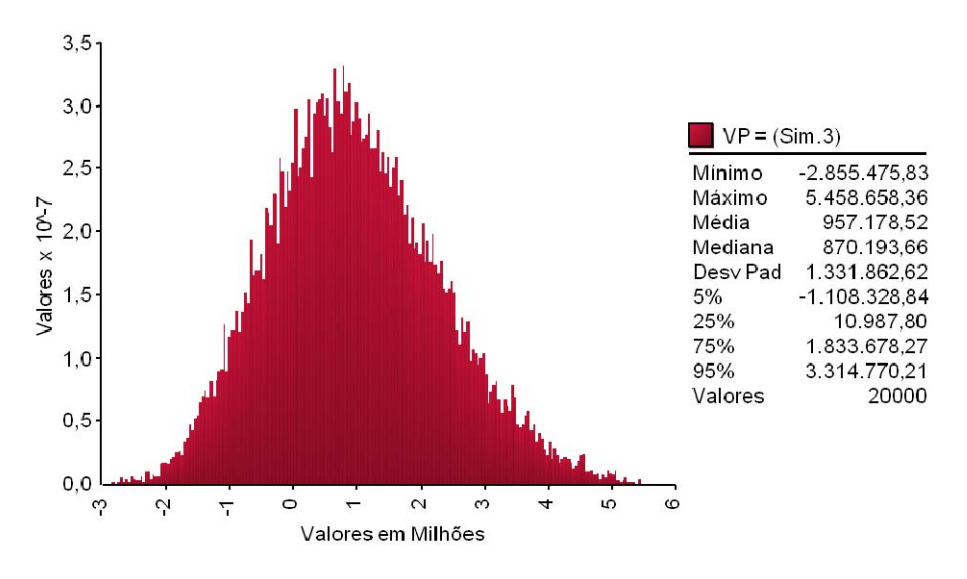

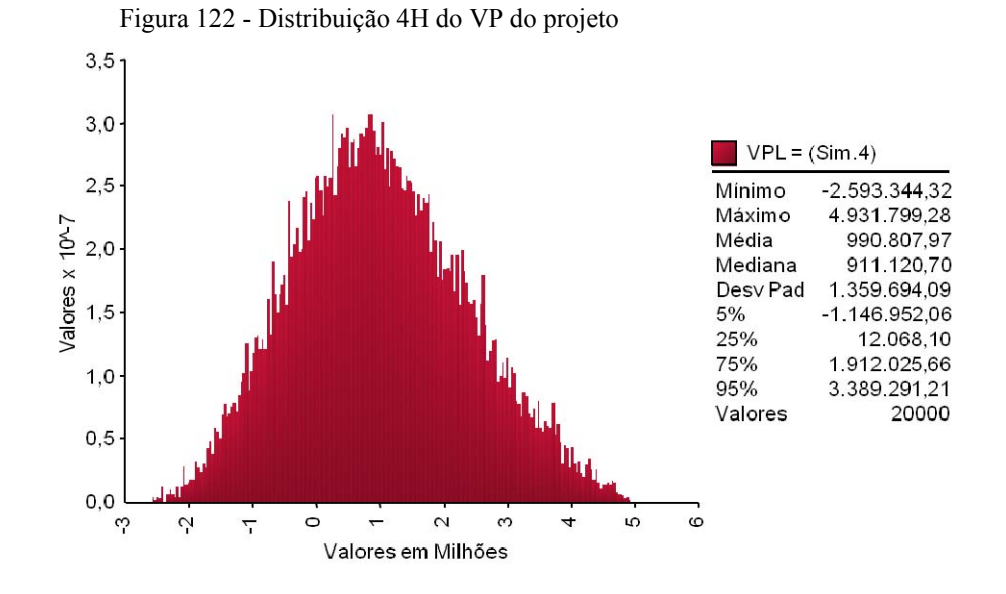

Figura 123 - Distribuição 5H do VP do projeto

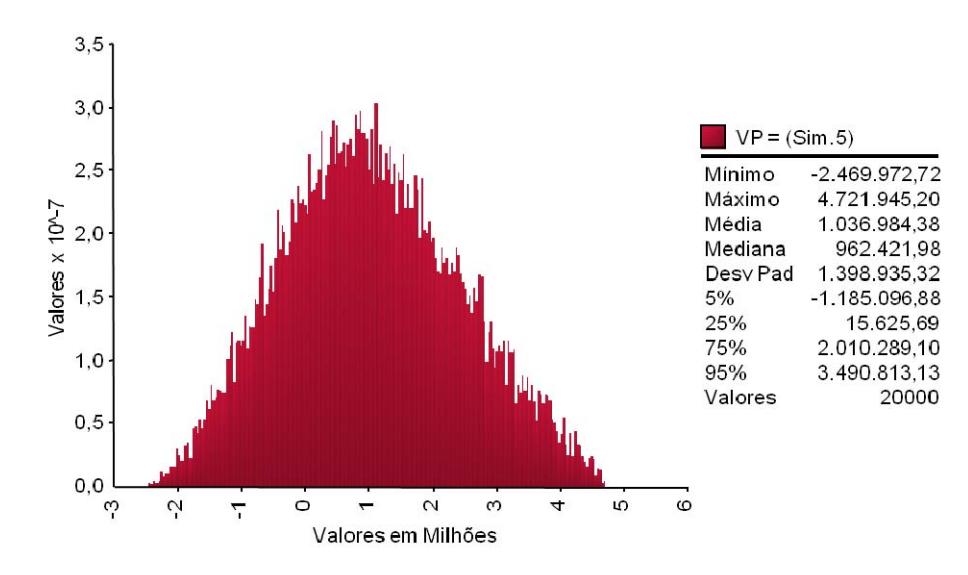

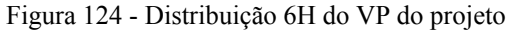

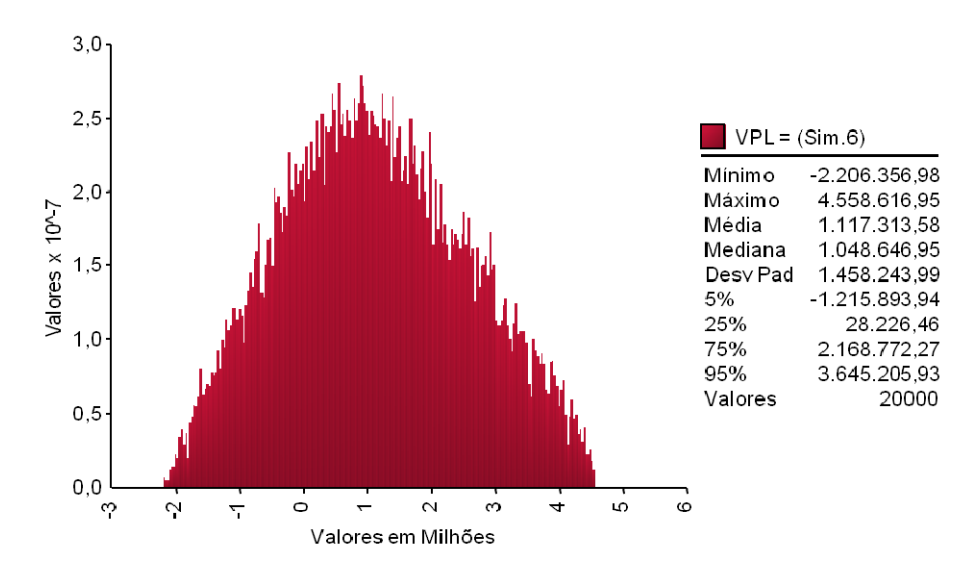

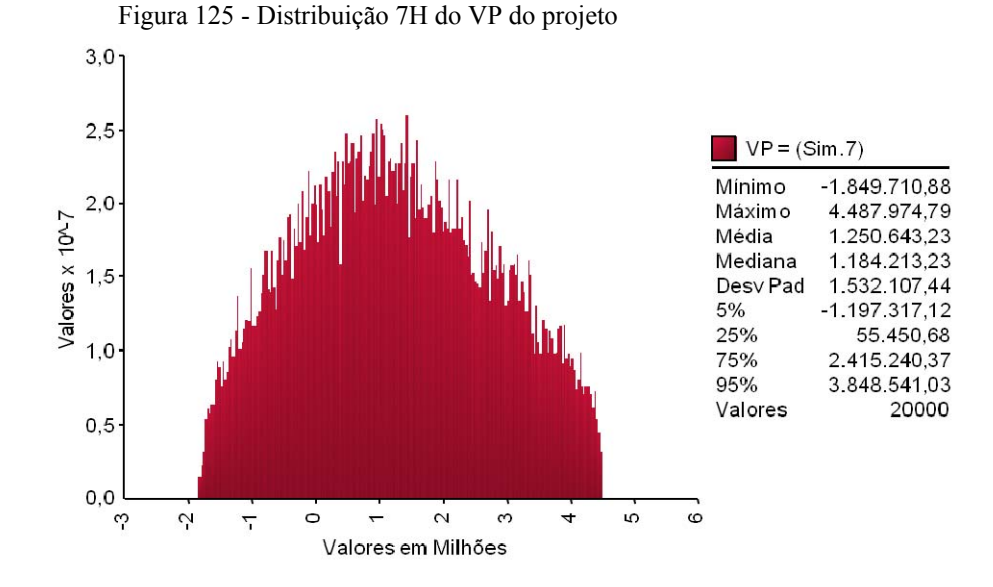

Figura 126 - Distribuição 8H do VP do projeto

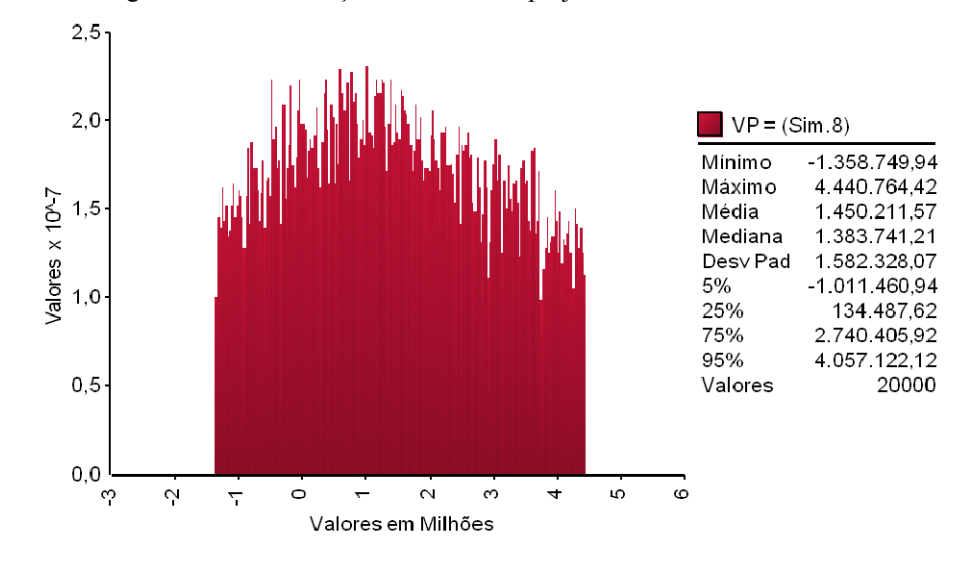

Figura 127 - Distribuição 9H do VP do projeto

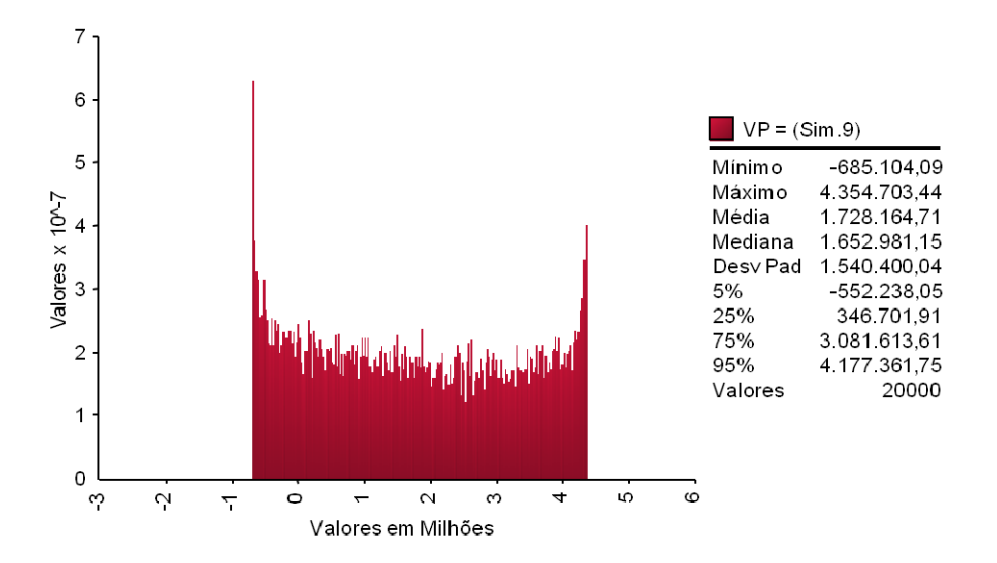

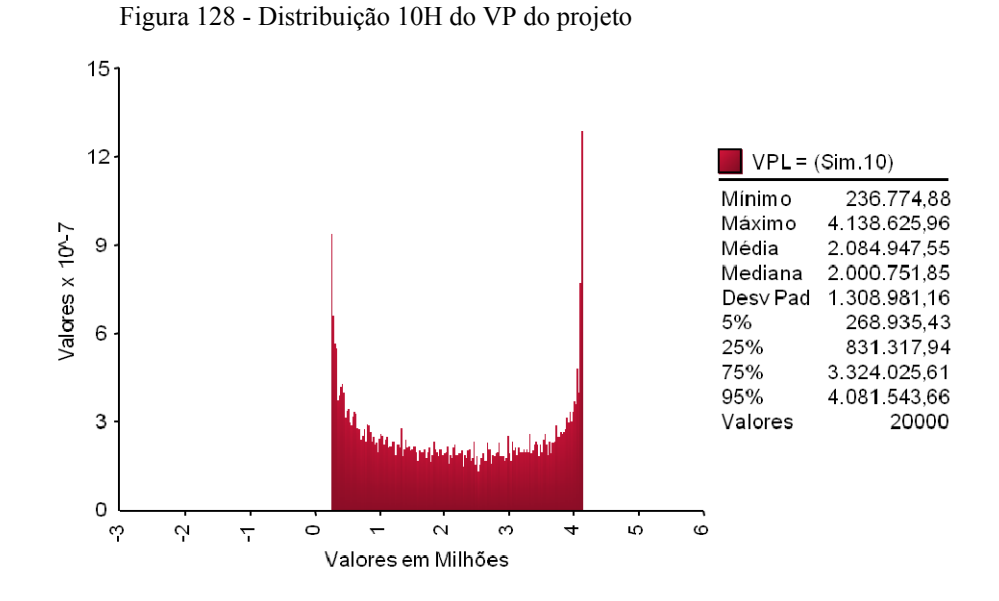

Figura 129 - Distribuição 11H do VP do projeto

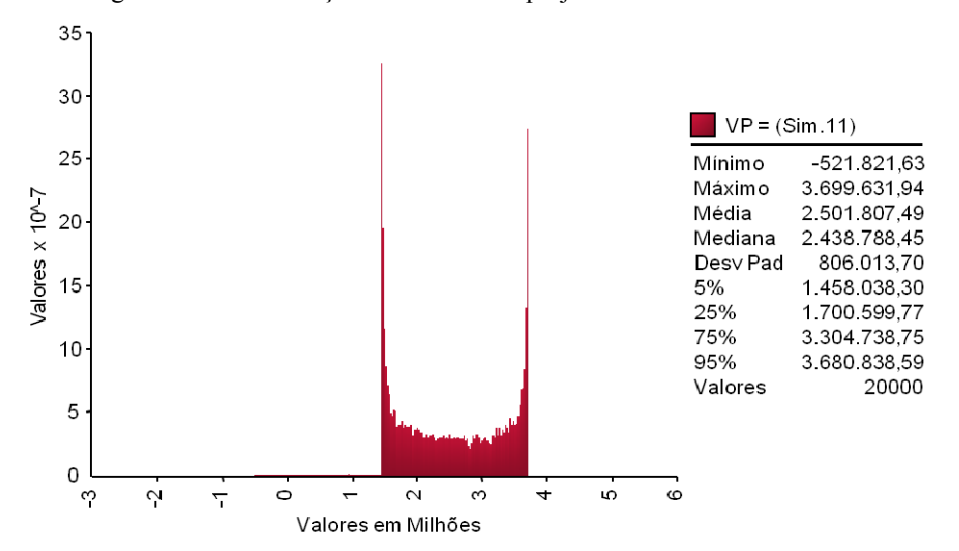

Figura 130 - Distribuição 12H do VP do projeto

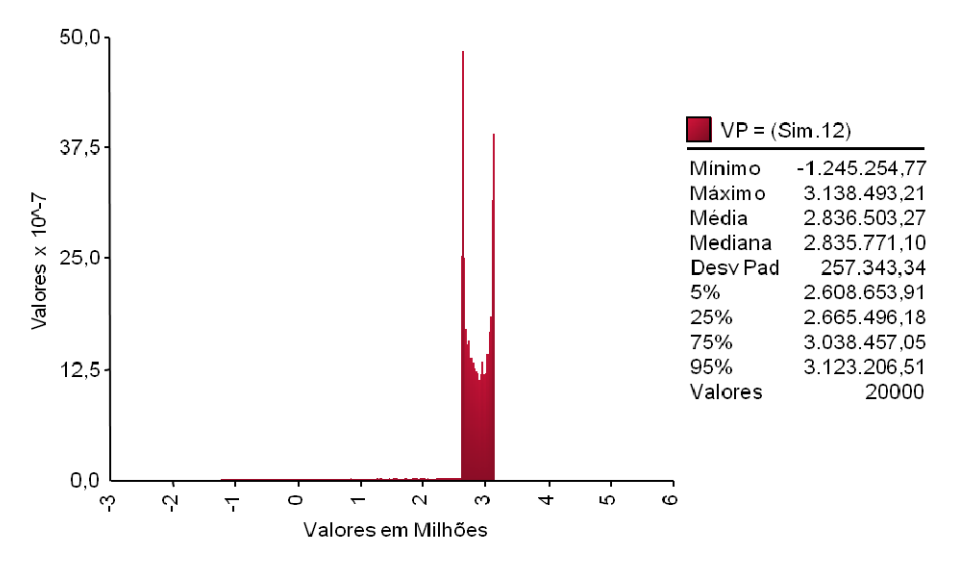

#### **8.2.9. Resultados com CAP fixado em 14,0 Bilhão de reais**

As figuras 132 a 142 representam as distribuições de probabilidades do valor do projeto com as PUT e CALL e Ω=14,0. Todos os valores estão em milhares de reais a preços correntes de 2008.

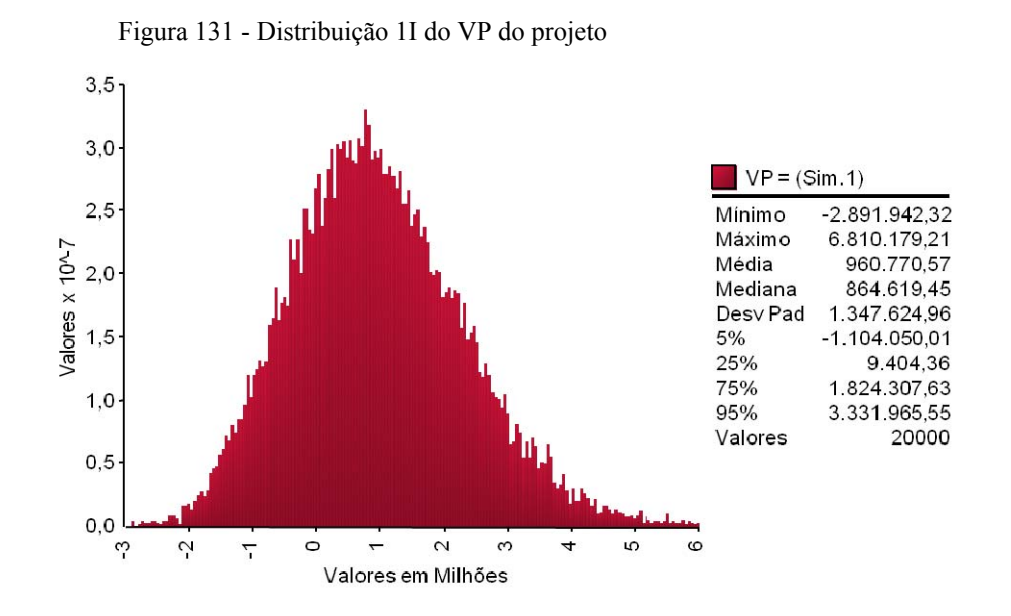

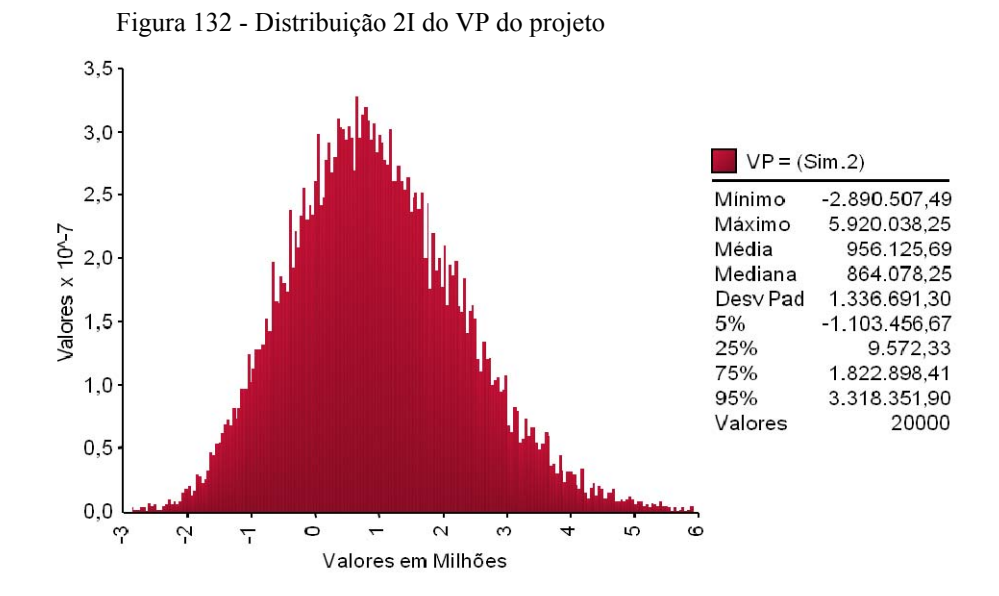

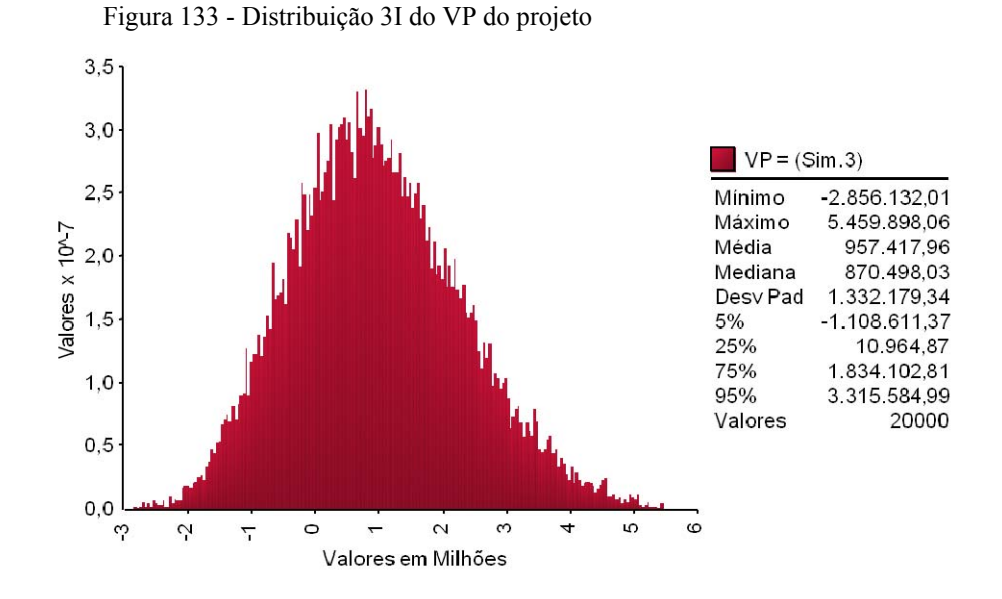

Figura 134 - Distribuição 4I do VP do projeto

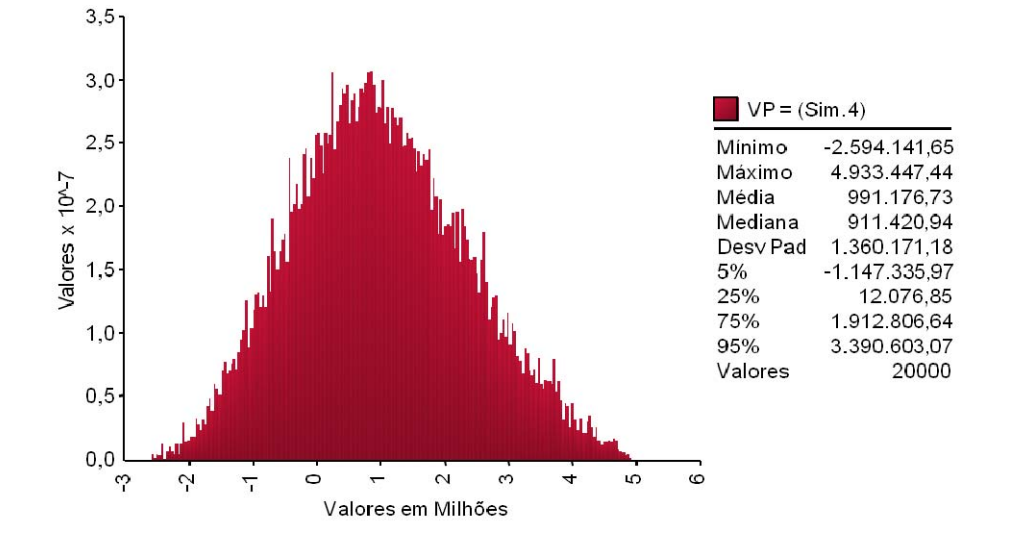

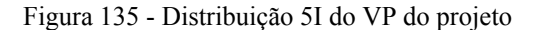

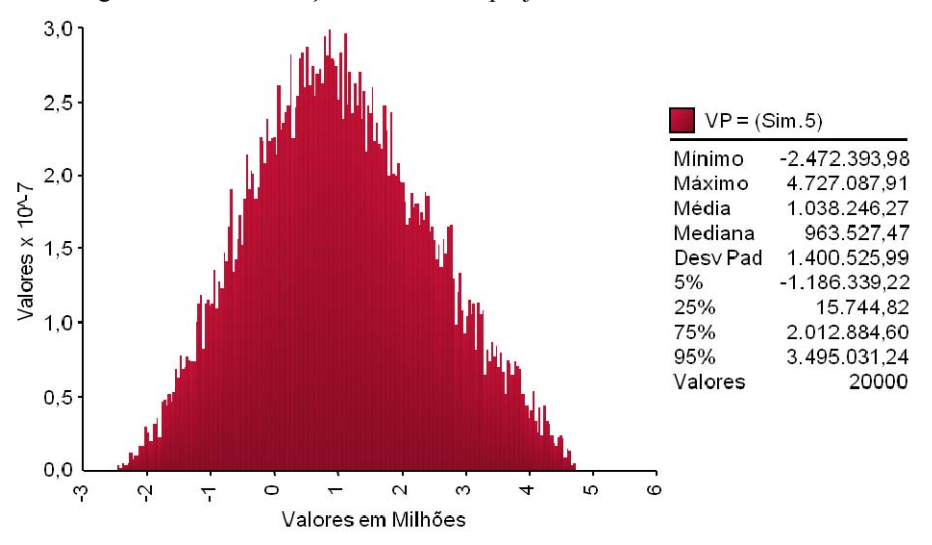

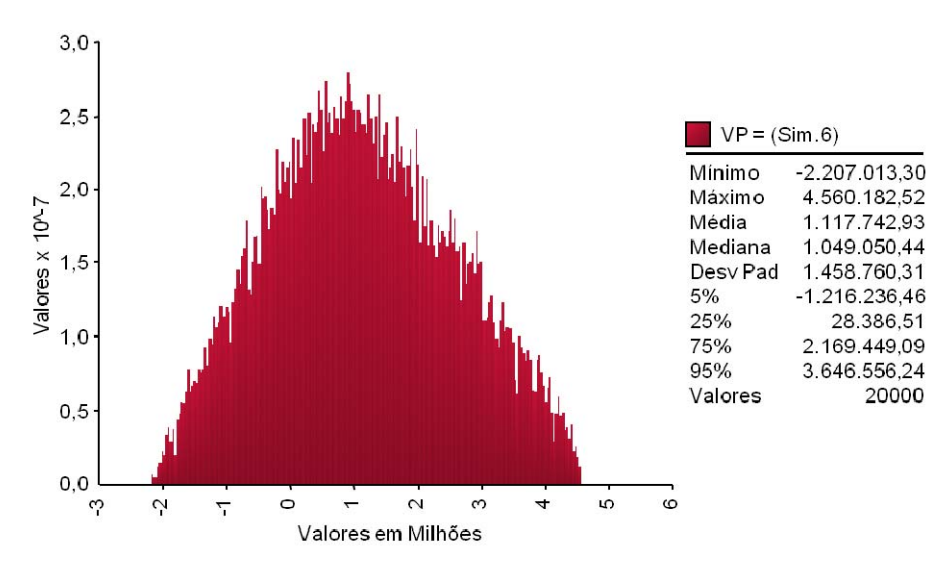

Figura 137 - Distribuição 7I do VP do projeto

Figura 136 - Distribuição 6I do VP do projeto

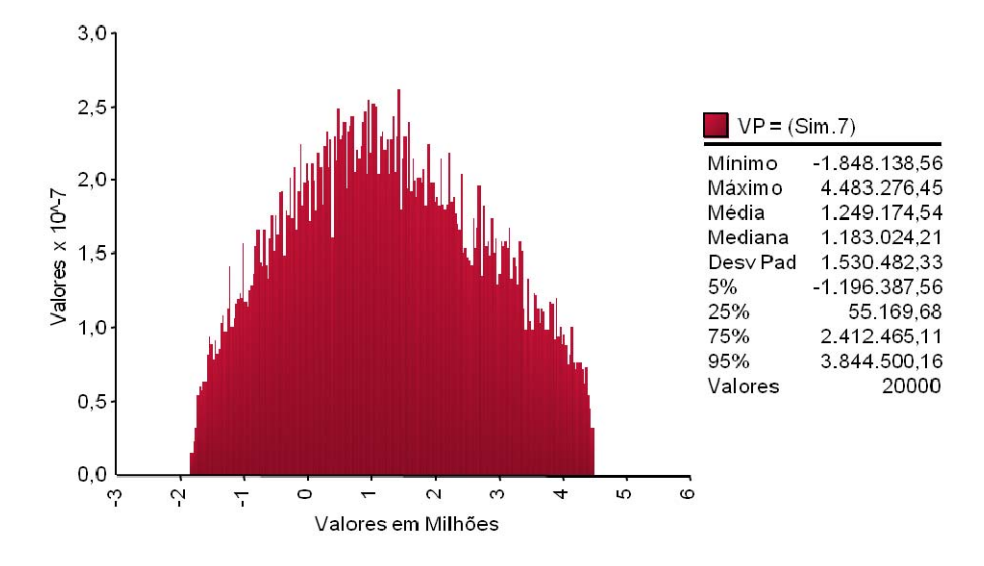

Figura 138 - Distribuição 8I do VP do projeto

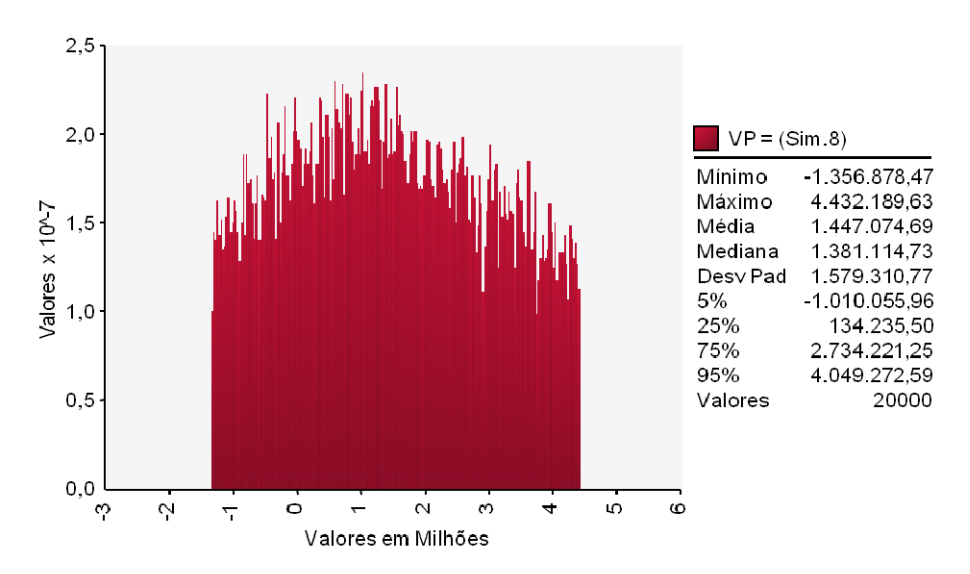

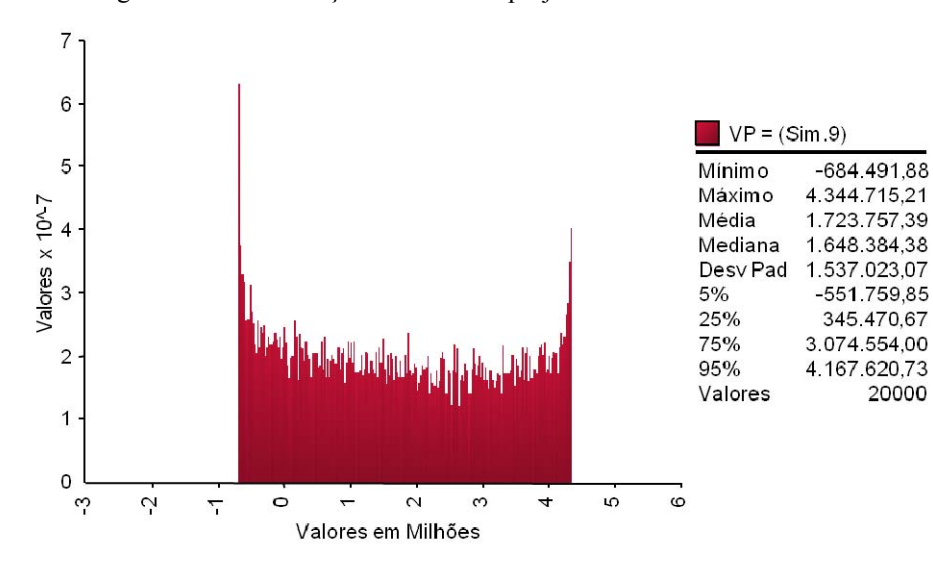

Figure 139 - Distribuição 10I do VP do projeto

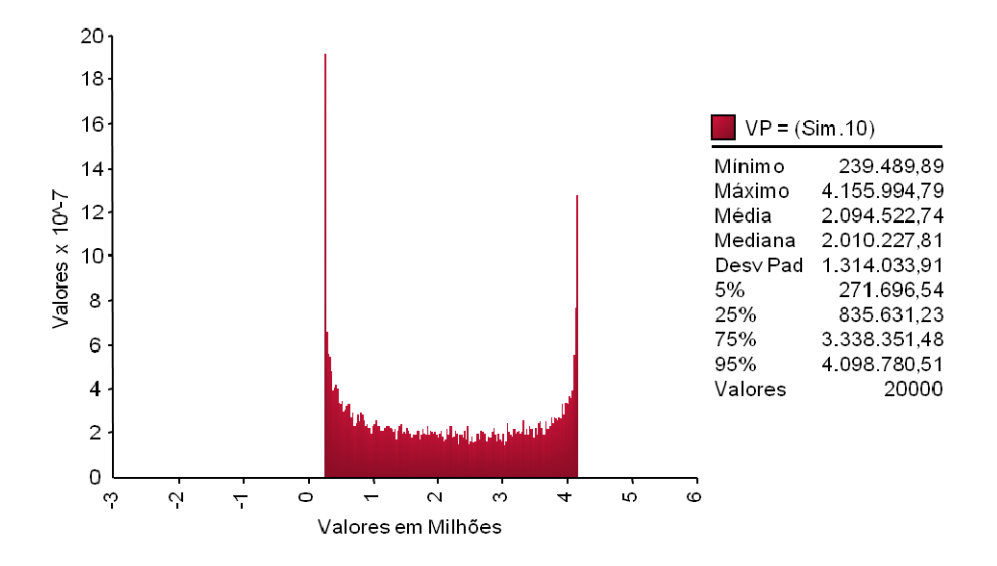

Figure 141 - Distribuição 11I do VP do projeto

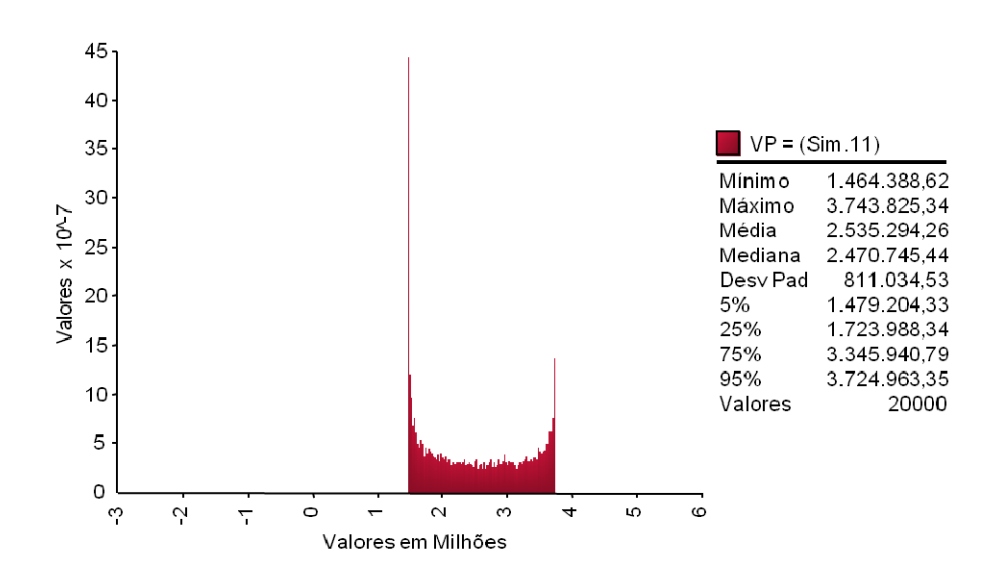

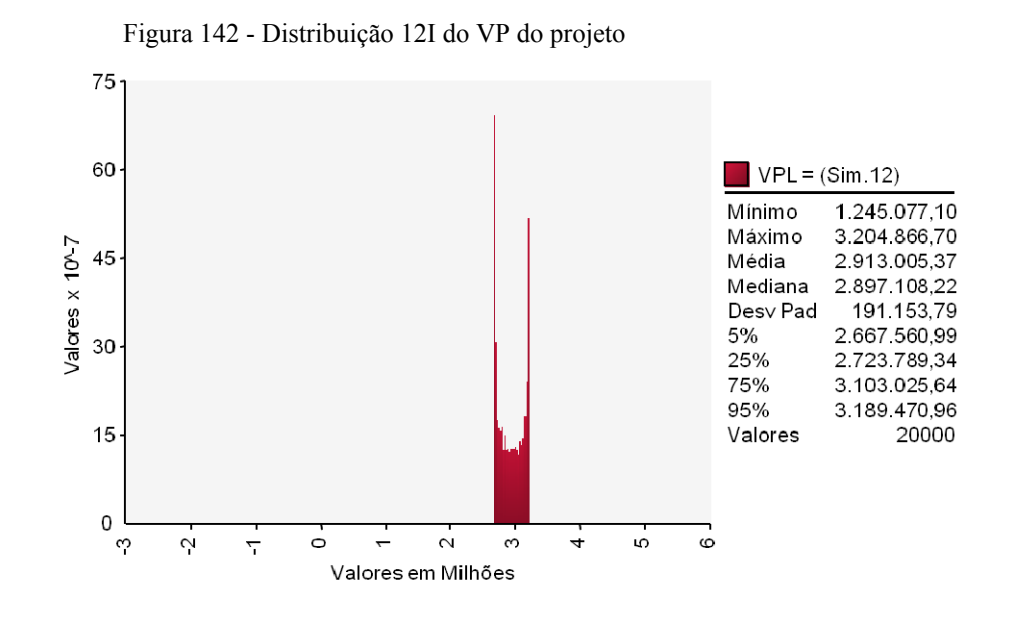

**8.2.10. Resultados sem cap** 

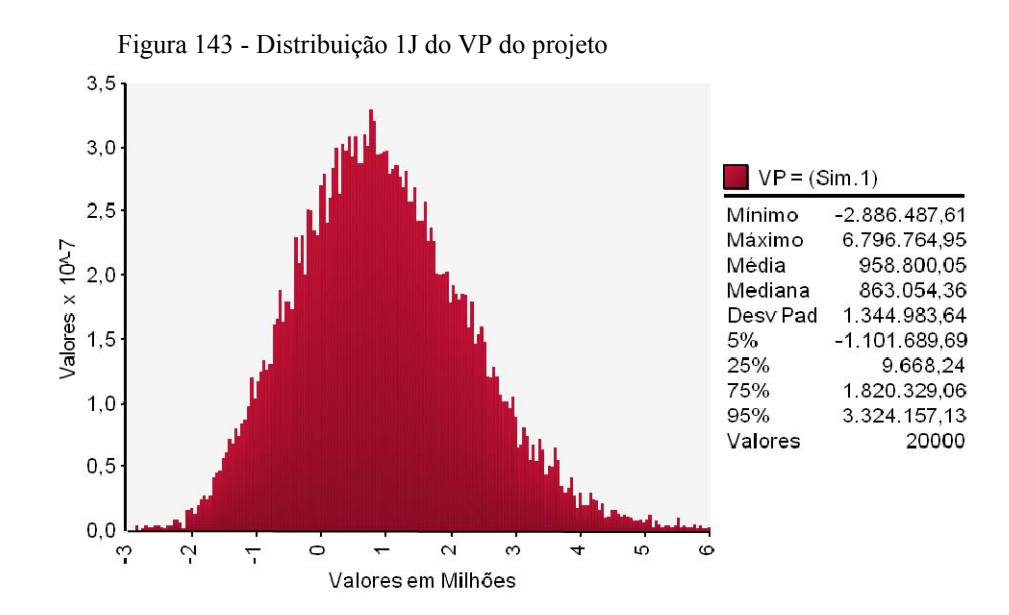

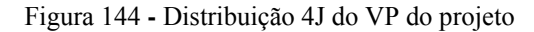

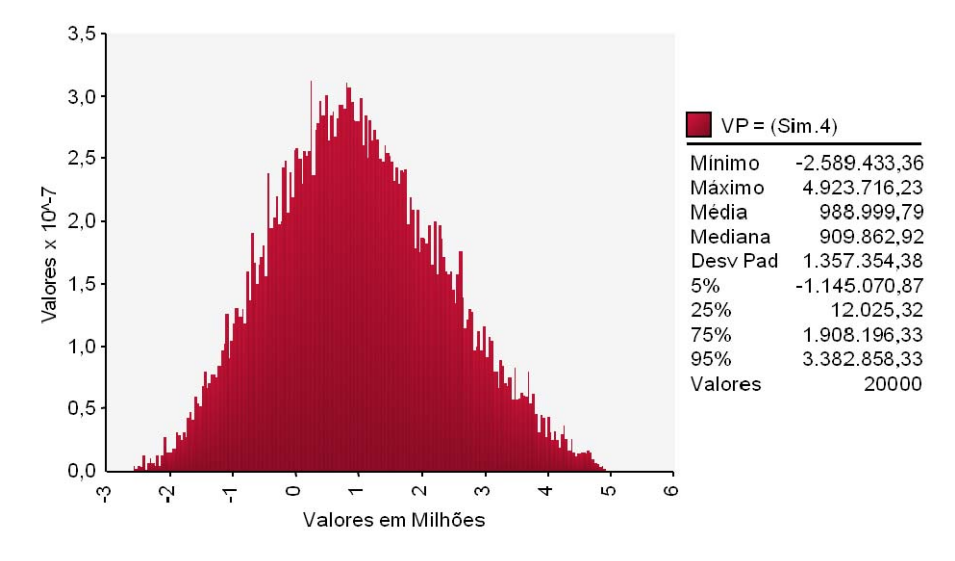

Figura 145 **–** Distribuição 5J do VP do projeto

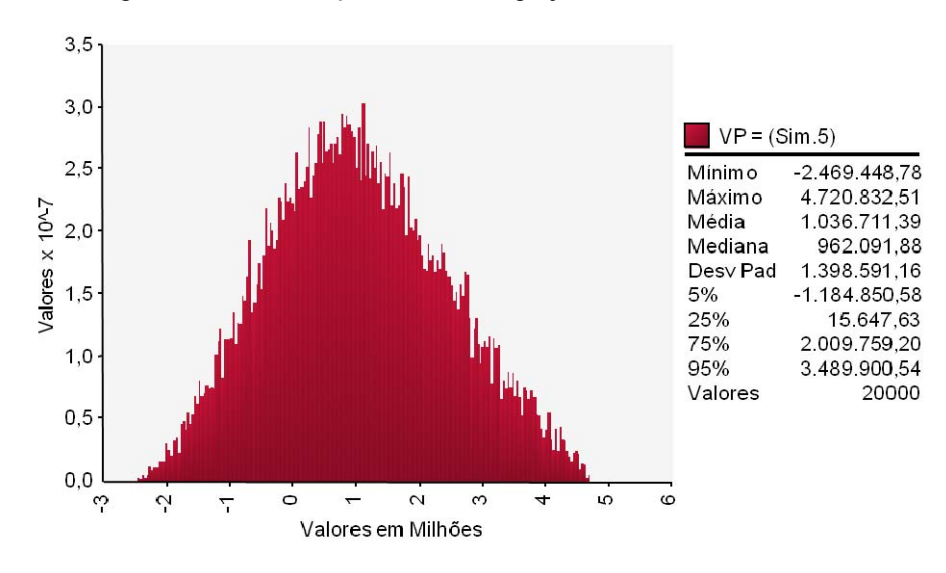

Figura 146- Distribuição 7J do VP do projeto

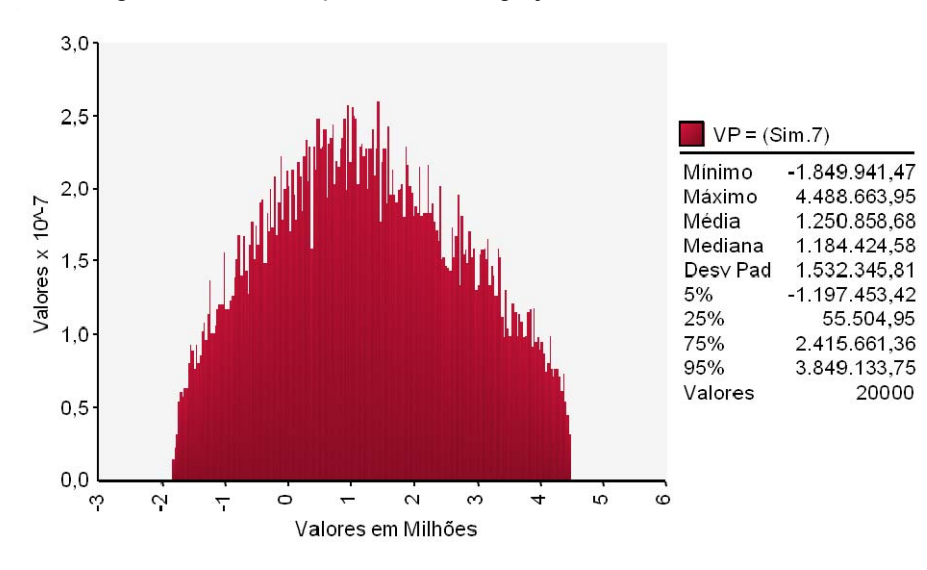

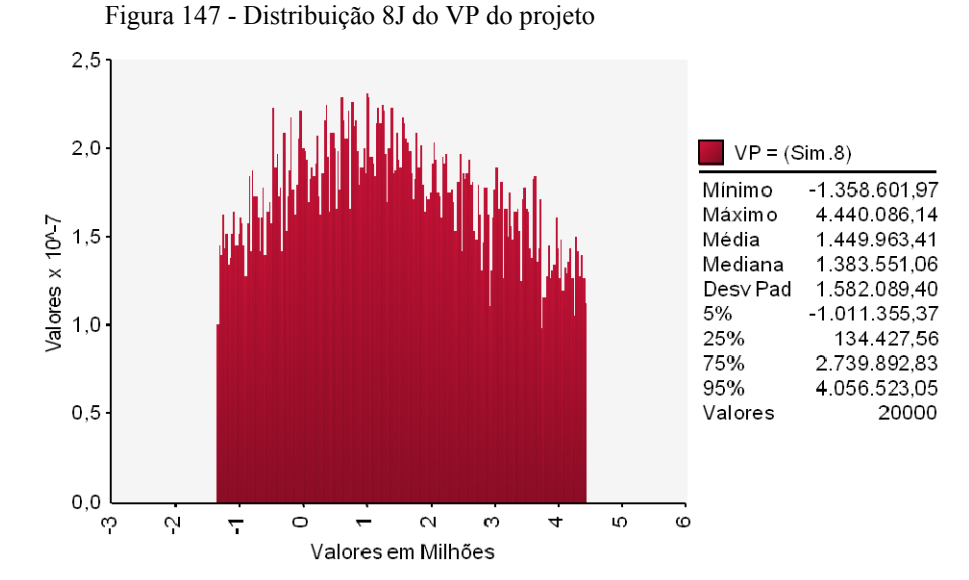

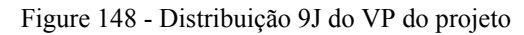

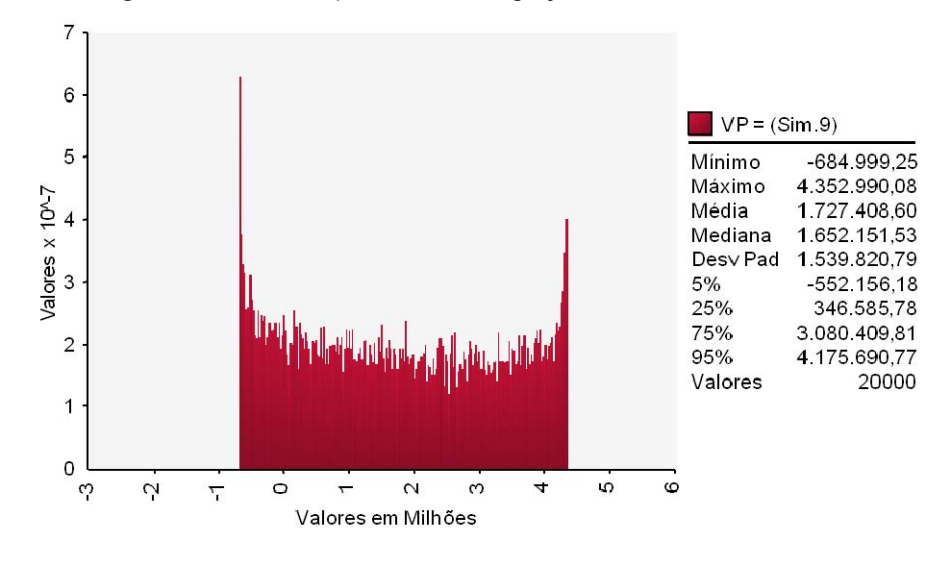

Figura 149 - Distribuição 10J do VP do projeto

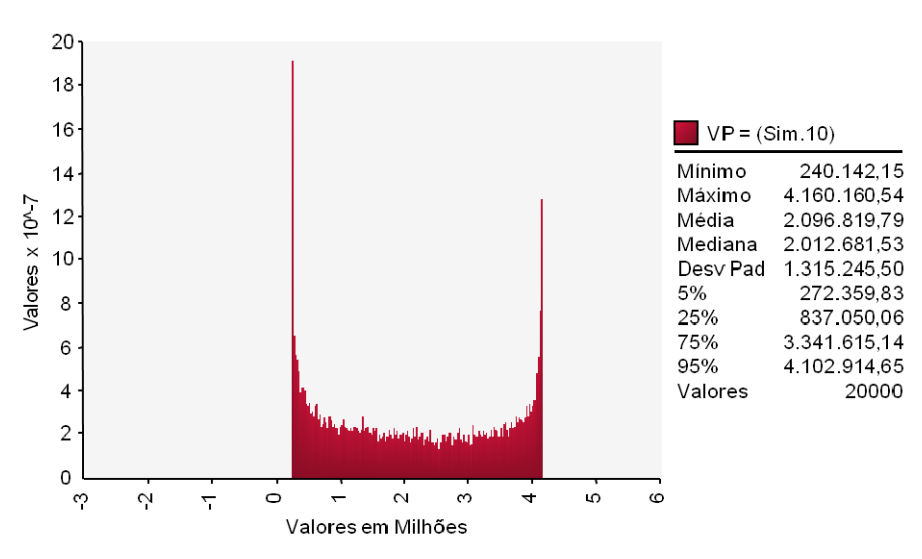

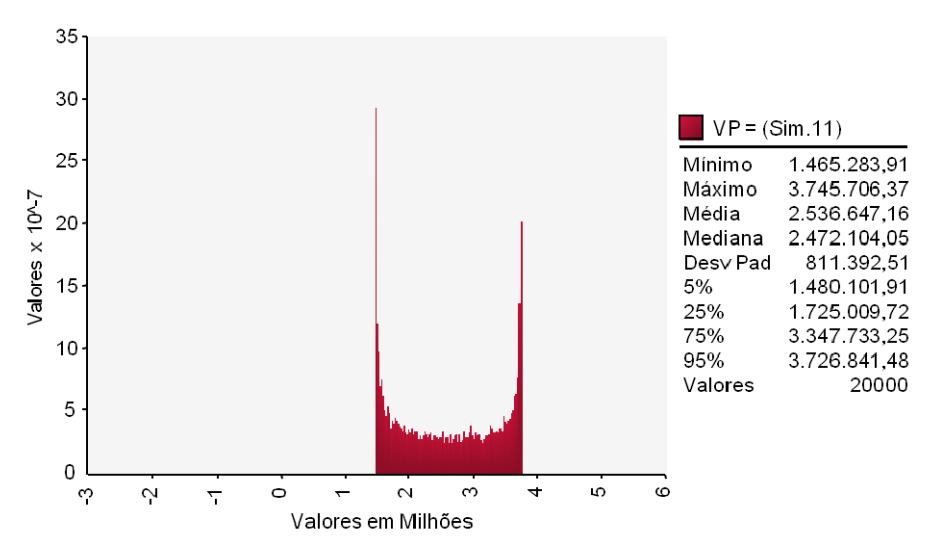

Figura 150 - Distribuição 11J do VP do projeto

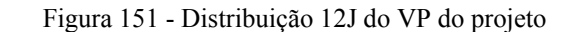

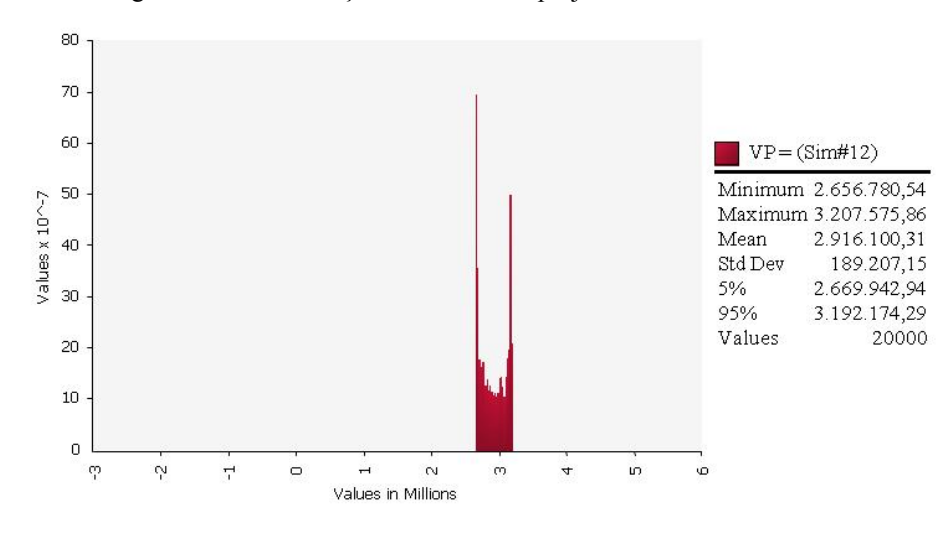

### **8.3. Cálculo anual da outorga**

| Ano  | Outorga   | Ano  | Outorga   |
|------|-----------|------|-----------|
| 2020 | 535.237   | 2041 | 4.646.776 |
| 2021 | 535.237   | 2042 | 4.646.776 |
| 2022 | 1.516.797 | 2043 | 4.646.776 |
| 2023 | 1.516.797 | 2044 | 4.646.776 |
| 2024 | 1.895.996 | 2045 | 4.646.776 |
| 2025 | 2.654.395 | 2046 | 4.646.776 |
| 2026 | 3.033.594 | 2047 | 4.646.776 |
| 2027 | 3.033.594 | 2048 | 4.646.776 |
| 2028 | 3.412.794 | 2049 | 4.646.776 |
| 2029 | 3.791.993 | 2050 | 4.646.776 |
| 2030 | 3.791.993 | 2051 | 4.646.776 |
| 2031 | 4.140.249 | 2052 | 4.646.776 |
| 2032 | 4.140.249 | 2053 | 4.646.776 |
| 2033 | 4.140.249 | 2054 | 4.646.776 |
| 2034 | 4.140.249 | 2055 | 4.646.776 |
| 2035 | 4.140.249 | 2056 | 4.646.776 |
| 2036 | 4.140.249 | 2057 | 4.646.776 |
| 2037 | 4.140.249 | 2058 | 4.646.776 |
| 2038 | 4.140.249 | 2059 | 4.646.776 |
| 2039 | 4.140.249 | 2060 | 4.646.776 |
| 2040 | 4.646.776 |      |           |

Tabela 27 – Cálculo do valor da outorga anual

Valores em milhares de Reais, a preços constantes de 2008

# **9 Anexo**

## **9.1. Dados do PIB da região sudeste**

Os dados da tabela Tabela 28 abaixo foram obtidos no site do IPEA. No portal www.ipeadata.gov.br.

| Ano  | PIB real em reais | Retorno   |
|------|-------------------|-----------|
| 1985 | 501.743.320,74    |           |
| 1986 | 514.008.280,46    | 2,415%    |
| 1987 | 554.824.775,46    | 7,641%    |
| 1988 | 584.205.268,58    | 5,160%    |
| 1989 | 617.887.824,23    | 5,605%    |
| 1990 | 542.621.706,92    | -12.989%  |
| 1991 | 547.058.482,59    | 0.814%    |
| 1992 | 545.288.550.73    | -0.324%   |
| 1993 | 560.421.353,05    | 2,737%    |
| 1994 | 585.616.704,21    | 4.398%    |
| 1995 | 631.339.212,40    | 7,518%    |
| 1996 | 636.834.367,23    | 0.867%    |
| 1997 | 660.141.224,72    | 3.594%    |
| 1998 | 656.039.713,76    | -0.623%   |
| 1999 | 658.406.868,94    | 0.360%    |
| 2000 | 687.776.987.33    | 4.364%    |
| 2001 | 689.399.531,90    | 0.236%    |
| 2002 | 695.326.085,34    | 0,856%    |
| 2003 | 691.765.641,25    | $-0,513%$ |
| 2004 | 732.334.140,25    | 5.699%    |
| 2005 | 764.938.388.33    | 4.356%    |
| 2006 | 798.776.189.75    | 4.329%    |
| 2007 | 841.791.064,30    | 5,245%    |
| 2008 | 879.223.806,25    | 4.351%    |
| 2009 | 865.406.412,27    | -1.584%   |
| 2010 | 931.762.477,34    | 7,388%    |

Tabela 28 – Dados históricos do PIB da região sudeste